# **Spis treści**

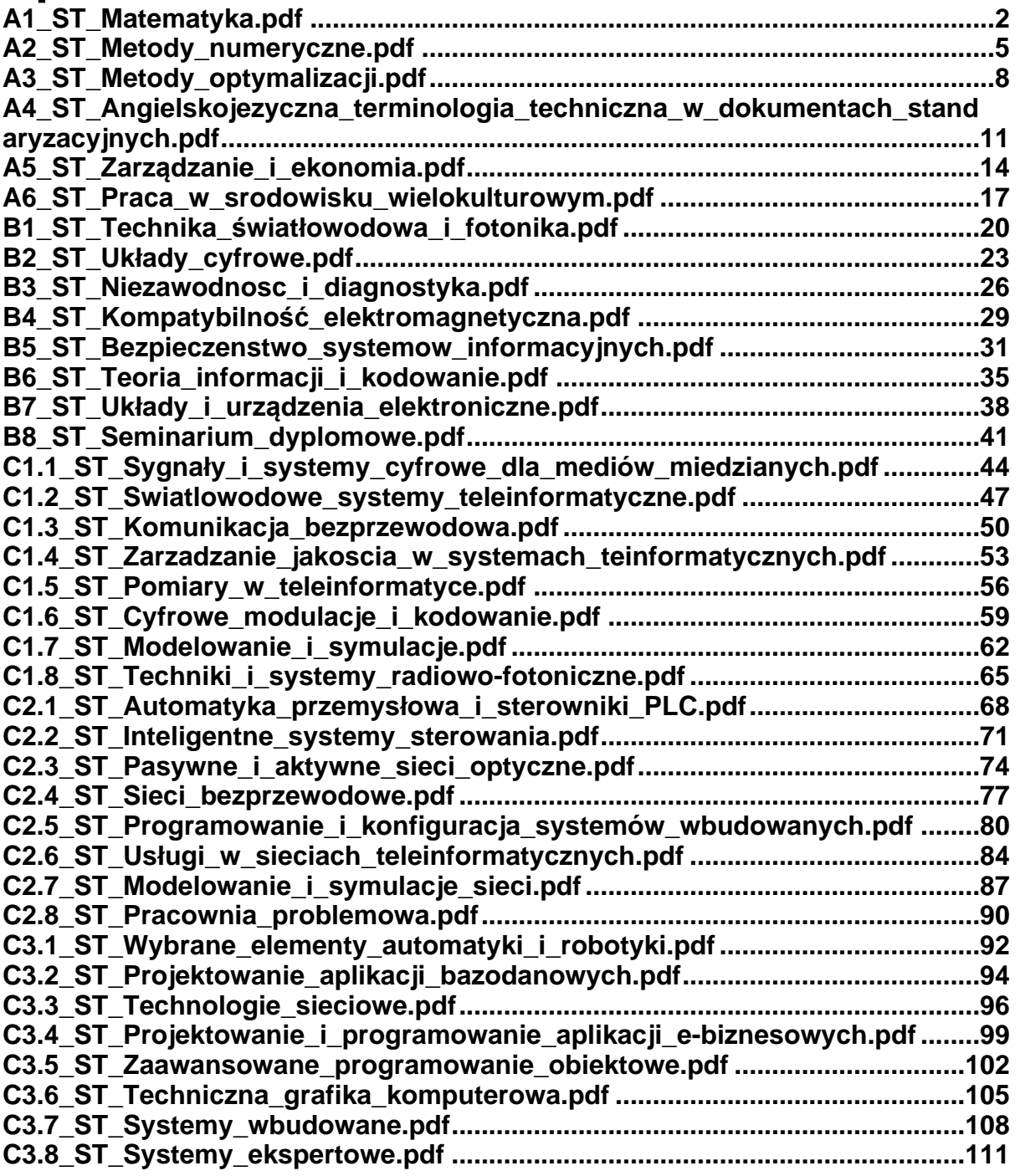

**Załącznik nr 3** do wytycznych dla rad podstawowych jednostek organizacyjnych do tworzenia nowych i weryfikacji istniejących programów studiów I i II stopnia w UTP w Bydgoszczy

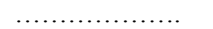

## <span id="page-1-0"></span>**Kod przedmiotu:** ………………. **Pozycja planu: A.1**

#### **1. INFORMACJE O PRZEDMIOCIE**

#### **A. Podstawowe dane**

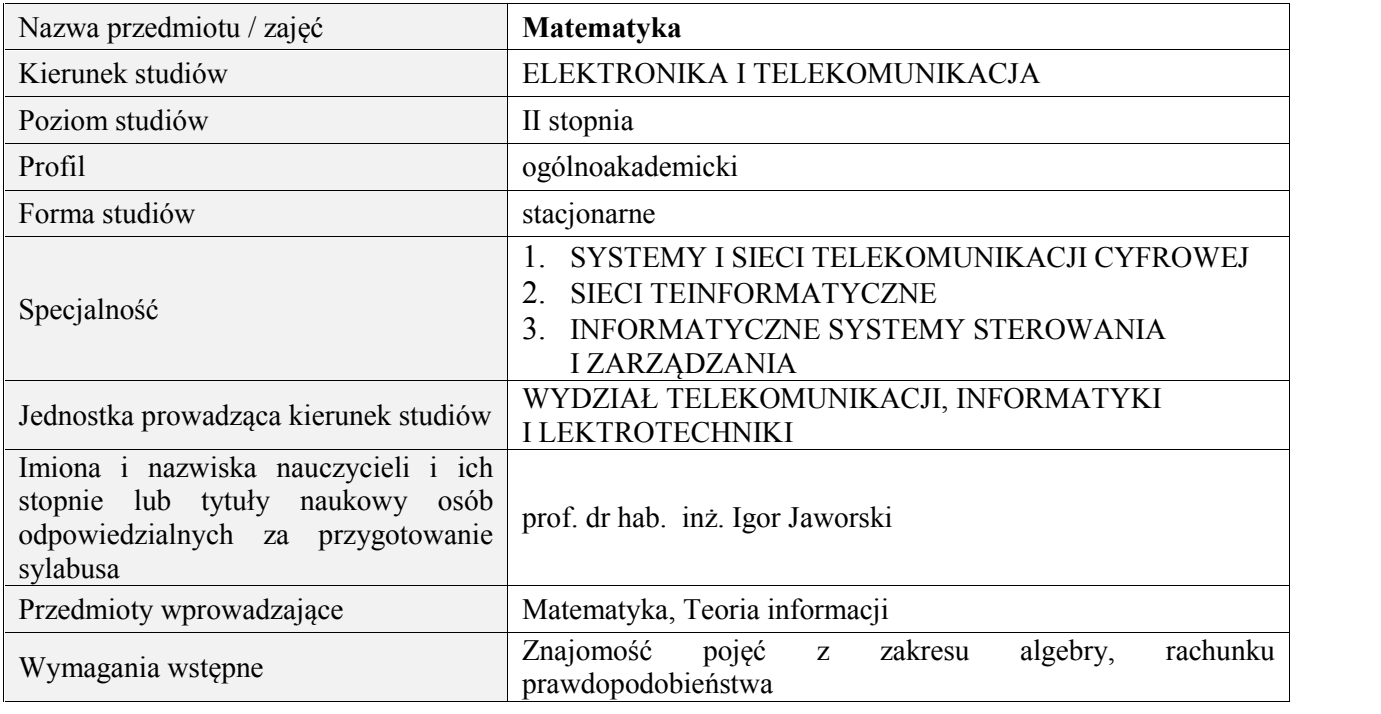

#### **B. Semestralny/tygodniowy rozkład zajęć według planu studiów**

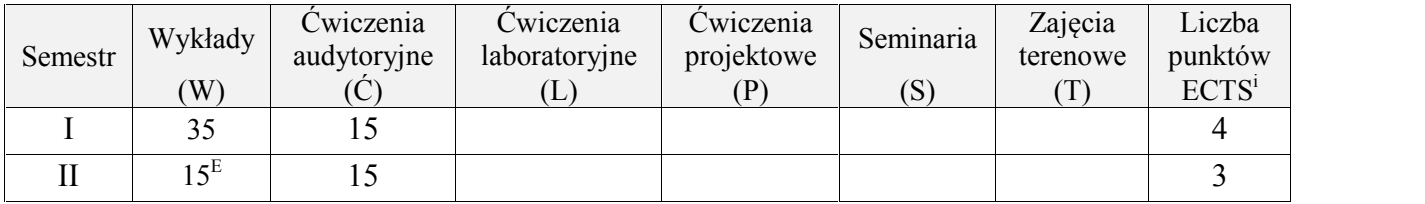

# **2. EFEKTY UCZENIA SIĘ DLA PRZEDMIOTU**

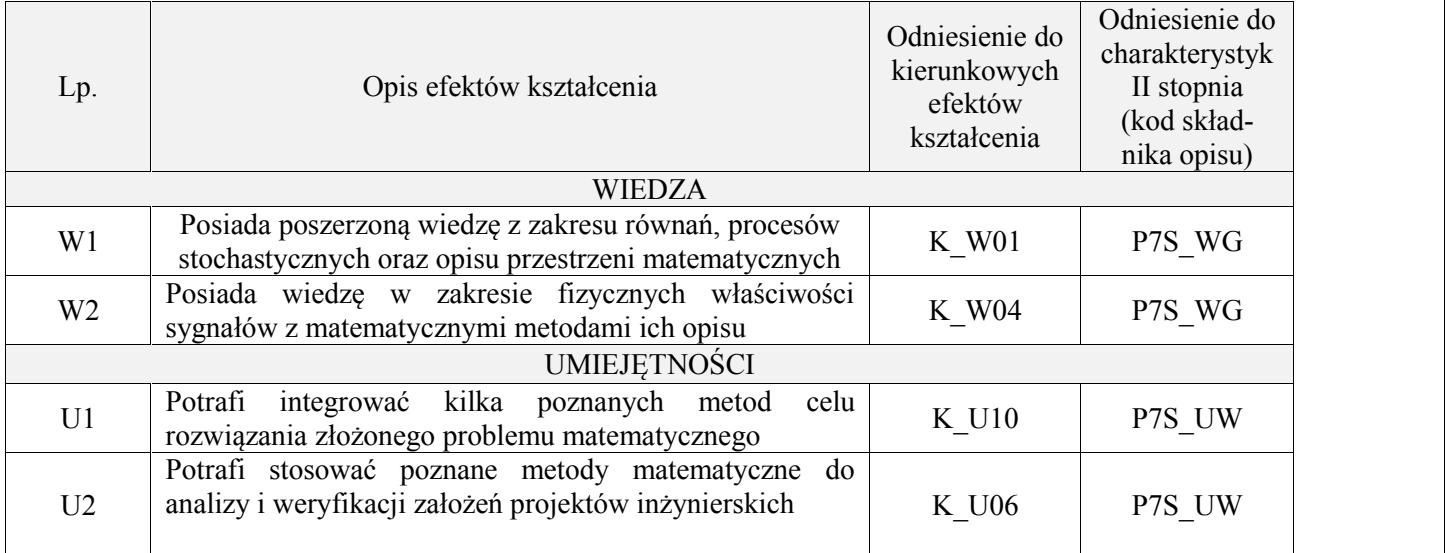

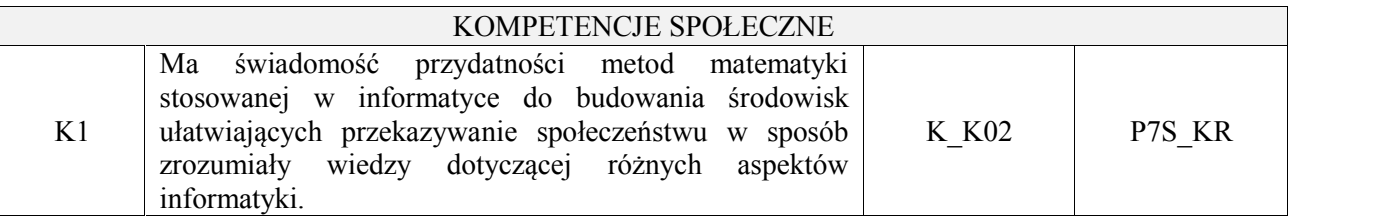

Wykład multimedialny, ćwiczenia audytoryjne, pokaz, dyskusja.

#### **4. FORMA I WARUNKI ZALICZENIA PRZEDMIOTU**

Wykład – zaliczenie pisemne lub odpowiedź ustna, ocena z przygotowania do ćwiczeń audytoryjnych, kolokwia.

#### **5. TREŚCI KSZTAŁCENIA**

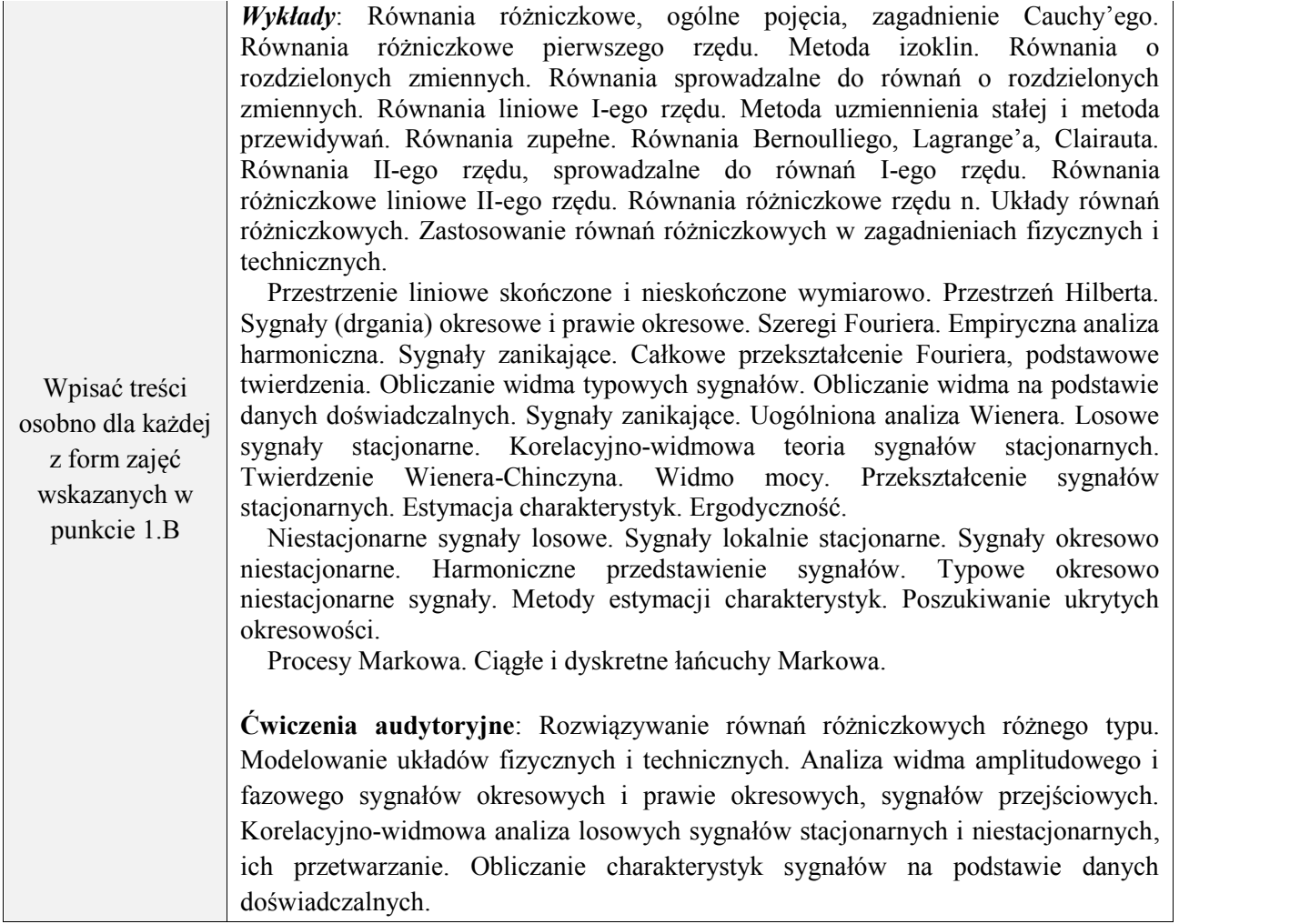

# **6. METODY WERYFIKACJI EFEKTÓW KSZTAŁCENIA**

(dla każdego efektu kształcenia umieszczonego na liście efektów kształcenia powinny znaleźć się metody sprawdzenia, czy został on osiągnięty przez studenta)

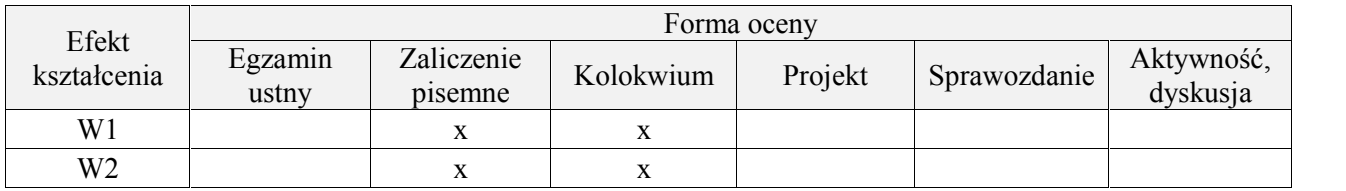

#### *WTIiE EiT 2019/2020*

**Załącznik nr 3** do wytycznych dla rad podstawowych jednostek organizacyjnych do tworzenia nowych i weryfikacji istniejących programów studiów I i II stopnia

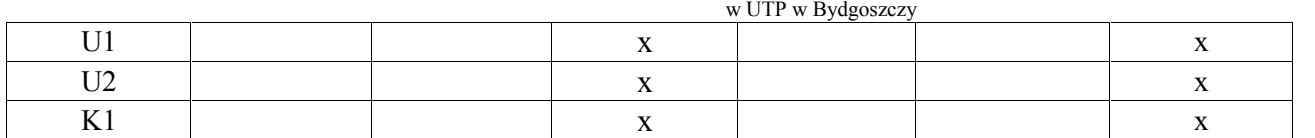

# **7. LITERATURA**

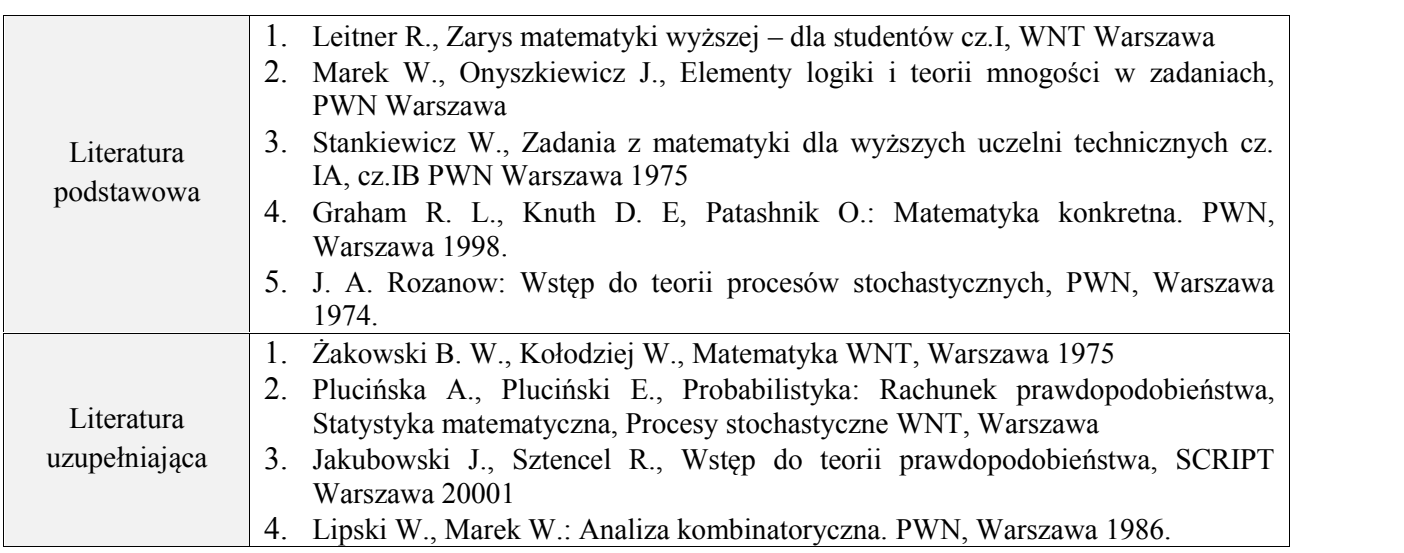

# **8. NAKŁAD PRACY STUDENTA – BILANS GODZIN I PUNKTÓW ECTS**

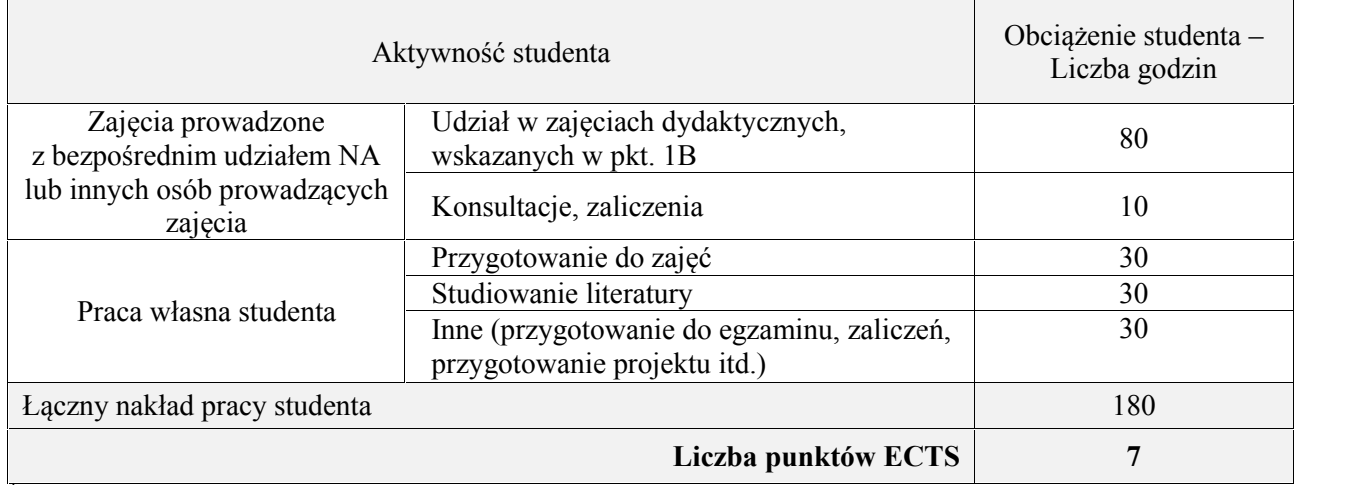

\* ostateczna liczba punktów ECTS

*Załącznik nr 3 do: Wytycznych do projektowania i modyfikacji programów studiów I i II stopnia w UTP*

#### <span id="page-4-0"></span>**Kod przedmiotu:** ………………. **Pozycja planu: A.2**

## **1. INFORMACJE O PRZEDMIOCIE**

#### **A. Podstawowe dane**

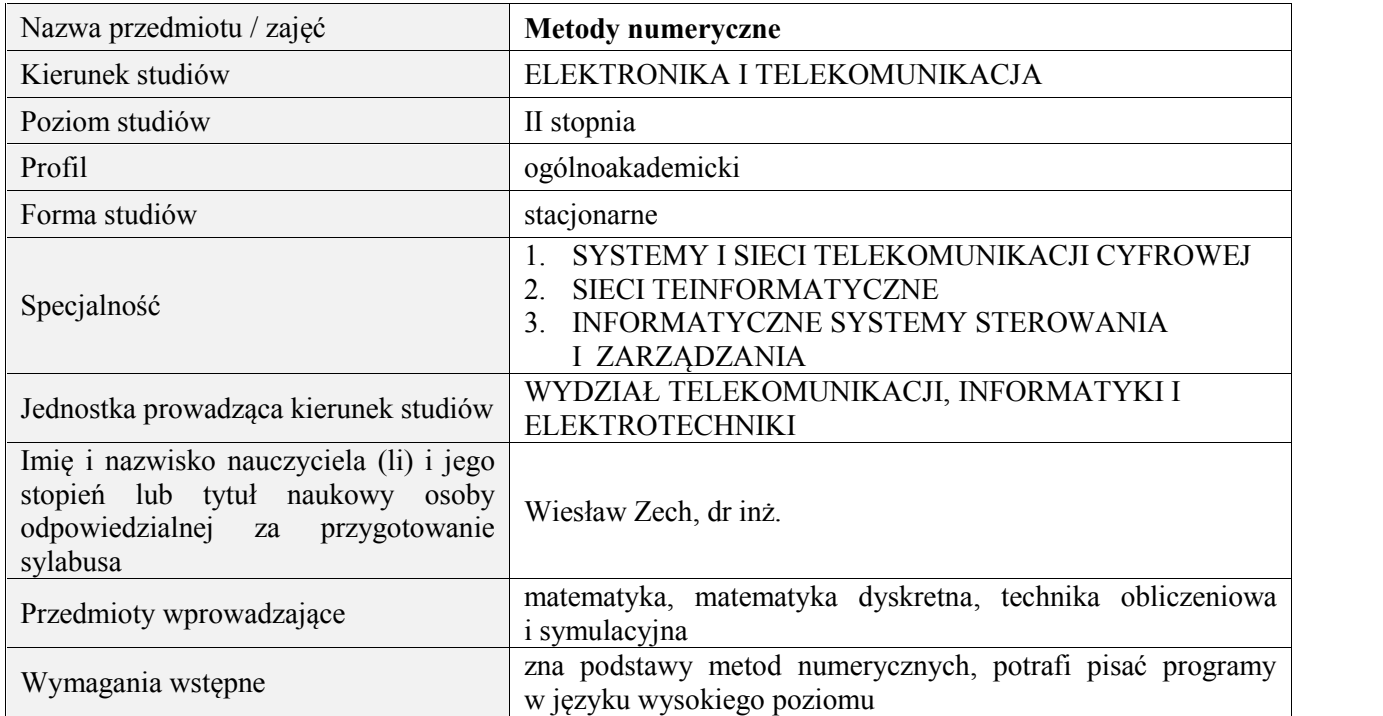

#### **B. Semestralny/tygodniowy rozkład zajęć według planu studiów**

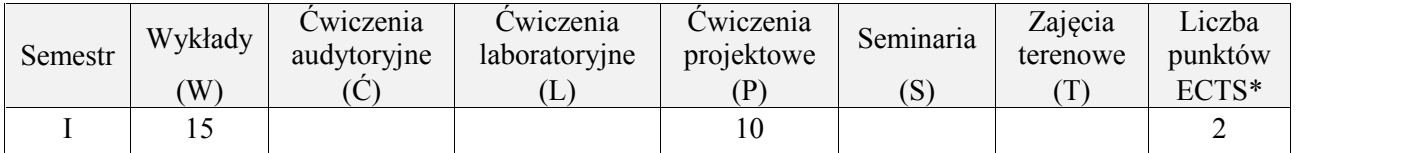

#### **2. EFEKTY UCZENIA SIĘ DLA PRZEDMIOTU**

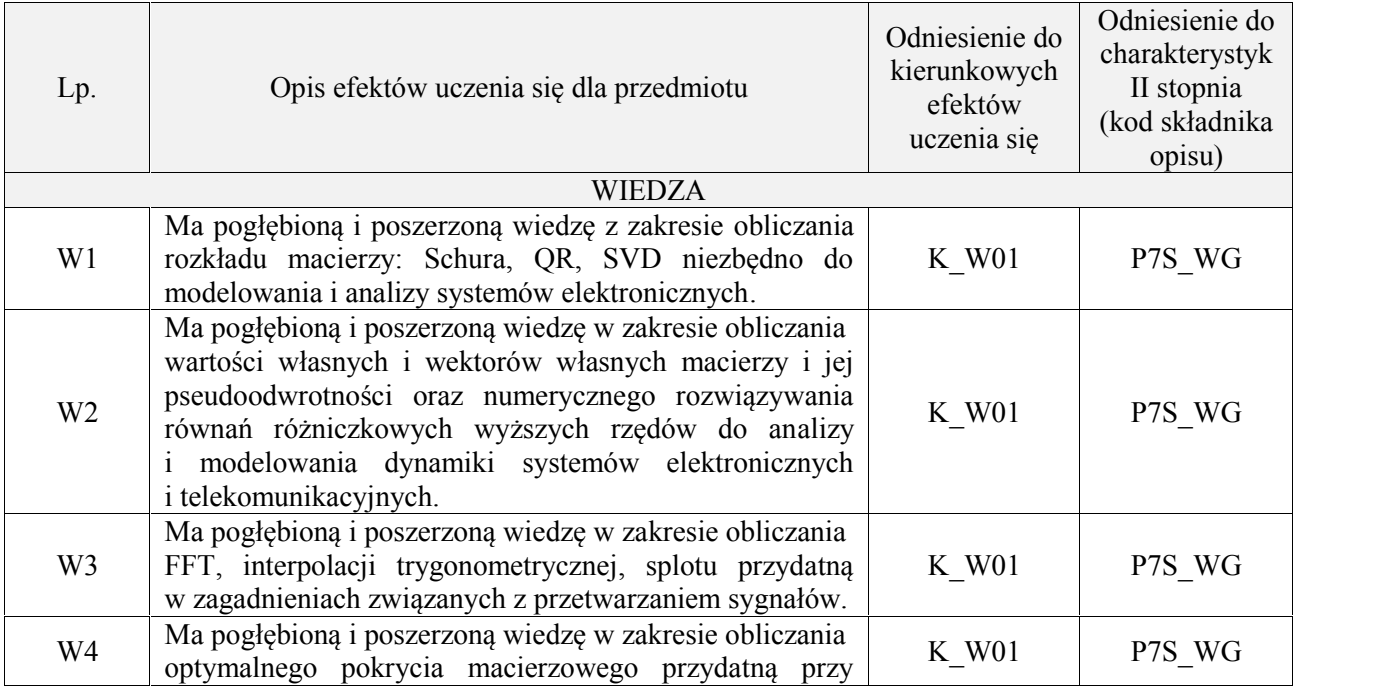

#### **STRONA 5 z 113**

#### *WTIiE EiT 2019/2020*

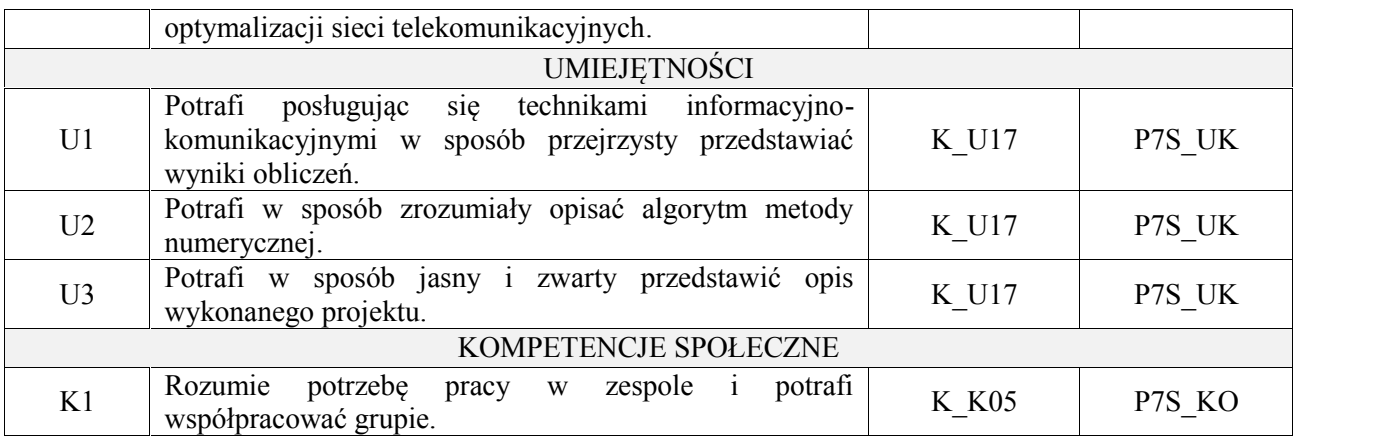

#### **3. METODY DYDAKTYCZNE**

wykład, ćwiczenia projektowe.

#### **4. FORMA I WARUNKI ZALICZENIA PRZEDMIOTU**

Zaliczenie pisemne, kolokwium, przygotowanie projektu, bieżące referowanie wyników cząstkowych, obrona projektu.

## **5. TREŚCI PROGRAMOWE**

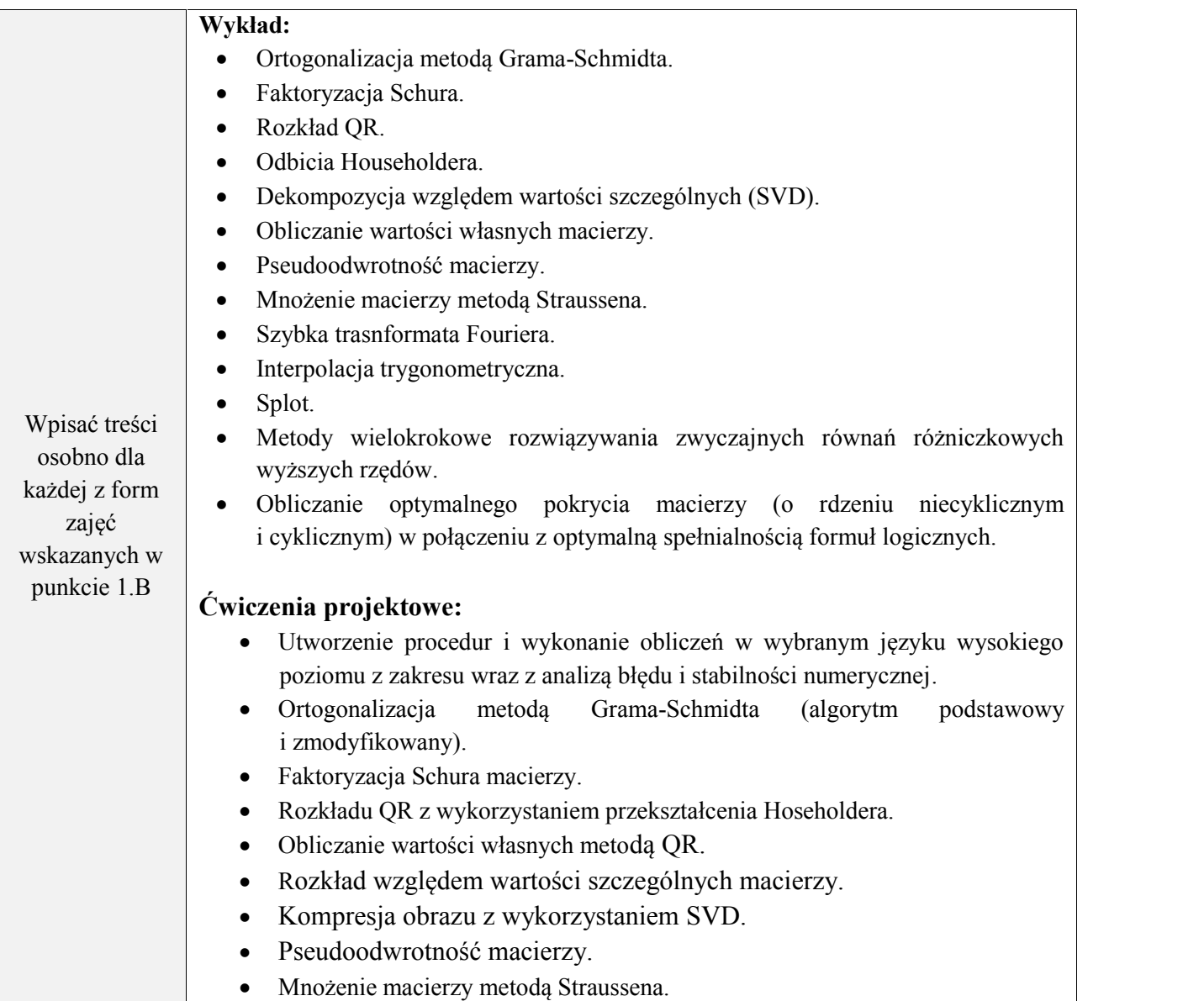

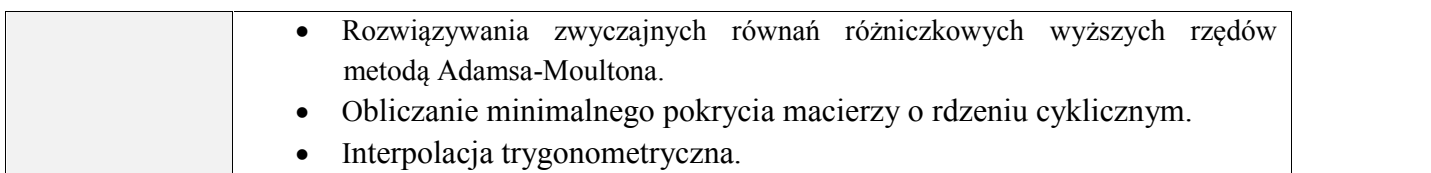

#### **6. METODY (SPOSOBY) WERYFIKACJI I OCENY EFEKTÓW UCZENIA SIĘ OSIĄGNIĘTYCH PRZEZ STUDENTA**

(dla każdego efektu uczenia się wymienionego w pkt. 2. powinny znaleźć się metody sprawdzenia, czy został on osiągnięty przez studenta)

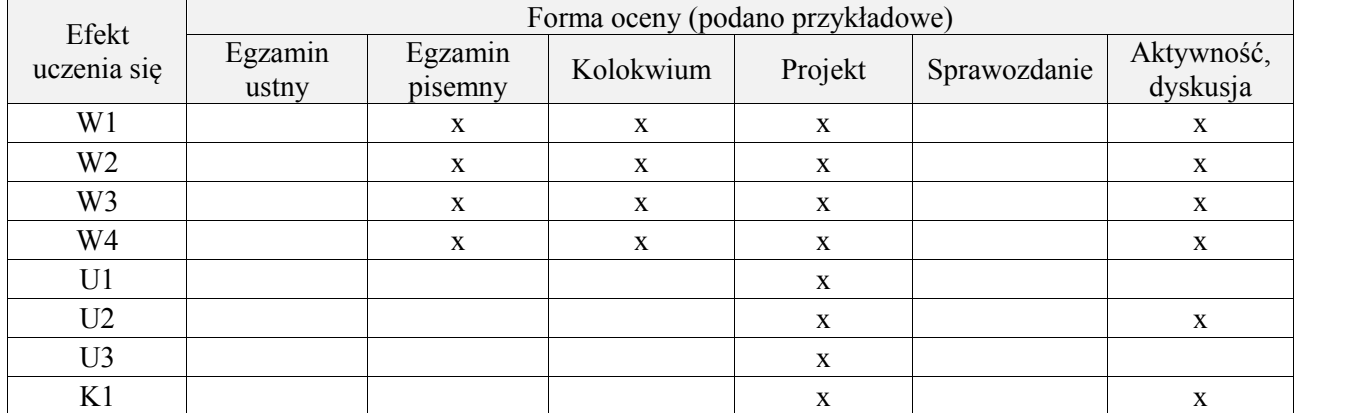

## **7. LITERATURA**

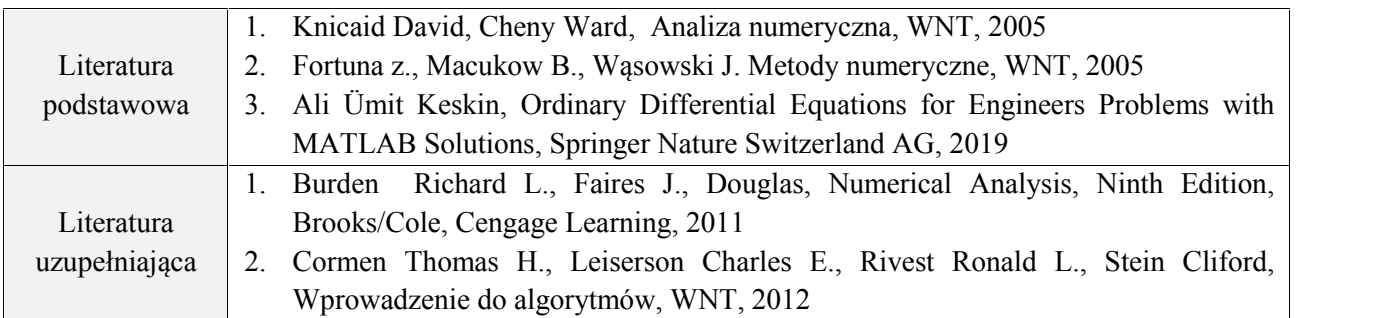

#### **8. NAKŁAD PRACY STUDENTA – BILANS GODZIN I PUNKTÓW ECTS**

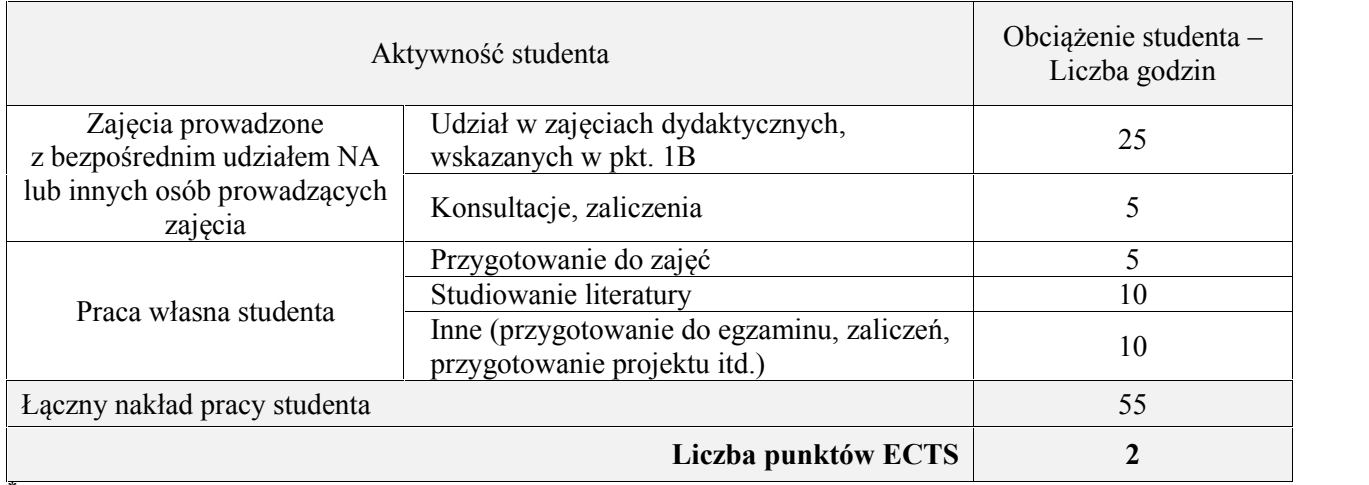

\* ostateczna liczba punktów ECTS

## <span id="page-7-0"></span>**Kod przedmiotu:** ………………. **Pozycja planu: A.3**

# **1. INFORMACJE O PRZEDMIOCIE**

## **A. Podstawowe dane**

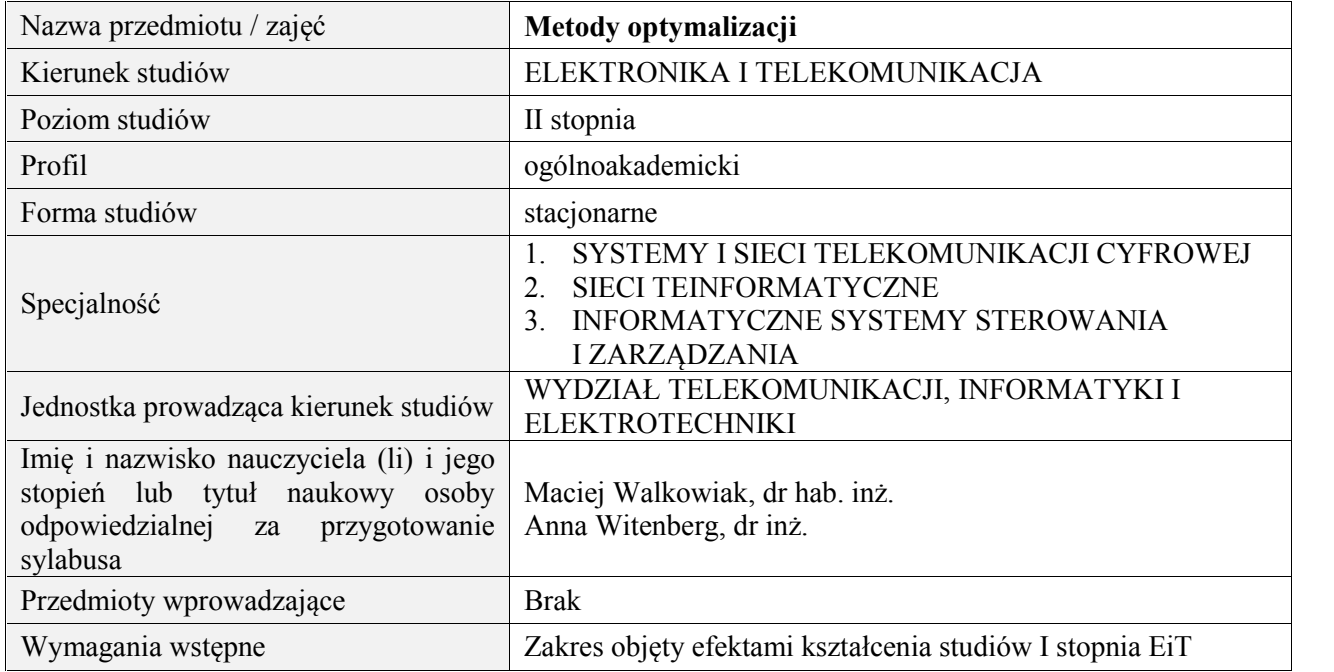

#### **B. Semestralny/tygodniowy rozkład zajęć według planu studiów**

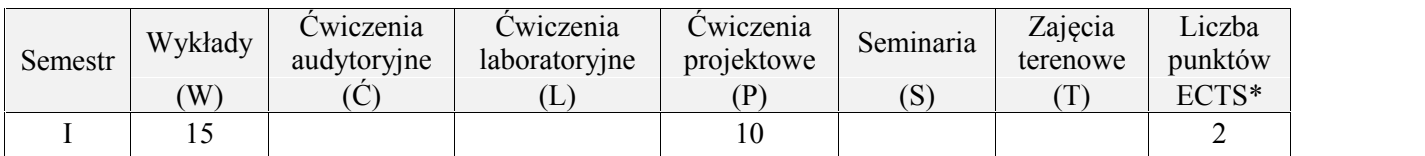

# **2. EFEKTY UCZENIA SIĘ DLA PRZEDMIOTU**

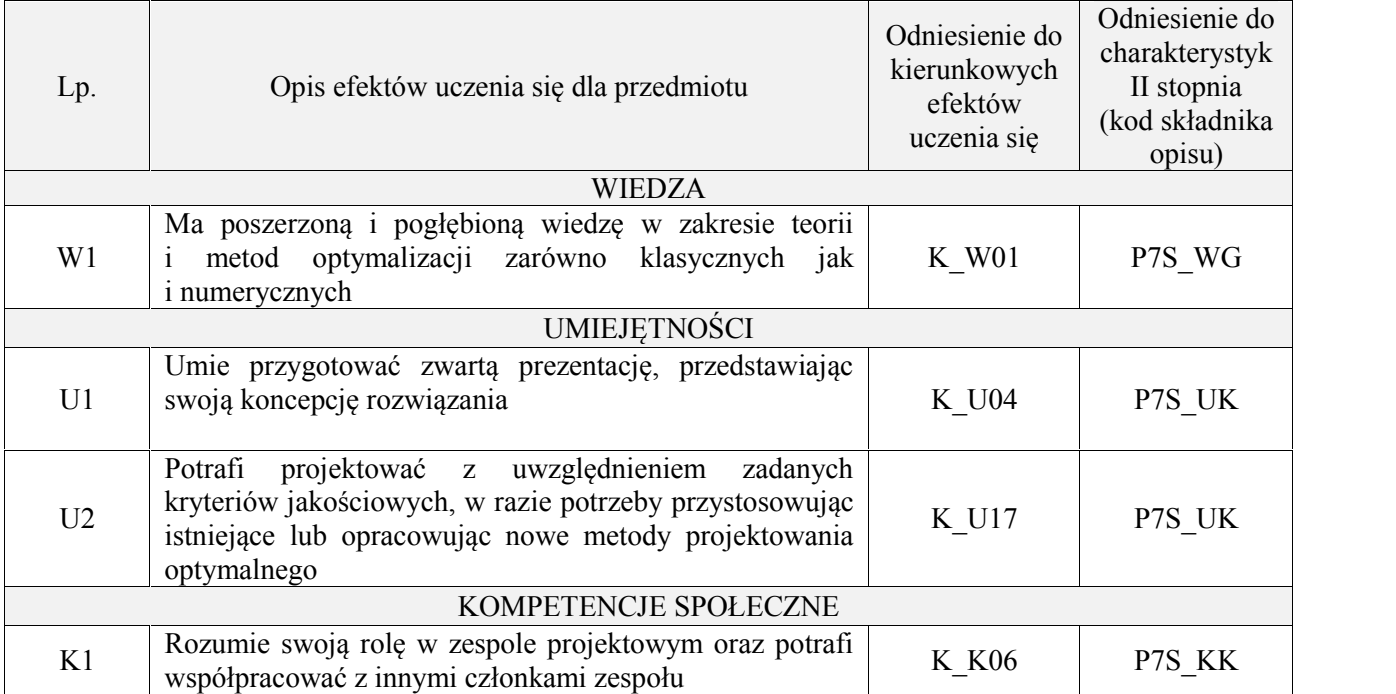

Wykład z wykorzystaniem technik multimedialnych, ćwiczenia projektowe

#### **4. FORMA I WARUNKI ZALICZENIA PRZEDMIOTU**

**Wykład:** kolokwium zaliczeniowe z minimalną oceną na poziomie 51%, opracowanie i obrona projektu

# **5. TREŚCI PROGRAMOWE**

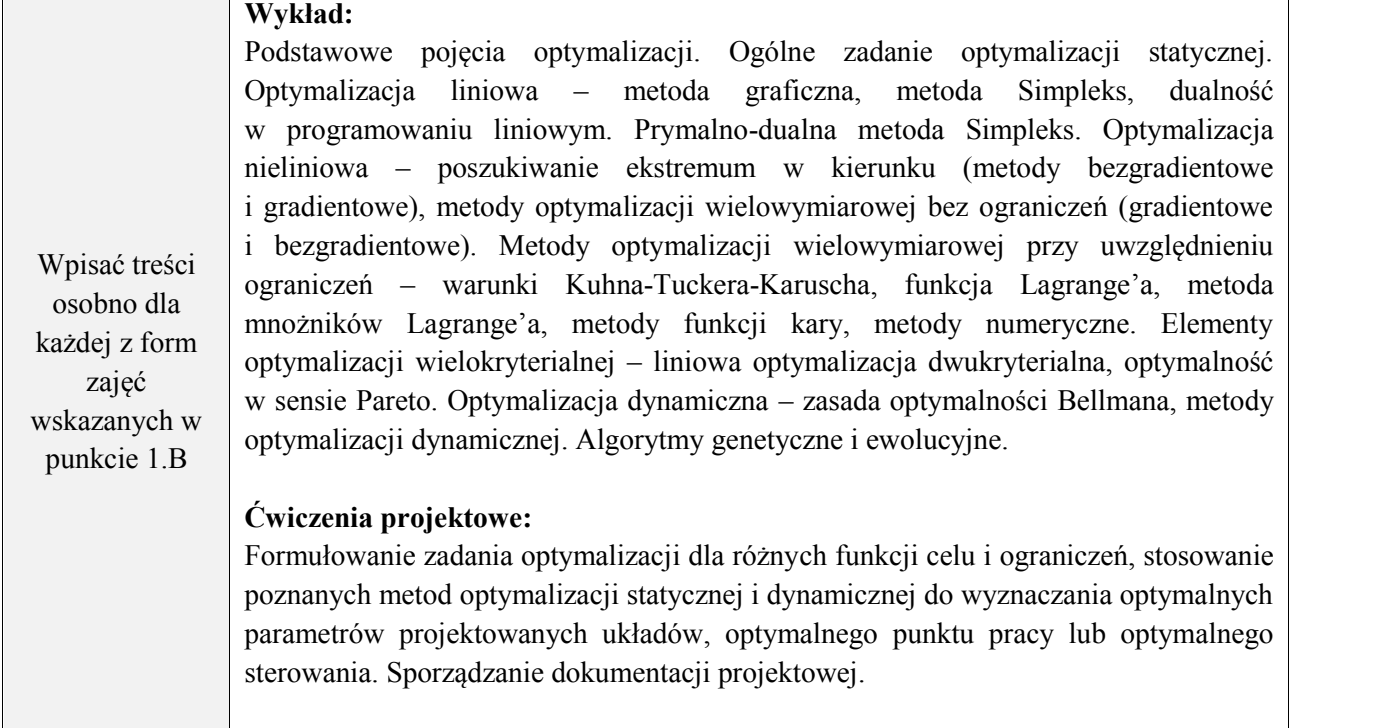

## **6. METODY (SPOSOBY) WERYFIKACJI I OCENY EFEKTÓW UCZENIA SIĘ OSIĄGNIĘTYCH PRZEZ STUDENTA**

(dla każdego efektu uczenia się wymienionego w pkt. 2. powinny znaleźć się metody sprawdzenia, czy został on osiągnięty przez studenta)

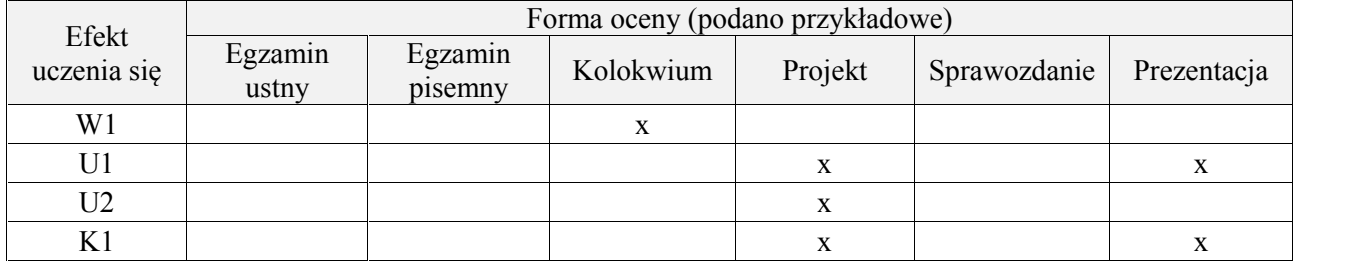

# **7. LITERATURA**

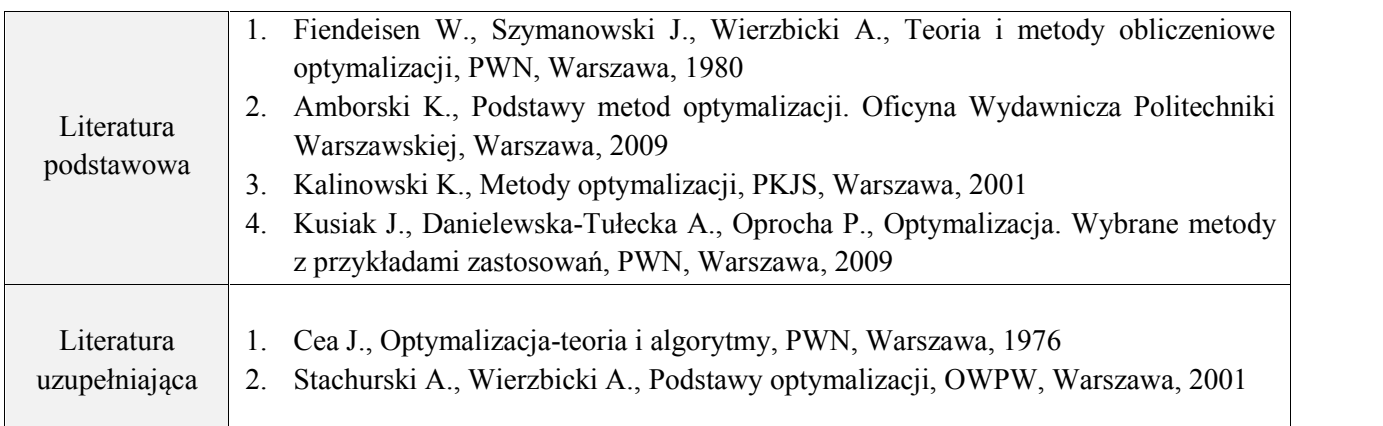

## *WTIiE EiT 2019/2020*

#### **8. NAKŁAD PRACY STUDENTA – BILANS GODZIN I PUNKTÓW ECTS**

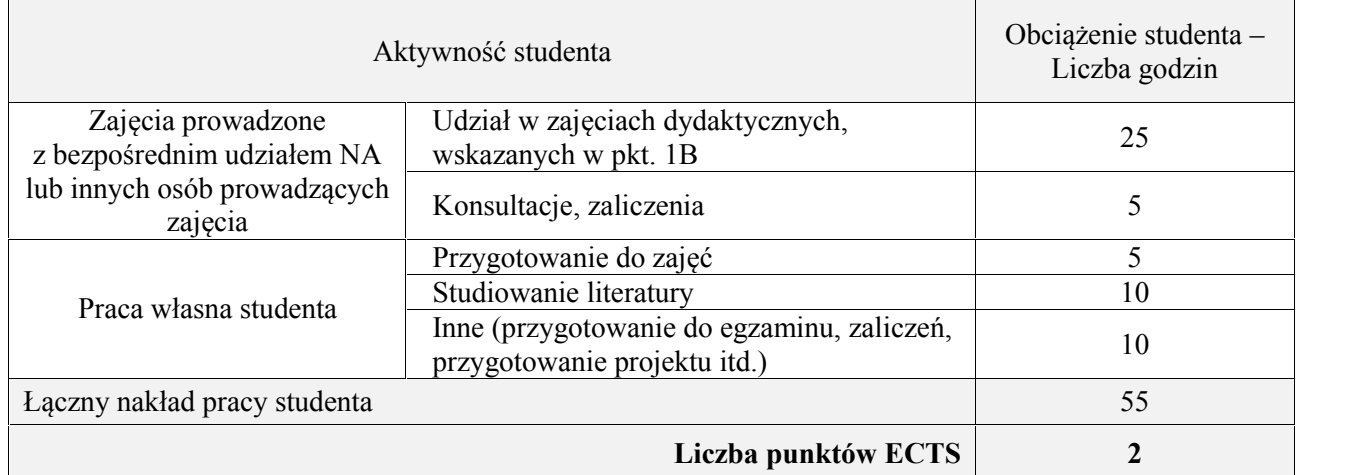

ostateczna liczba punktów ECTS

#### <span id="page-10-0"></span>**Kod przedmiotu:** ………………. **Pozycja planu: A.4**

# **1. INFORMACJE O PRZEDMIOCIE**

## **A. Podstawowe dane**

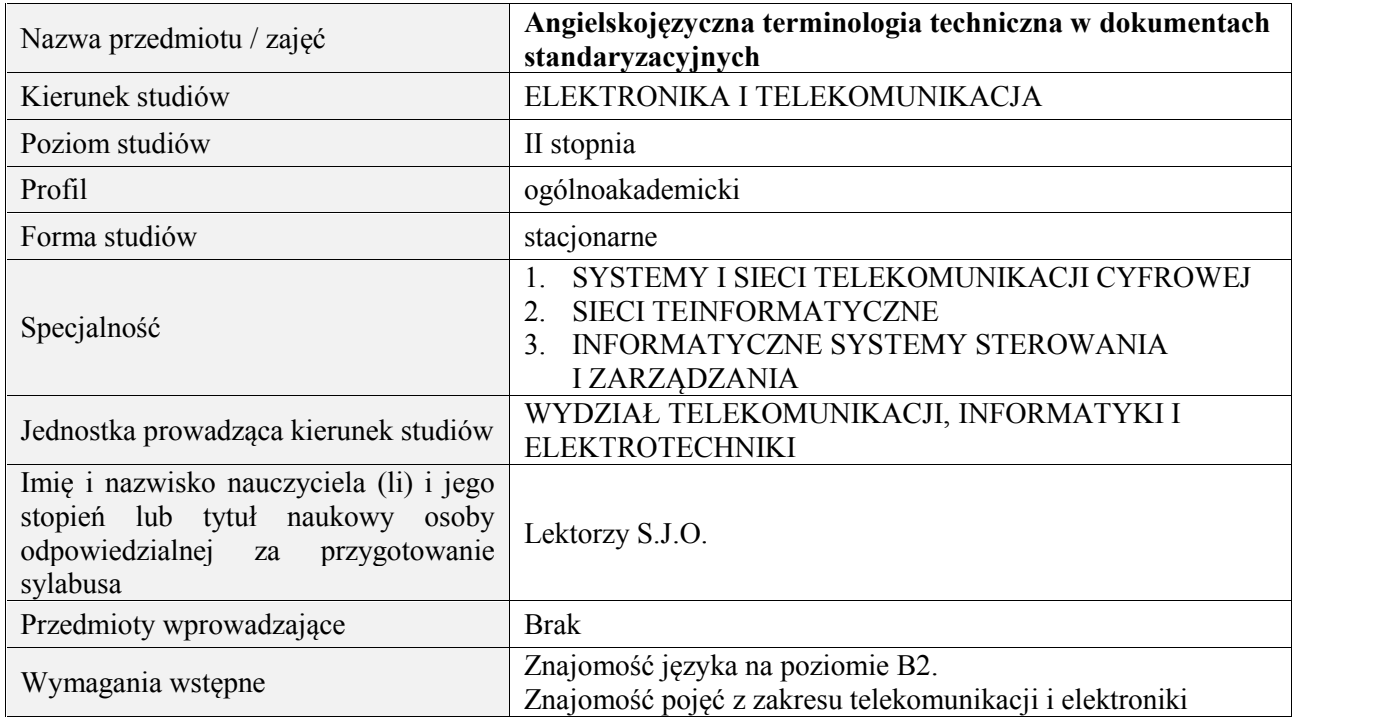

#### **B. Semestralny/tygodniowy rozkład zajęć według planu studiów**

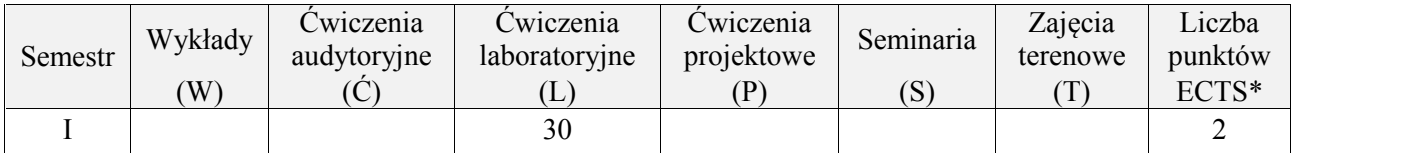

#### **2. EFEKTY UCZENIA SIĘ DLA PRZEDMIOTU**

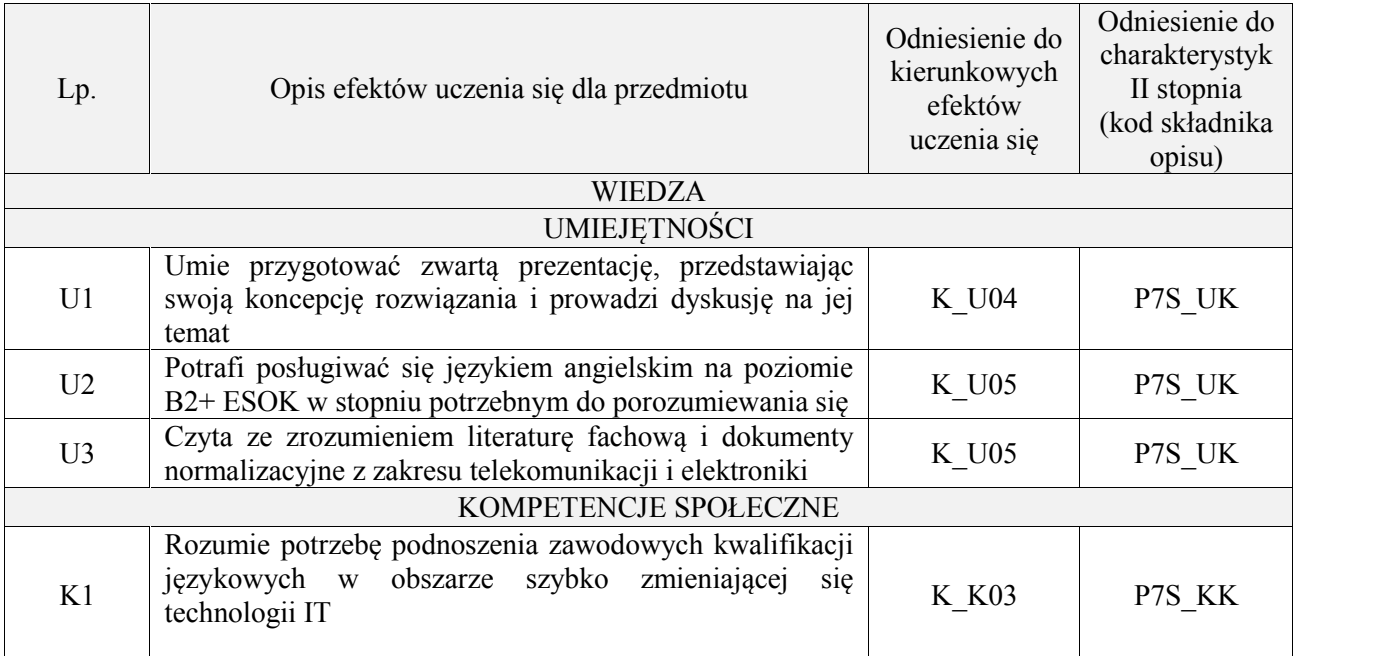

Lektorat, prezentacje, dyskusja, tłumaczenia i streszczenia, ćwiczenia konwersacyjne w grupach i w parach

#### **4. FORMA I WARUNKI ZALICZENIA PRZEDMIOTU**

Prace kontrolne, kolokwia, prezentacja ustna.

#### **5. TREŚCI PROGRAMOWE**

 $\overline{\phantom{a}}$ 

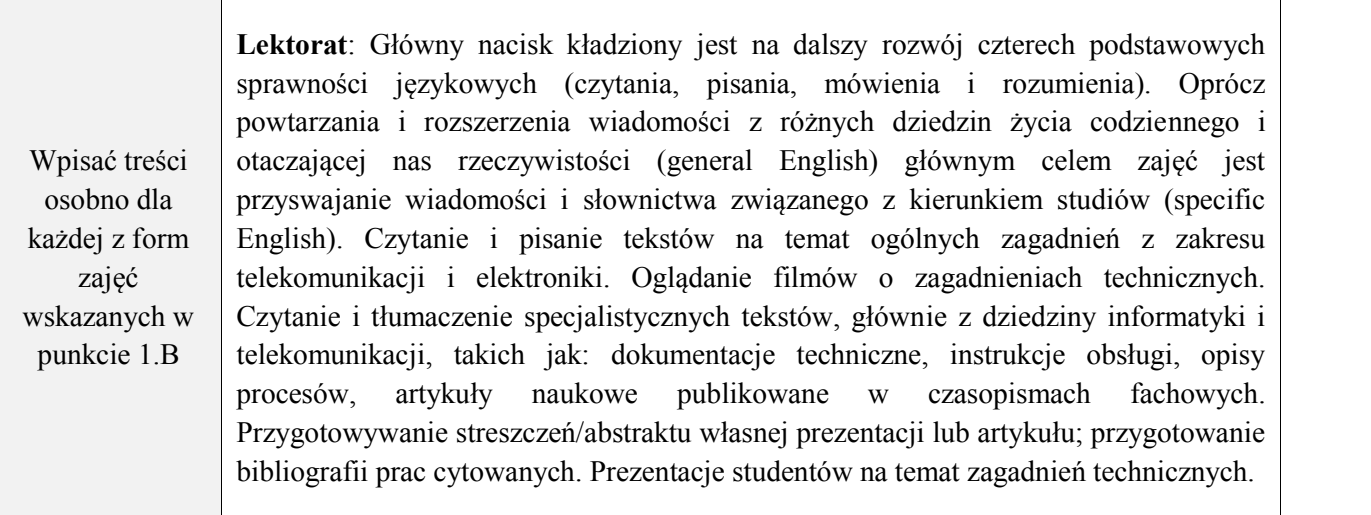

## **6. METODY (SPOSOBY) WERYFIKACJI I OCENY EFEKTÓW UCZENIA SIĘ OSIĄGNIĘTYCH PRZEZ STUDENTA**

(dla każdego efektu uczenia się wymienionego w pkt. 2. powinny znaleźć się metody sprawdzenia, czy został on osiągnięty przez studenta)

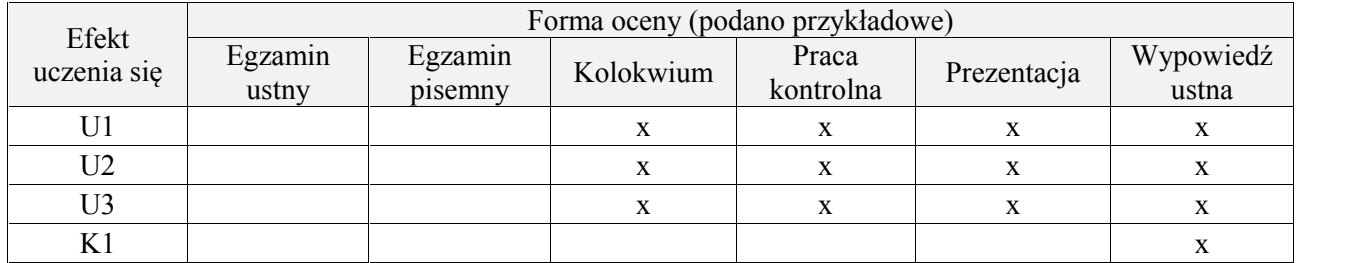

#### **7. LITERATURA**

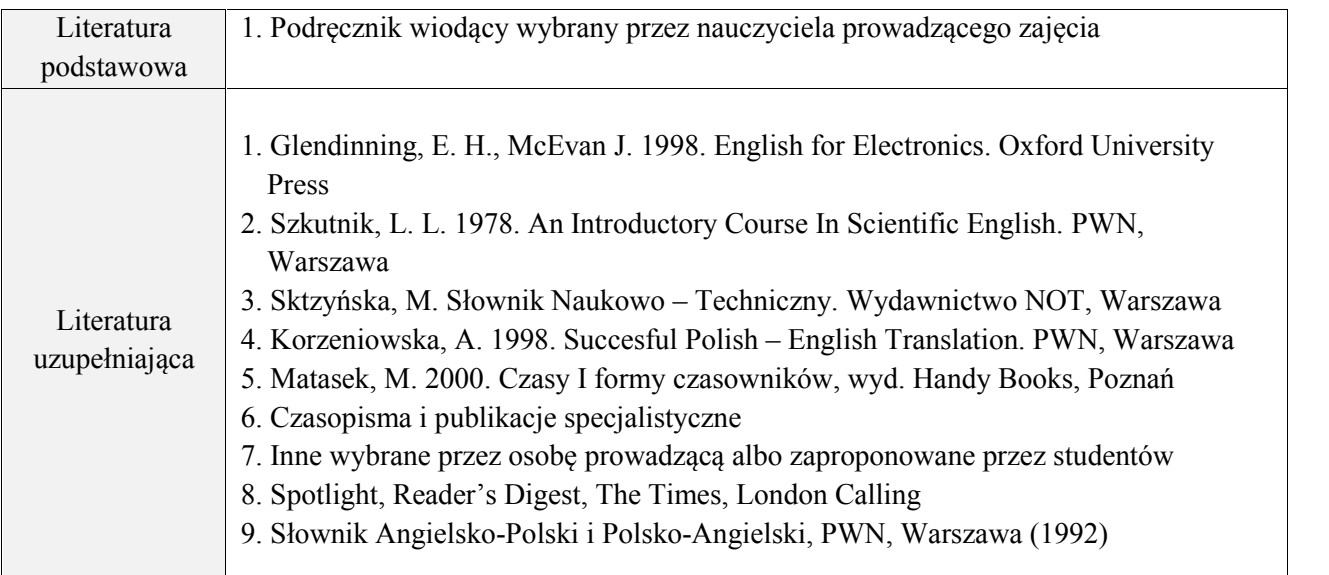

## *WTIiE EiT 2019/2020*

# **8. NAKŁAD PRACY STUDENTA – BILANS GODZIN I PUNKTÓW ECTS**

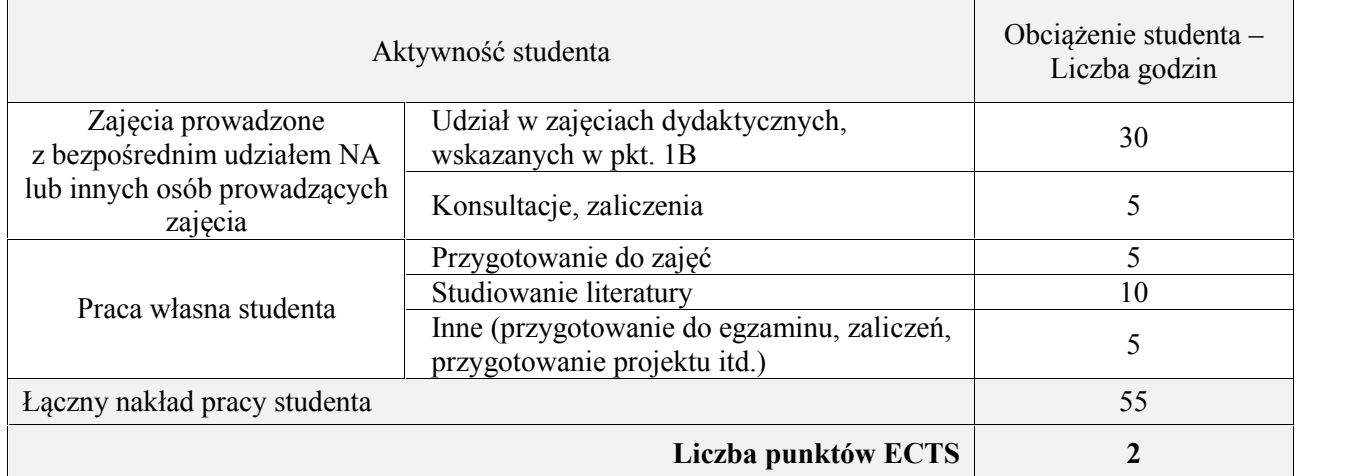

ostateczna liczba punktów ECTS

<span id="page-13-0"></span>

# **1. INFORMACJE O PRZEDMIOCIE**

## **A. Podstawowe dane**

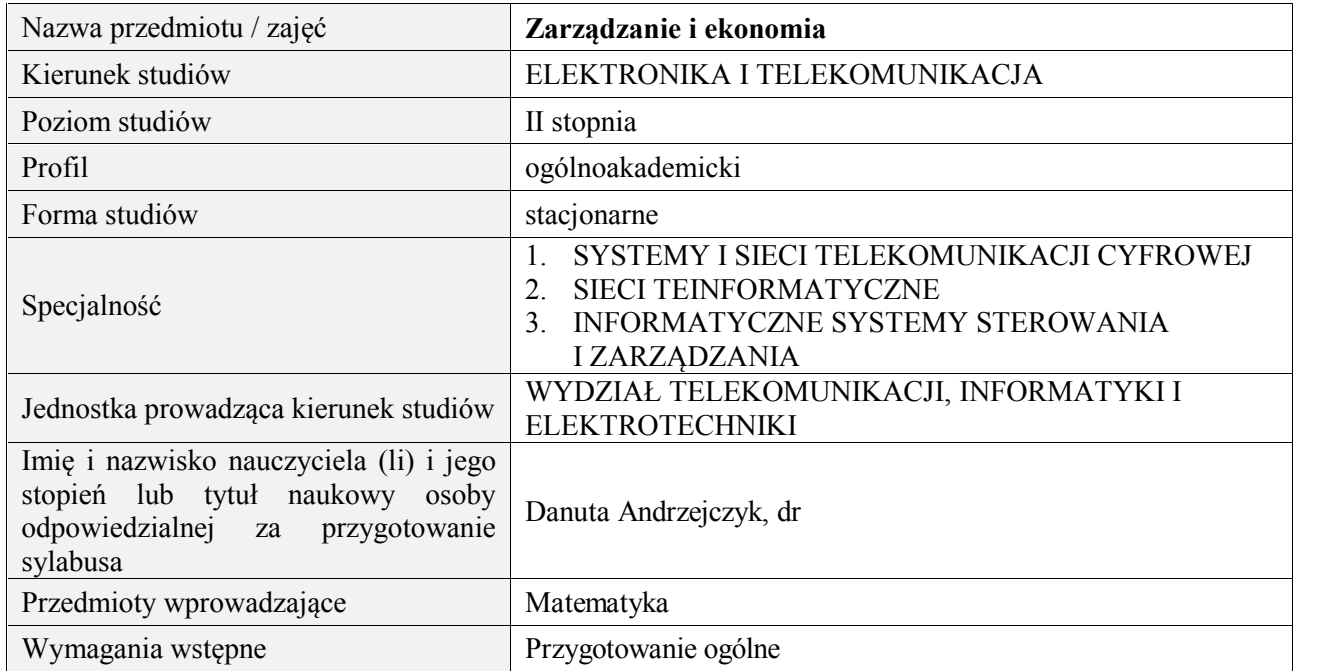

#### **B. Semestralny/tygodniowy rozkład zajęć według planu studiów**

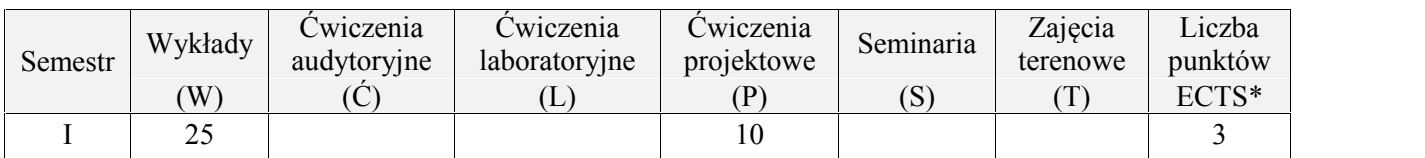

## **2. EFEKTY UCZENIA SIĘ DLA PRZEDMIOTU**

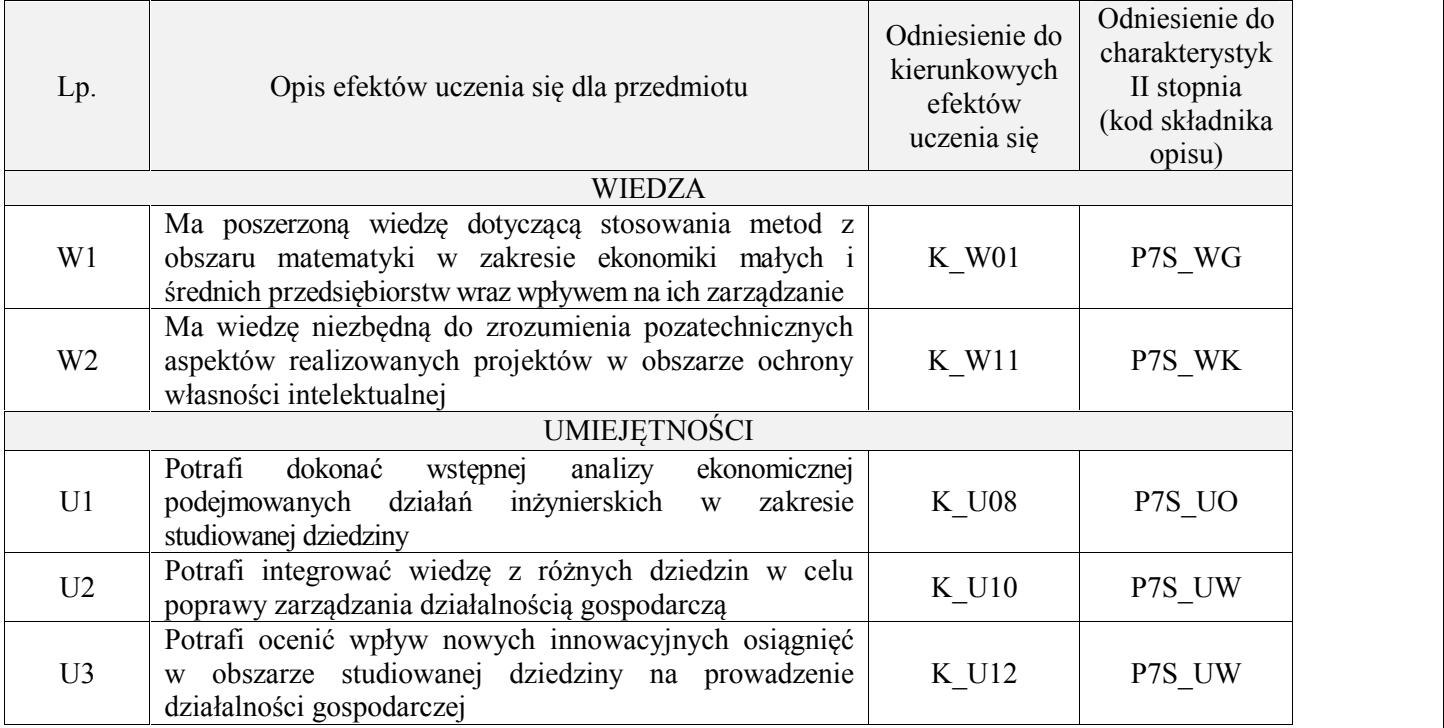

#### **STRONA 14 z 113**

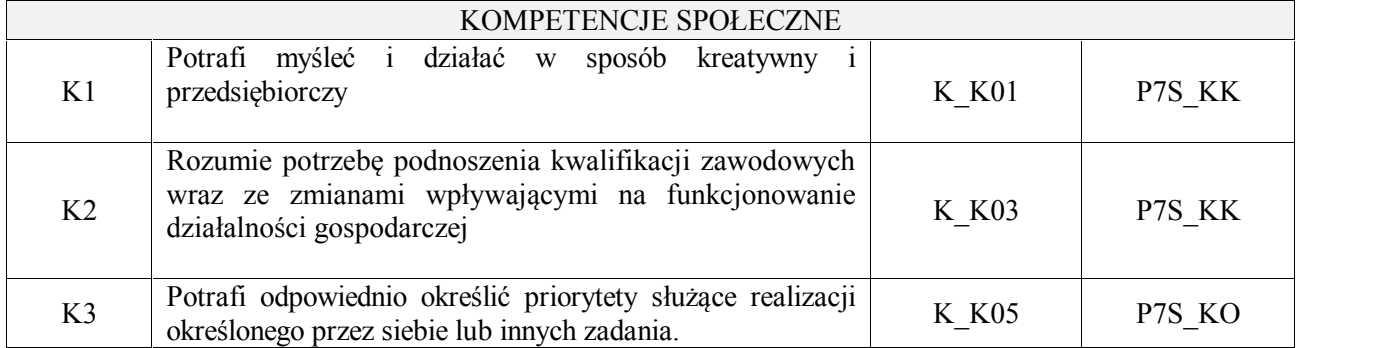

Wykład multimedialny, projekt

#### **4. FORMA I WARUNKI ZALICZENIA PRZEDMIOTU**

Zaliczenie pisemne i ustne, wykonane zadanie projektowe

# **5. TREŚCI PROGRAMOWE**

osobno dla

zajęć

punkcie 1.B

# **Wykład**

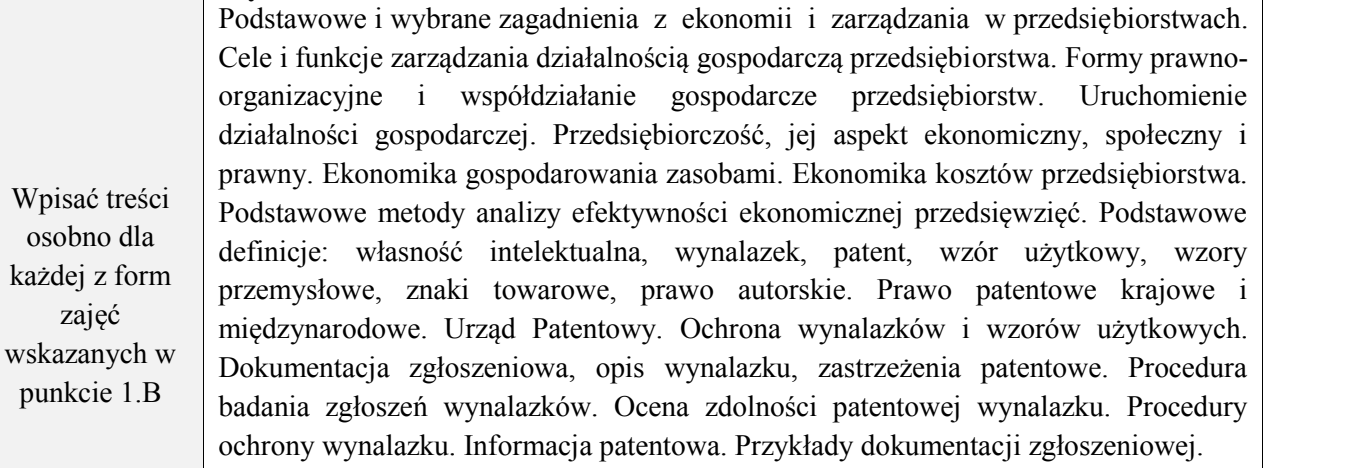

#### **Projekt**

Tematy projektu obejmują ocenę potencjału własności intelektualnej oraz analizę efektywności ekonomicznej przedsięwzięć.

#### **6. METODY (SPOSOBY) WERYFIKACJI I OCENY EFEKTÓW UCZENIA SIĘ OSIĄGNIĘTYCH PRZEZ STUDENTA**

(dla każdego efektu uczenia się wymienionego w pkt. 2. powinny znaleźć się metody sprawdzenia, czy został on osiągnięty przez studenta)

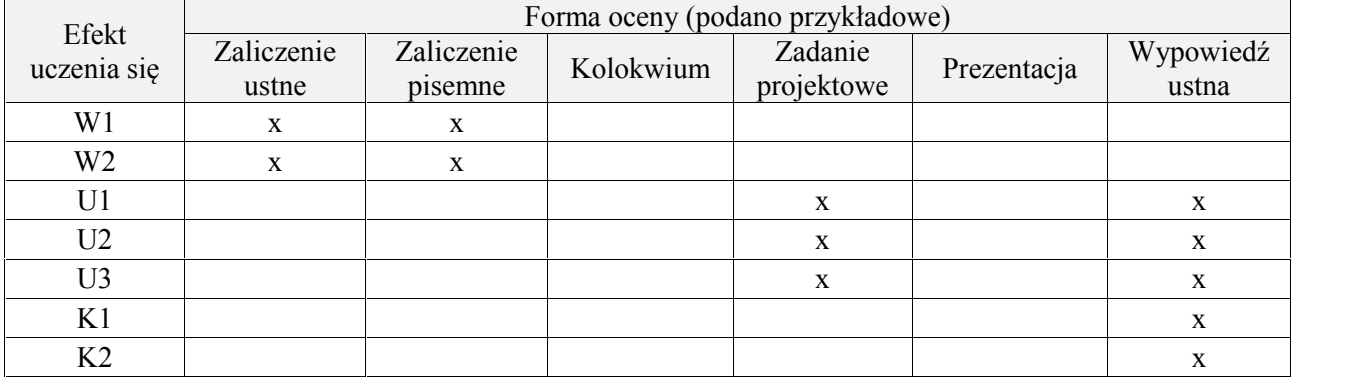

#### **7. LITERATURA**

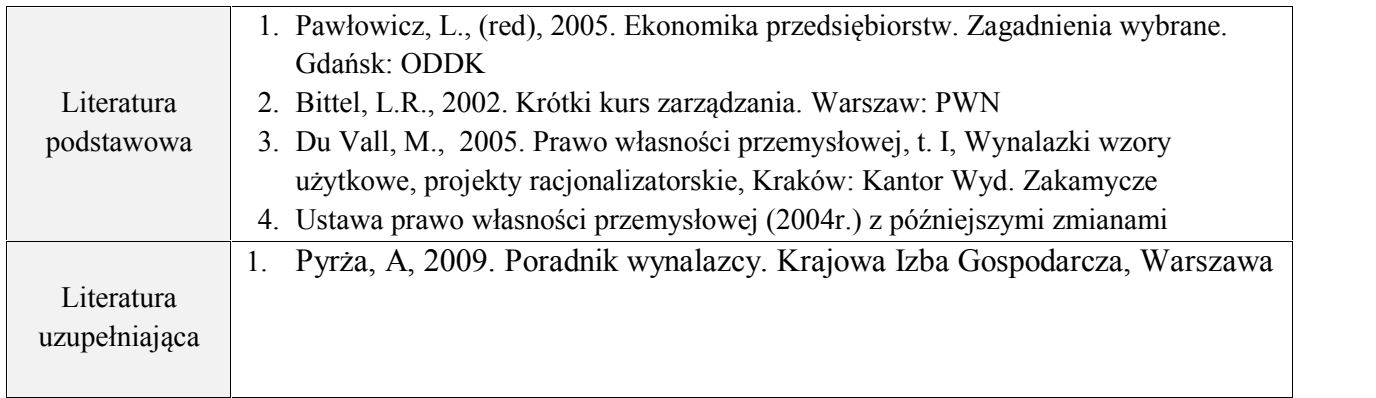

# **8. NAKŁAD PRACY STUDENTA – BILANS GODZIN I PUNKTÓW ECTS**

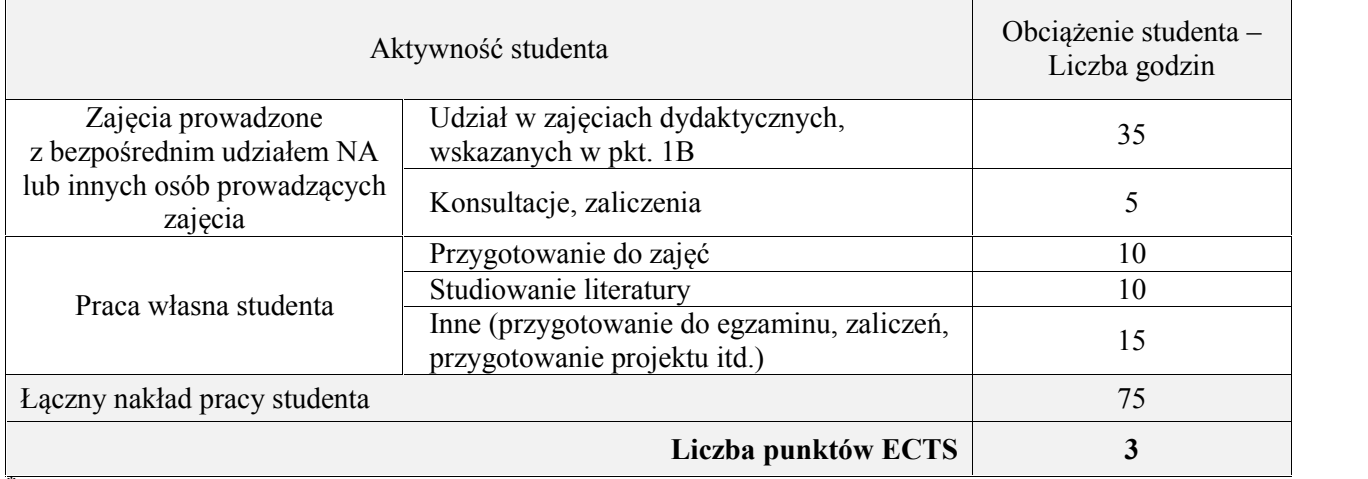

\* ostateczna liczba punktów ECTS

<span id="page-16-0"></span>

# **1. INFORMACJE O PRZEDMIOCIE**

## **A. Podstawowe dane**

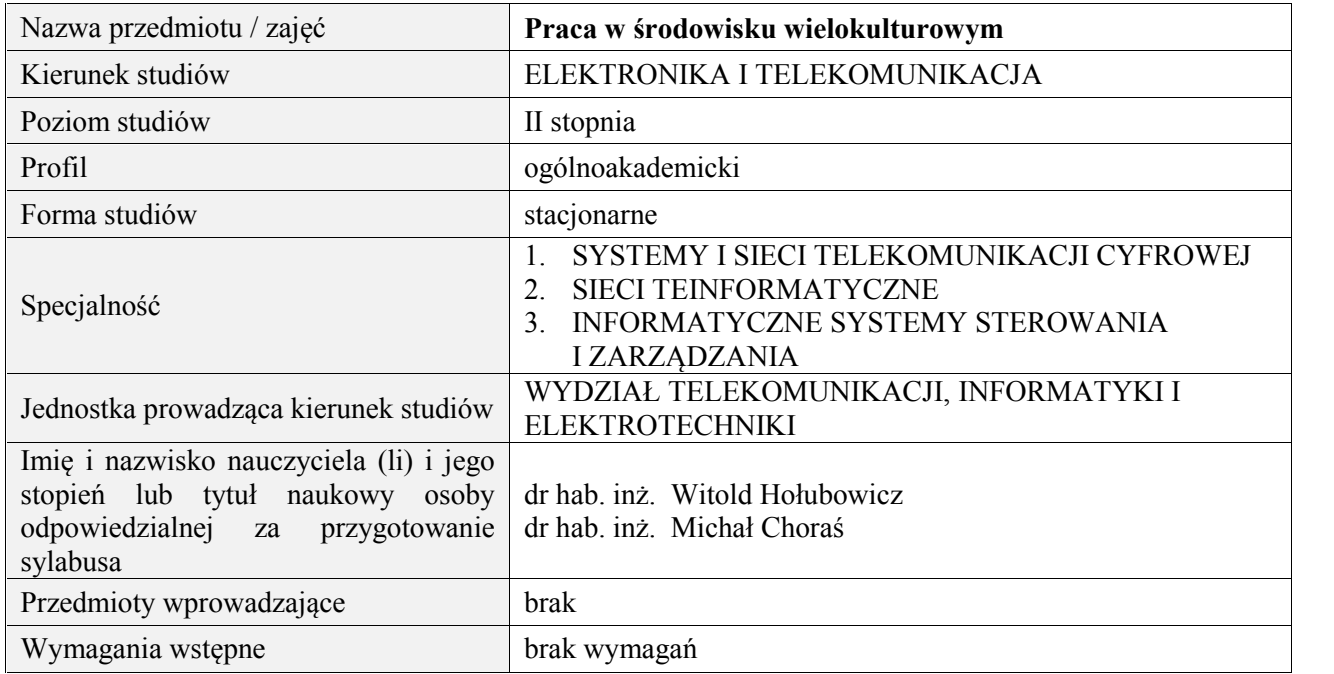

## **B. Semestralny/tygodniowy rozkład zajęć według planu studiów**

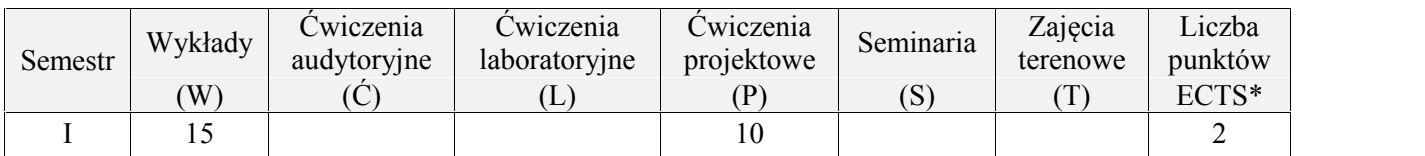

# **2. EFEKTY UCZENIA SIĘ DLA PRZEDMIOTU**

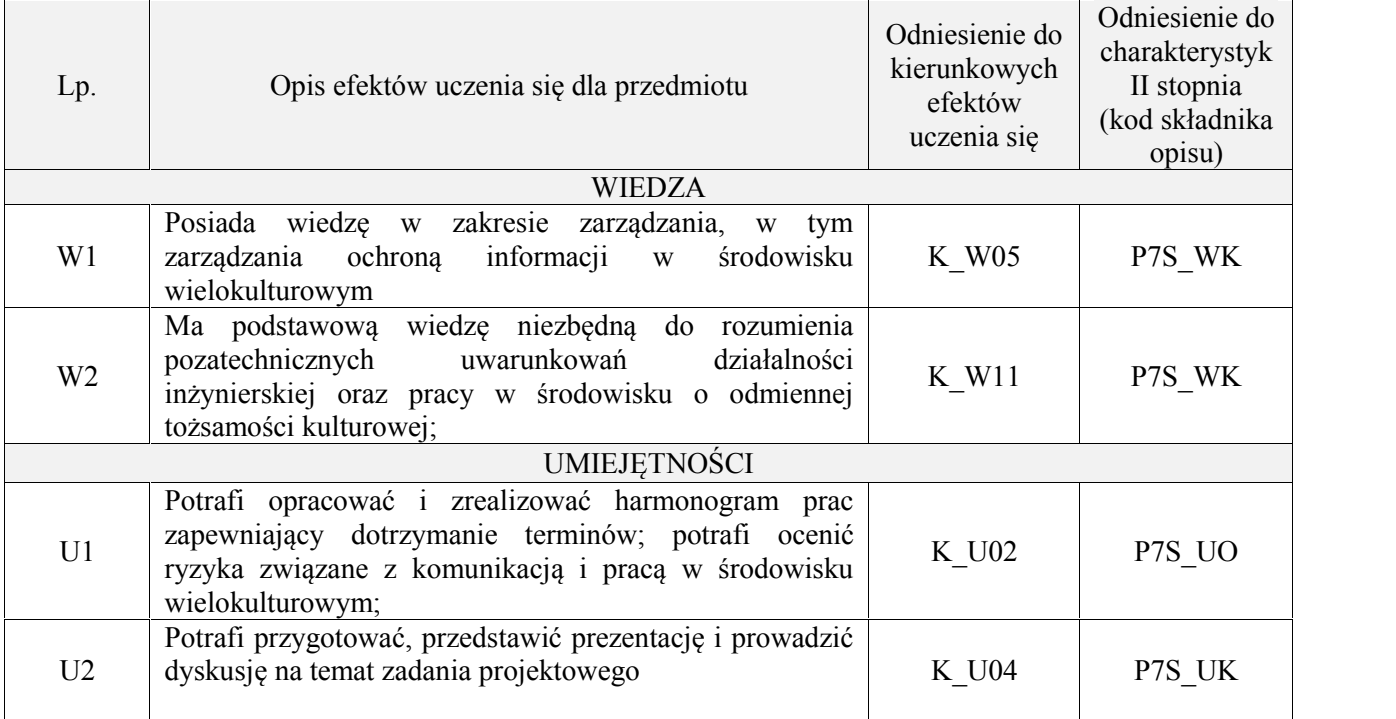

#### **STRONA 17 z 113**

#### *WTIiE EiT 2019/2020*

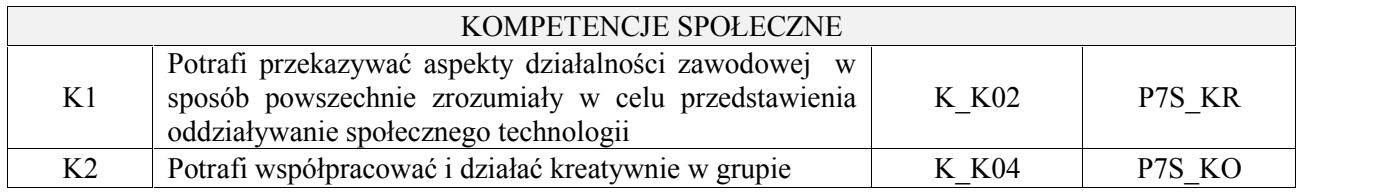

## **3. METODY DYDAKTYCZNE**

Wykład multimedialny, studium przypadków, filmy szkoleniowe z dyskusją, projekt

#### **4. FORMA I WARUNKI ZALICZENIA PRZEDMIOTU**

Ocena mieszana złożona z cotygodniowych komentarzy studentów dla materiału z zajęć, obecności na zajęciach, samodzielnej pracy odnoszącej się komentowania wybranych sytuacji przykładowych, wykonane zadanie projektowe

#### **5. TREŚCI PROGRAMOWE**

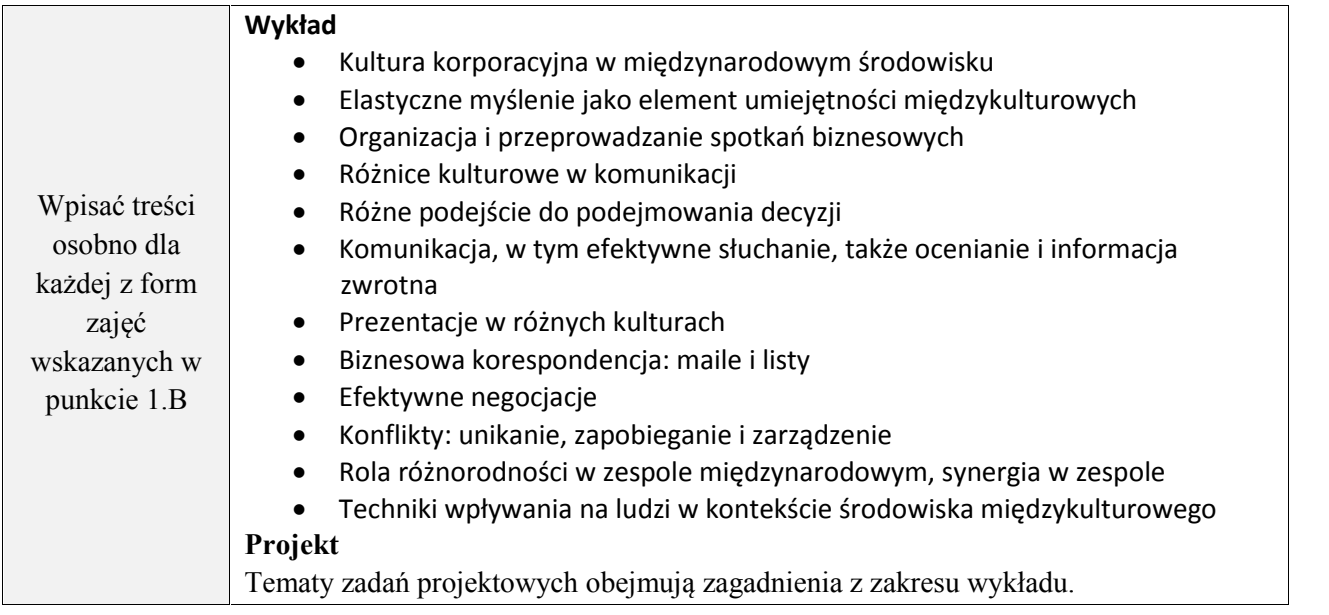

## **6. METODY (SPOSOBY) WERYFIKACJI I OCENY EFEKTÓW UCZENIA SIĘ OSIĄGNIĘTYCH PRZEZ STUDENTA**

(dla każdego efektu uczenia się wymienionego w pkt. 2. powinny znaleźć się metody sprawdzenia, czy został on osiągnięty przez studenta)

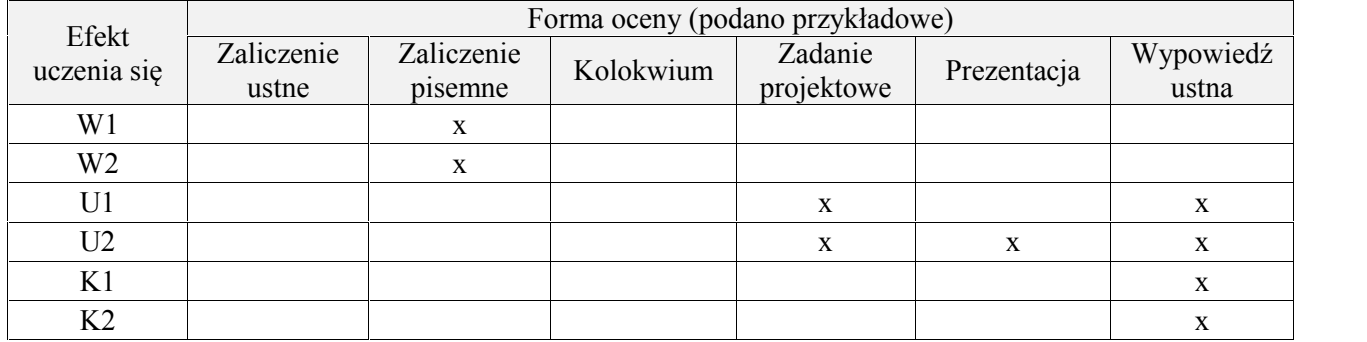

#### **7. LITERATURA**

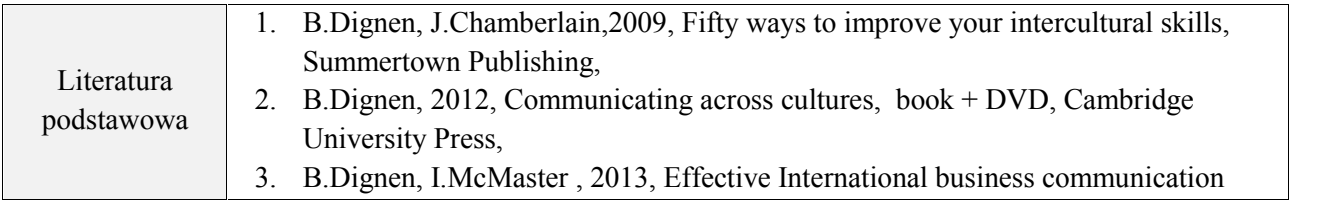

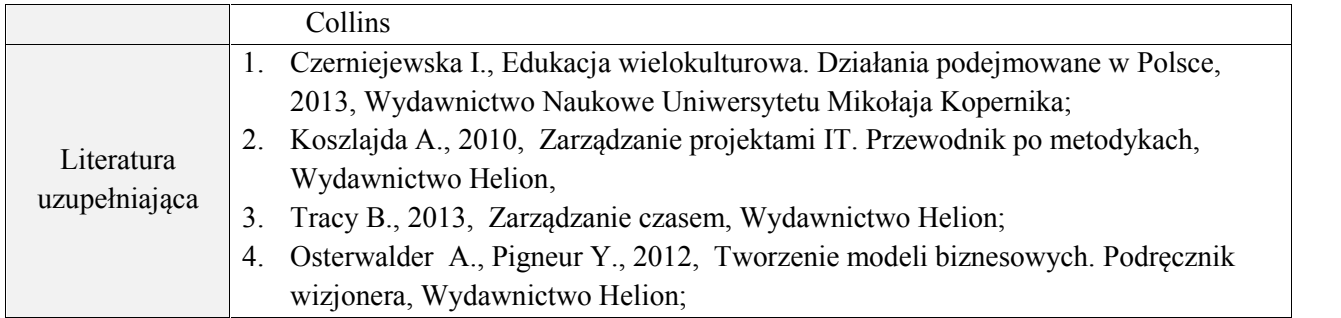

# **8. NAKŁAD PRACY STUDENTA – BILANS GODZIN I PUNKTÓW ECTS**

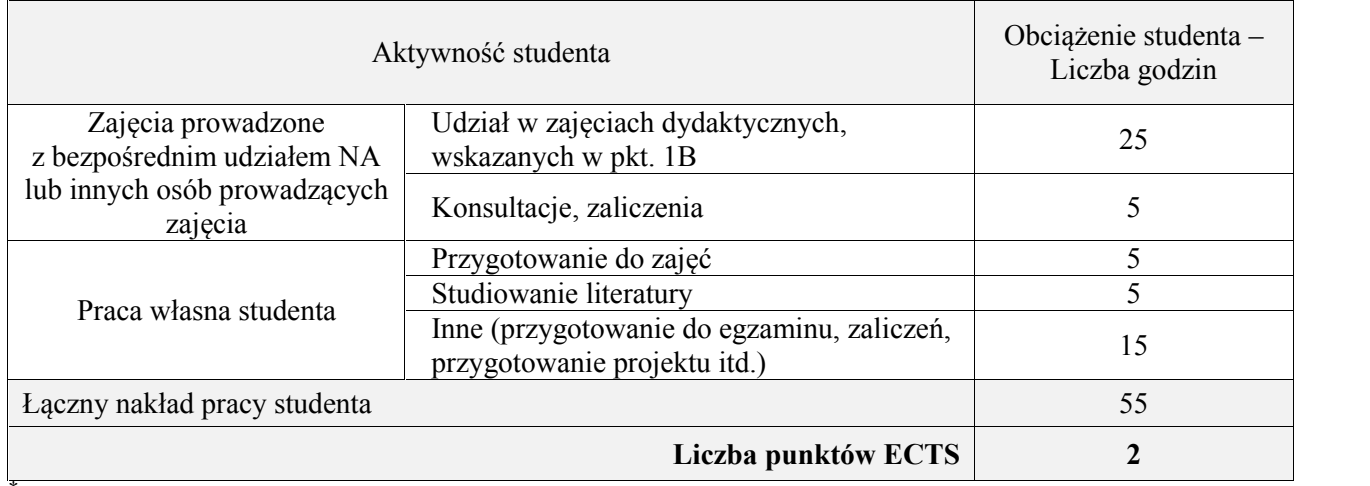

ostateczna liczba punktów ECTS

*Załącznik nr 3 do: Wytycznych do projektowania i modyfikacji programów studiów I i II stopnia w UTP*

#### <span id="page-19-0"></span>**Kod przedmiotu:** ………………. **Pozycja planu: B.1**

## **1. INFORMACJE O PRZEDMIOCIE**

#### **A. Podstawowe dane**

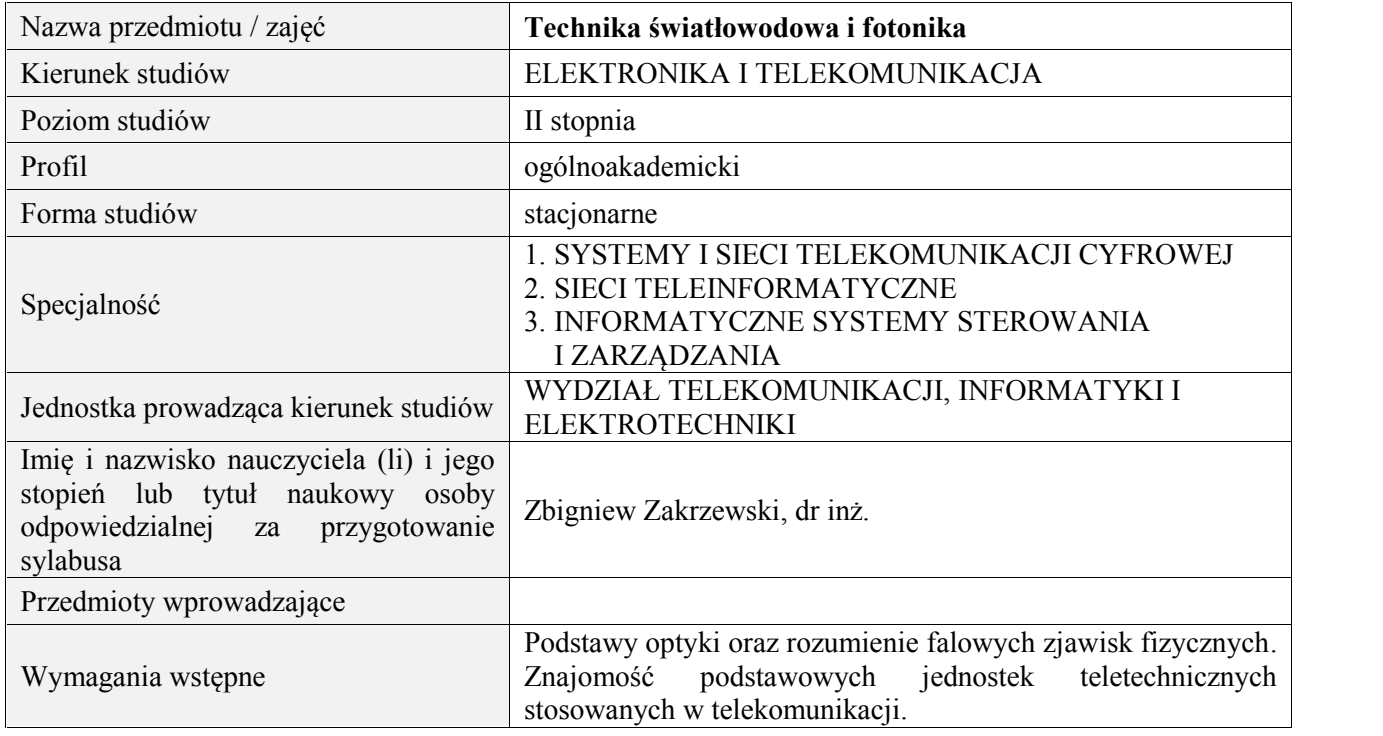

## **B. Semestralny/tygodniowy rozkład zajęć według planu studiów**

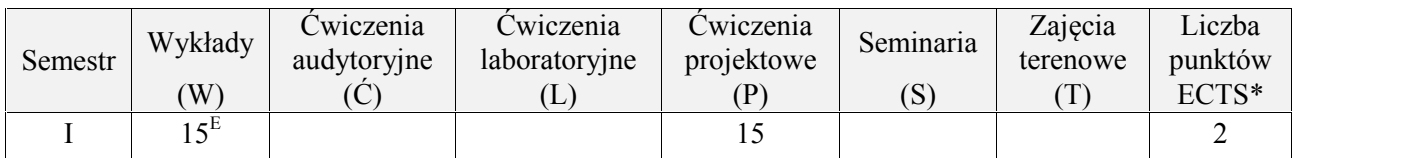

#### **2. EFEKTY UCZENIA SIĘ DLA PRZEDMIOTU**

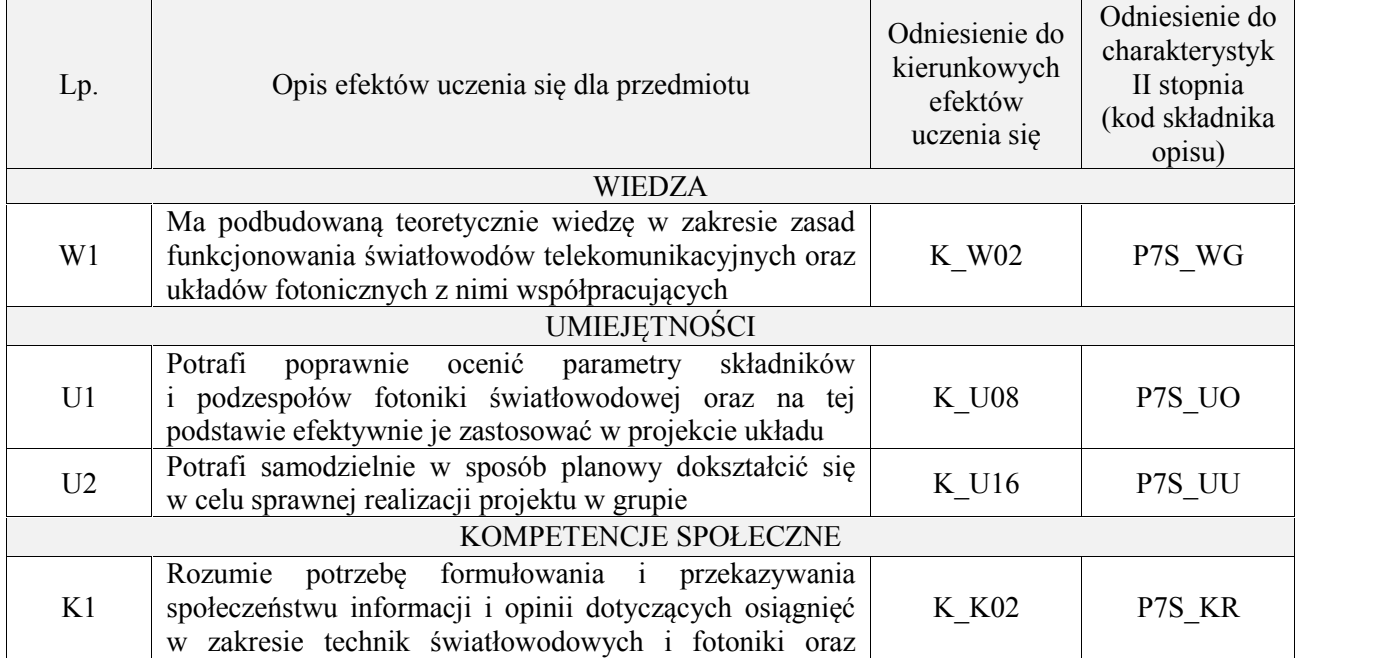

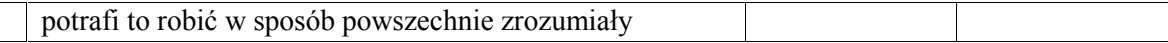

wykład multimedialny, zajęcia projektowe w formie interaktywnej konsultacji zespołów projektowych, dyskusja, studium przypadków

#### **4. FORMA I WARUNKI ZALICZENIA PRZEDMIOTU**

#### **Wykład:**

egzamin pisemny lub ustny, test egzaminacyjny pisemny lub komputerowy (zaliczenie - min. 50% punktów).

## **Ćwiczenia projektowe:**

przygotowanie projektu w zespołach 2-4 osobowych oraz regularność konsultacji według harmonogramu (średnia ocen z przygotowanych raportów końcowych oraz z zespołowej obrony projektu).

## **5. TREŚCI PROGRAMOWE**

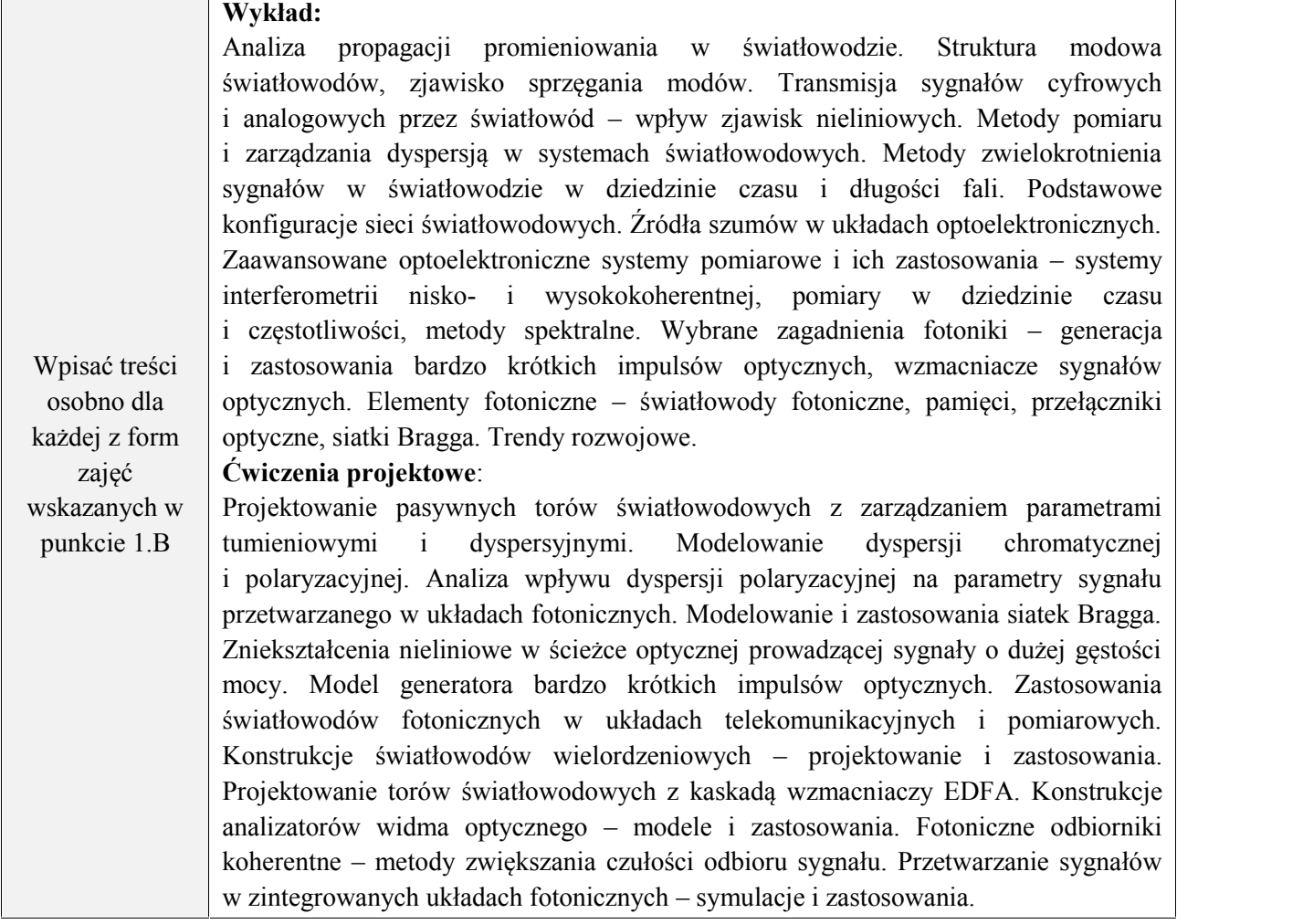

#### **6. METODY (SPOSOBY) WERYFIKACJI I OCENY EFEKTÓW UCZENIA SIĘ OSIĄGNIĘTYCH PRZEZ STUDENTA**

(dla każdego efektu uczenia się wymienionego w pkt. 2. powinny znaleźć się metody sprawdzenia, czy został on osiągnięty przez studenta)

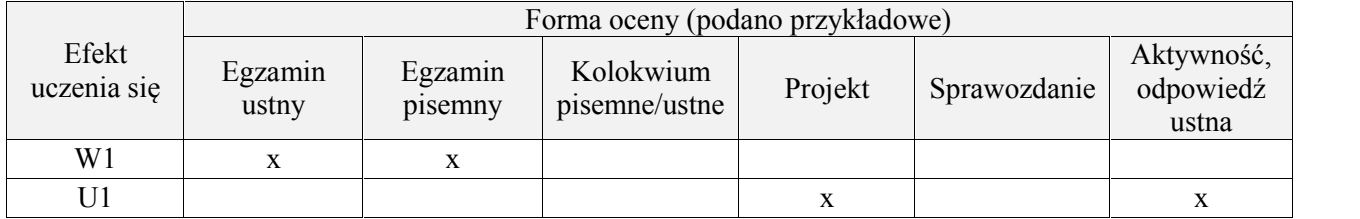

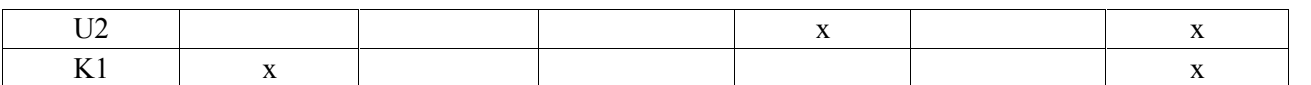

#### **7. LITERATURA**

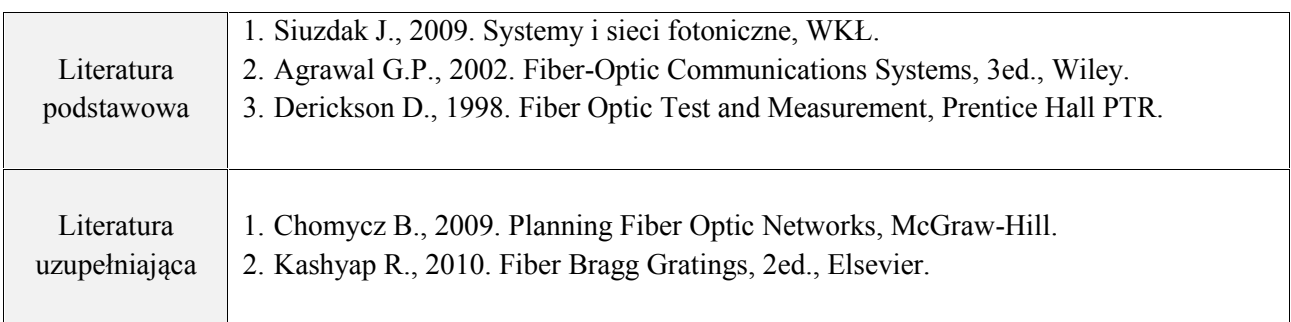

# **8. NAKŁAD PRACY STUDENTA – BILANS GODZIN I PUNKTÓW ECTS**

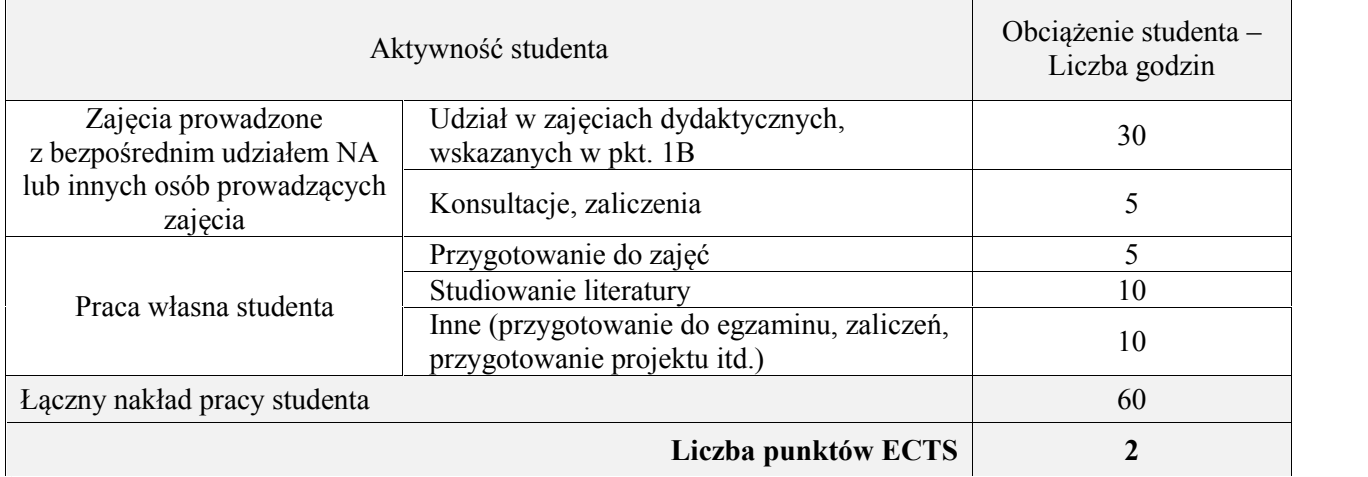

\* ostateczna liczba punktów ECTS

*Załącznik nr 3 do: Wytycznych do projektowania i modyfikacji programów studiów I i II stopnia w UTP*

<span id="page-22-0"></span>**Kod przedmiotu:** ………………. **Pozycja planu: B.2**

# **1. INFORMACJE O PRZEDMIOCIE**

## **A. Podstawowe dane**

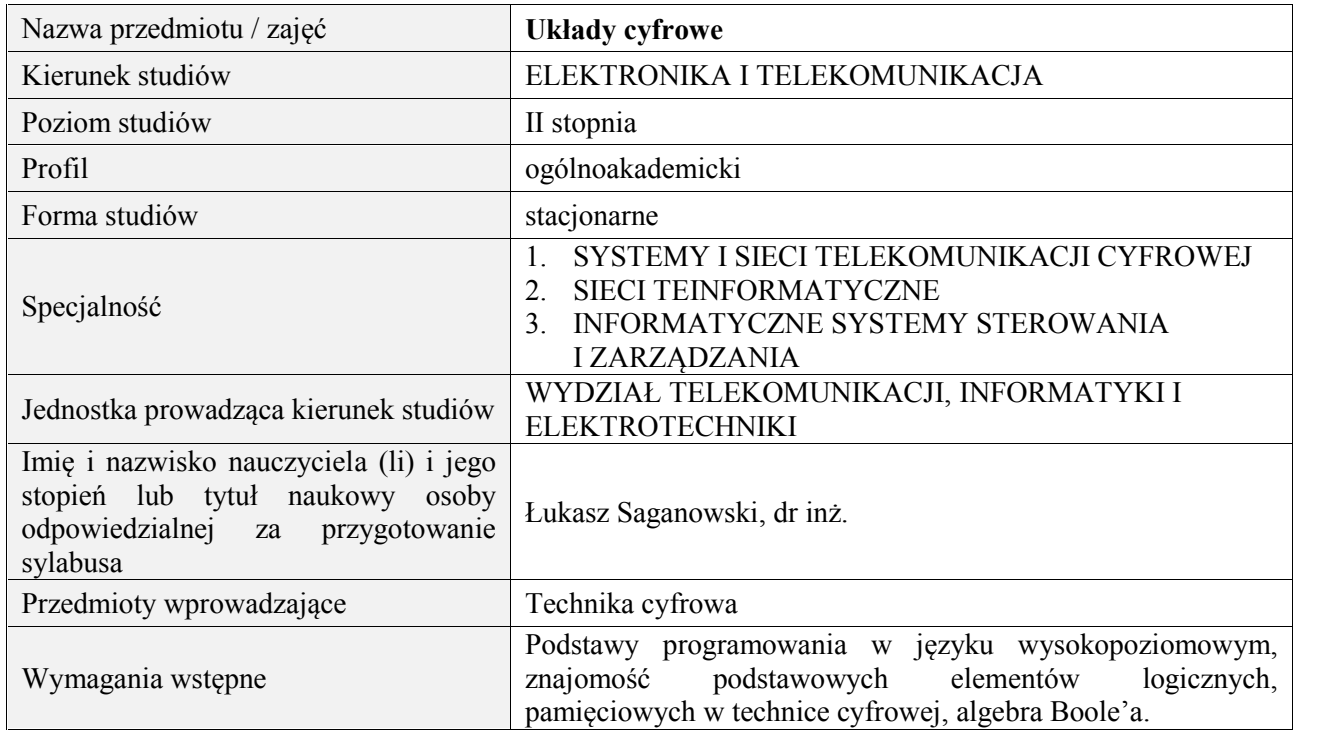

# **B. Semestralny/tygodniowy rozkład zajęć według planu studiów**

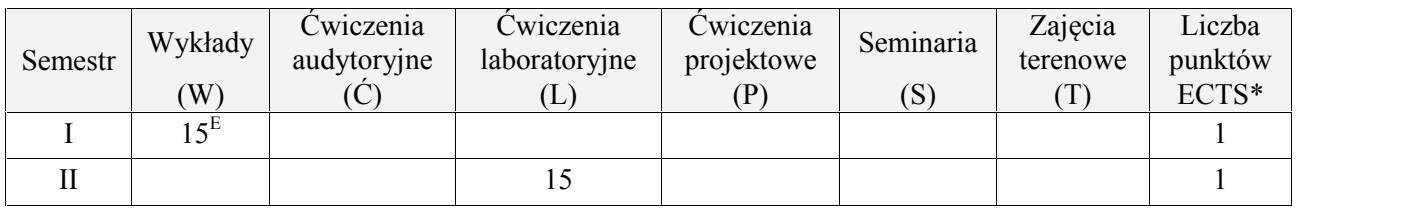

## **2. EFEKTY UCZENIA SIĘ DLA PRZEDMIOTU**

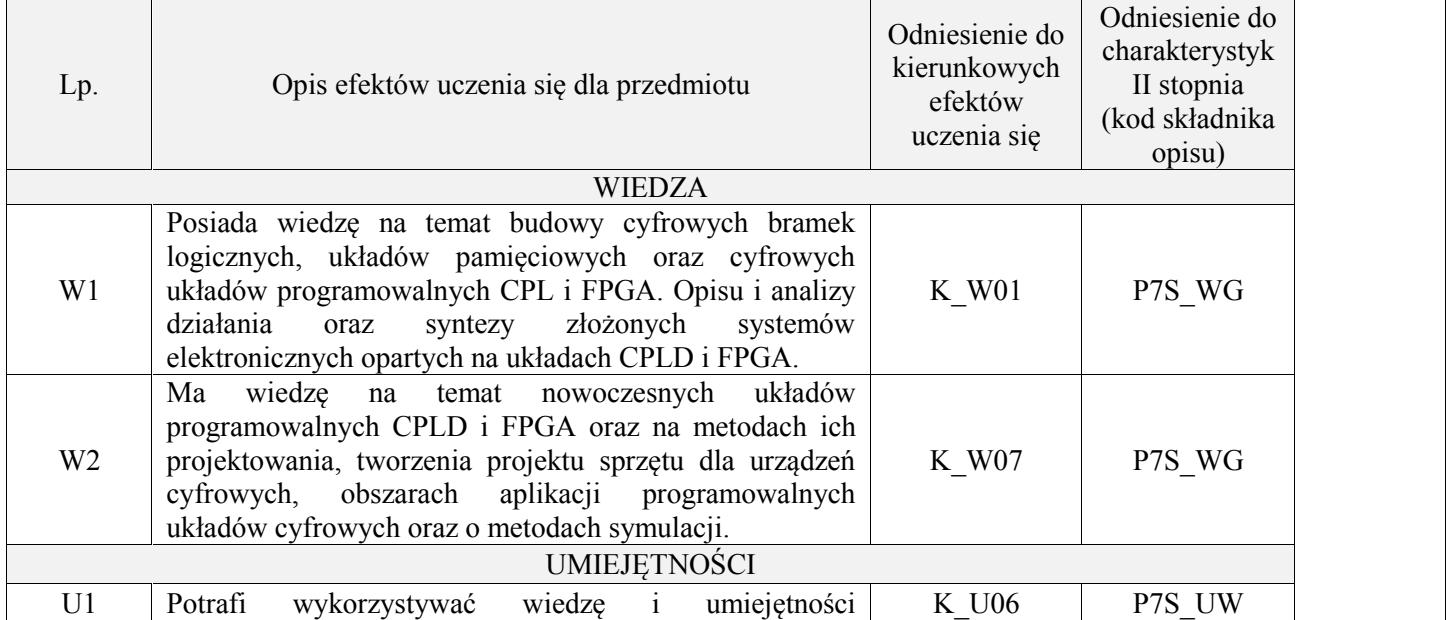

#### **STRONA 23 z 113**

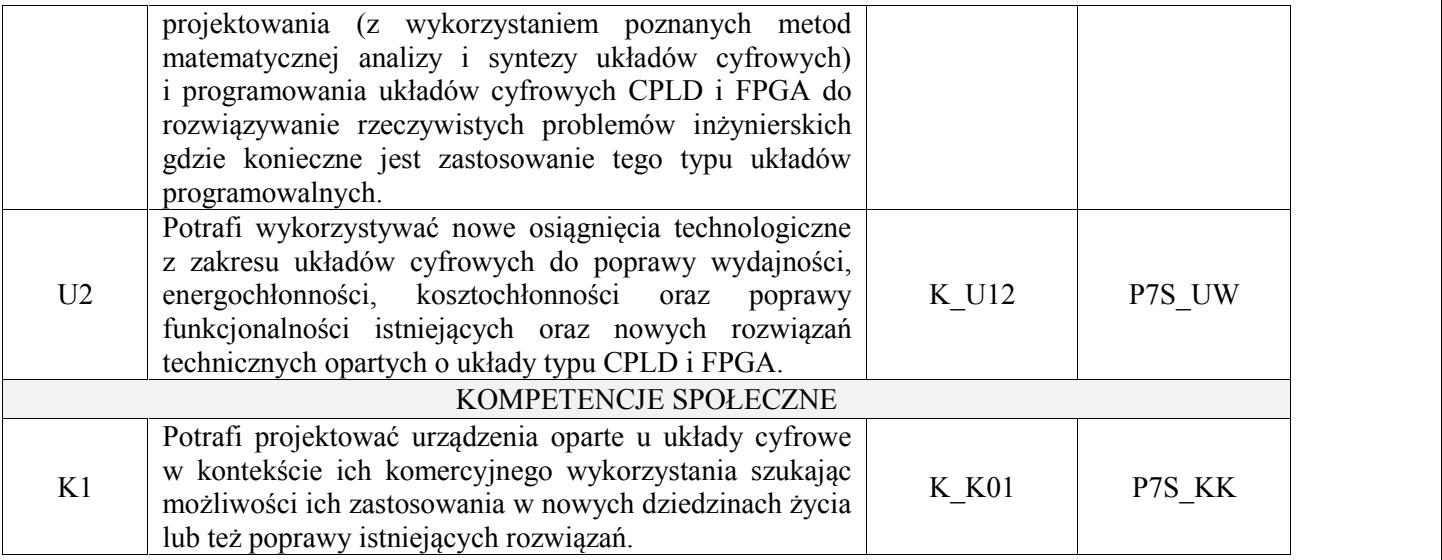

wykład multimedialny, ćwiczenia laboratoryjne

# **4. FORMA I WARUNKI ZALICZENIA PRZEDMIOTU**

egzamin pisemny, sprawozdania z laboratoriów

## **5. TREŚCI PROGRAMOWE**

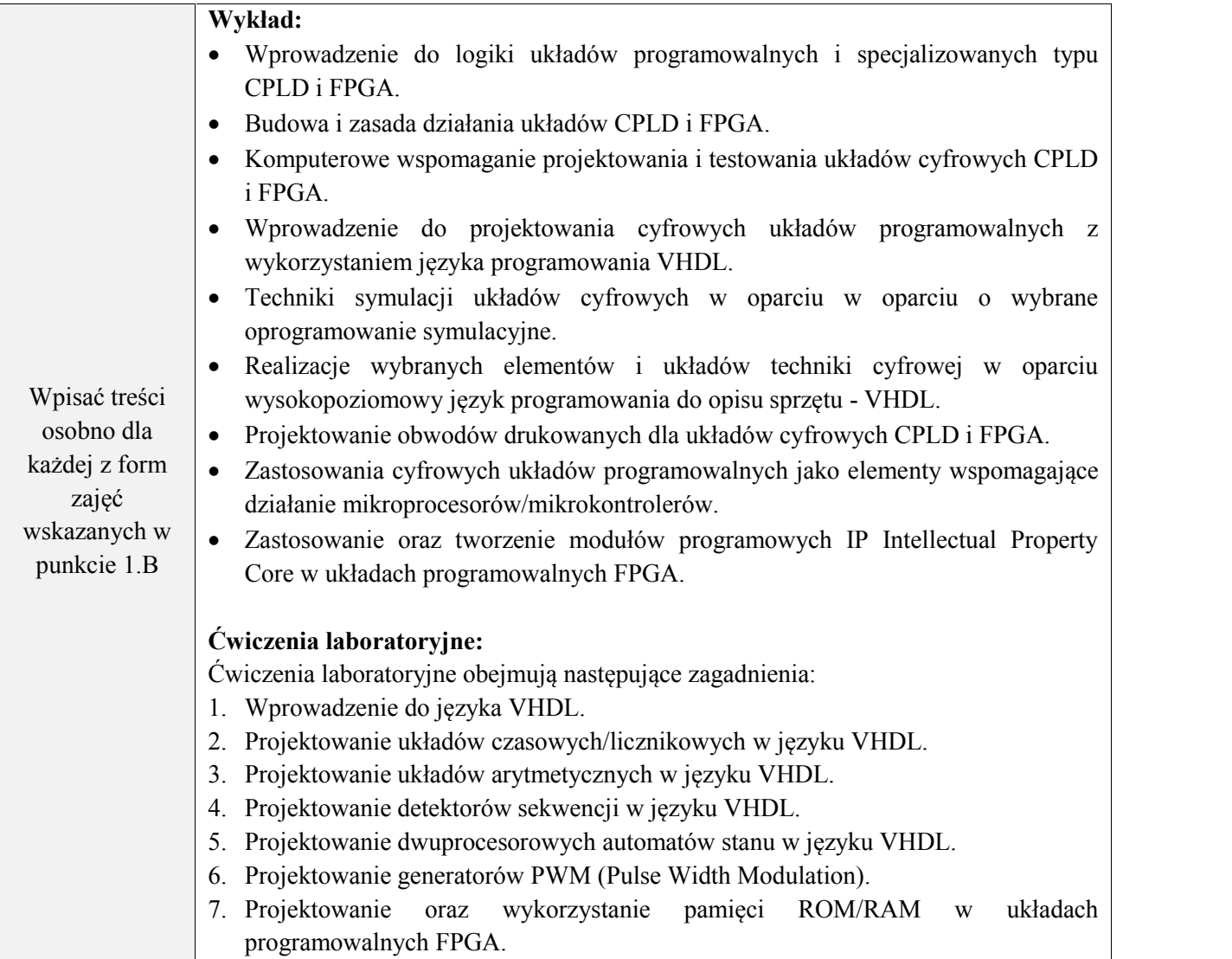

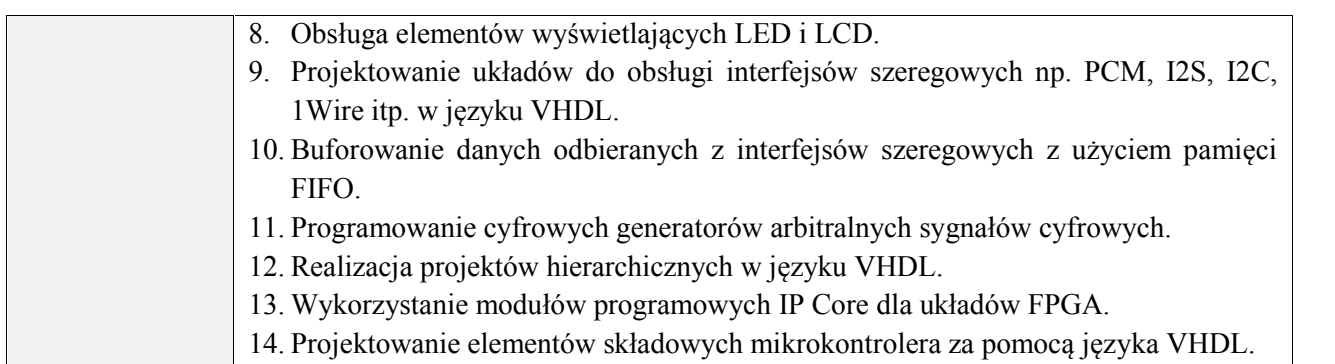

## **6. METODY (SPOSOBY) WERYFIKACJI I OCENY EFEKTÓW UCZENIA SIĘ OSIĄGNIĘTYCH PRZEZ STUDENTA**

(dla każdego efektu uczenia się wymienionego w pkt. 2. powinny znaleźć się metody sprawdzenia, czy został on osiągnięty przez studenta)

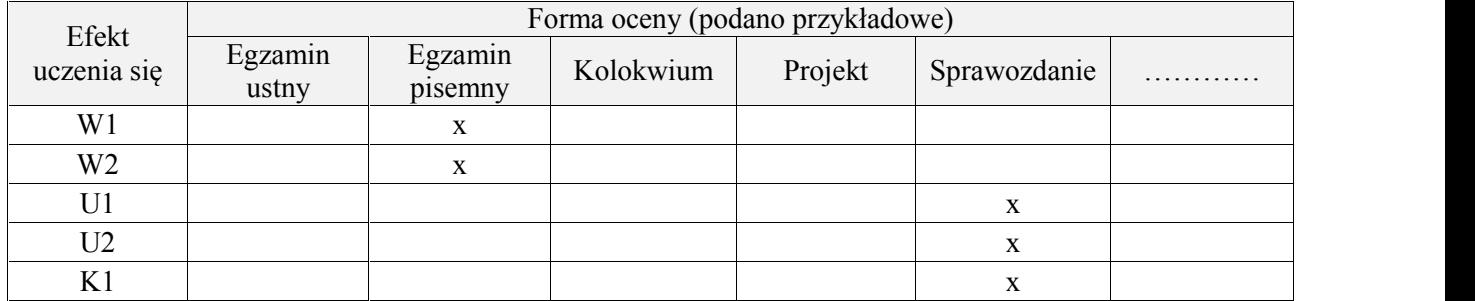

## **7. LITERATURA**

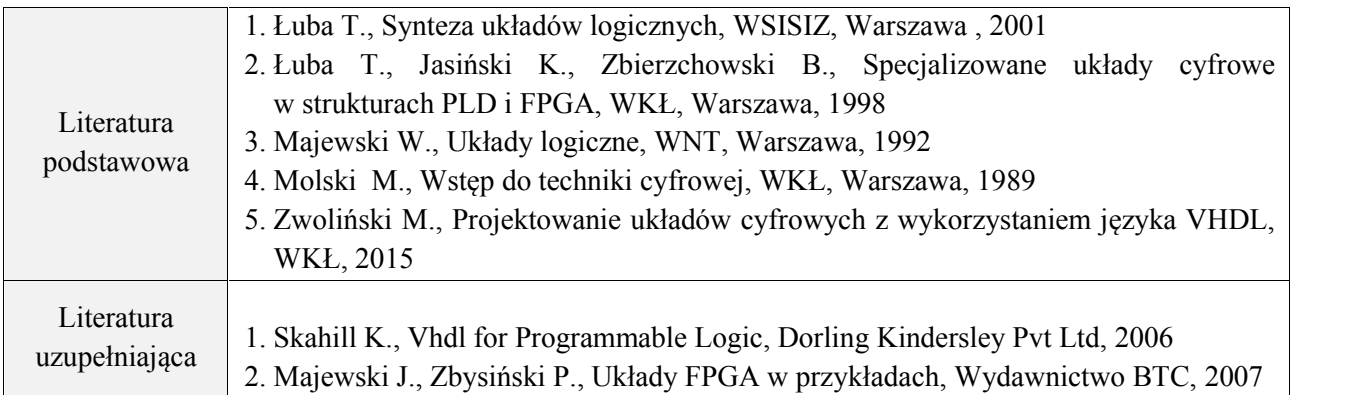

## **8. NAKŁAD PRACY STUDENTA – BILANS GODZIN I PUNKTÓW ECTS**

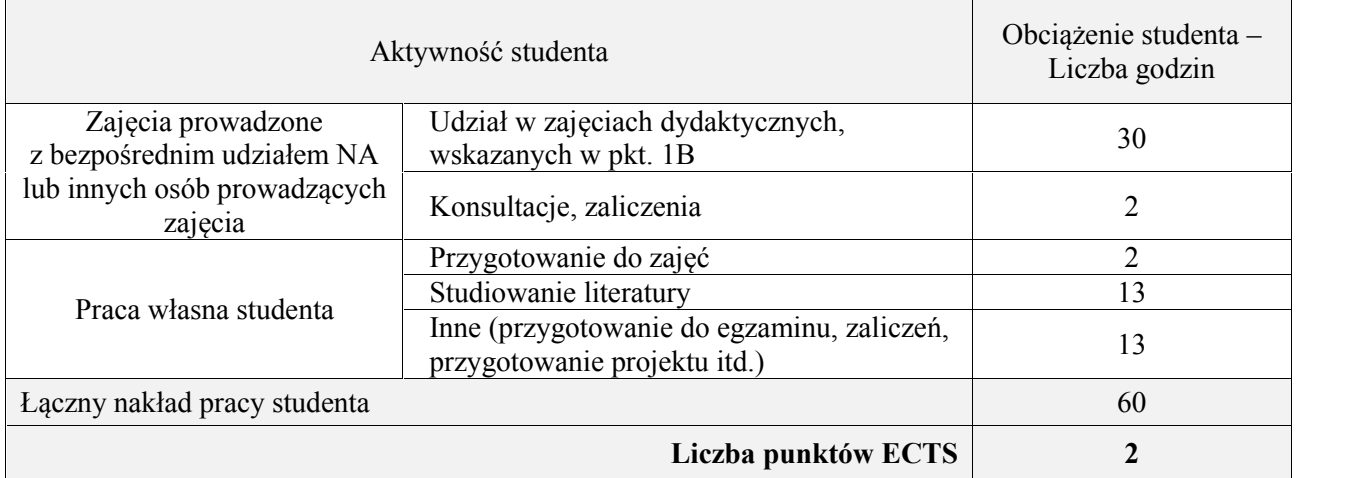

ostateczna liczba punktów ECTS

<span id="page-25-0"></span>**Kod przedmiotu:** ………………. **Pozycja planu: B.3**

# **1. INFORMACJE O PRZEDMIOCIE**

#### **A. Podstawowe dane**

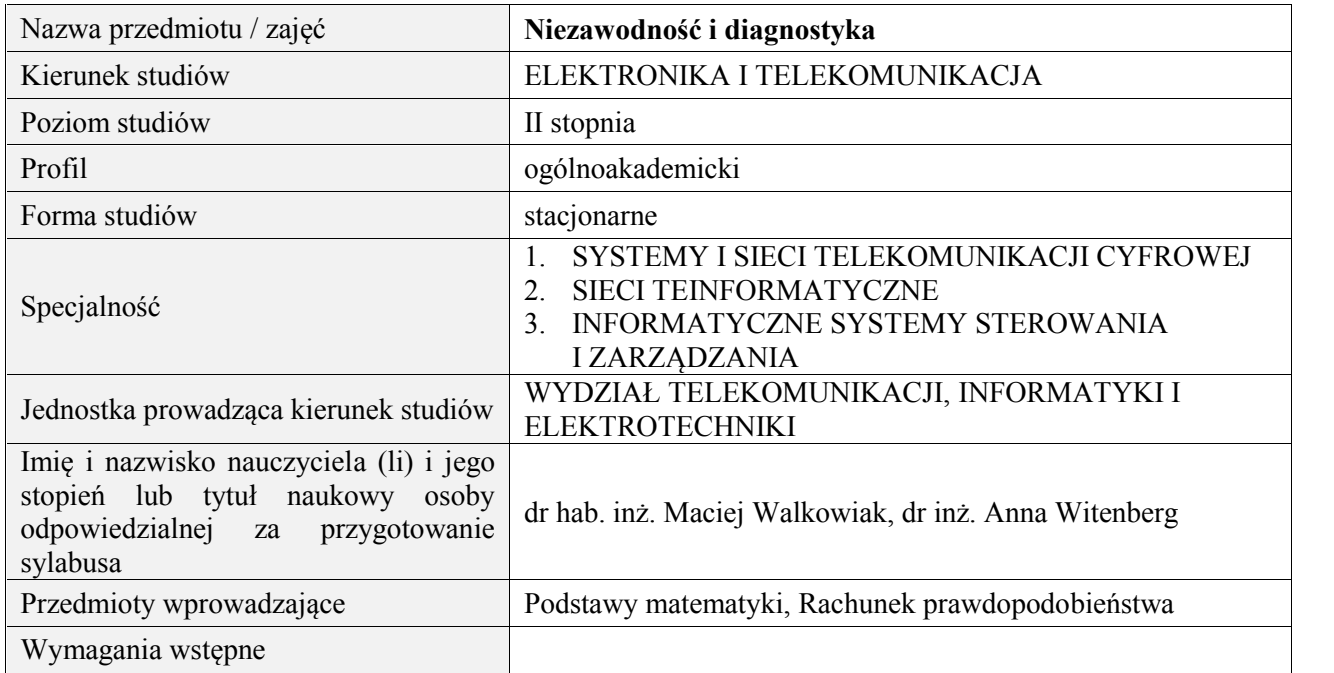

#### **B. Semestralny/tygodniowy rozkład zajęć według planu studiów**

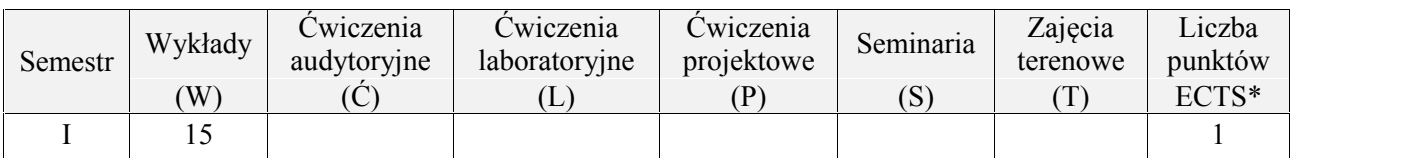

## **2. EFEKTY UCZENIA SIĘ DLA PRZEDMIOTU**

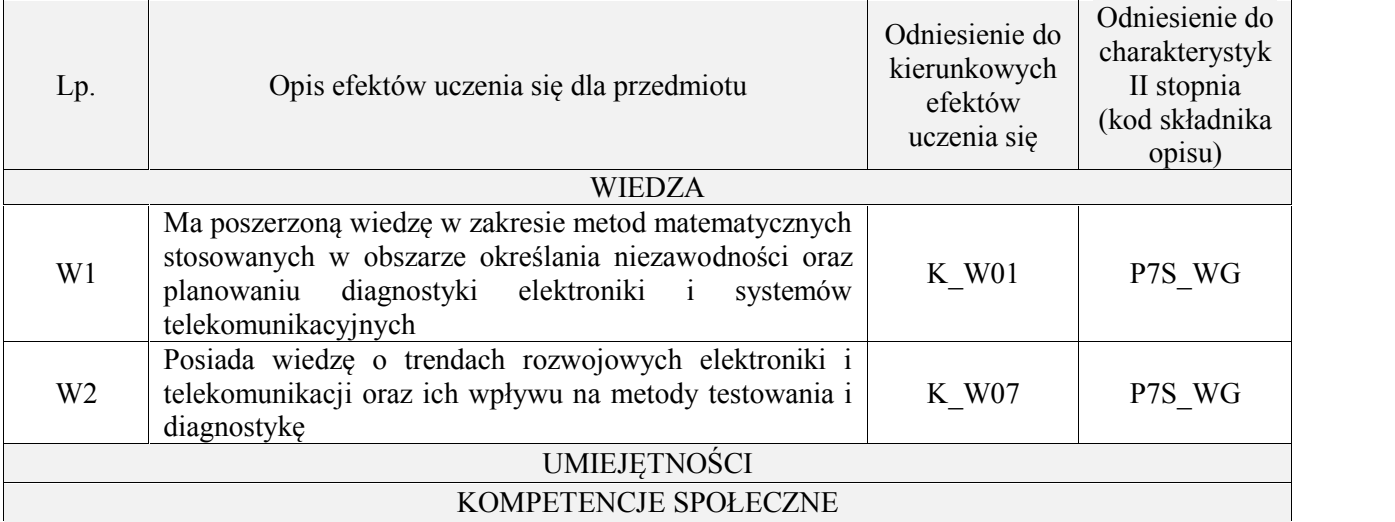

#### **3. METODY DYDAKTYCZNE**

Wykład multimedialny

#### **4. FORMA I WARUNKI ZALICZENIA PRZEDMIOTU**

wykład: Zaliczenie pisemne i ustne

# **5. TREŚCI PROGRAMOWE**

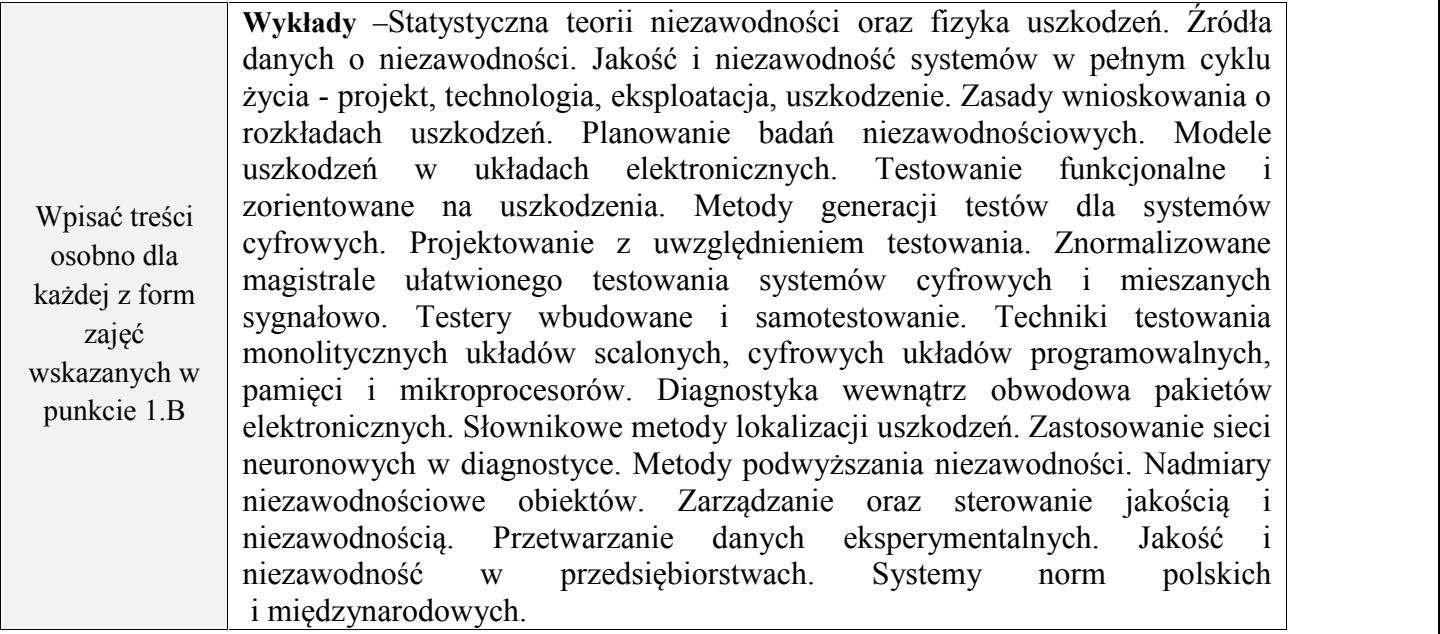

# **6. METODY (SPOSOBY) WERYFIKACJI I OCENY EFEKTÓW UCZENIA SIĘ OSIĄGNIĘTYCH PRZEZ STUDENTA**

(dla każdego efektu uczenia się wymienionego w pkt. 2. powinny znaleźć się metody sprawdzenia, czy został on osiągnięty przez studenta)

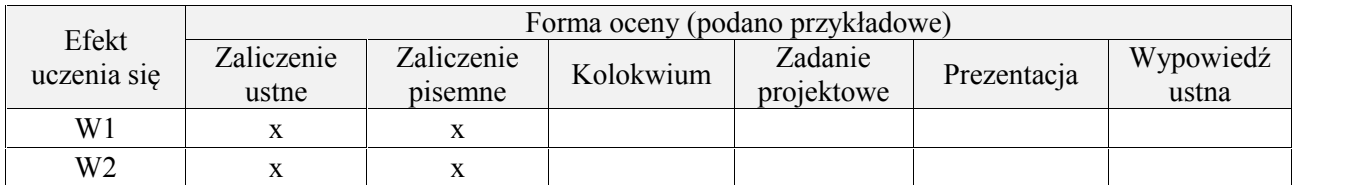

## **7. LITERATURA**

 $\mathbf{r}$ 

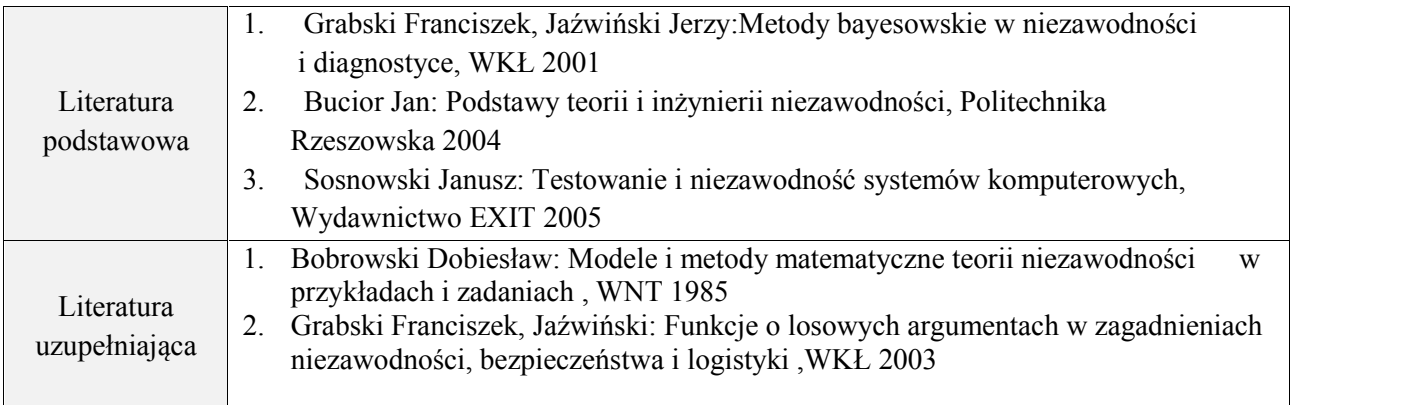

## **8. NAKŁAD PRACY STUDENTA – BILANS GODZIN I PUNKTÓW ECTS**

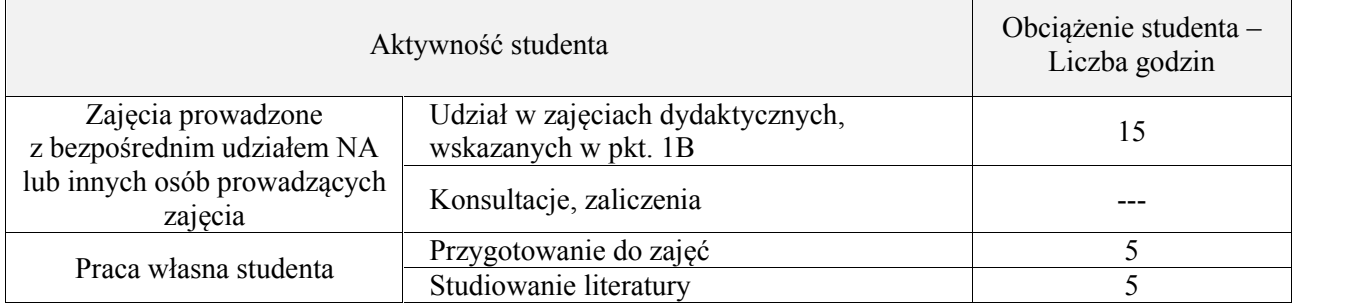

## *WTIiE EiT 2019/2020*

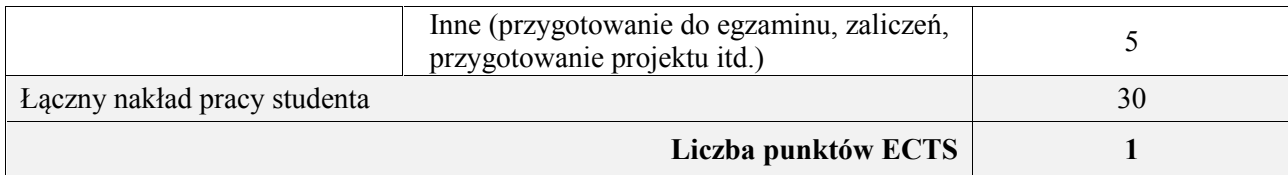

\* ostateczna liczba punktów ECTS

<span id="page-28-0"></span>**Kod przedmiotu:** ………………. **Pozycja planu: B.4**

# **1. INFORMACJE O PRZEDMIOCIE**

#### **A. Podstawowe dane**

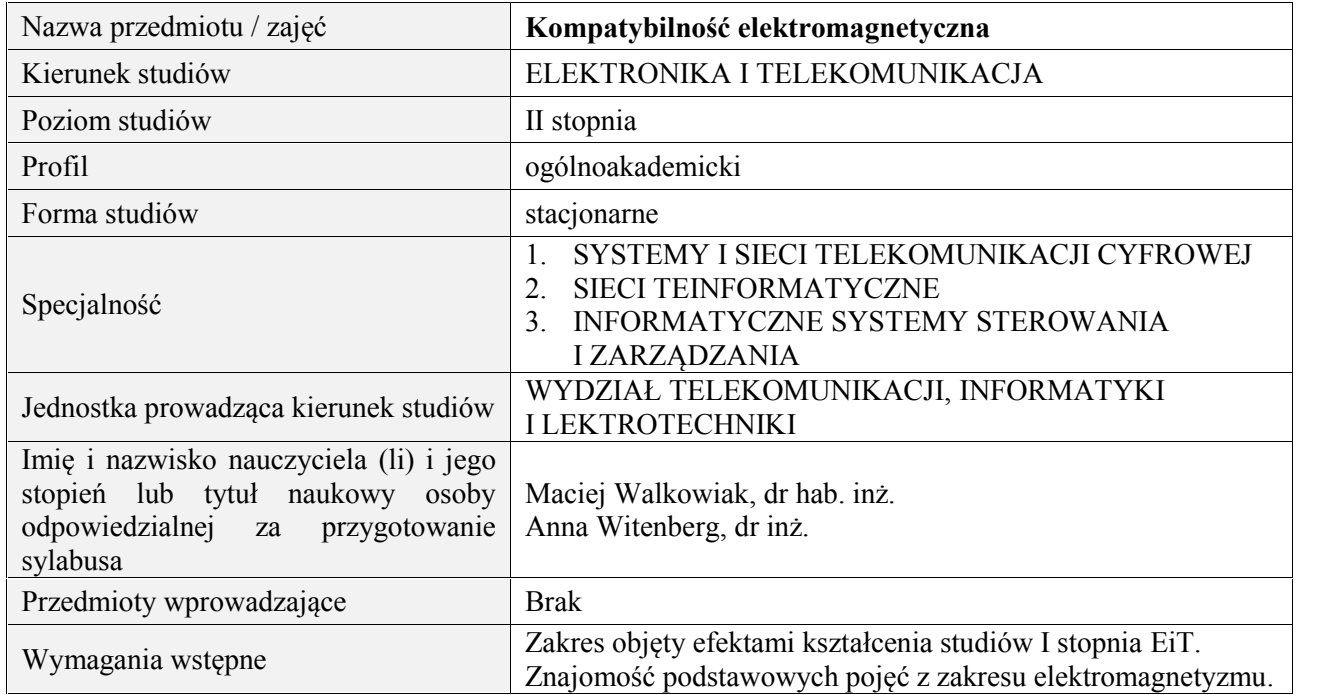

## **B. Semestralny/tygodniowy rozkład zajęć według planu studiów**

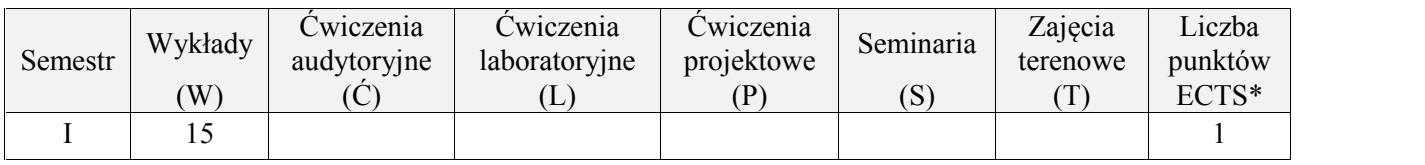

#### **2. EFEKTY UCZENIA SIĘ DLA PRZEDMIOTU**

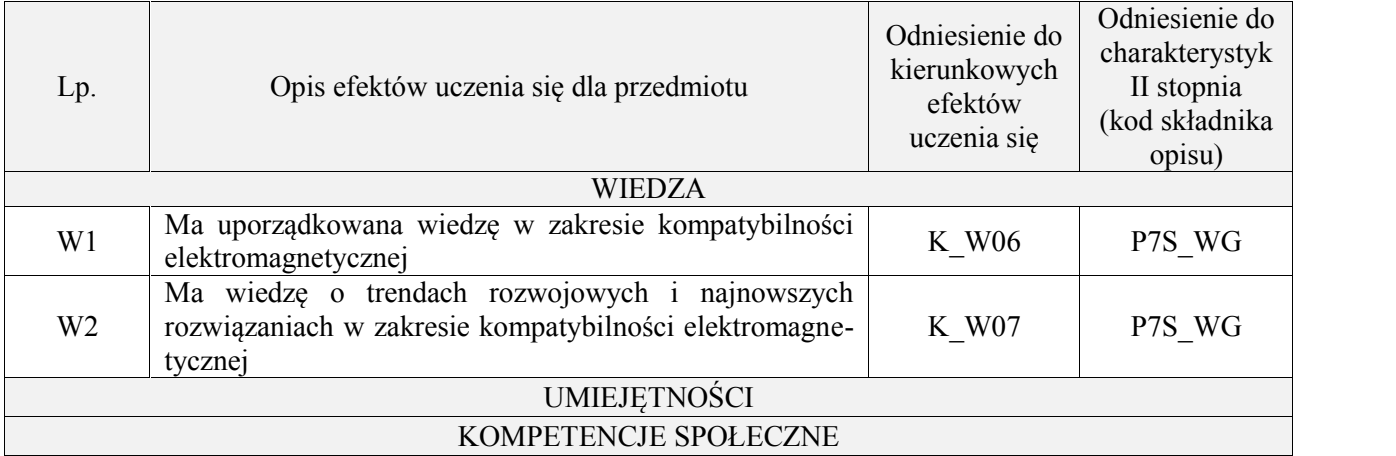

#### **3. METODY DYDAKTYCZNE**

Wykład z wykorzystaniem środków multimedialnych

## **4. FORMA I WARUNKI ZALICZENIA PRZEDMIOTU**

Test, zaliczenie po uzyskaniu minimum 51% punktów

# **5. TREŚCI PROGRAMOWE**

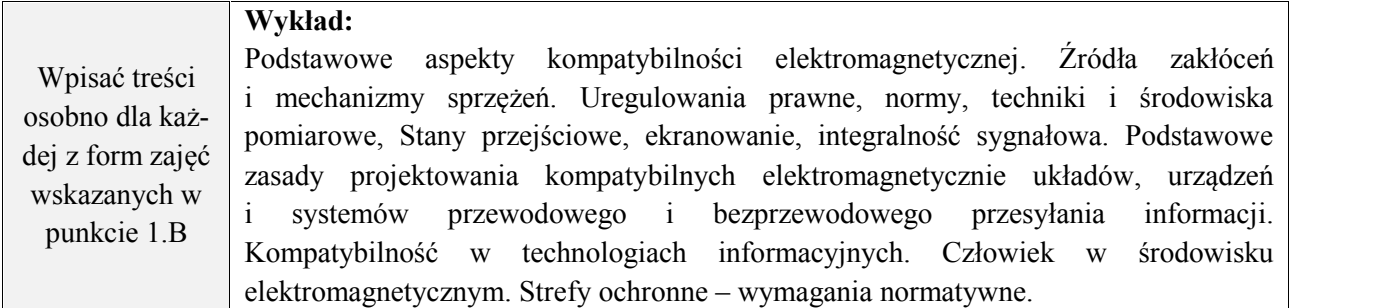

# **6. METODY (SPOSOBY) WERYFIKACJI I OCENY EFEKTÓW UCZENIA SIĘ OSIĄGNIĘTYCH PRZEZ STUDENTA**

(dla każdego efektu uczenia się wymienionego w pkt. 2. powinny znaleźć się metody sprawdzenia, czy został on osiągnięty przez studenta)

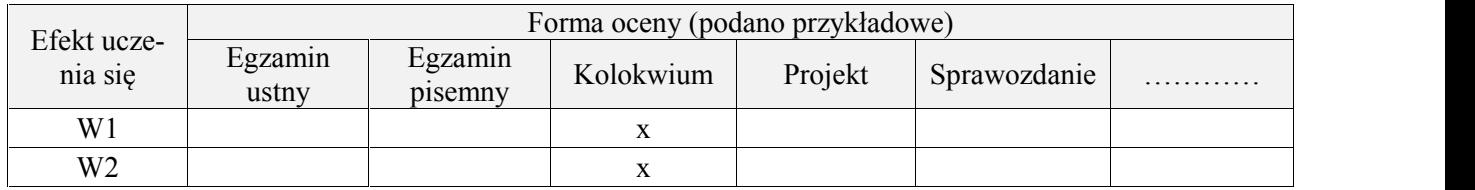

#### **7. LITERATURA**

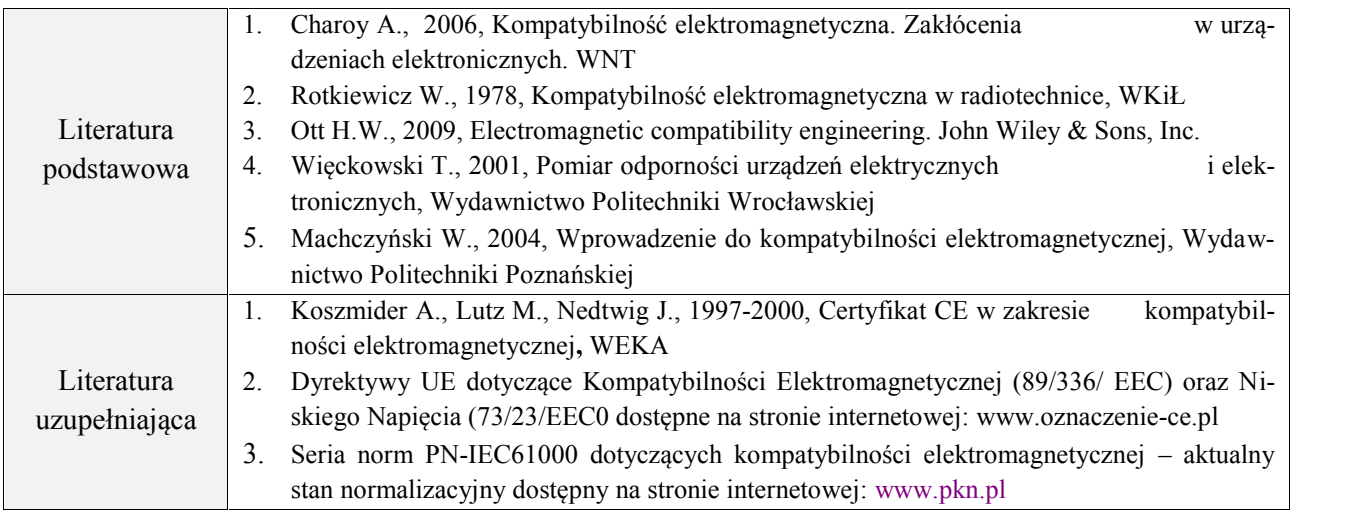

## **8. NAKŁAD PRACY STUDENTA – BILANS GODZIN I PUNKTÓW ECTS**

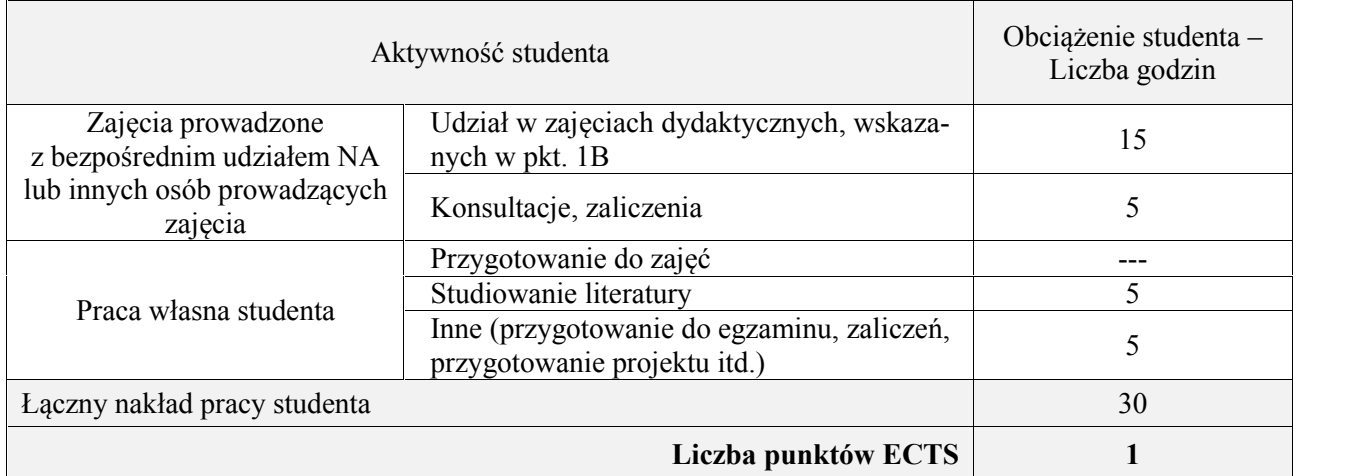

ostateczna liczba punktów ECTS

## <span id="page-30-0"></span>**Kod przedmiotu:** ………………. **Pozycja planu: B.5**

# **1. INFORMACJE O PRZEDMIOCIE**

## **A. Podstawowe dane**

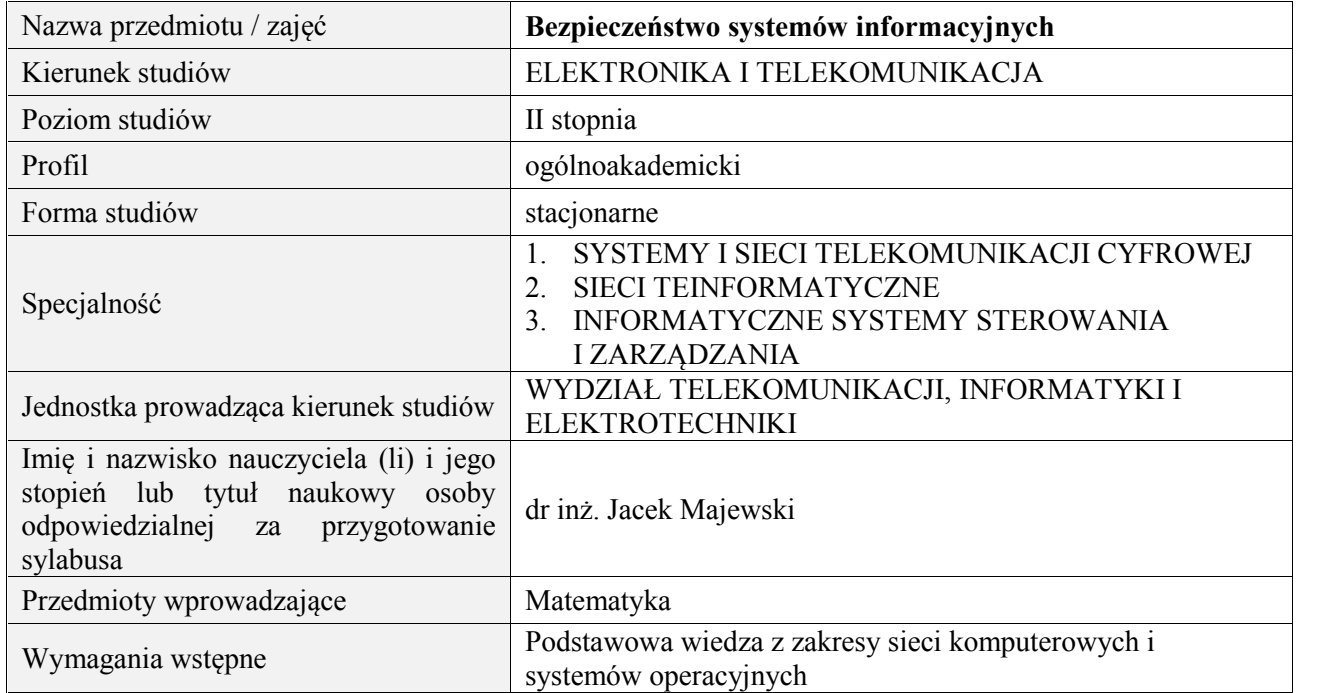

## **B. Semestralny/tygodniowy rozkład zajęć według planu studiów**

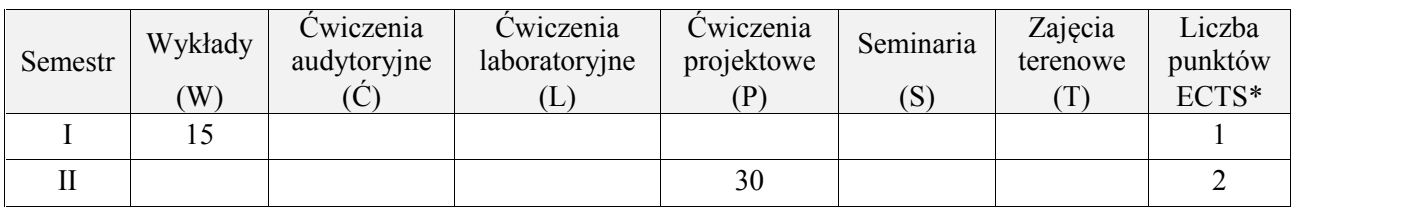

# **2. EFEKTY UCZENIA SIĘ DLA PRZEDMIOTU**

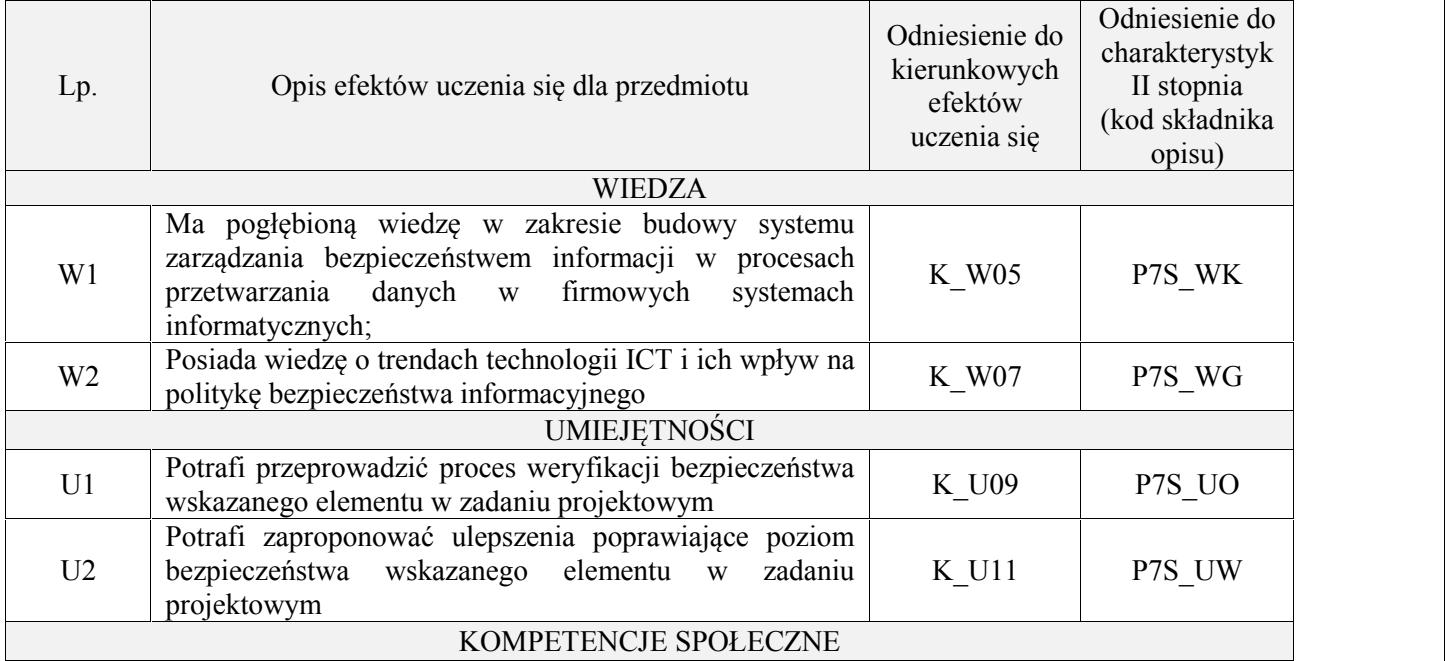

#### **STRONA 31 z 113**

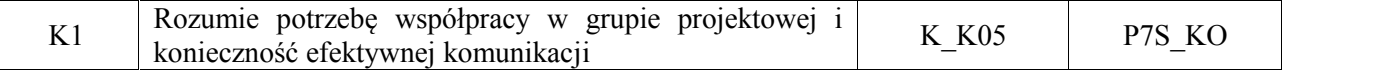

wykład multimedialny, sprawozdanie z zadania, aktywność / dyskusja

#### **4. FORMA I WARUNKI ZALICZENIA PRZEDMIOTU**

## WYKŁAD

zaliczenie pisemne w formie testu - zaliczenie pozytywne obejmuje ponad 50% (wg. skali ocen w regulaminie studiów) opanowania materiału z wykładu,

#### PROJEKT

przygotowanie projektu - zaliczenie: terminowość, ocena cząstkowa etapów, ocena końcowa = średnia arytmetyczna elementów składowych - zaliczenie pozytywne obejmuje min. 50% średnia arytmetyczna elementów składowych (wg. skali ocen w regulaminie studiów)

# **5. TREŚCI PROGRAMOWE**

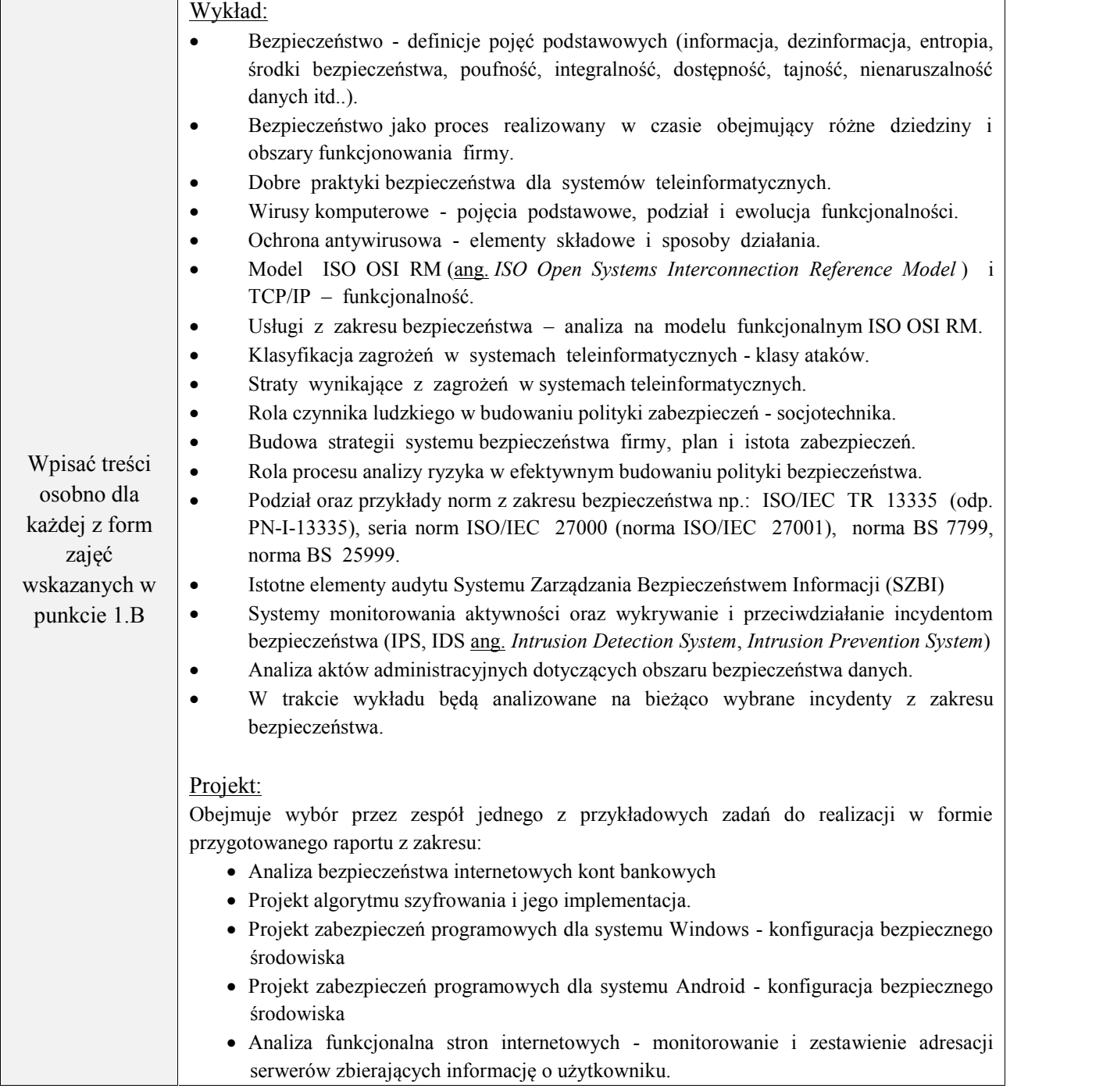

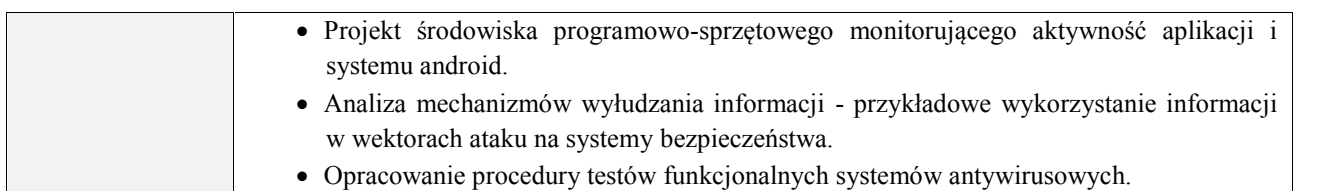

#### **6. METODY (SPOSOBY) WERYFIKACJI I OCENY EFEKTÓW UCZENIA SIĘ OSIĄGNIĘTYCH PRZEZ STUDENTA**

(dla każdego efektu uczenia się wymienionego w pkt. 2. powinny znaleźć się metody sprawdzenia, czy został on osiągnięty przez studenta)

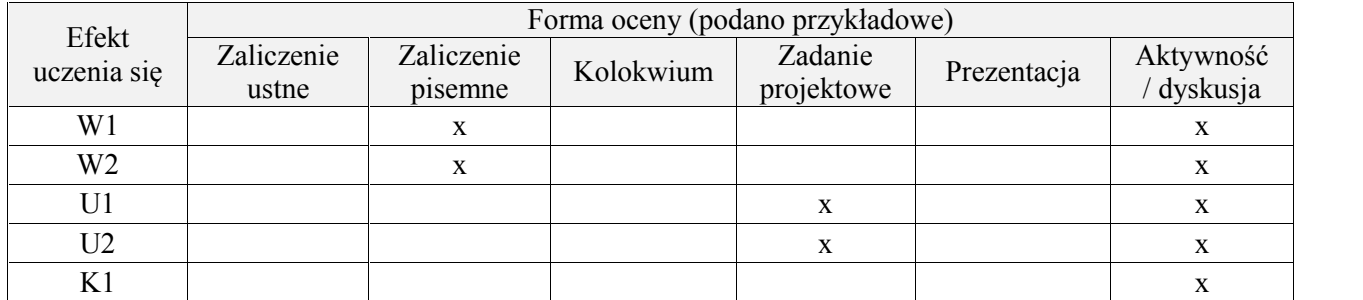

## **7. LITERATURA**

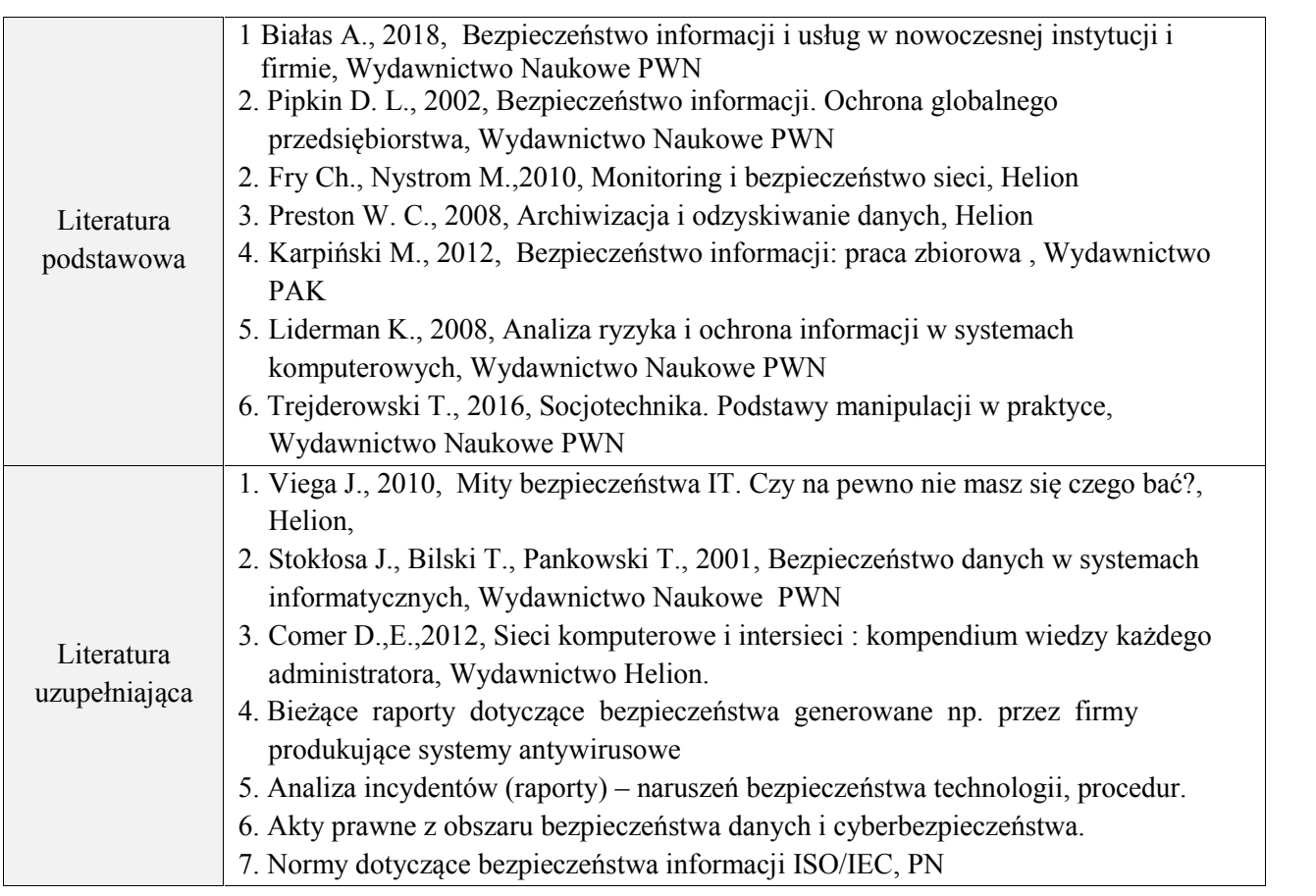

## **8. NAKŁAD PRACY STUDENTA – BILANS GODZIN I PUNKTÓW ECTS**

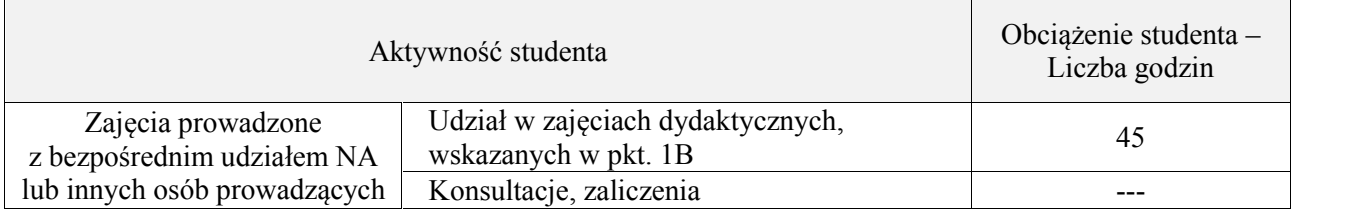

## *WTIiE EiT 2019/2020*

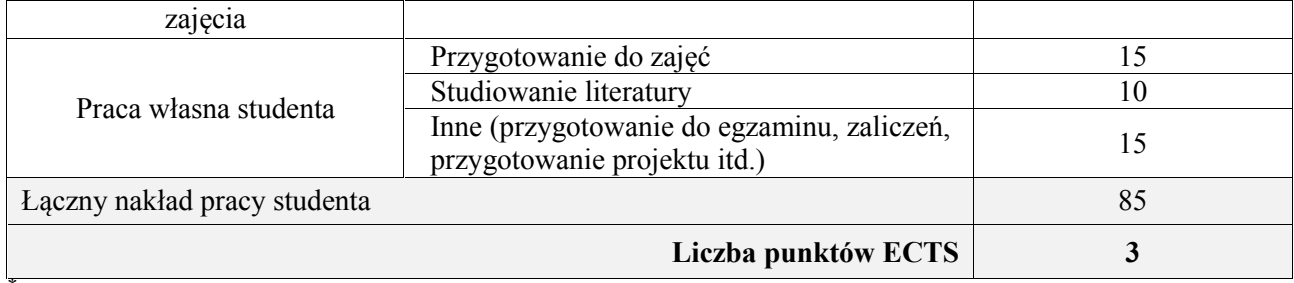

\* ostateczna liczba punktów ECTS

## <span id="page-34-0"></span>**Kod przedmiotu:** ………………. **Pozycja planu: B.6**

# **1. INFORMACJE O PRZEDMIOCIE**

## **A. Podstawowe dane**

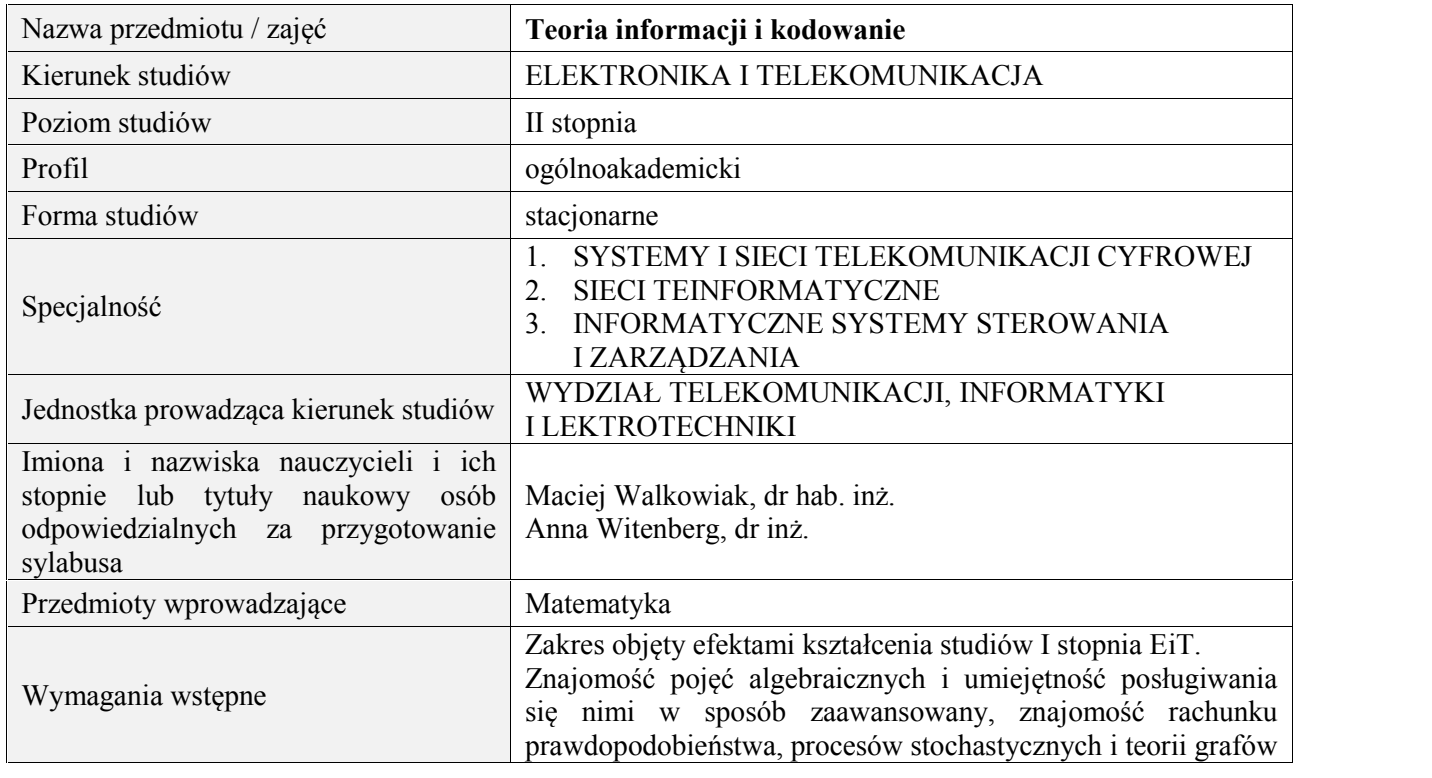

## **B. Semestralny/tygodniowy rozkład zajęć według planu studiów**

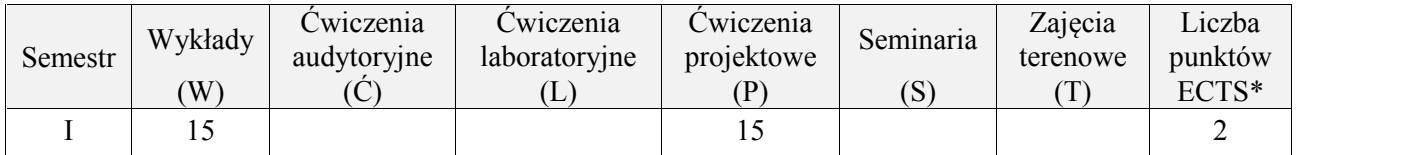

## **2. EFEKTY UCZENIA SIĘ DLA PRZEDMIOTU**

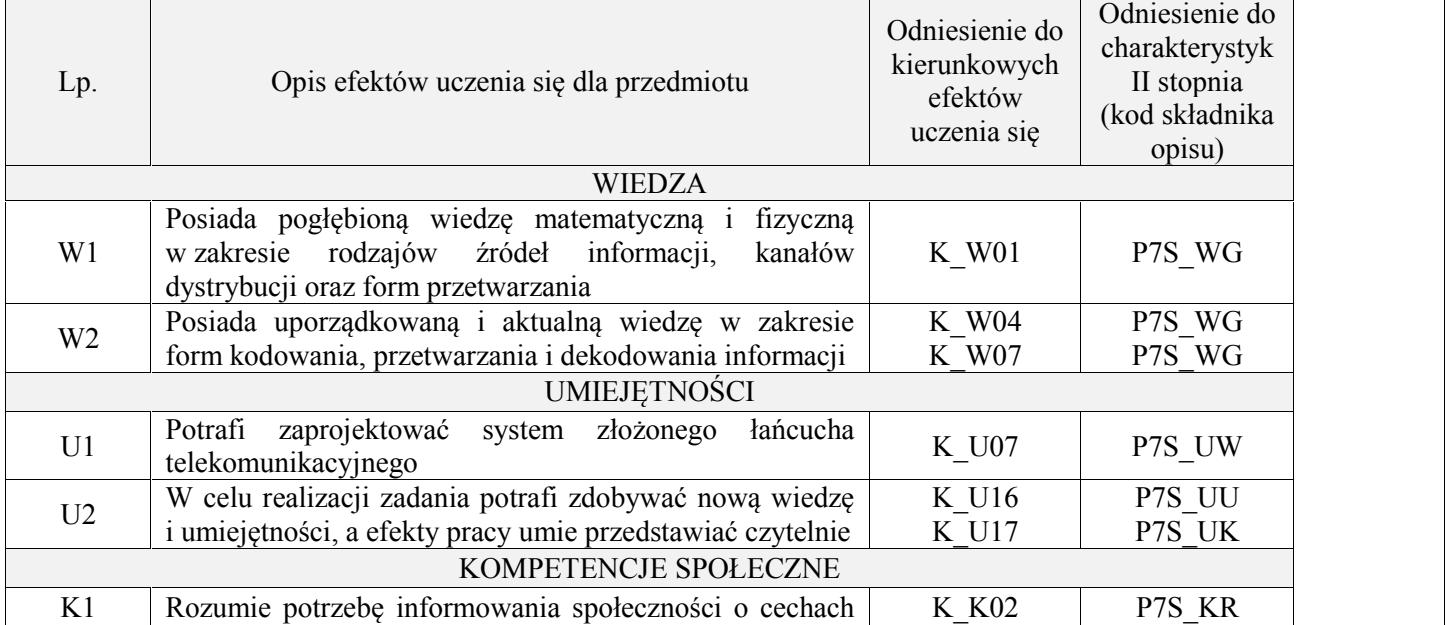

#### **STRONA 35 z 113**

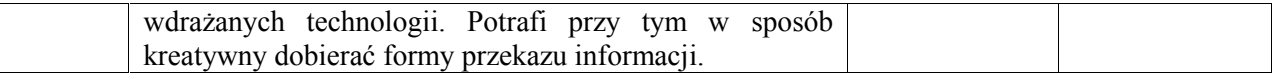

Wykład multimedialny, ćwiczenia projektowe..

#### **4. FORMA I WARUNKI ZALICZENIA PRZEDMIOTU**

**Wykład:** zaliczenie pisemne w formie testu na poziomie co najmniej 51%, .pozytywna ocena dokumentacji projektowej oraz prezentacji wyników.

# **5. TREŚCI PROGRAMOWE**

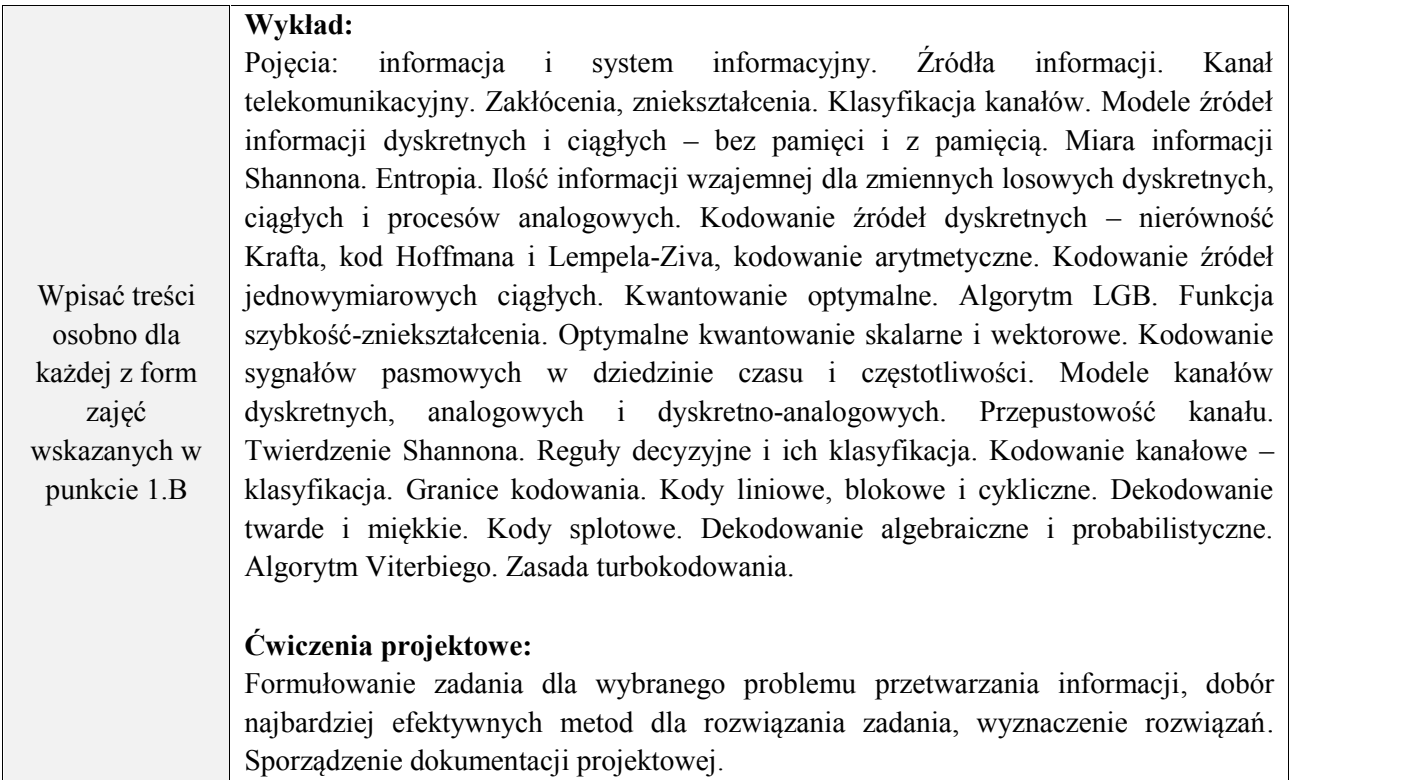

# **6. METODY (SPOSOBY) WERYFIKACJI I OCENY EFEKTÓW UCZENIA SIĘ OSIĄGNIĘTYCH PRZEZ STUDENTA**

(dla każdego efektu uczenia się wymienionego w pkt. 2. powinny znaleźć się metody sprawdzenia, czy został on osiągnięty przez studenta)

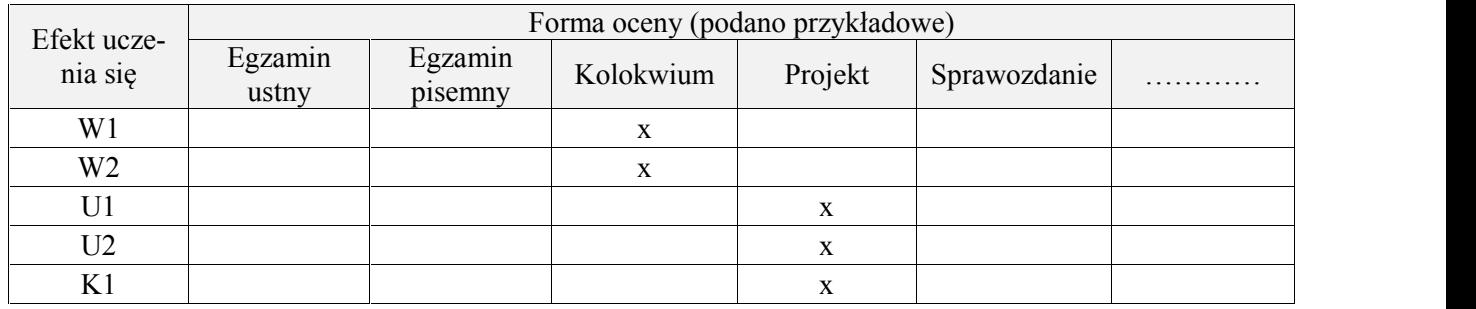

#### **7. LITERATURA**

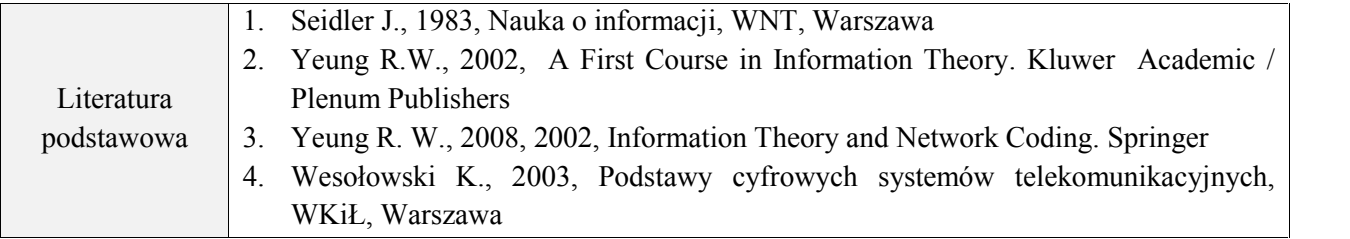
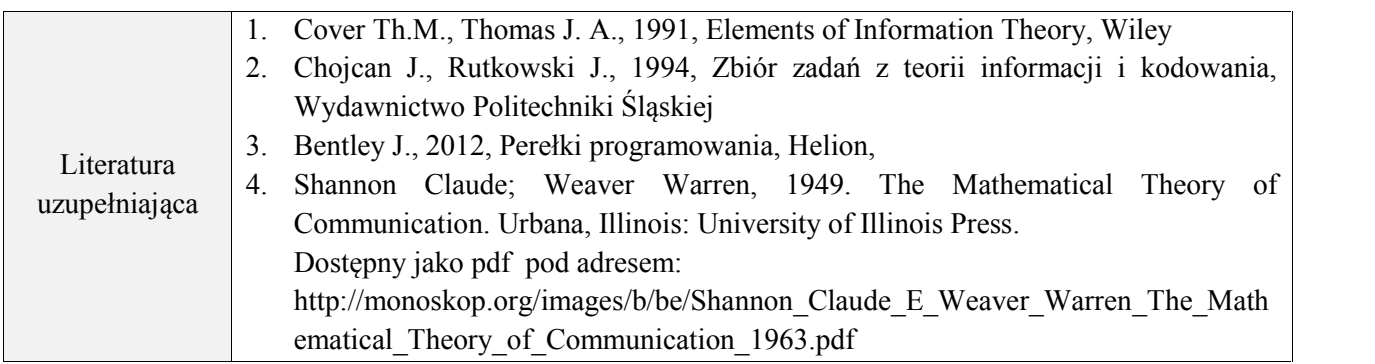

# **8. NAKŁAD PRACY STUDENTA – BILANS GODZIN I PUNKTÓW ECTS**

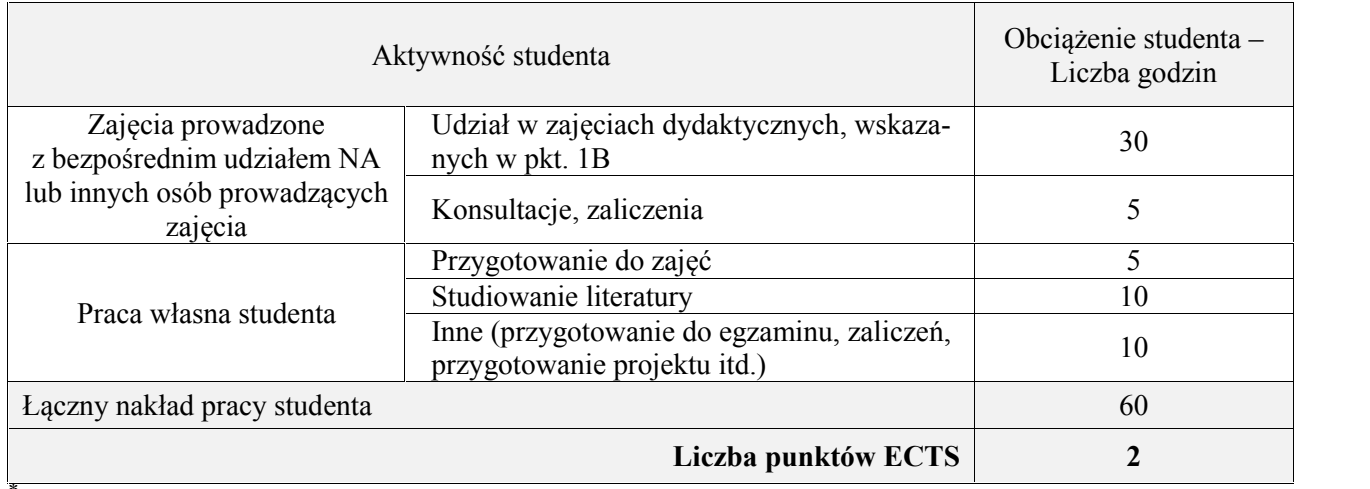

\* ostateczna liczba punktów ECTS

**Kod przedmiotu:** ………………. **Pozycja planu: B.7**

# **1. INFORMACJE O PRZEDMIOCIE**

# **A. Podstawowe dane**

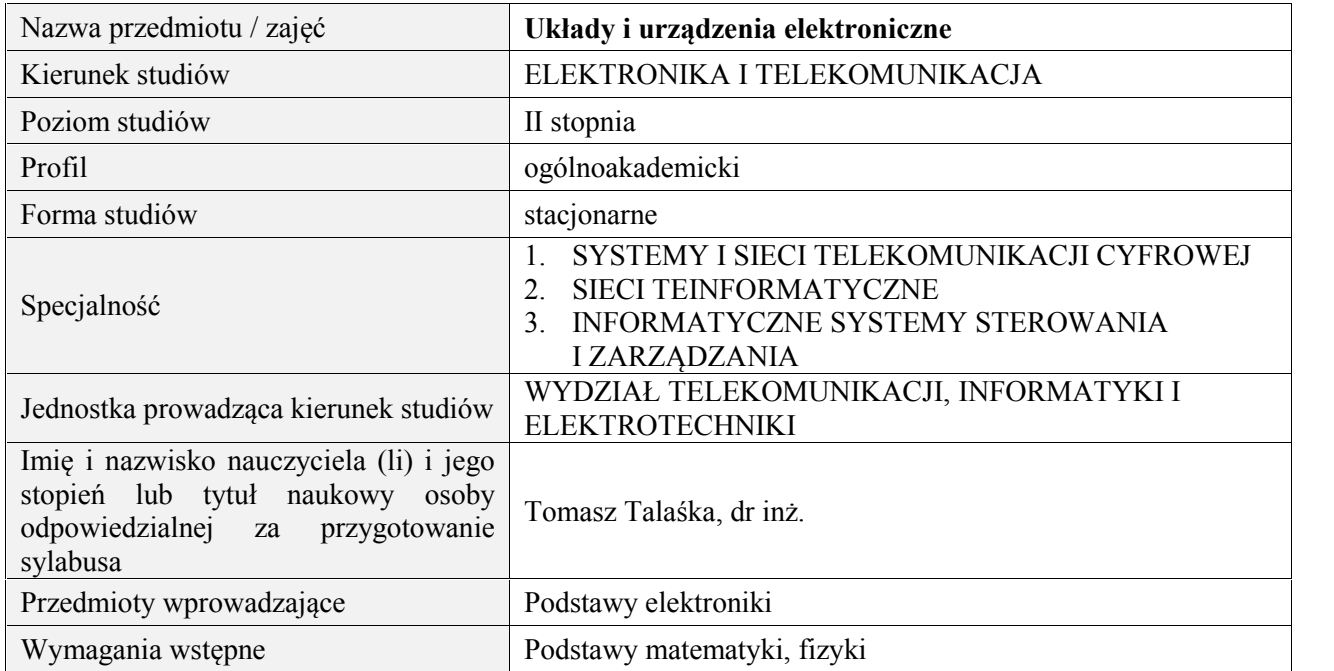

#### **B. Semestralny/tygodniowy rozkład zajęć według planu studiów**

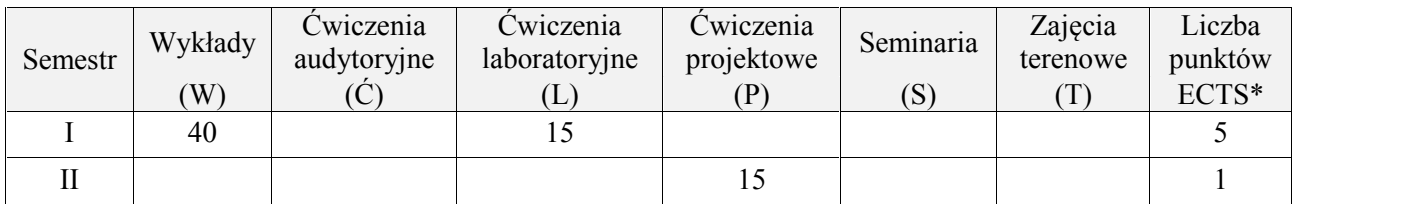

# **2. EFEKTY UCZENIA SIĘ DLA PRZEDMIOTU**

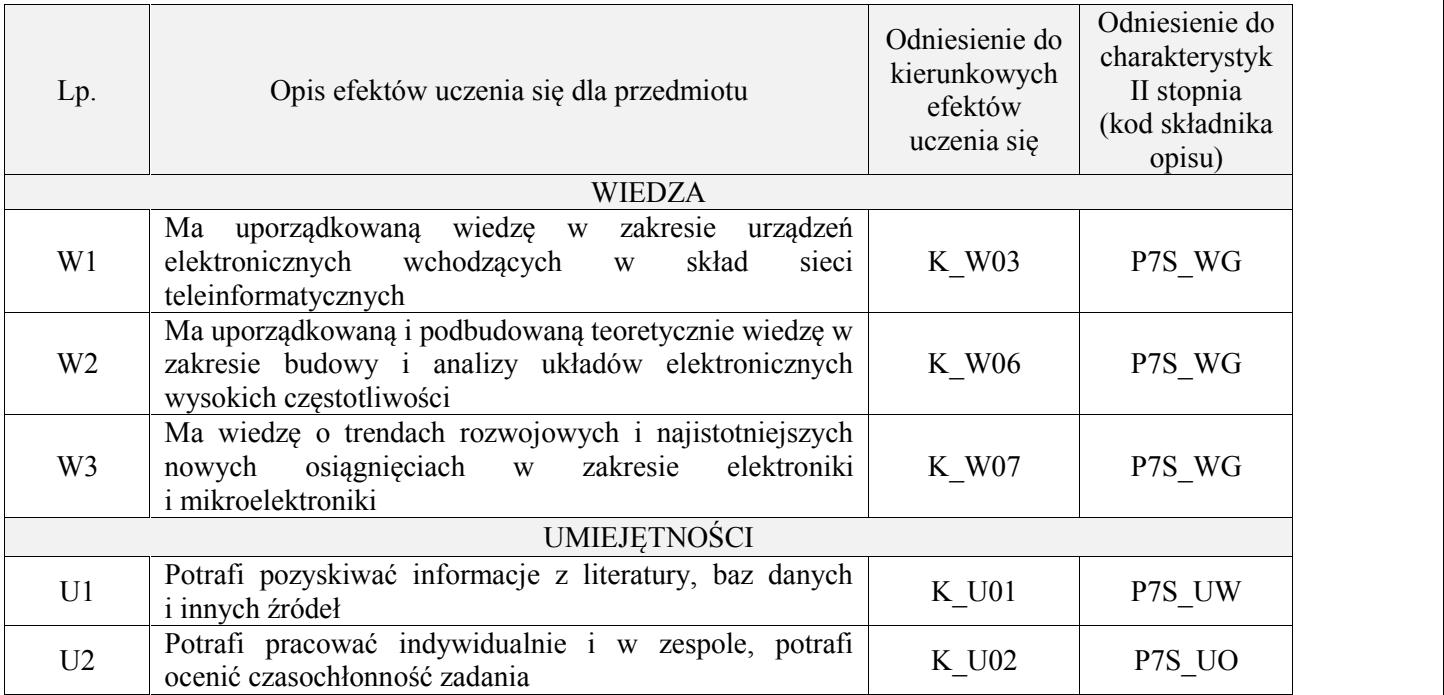

#### **STRONA 38 z 113**

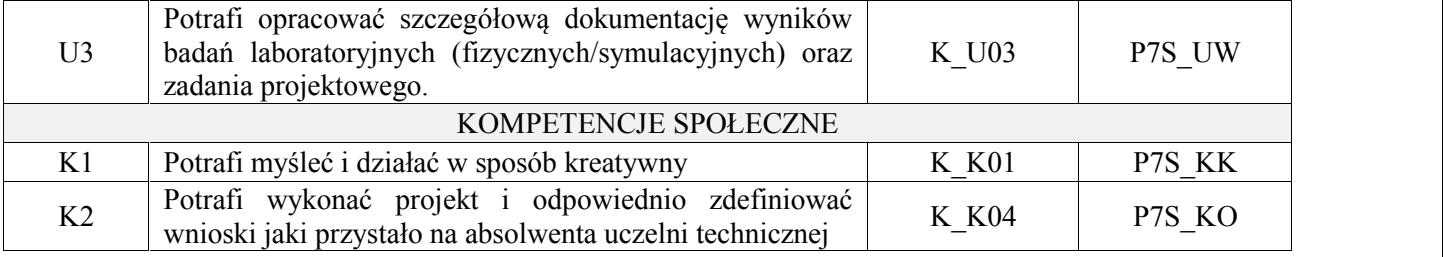

wykład multimedialny, ćwiczenia laboratoryjne, pokaz, dyskusja

### **4. FORMA I WARUNKI ZALICZENIA PRZEDMIOTU**

Test lub zaliczenie pisemne, przygotowanie projektu, oddanie sprawozdań

### **5. TREŚCI PROGRAMOWE**

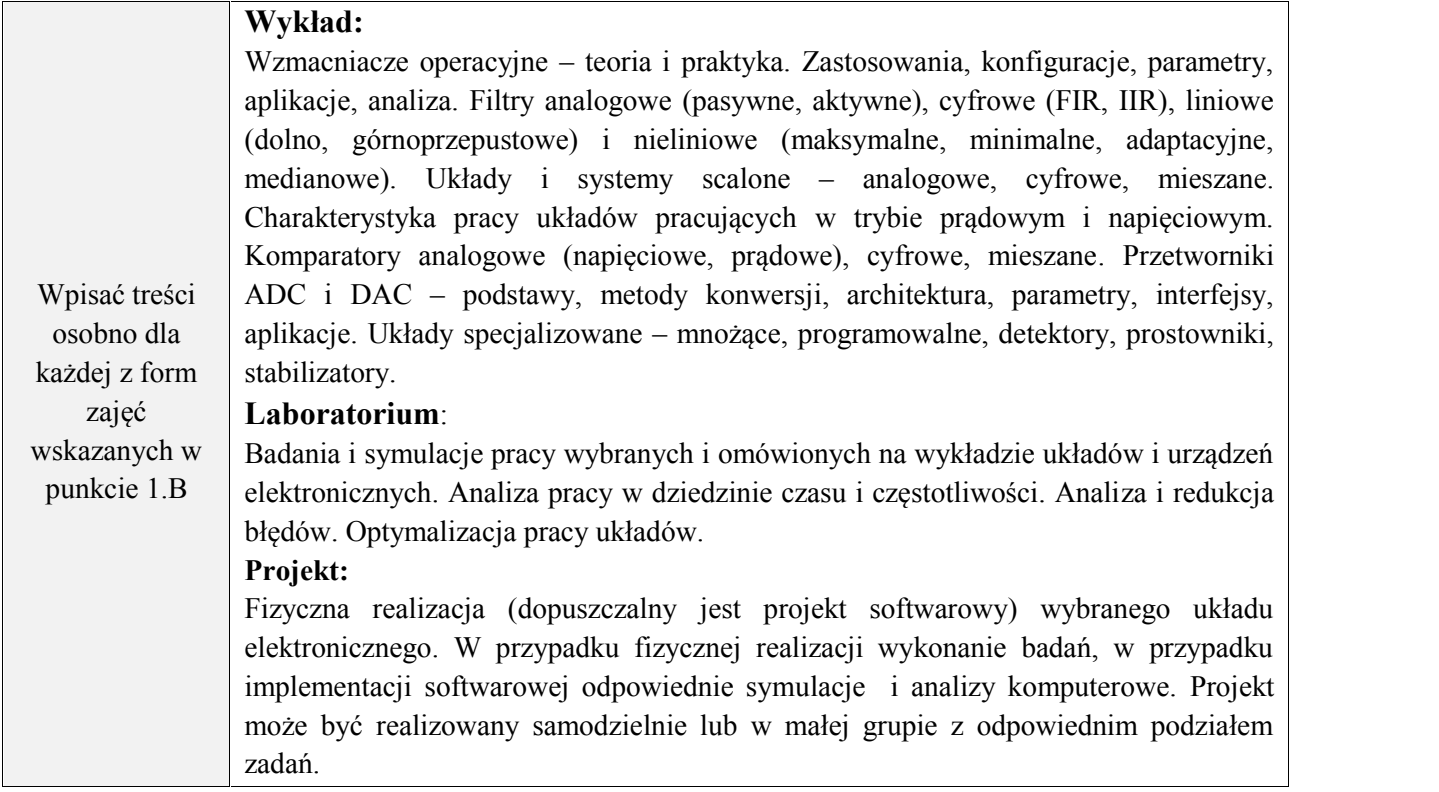

### **6. METODY (SPOSOBY) WERYFIKACJI I OCENY EFEKTÓW UCZENIA SIĘ OSIĄGNIĘTYCH PRZEZ STUDENTA**

(dla każdego efektu uczenia się wymienionego w pkt. 2. powinny znaleźć się metody sprawdzenia, czy został on osiągnięty przez studenta)

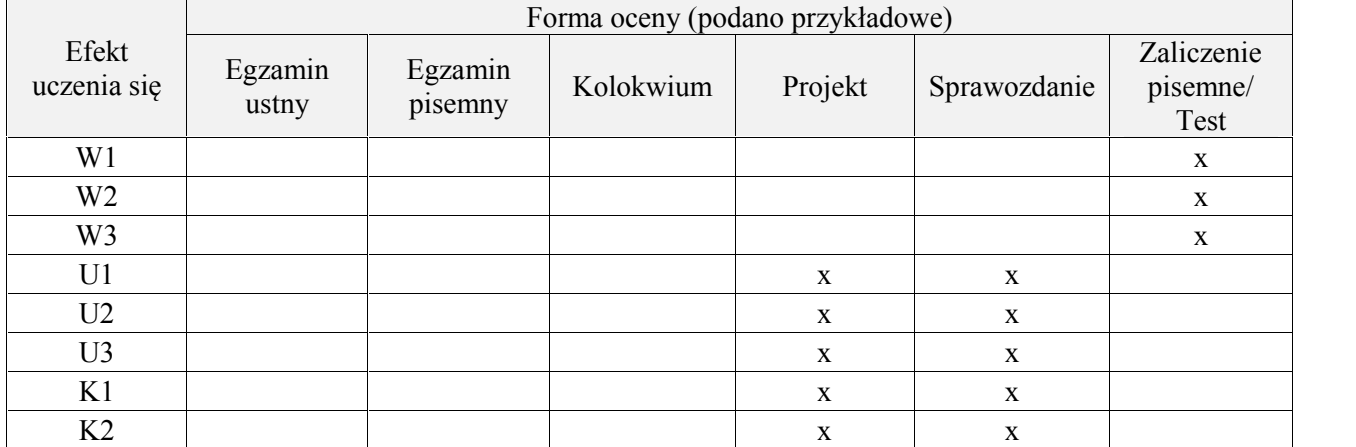

### **7. LITERATURA**

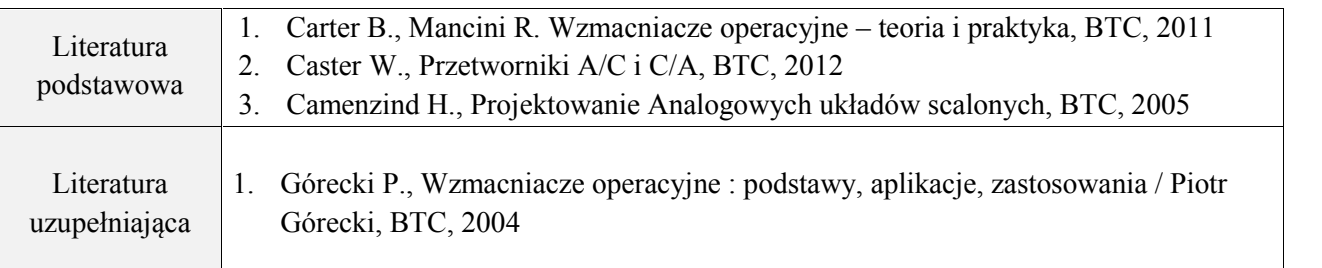

# **8. NAKŁAD PRACY STUDENTA – BILANS GODZIN I PUNKTÓW ECTS**

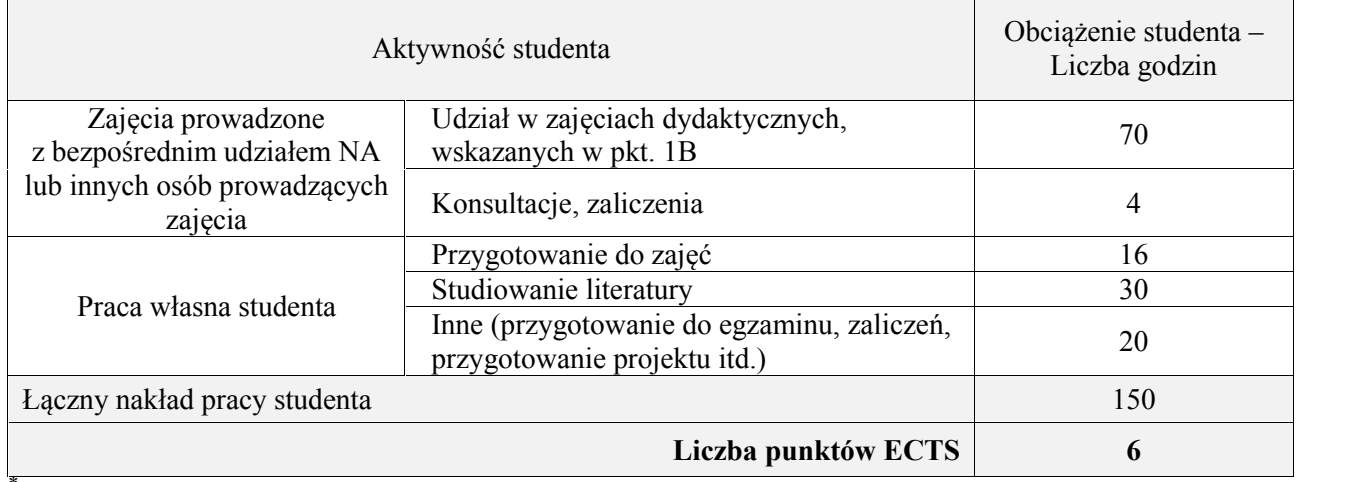

ostateczna liczba punktów ECTS

*Załącznik nr 3 do: Wytycznych do projektowania i modyfikacji programów studiów I i II stopnia w UTP*

# **Kod przedmiotu:** ………………. **Pozycja planu: B.8**

# **1. INFORMACJE O PRZEDMIOCIE**

# **A. Podstawowe dane**

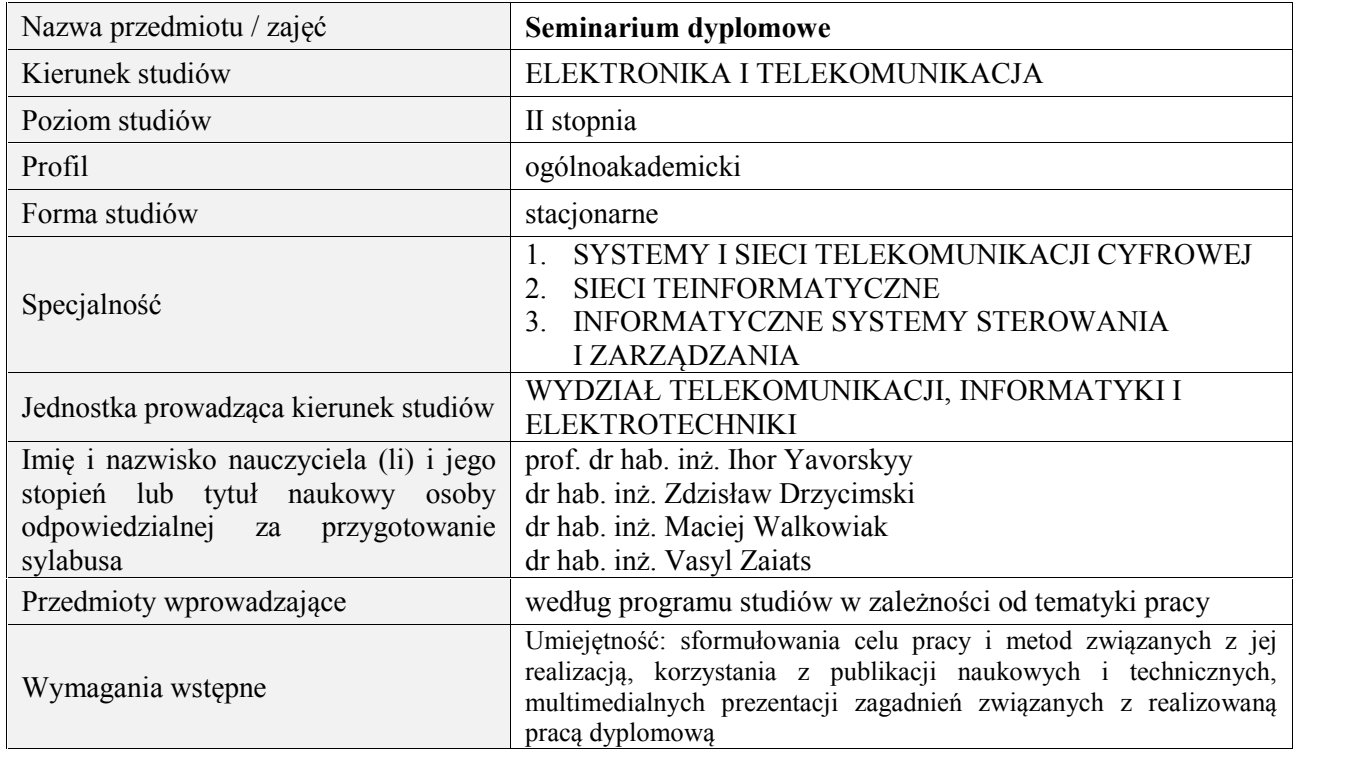

#### **B. Semestralny/tygodniowy rozkład zajęć według planu studiów**

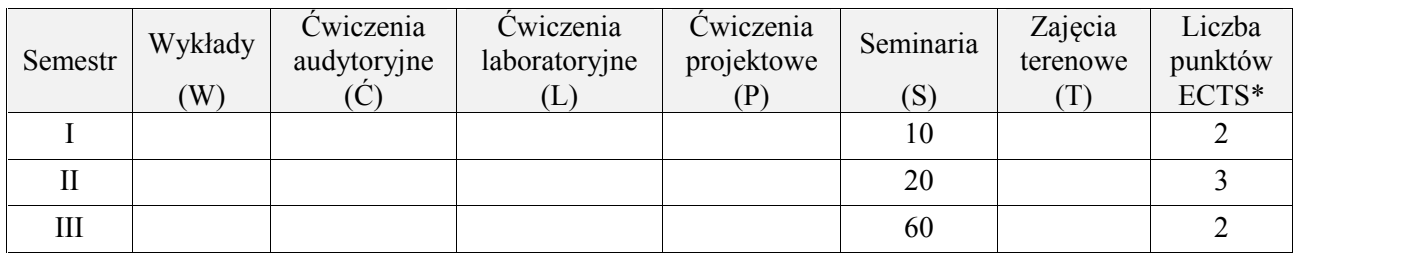

### **2. EFEKTY UCZENIA SIĘ DLA PRZEDMIOTU**

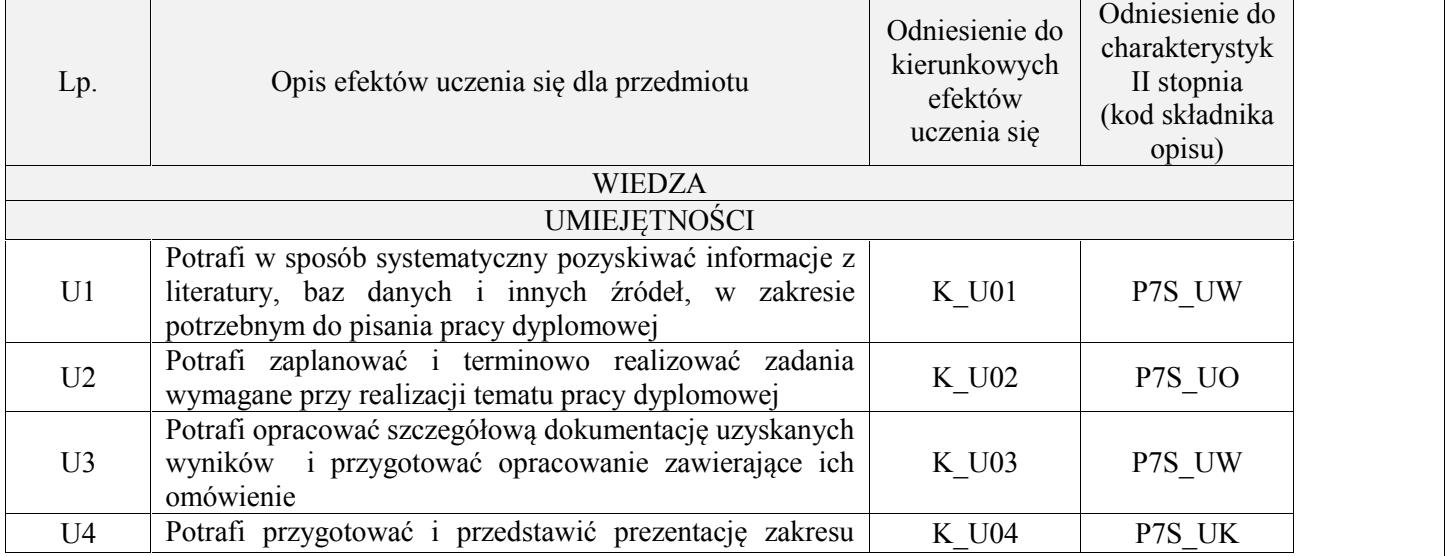

#### **STRONA 41 z 113**

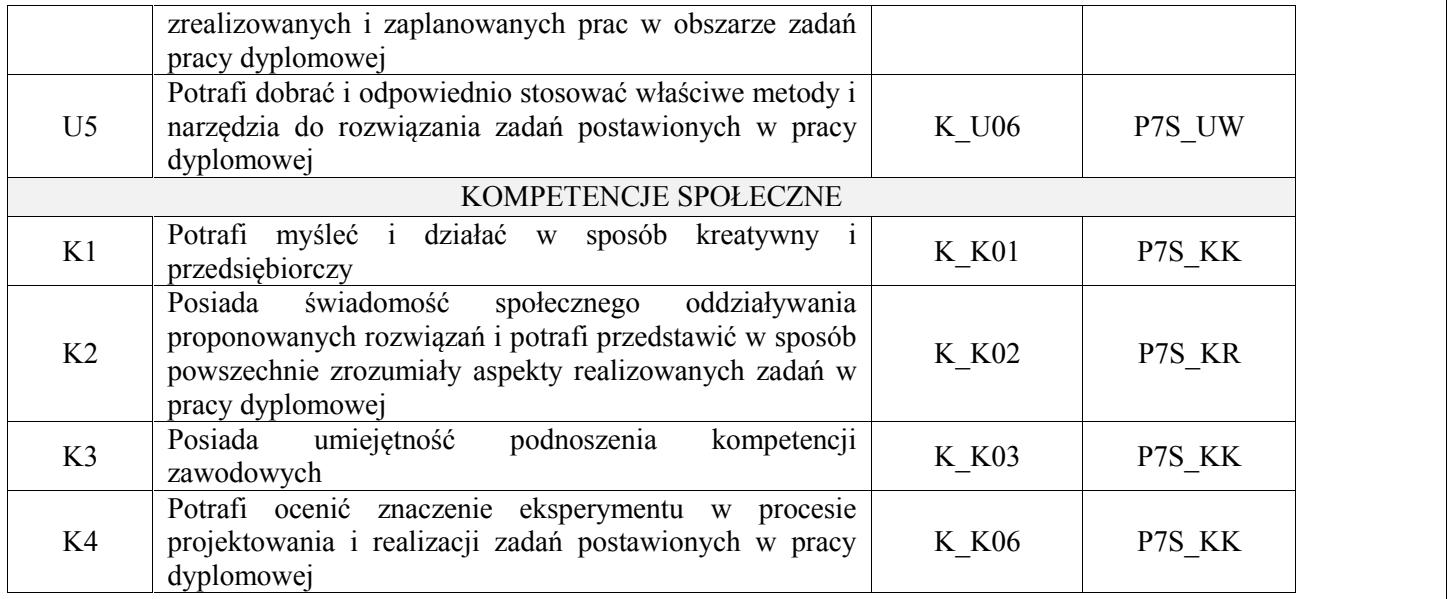

#### **3. METODY DYDAKTYCZNE**

Wprowadzenie, prezentacje multimedialne, dyskusja, omówienie przygotowanych opracowań

# **4. FORMA I WARUNKI ZALICZENIA PRZEDMIOTU**

#### **Semestr I**

*Sprawdzane kryterium K3:*

#### **Opracowanie zadania (opcja A) lub pobranie tematu pracy dyplomowej (opcja B)**

*Opcja A. (ocena od 3.0 do 4.0) - Opracowanie zadania*:

A.1 - Wykonanie przeglądu literaturowego określającego stan wiedzy

A.2 - Omówienie technologii, metod, narzędzi prowadzących do rozwiązania zadania

A.3 - Opracowanie etapów prowadzących do rozwiązania postawionego zadania

*Opcja B. Pobranie tematu pracy dyplomowej:*

**(ocena 5.0) - P**obrany temat i złożona karta pracy dyplomowej z podpisem promotora w dziekanacie **(ocena 4.5)** - Zakres tematu pracy zdefiniowany i ustalony przez przyszłego promotora (udokumentowane działanie - zdefiniowana karta pracy dyplomowej i skierowana do zatwierdzenia tematu)

**(ocena 2.0)** - nie pobranie tematu pracy lub niedostateczne wykonanie wybranego zadania (A.1, A.2, A.3) ----------------------------------------------------------------------------------------------------

### **Semestr II**

*Sprawdzane kryterium U1, U2, U4, U5, K3:*

**(ocena od 2.0 do 5.0) -** średnia (*U1, U2, U4, U5, K3)* i złożona karta pracy dyplomowej z podpisem promotora w dziekanacie

**(ocena 2.0)** - nie złożenie karty pracy dyplomowej z podpisem promotora w dziekanacie

# **Semestr III**

*Sprawdzane kryterium U4, U5, K1, K2, K3, K4:* **(ocena od 2.0 do 4.0) -** średnia (*U4, U5, K1, K2, K3, K4)* i *U3* (ocena stanu zaawansowania realizacji pracy dyplomowej lub ocena zaawansowania artykułu naukowego)

--------------------------------------------------------------------------------------------------------------------------------

**(ocena od 3.0 do 5.0)** - średnia (*U4, U5, K1, K2, K3, K4)* i *U3* (złożona praca dyplomowa w systemie APD lub artykuł naukowy (opublikowany lub na etapie recenzji))

#### **STRONA 42 z 113**

# **5. TREŚCI PROGRAMOWE**

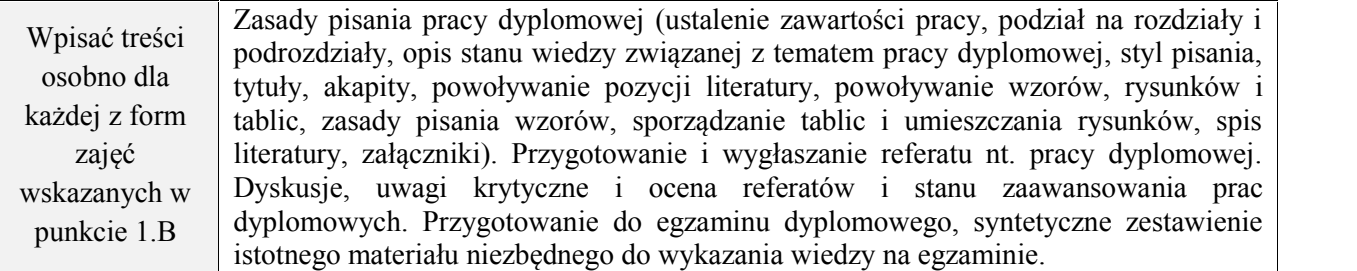

#### **6. METODY (SPOSOBY) WERYFIKACJI I OCENY EFEKTÓW UCZENIA SIĘ OSIĄGNIĘTYCH PRZEZ STUDENTA**

(dla każdego efektu uczenia się wymienionego w pkt. 2. powinny znaleźć się metody sprawdzenia, czy został on osiągnięty przez studenta)

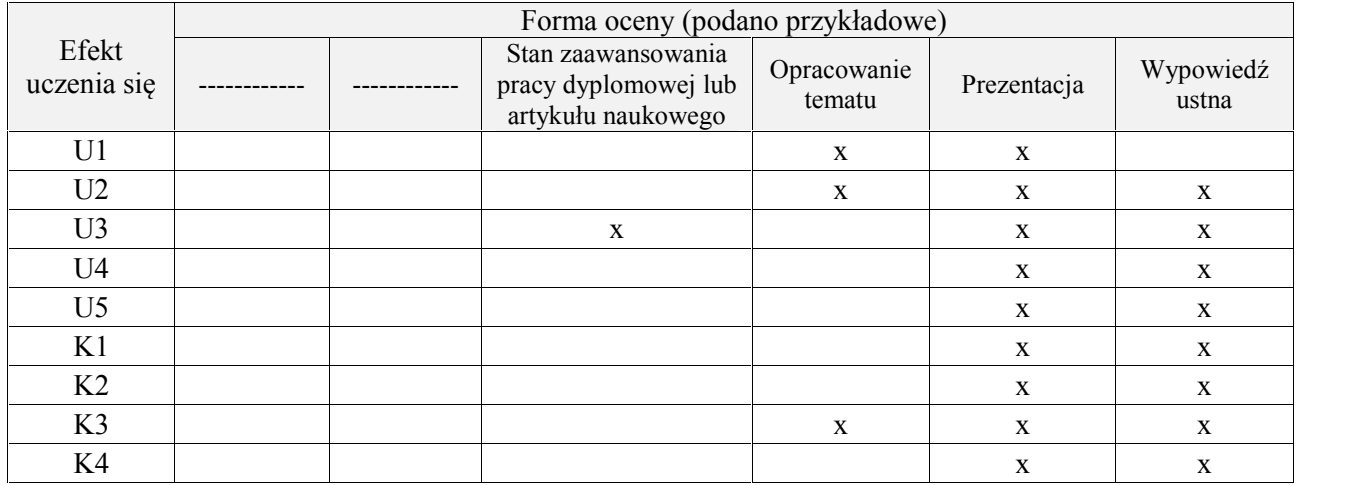

# **7. LITERATURA**

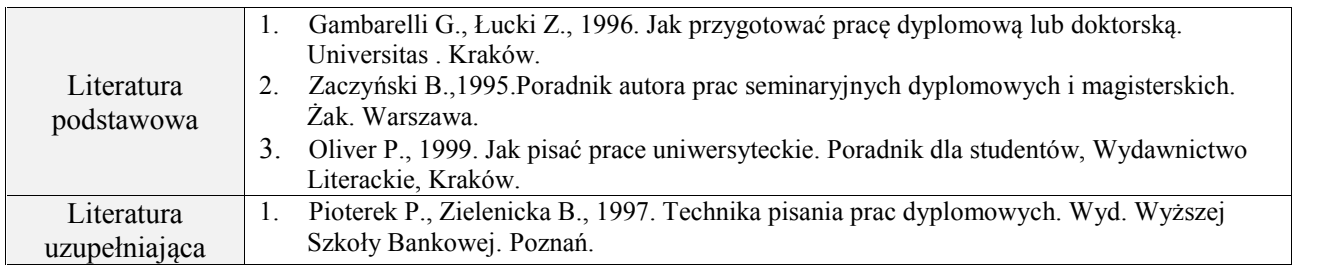

# **8. NAKŁAD PRACY STUDENTA – BILANS GODZIN I PUNKTÓW ECTS**

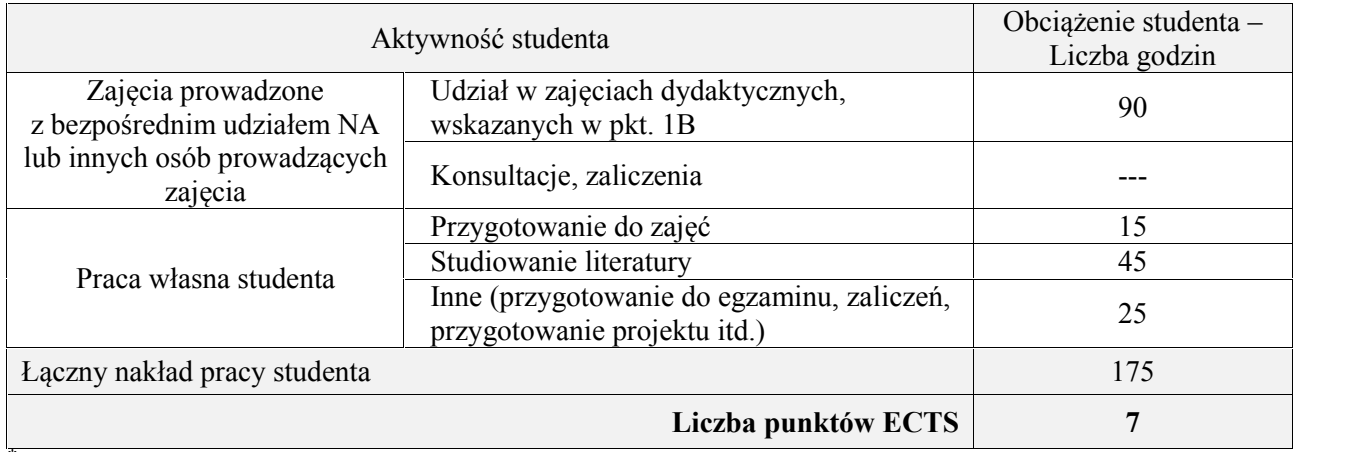

\* ostateczna liczba punktów ECTS

# **1. INFORMACJE O PRZEDMIOCIE**

# **A. Podstawowe dane**

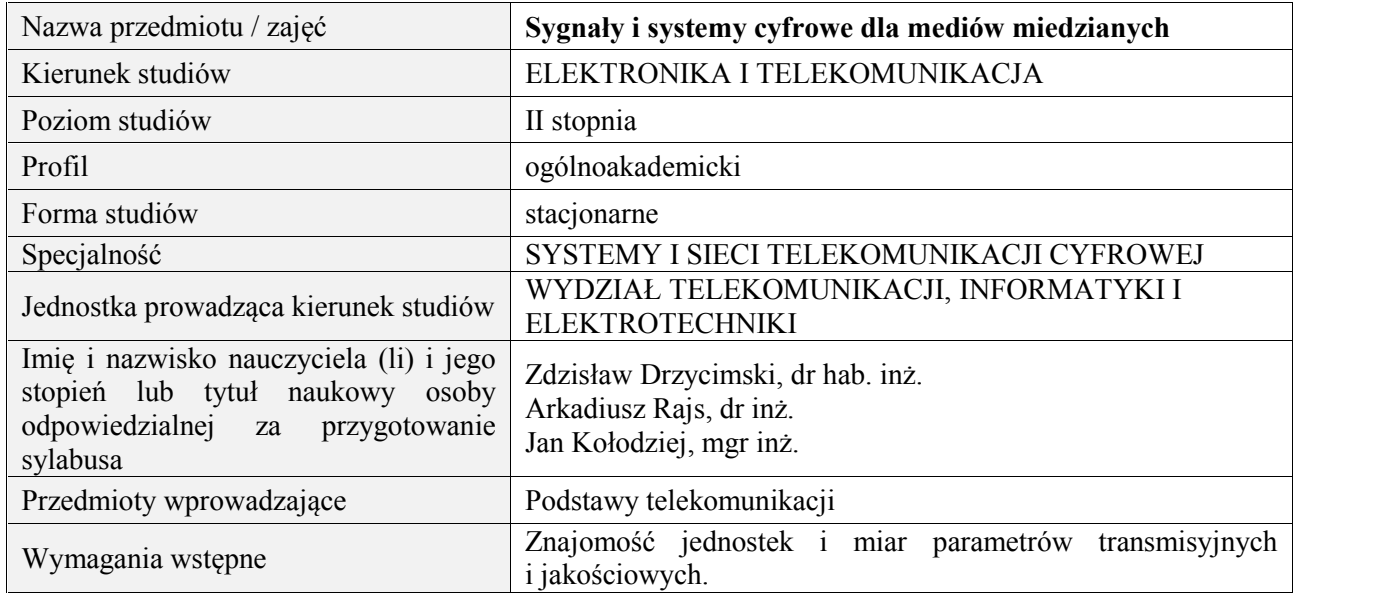

# **B. Semestralny/tygodniowy rozkład zajęć według planu studiów**

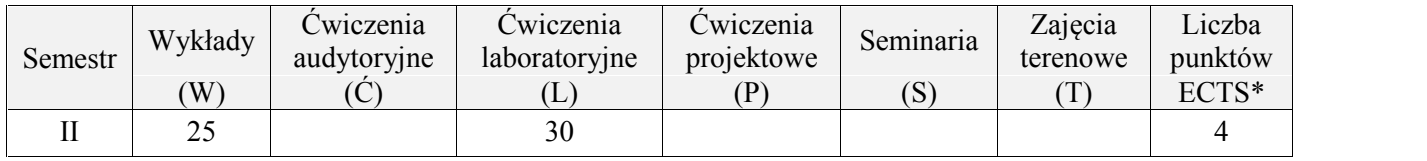

## **2. EFEKTY UCZENIA SIĘ DLA PRZEDMIOTU**

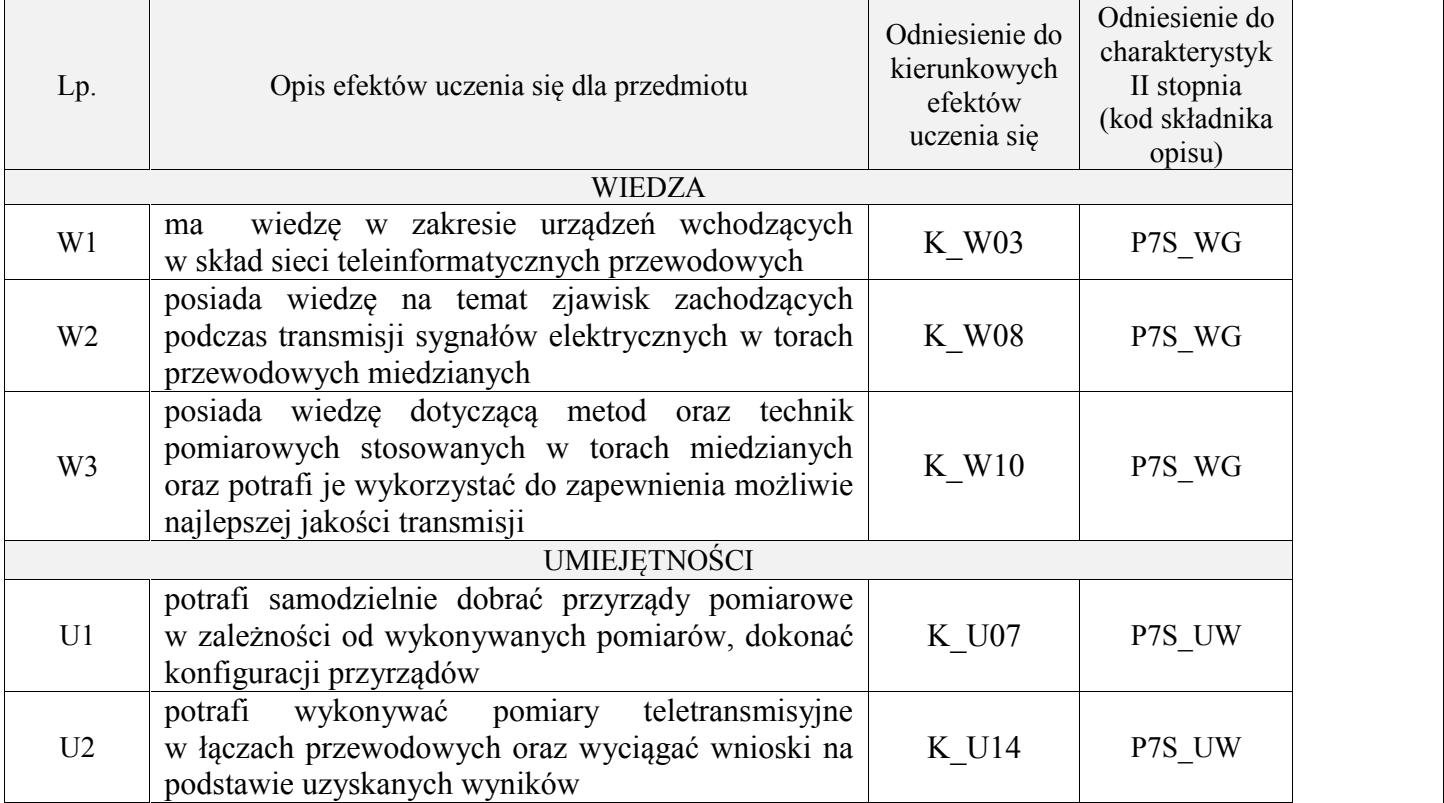

#### **STRONA 44 z 113**

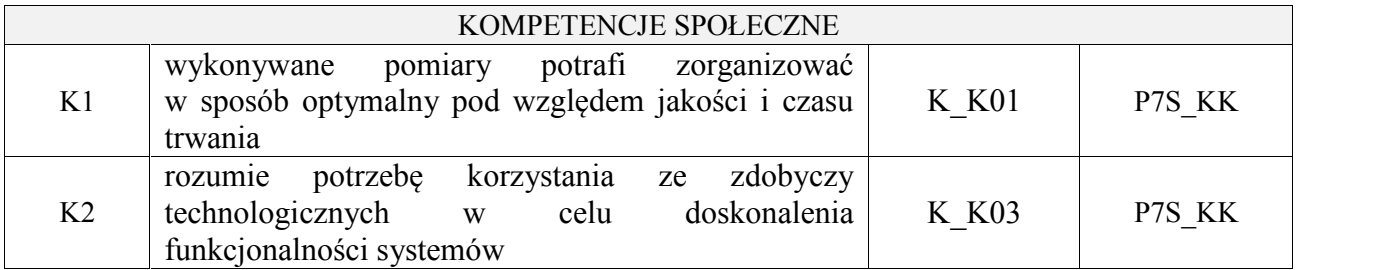

#### **3. METODY DYDAKTYCZNE**

wykład multimedialny, ćwiczenia laboratoryjne,

# **4. FORMA I WARUNKI ZALICZENIA PRZEDMIOTU**

#### **Wykład:**

zaliczenie pisemne – test, aby uzyskać zaliczenie na określoną ocenę należy uzyskać następujący procent maksymalnej liczby punktów:

2,0- poniżej 50%

3,0- 50,1% do 60% 3,5- 60,1% do 70% 4,0- 70,1% do 80%

4,5- 80,1% do 90%

5,0- powyżej 90,1%

#### **Laboratorium:**

Ocena końcowa to średnia z ocen ze sprawozdań z wykonanych ćwiczeń - zgodnie z regulaminem studiów.

## **5. TREŚCI PROGRAMOWE**

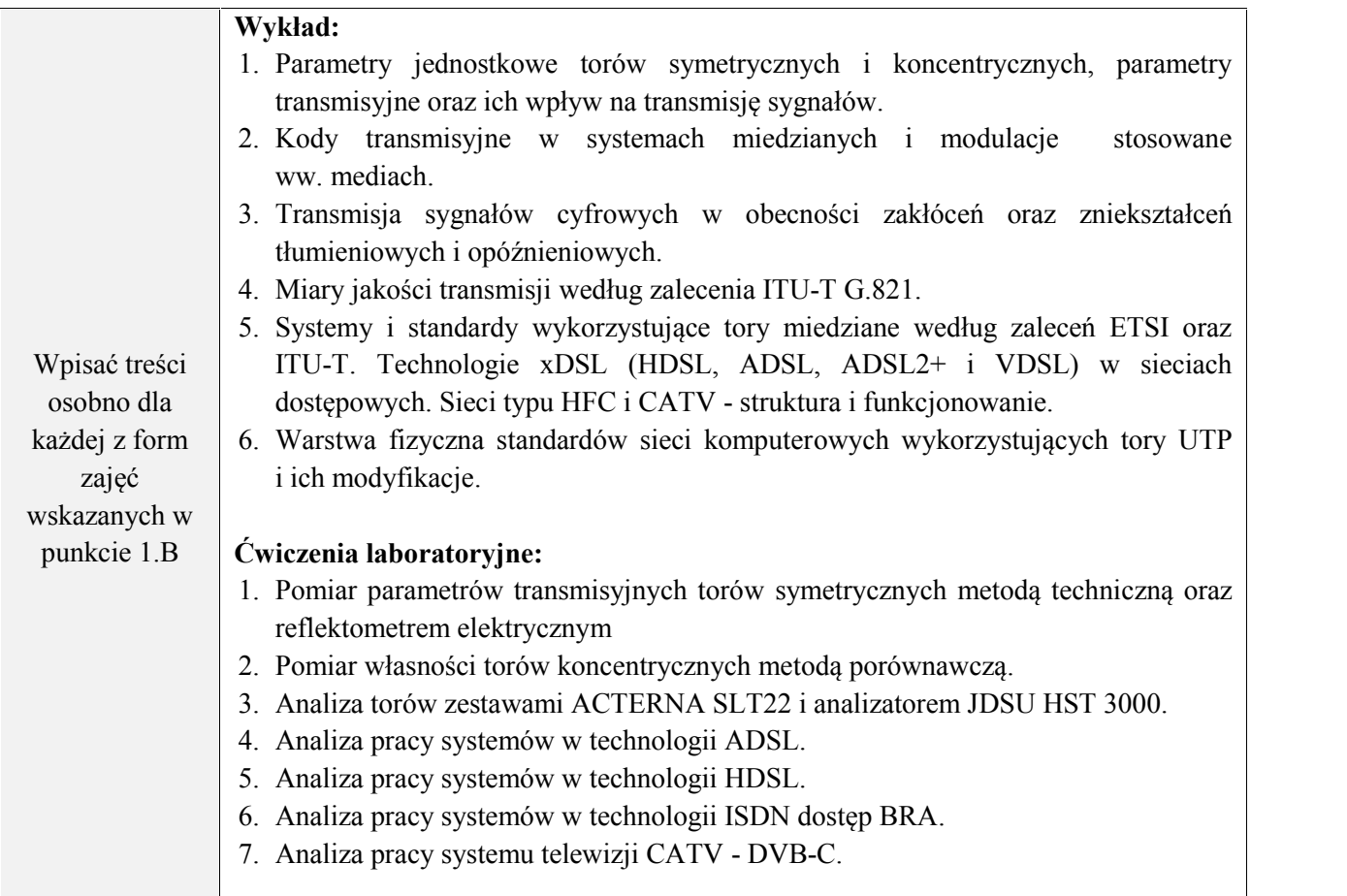

#### **STRONA 45 z 113**

#### **6. METODY (SPOSOBY) WERYFIKACJI I OCENY EFEKTÓW UCZENIA SIĘ OSIĄGNIĘTYCH PRZEZ STUDENTA**

(dla każdego efektu uczenia się wymienionego w pkt. 2. powinny znaleźć się metody sprawdzenia, czy został on osiągnięty przez studenta)

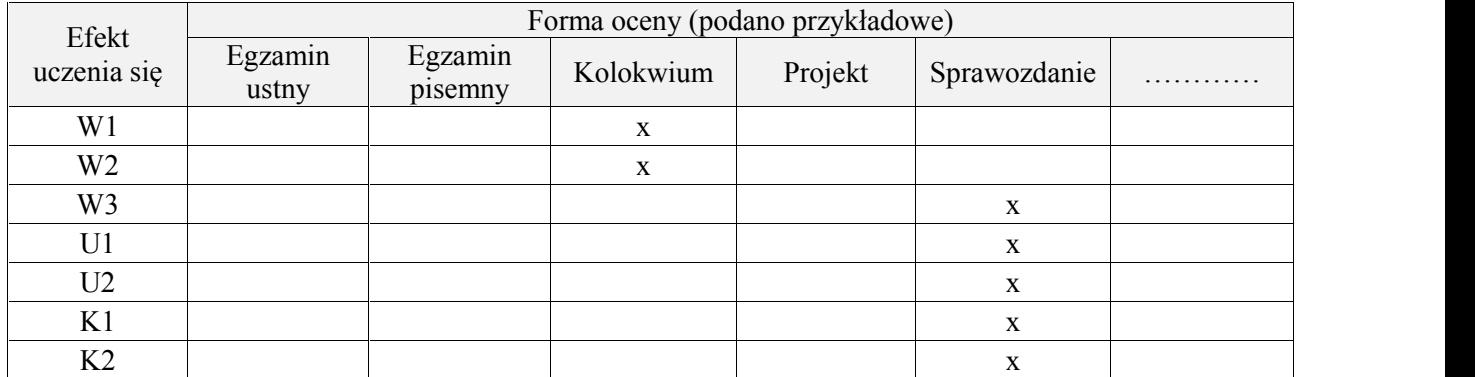

#### **7. LITERATURA**

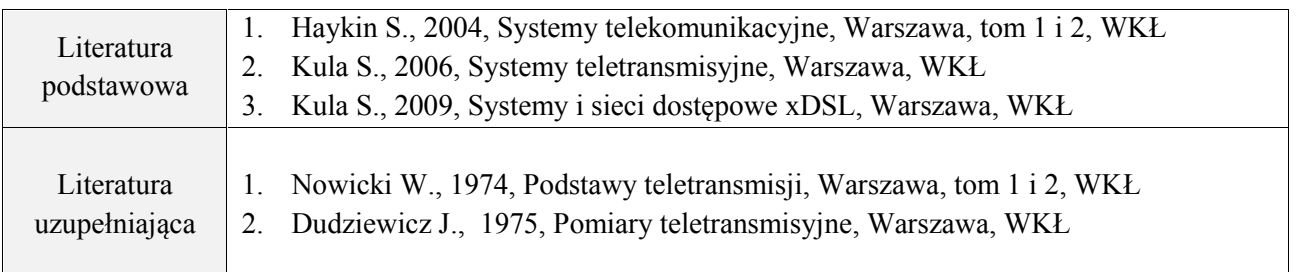

## **8. NAKŁAD PRACY STUDENTA – BILANS GODZIN I PUNKTÓW ECTS**

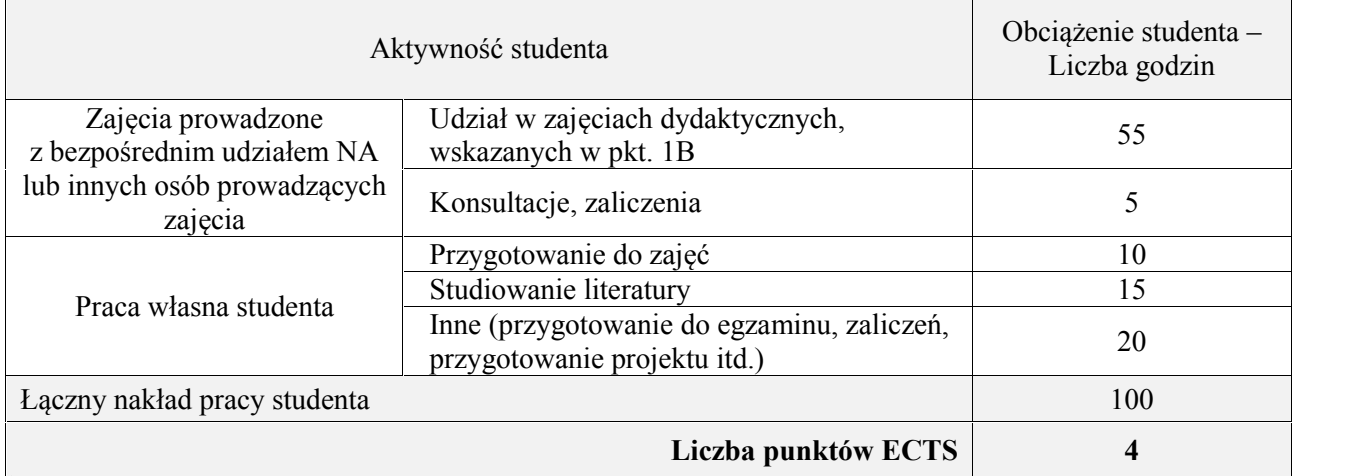

\* ostateczna liczba punktów ECTS

**Kod przedmiotu:** ………………. **Pozycja planu: C.1.2**

# **1. INFORMACJE O PRZEDMIOCIE**

# **A. Podstawowe dane**

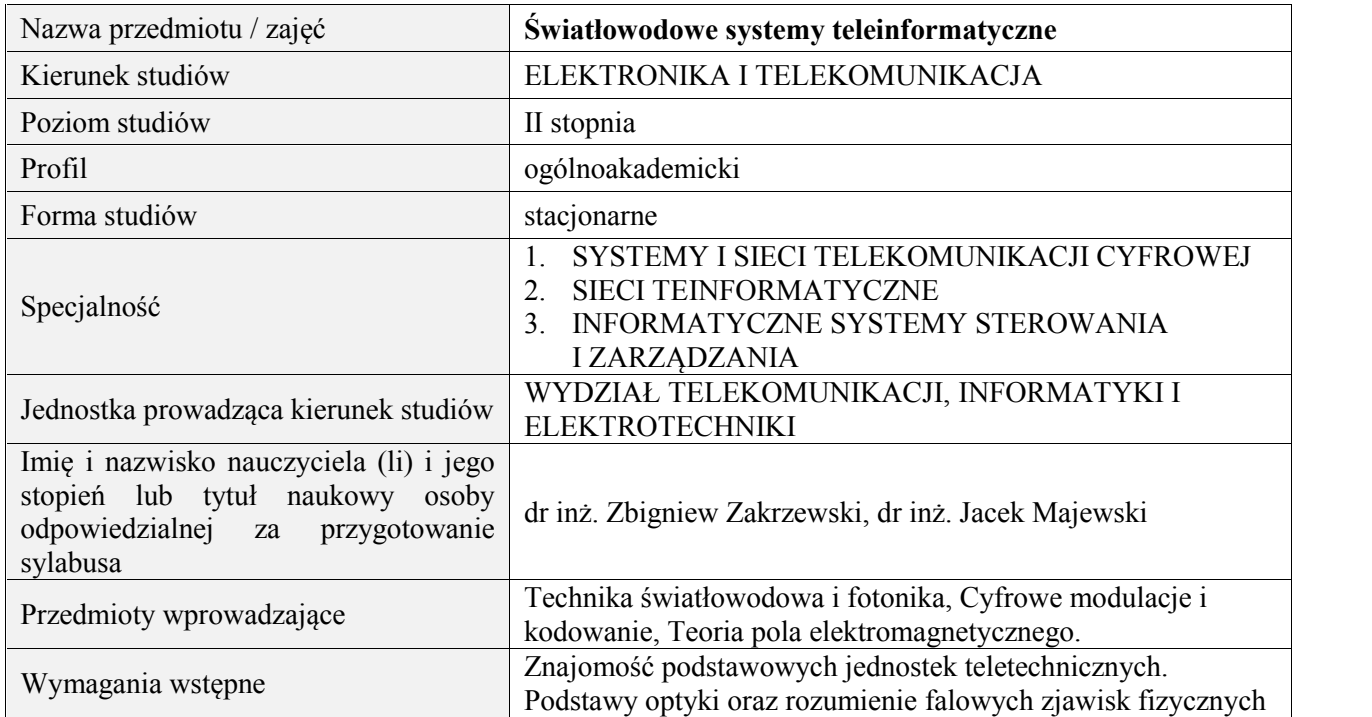

#### **B. Semestralny/tygodniowy rozkład zajęć według planu studiów**

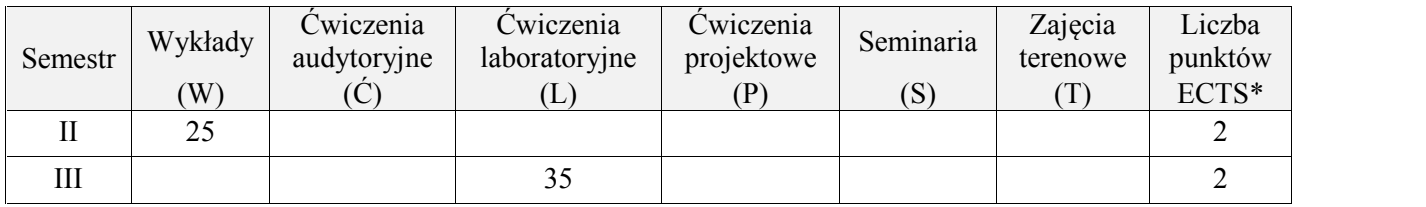

# **2. EFEKTY UCZENIA SIĘ DLA PRZEDMIOTU**

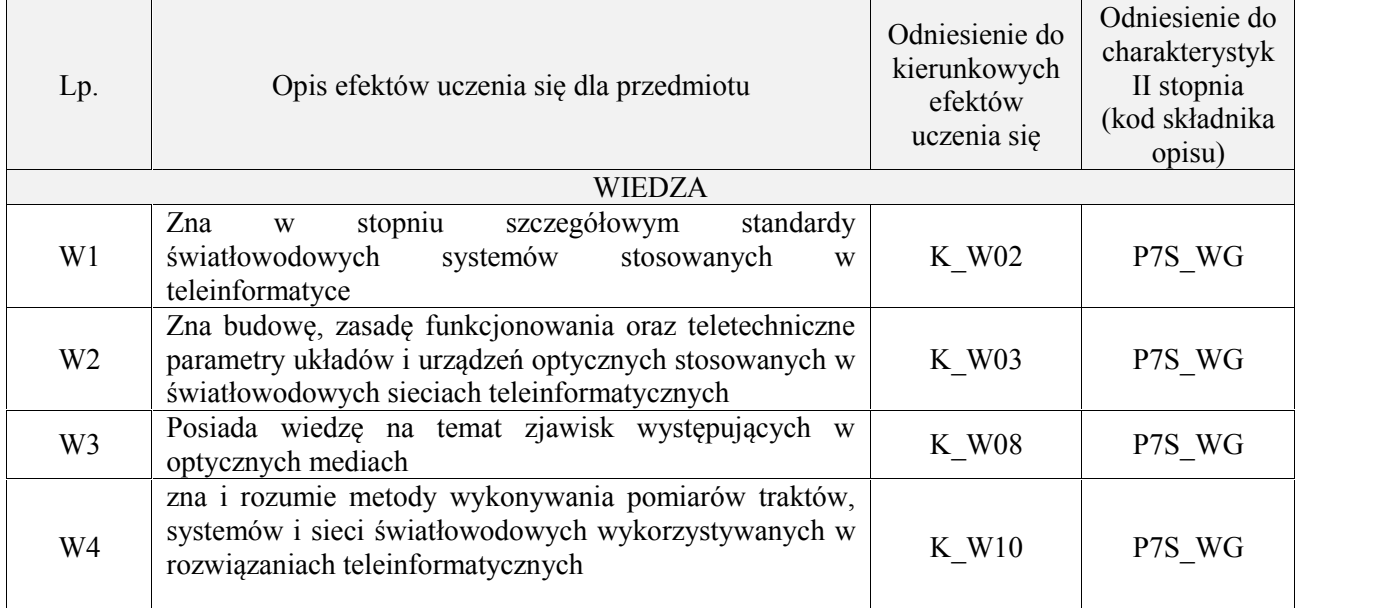

#### **STRONA 47 z 113**

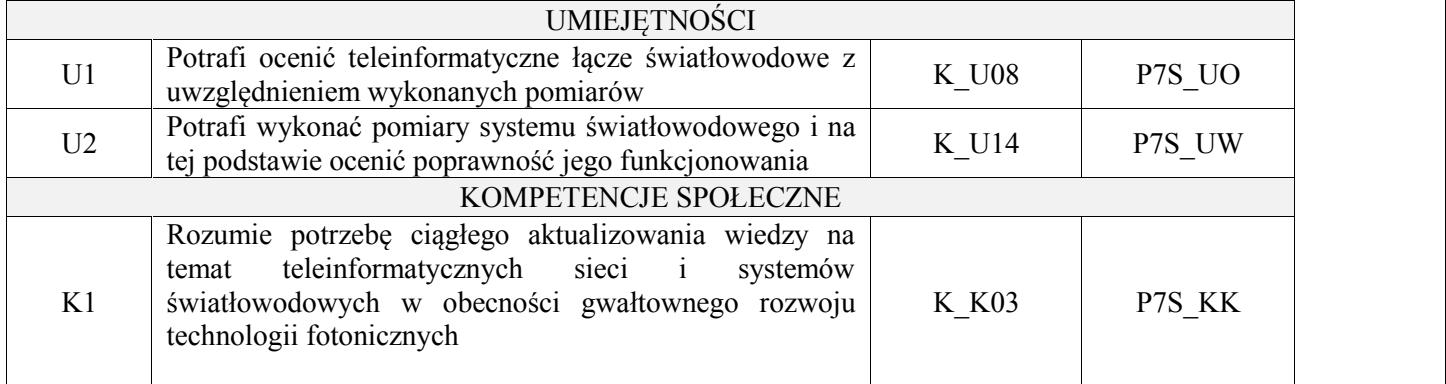

Wykład multimedialny, ćwiczenia laboratoryjne, pokaz, dyskusja.

### **4. FORMA I WARUNKI ZALICZENIA PRZEDMIOTU**

Wykład - zaliczenie pisemne w formie testu, Laboratorium - ocena z przygotowania do ćwiczeń laboratoryjnych, ocena z przebiegu ćwiczeń lub sprawozdania.

# **5. TREŚCI PROGRAMOWE**

 $\top$ 

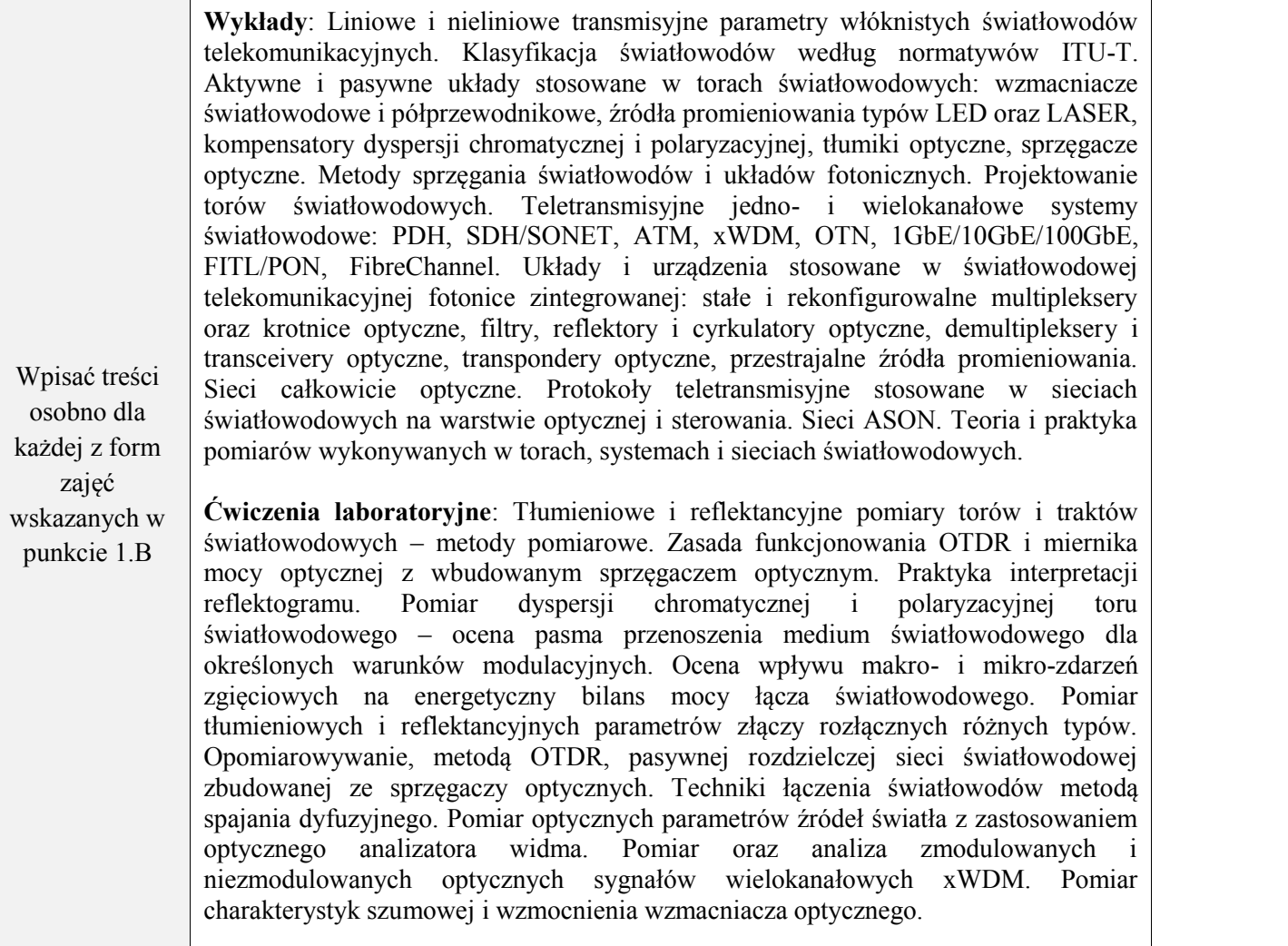

#### **6. METODY (SPOSOBY) WERYFIKACJI I OCENY EFEKTÓW UCZENIA SIĘ OSIĄGNIĘTYCH PRZEZ STUDENTA**

(dla każdego efektu uczenia się wymienionego w pkt. 2. powinny znaleźć się metody sprawdzenia, czy został on osiągnięty przez studenta)

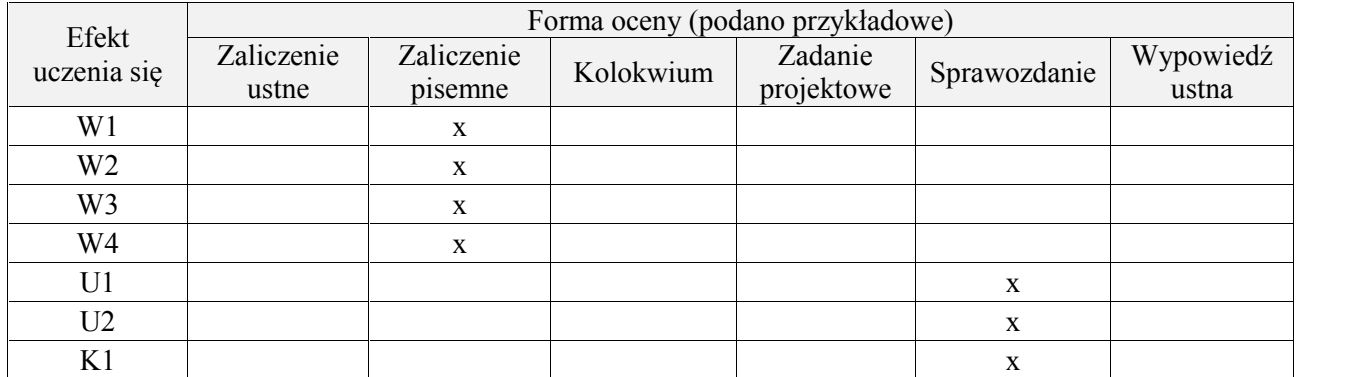

#### **7. LITERATURA**

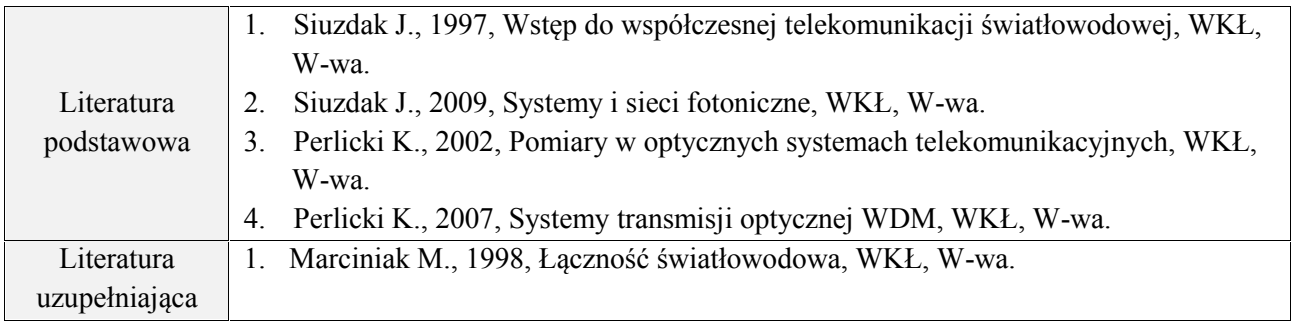

# **8. NAKŁAD PRACY STUDENTA – BILANS GODZIN I PUNKTÓW ECTS**

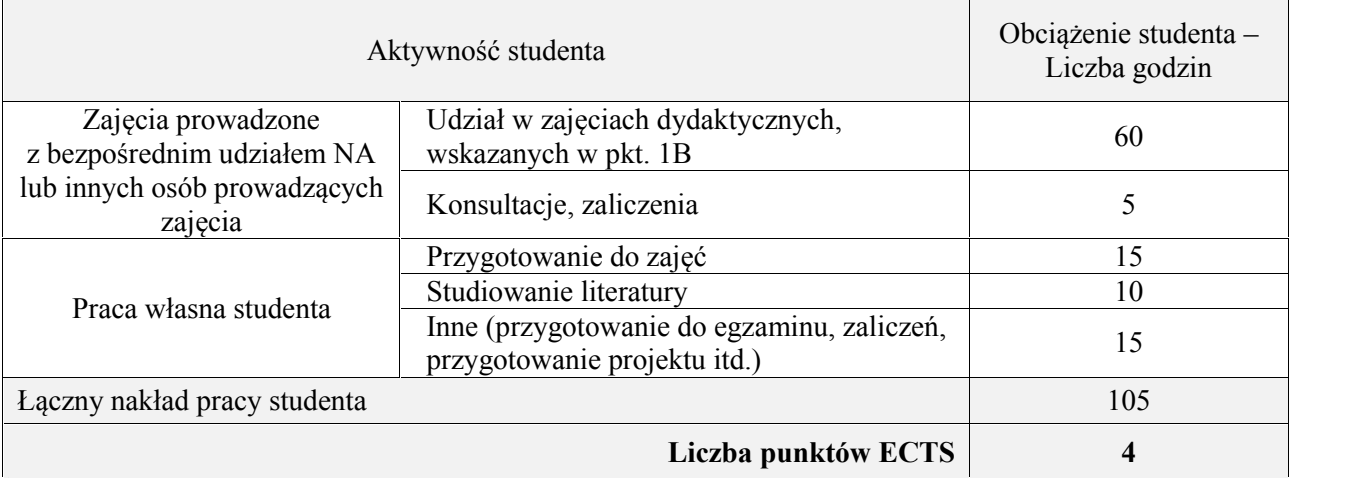

\* ostateczna liczba punktów ECTS

# **1. INFORMACJE O PRZEDMIOCIE**

# **A. Podstawowe dane**

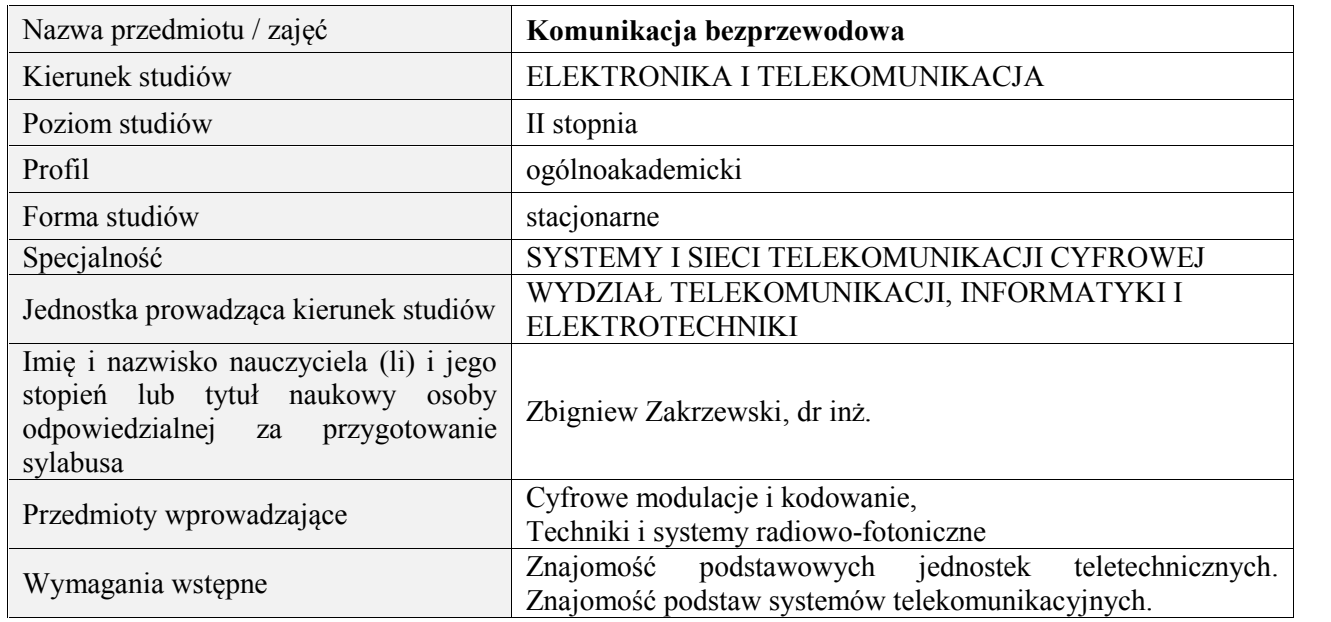

# **B. Semestralny/tygodniowy rozkład zajęć według planu studiów**

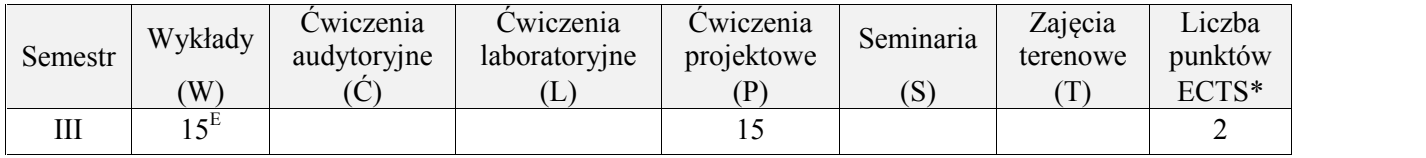

# **2. EFEKTY UCZENIA SIĘ DLA PRZEDMIOTU**

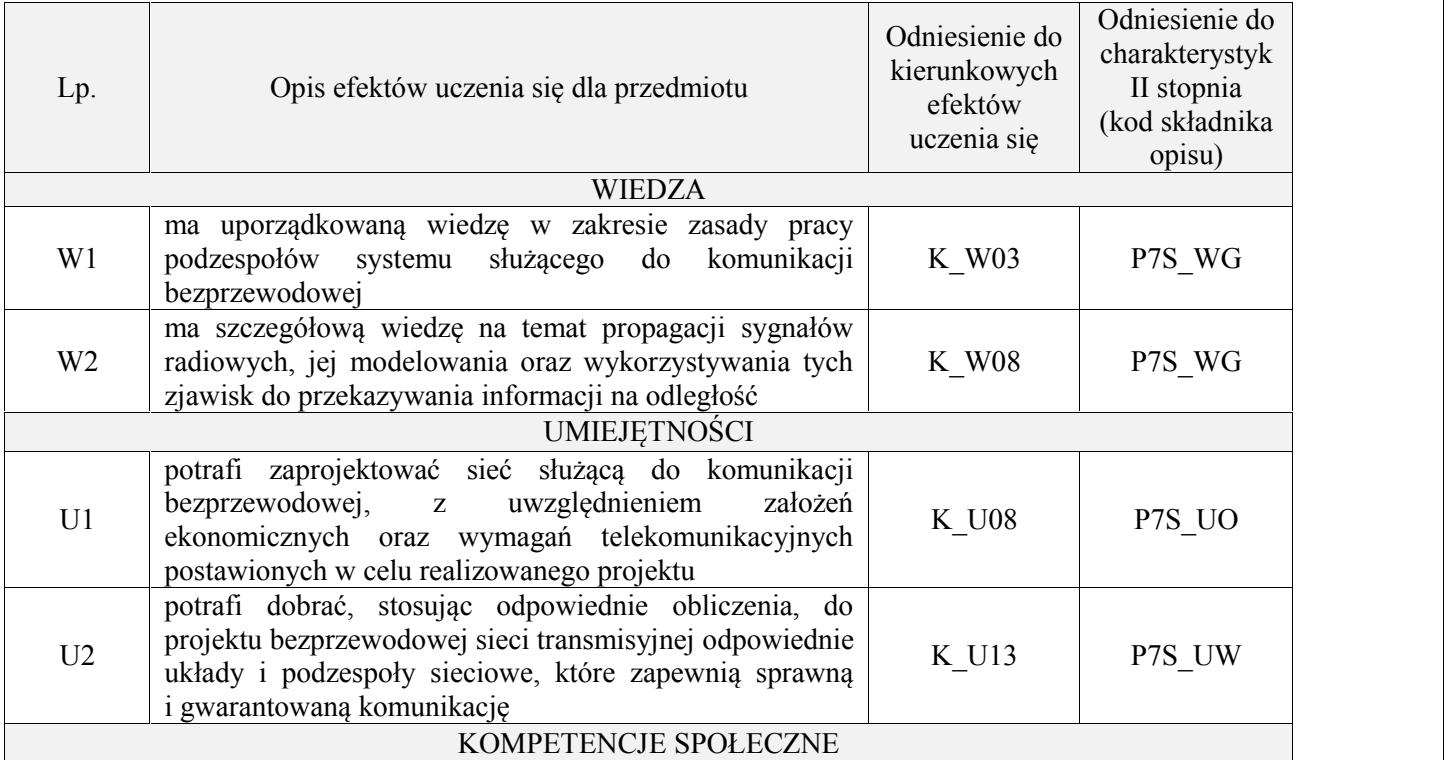

#### **STRONA 50 z 113**

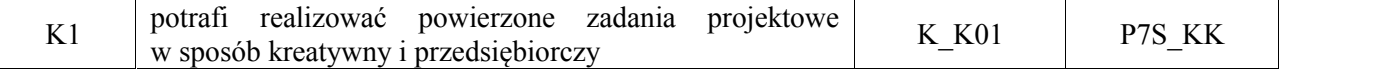

wykład multimedialny, zajęcia projektowe, dyskusja, studium przypadków

#### **4. FORMA I WARUNKI ZALICZENIA PRZEDMIOTU**

**Wykład:** egzamin pisemny lub ustny, test egzaminacyjny pisemny lub komputerowy (zaliczenie - min. 50% punktów).

**Ćwiczenia projektowe:** przygotowanie projektu w zespołach 2-4 osobowych oraz regularność konsultacji według harmonogramu (średnia ocen z przygotowanych raportów końcowych oraz z zespołowej obrony projektu).

#### **5. TREŚCI PROGRAMOWE**

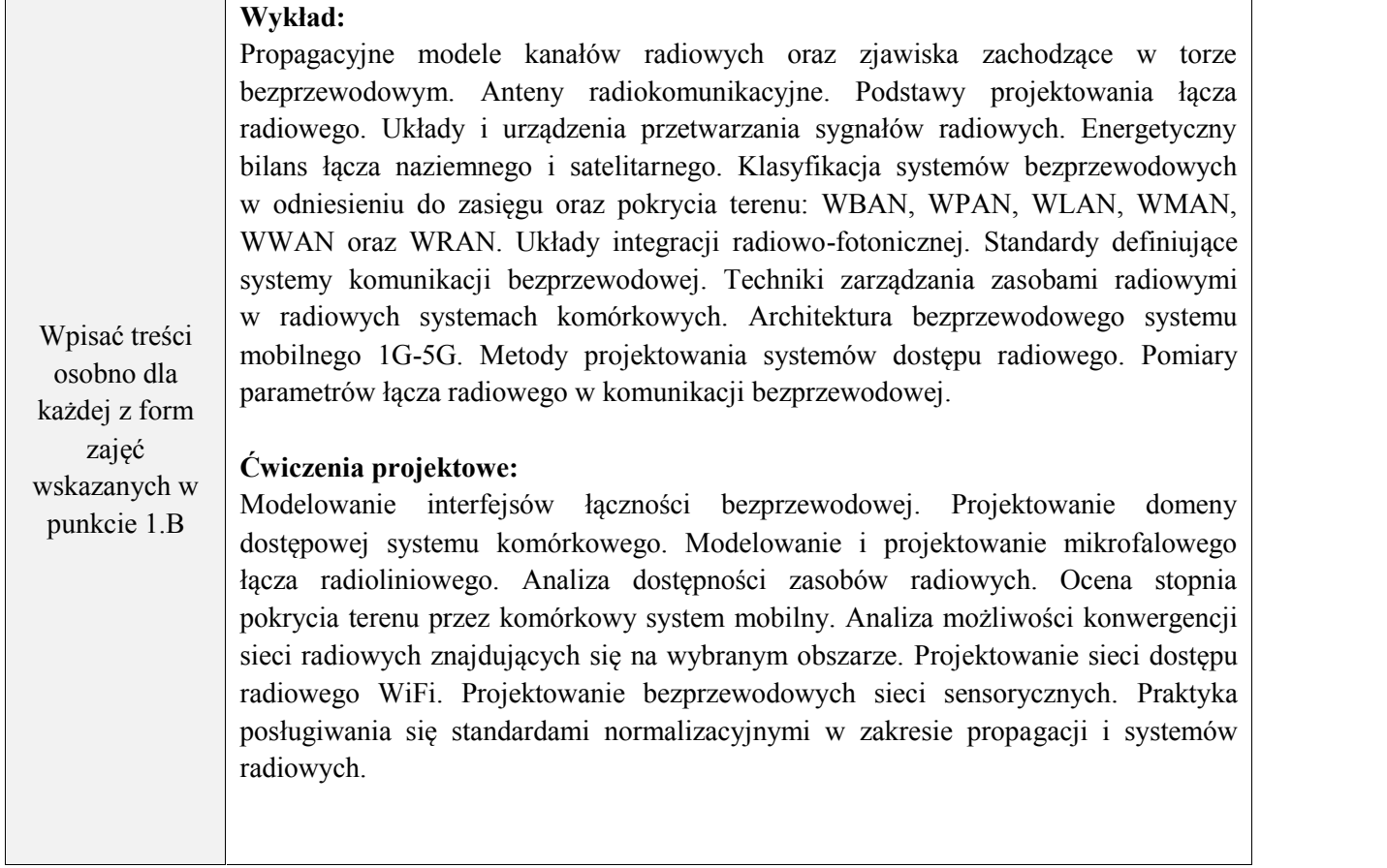

# **6. METODY (SPOSOBY) WERYFIKACJI I OCENY EFEKTÓW UCZENIA SIĘ OSIĄGNIĘTYCH PRZEZ STUDENTA**

(dla każdego efektu uczenia się wymienionego w pkt. 2. powinny znaleźć się metody sprawdzenia, czy został on osiągnięty przez studenta)

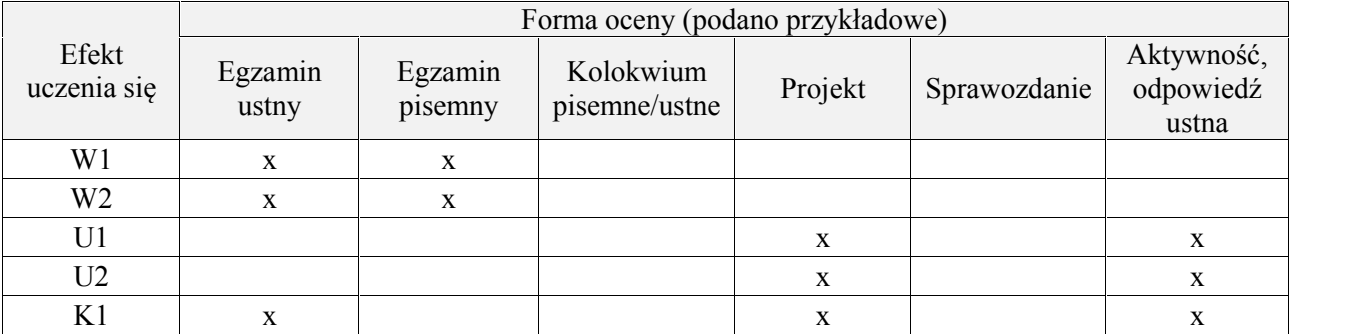

### **7. LITERATURA**

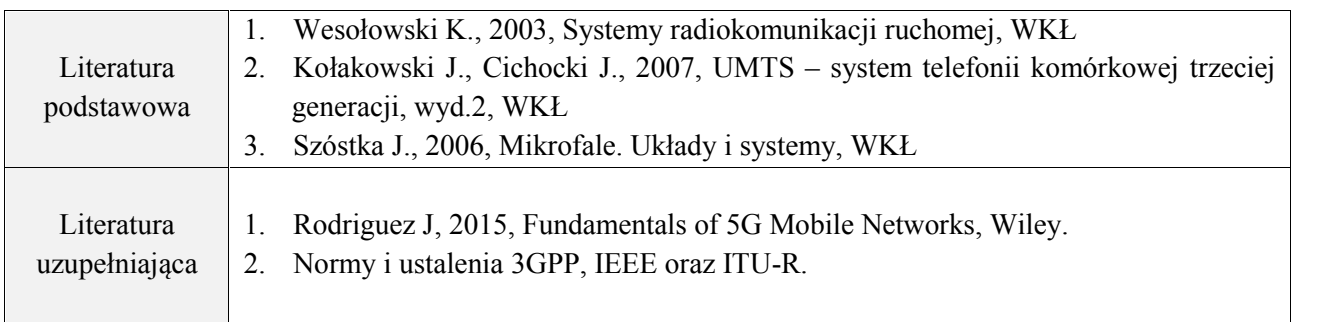

## **8. NAKŁAD PRACY STUDENTA – BILANS GODZIN I PUNKTÓW ECTS**

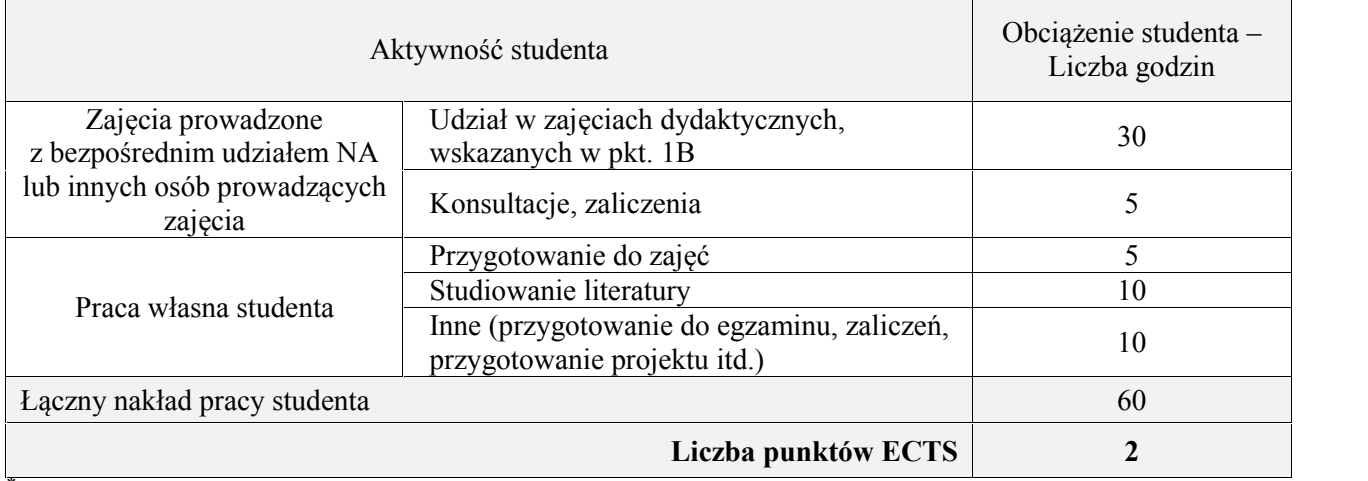

\* ostateczna liczba punktów ECTS

# **Kod przedmiotu:** ………………. **Pozycja planu: C.1.4**

# **1. INFORMACJE O PRZEDMIOCIE**

# **A. Podstawowe dane**

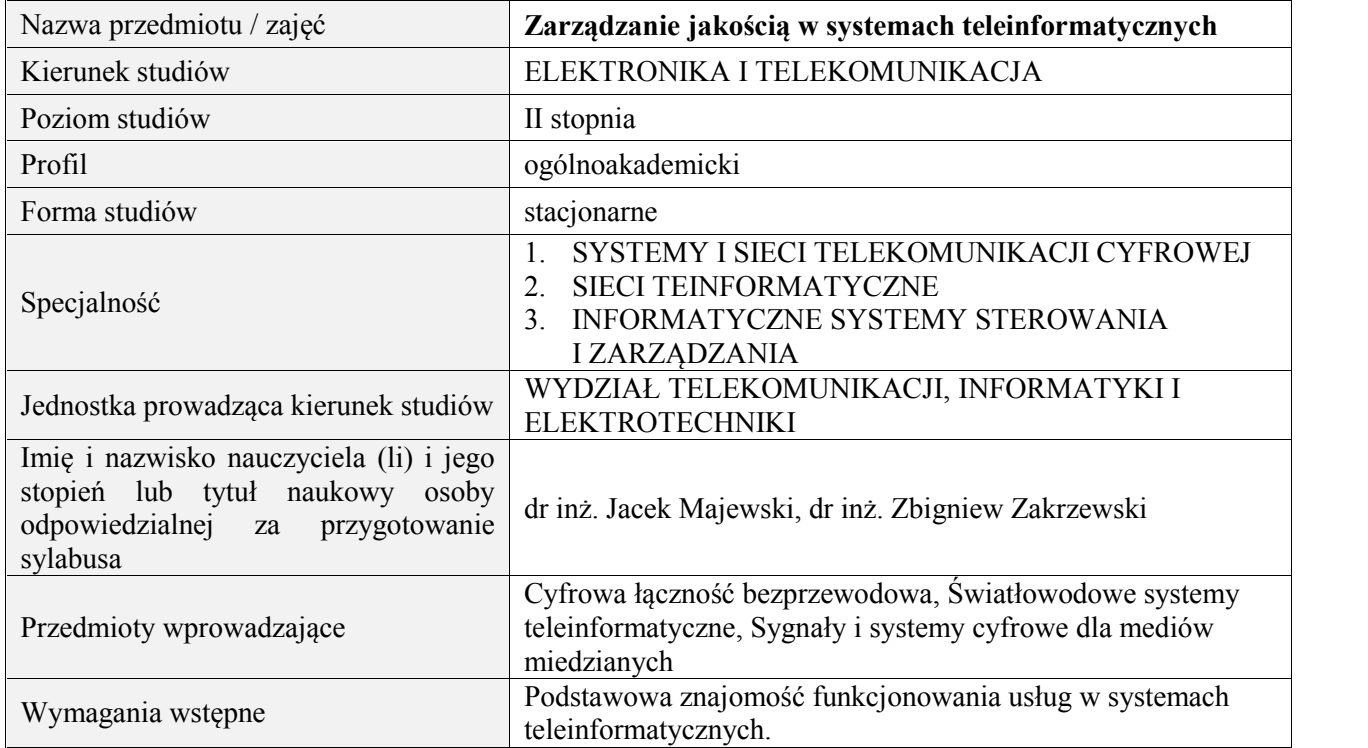

#### **B. Semestralny/tygodniowy rozkład zajęć według planu studiów**

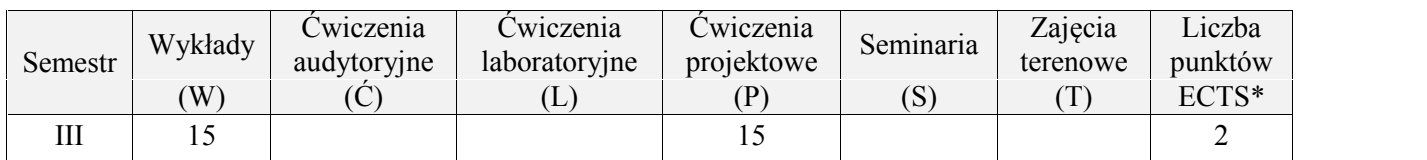

# **2. EFEKTY UCZENIA SIĘ DLA PRZEDMIOTU**

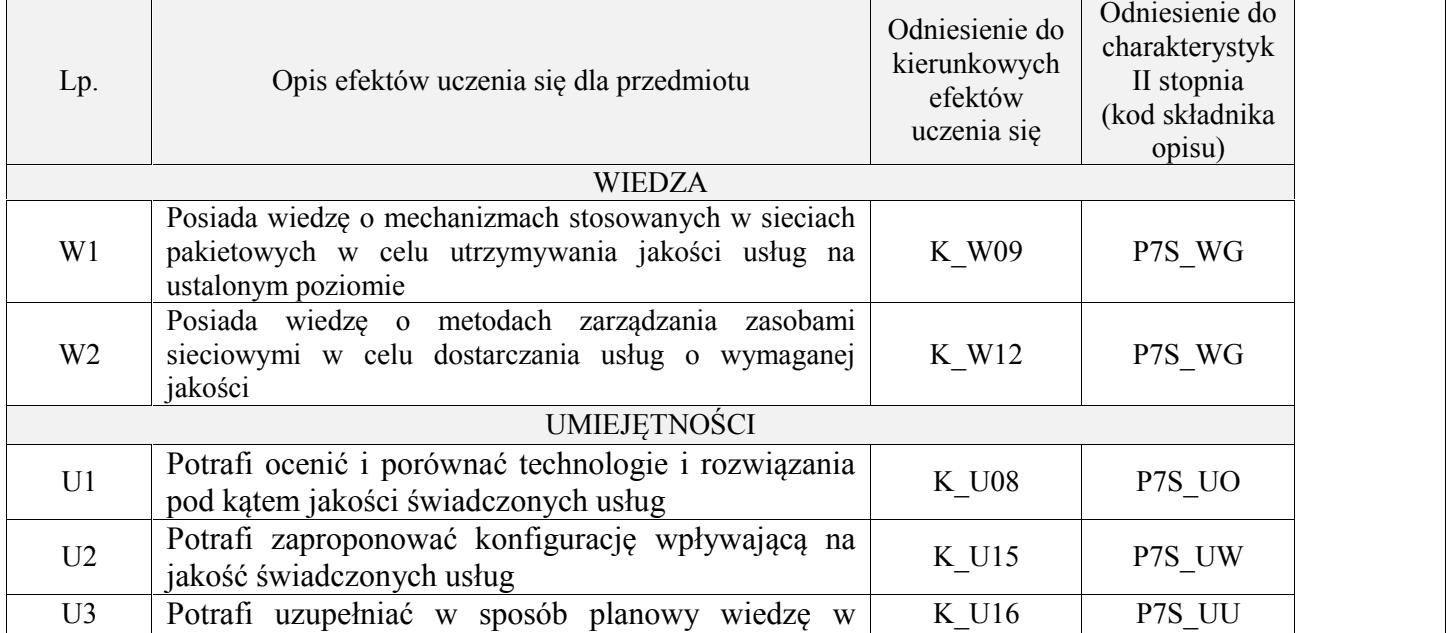

#### **STRONA 53 z 113**

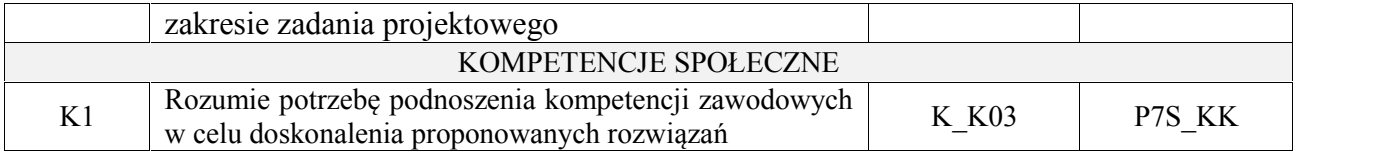

### **3. METODY DYDAKTYCZNE**

Wykład multimedialny, projekt, dyskusja.

# **4. FORMA I WARUNKI ZALICZENIA PRZEDMIOTU**

Zaliczenie pisemne w formie testu, zadanie projektowe, dyskusja

# **5. TREŚCI PROGRAMOWE**

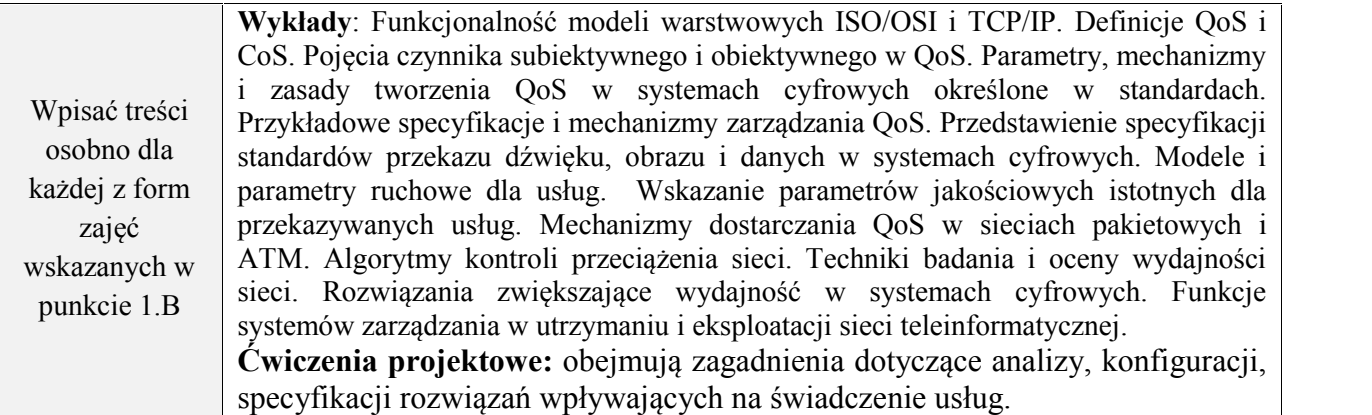

### **6. METODY (SPOSOBY) WERYFIKACJI I OCENY EFEKTÓW UCZENIA SIĘ OSIĄGNIĘTYCH PRZEZ STUDENTA**

(dla każdego efektu uczenia się wymienionego w pkt. 2. powinny znaleźć się metody sprawdzenia, czy został on osiągnięty przez studenta)

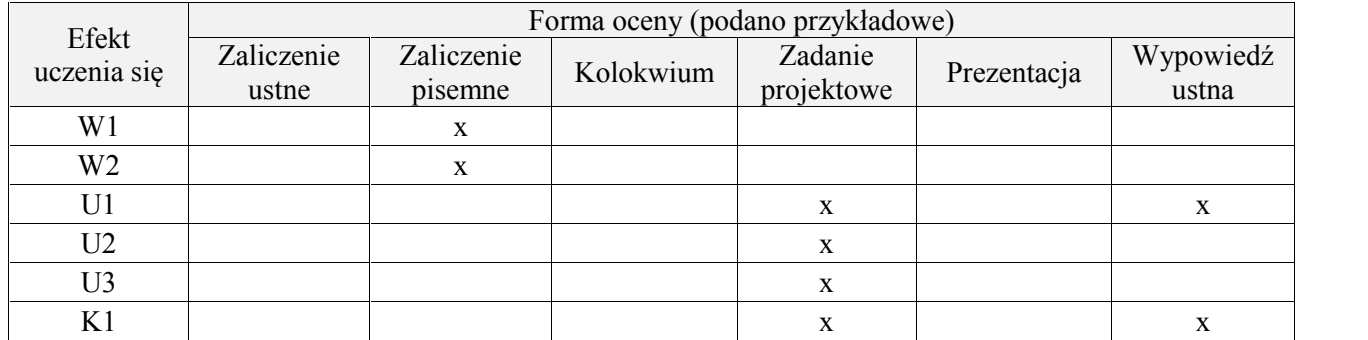

## **7. LITERATURA**

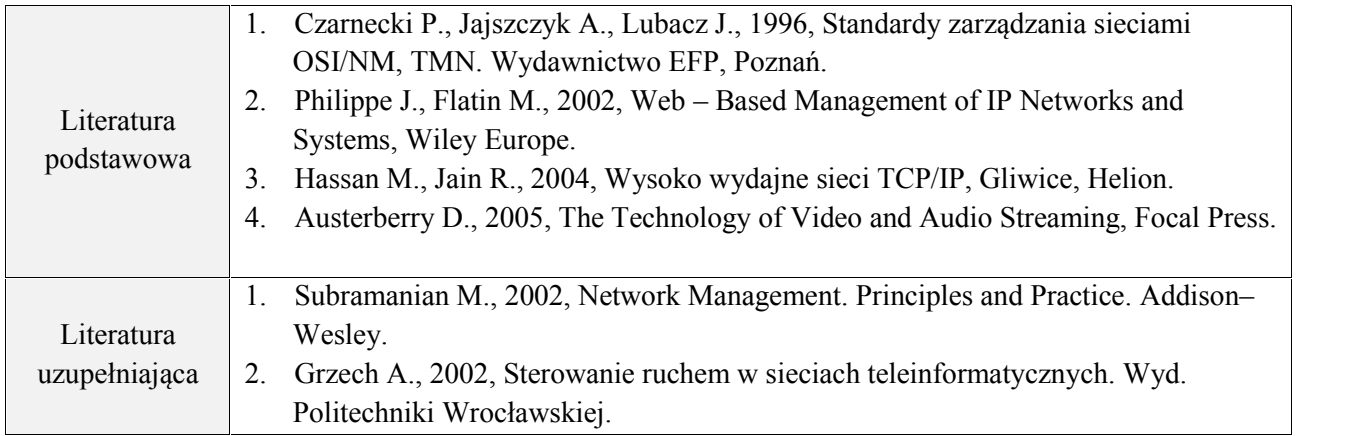

# **8. NAKŁAD PRACY STUDENTA – BILANS GODZIN I PUNKTÓW ECTS**

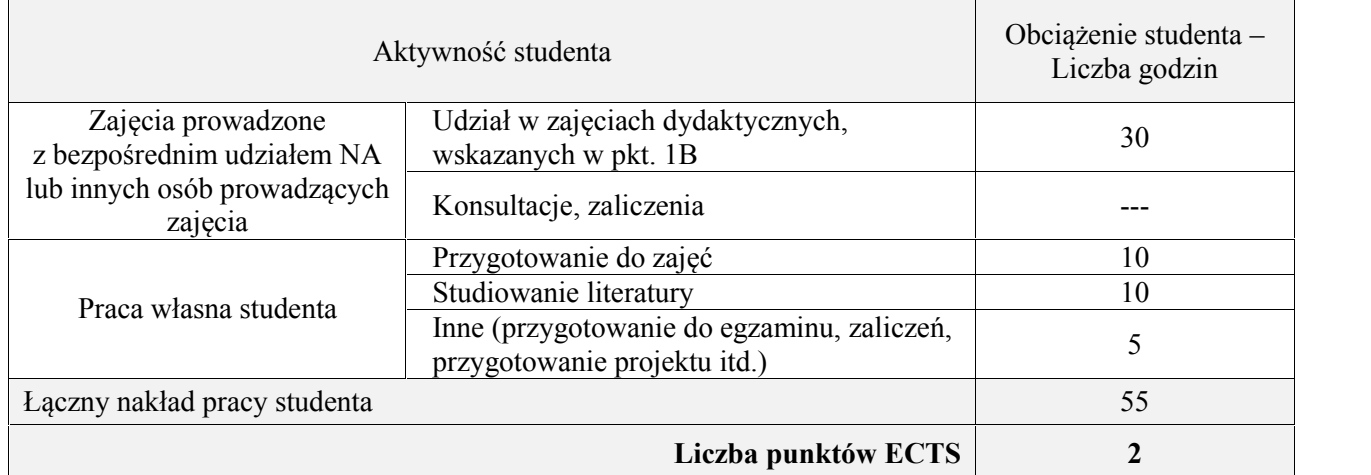

ostateczna liczba punktów ECTS

# **1. INFORMACJE O PRZEDMIOCIE**

# **A. Podstawowe dane**

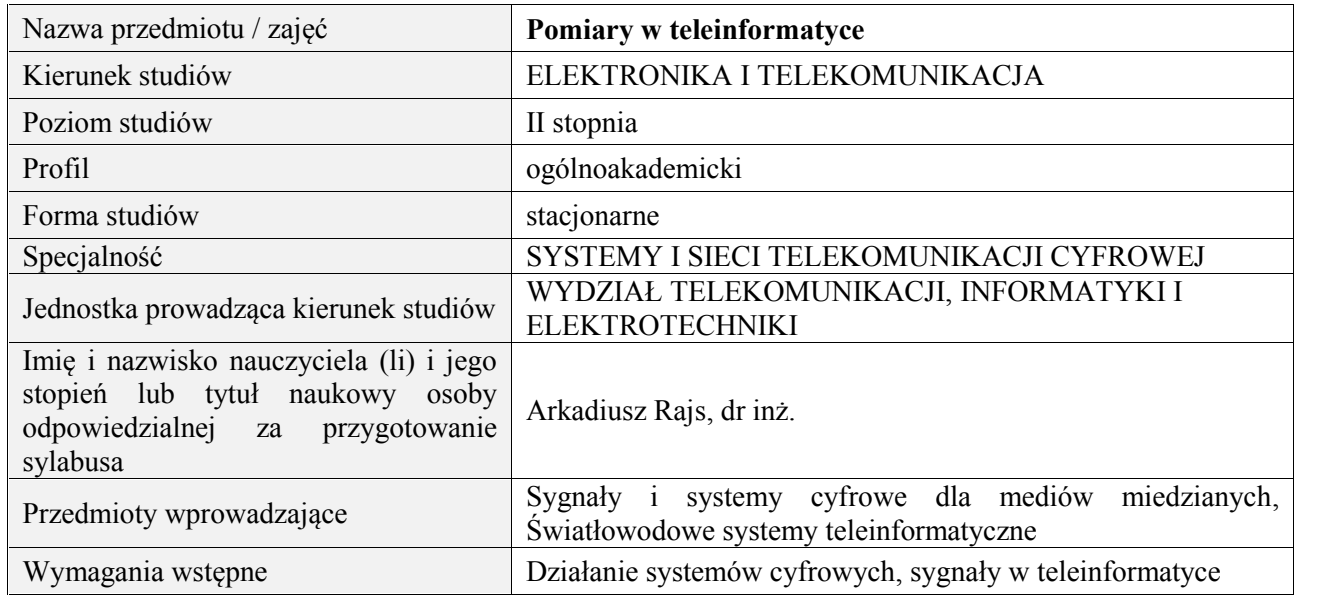

# **B. Semestralny/tygodniowy rozkład zajęć według planu studiów**

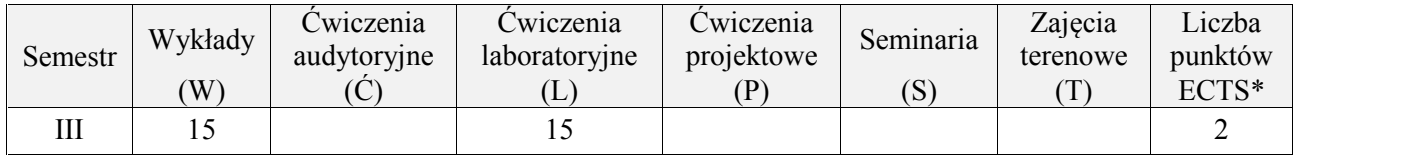

## **2. EFEKTY UCZENIA SIĘ DLA PRZEDMIOTU**

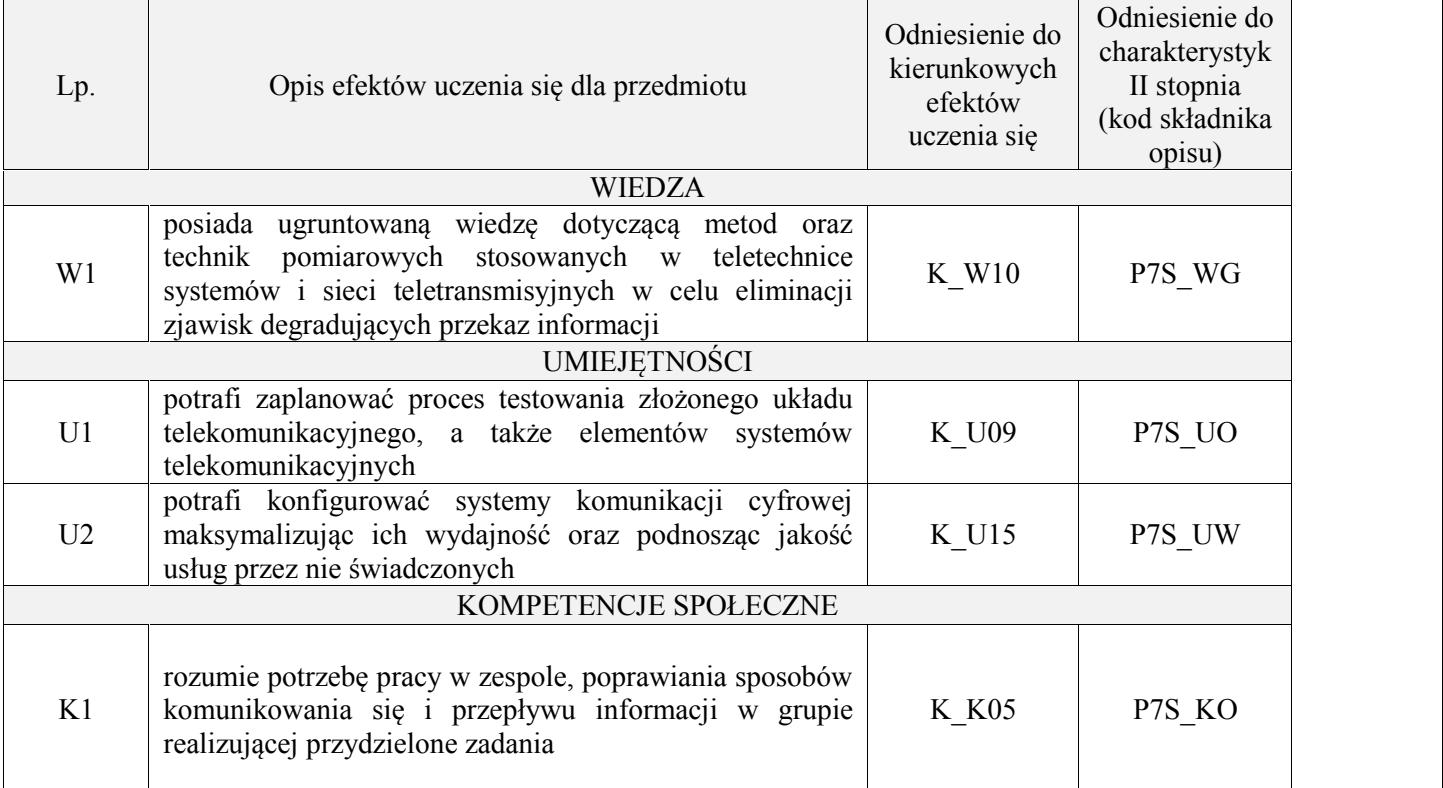

#### wykład, ćwiczenia laboratoryjne

#### **4. FORMA I WARUNKI ZALICZENIA PRZEDMIOTU**

zaliczenie pisemne, sprawozdanie Do uzyskania zaliczenia z przedmiotu: wymagane jest uzyskanie 51% punktów z zaliczenia pisemnego, średnia arytmetyczna z ocen cząstkowych ze sprawozdań.

# **5. TREŚCI PROGRAMOWE**

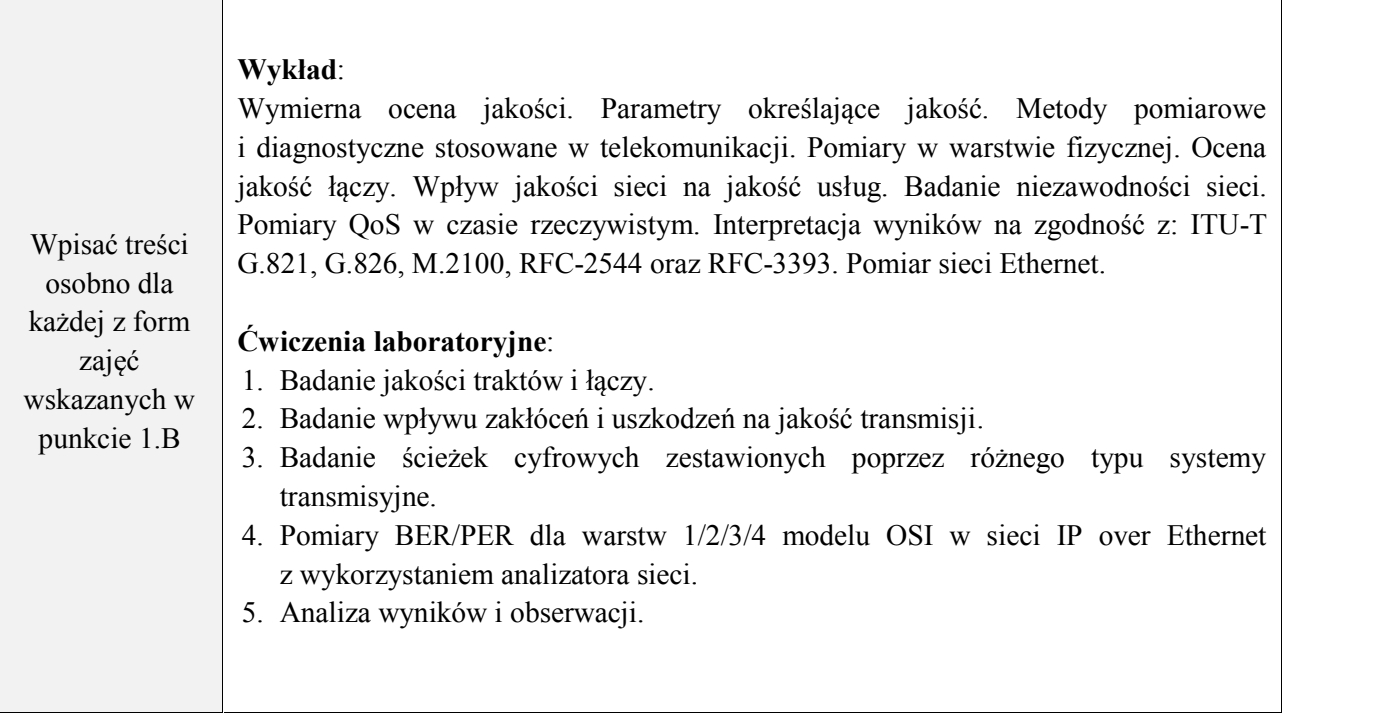

# **6. METODY (SPOSOBY) WERYFIKACJI I OCENY EFEKTÓW UCZENIA SIĘ OSIĄGNIĘTYCH PRZEZ STUDENTA**

(dla każdego efektu uczenia się wymienionego w pkt. 2. powinny znaleźć się metody sprawdzenia, czy został on osiągnięty przez studenta)

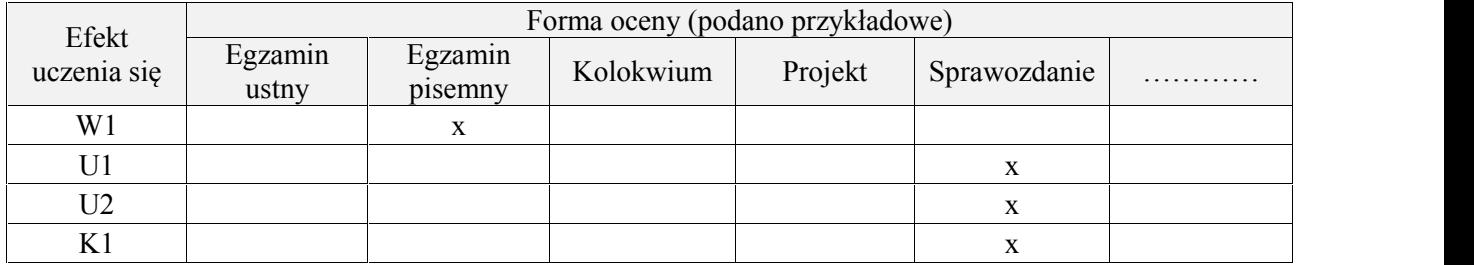

### **7. LITERATURA**

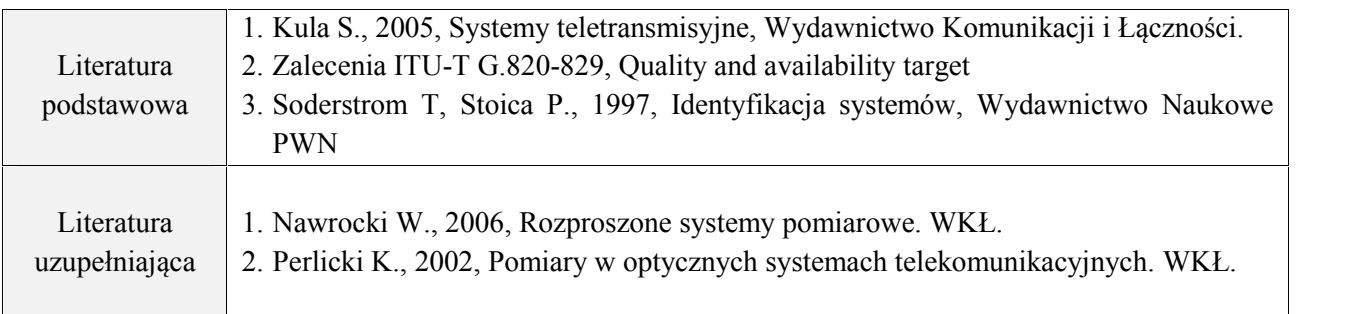

# **8. NAKŁAD PRACY STUDENTA – BILANS GODZIN I PUNKTÓW ECTS**

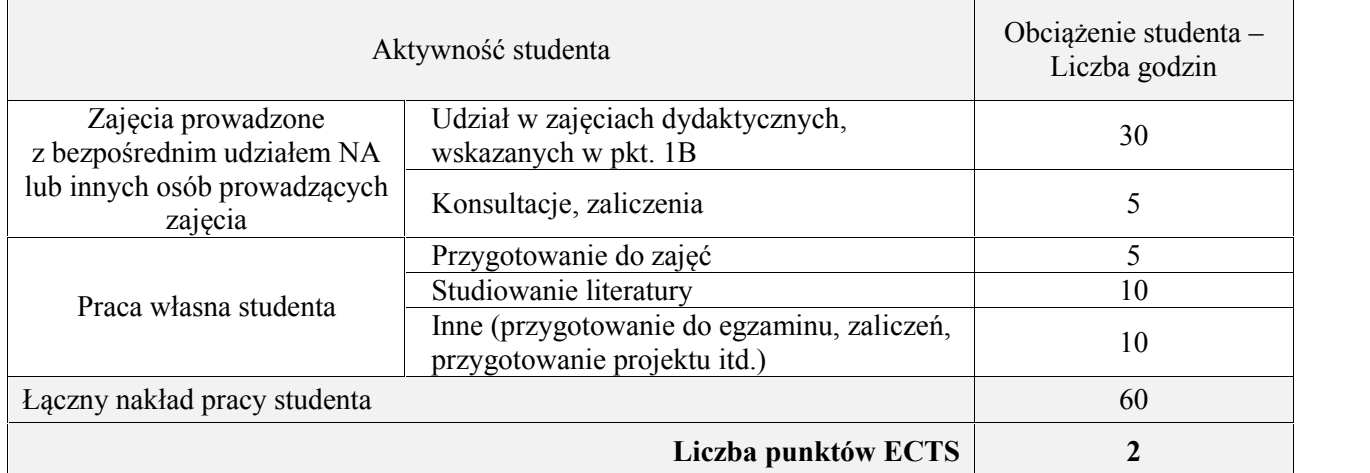

ostateczna liczba punktów ECTS

## **Kod przedmiotu:** ………………. **Pozycja planu: C.1.6**

# **1. INFORMACJE O PRZEDMIOCIE**

# **A. Podstawowe dane**

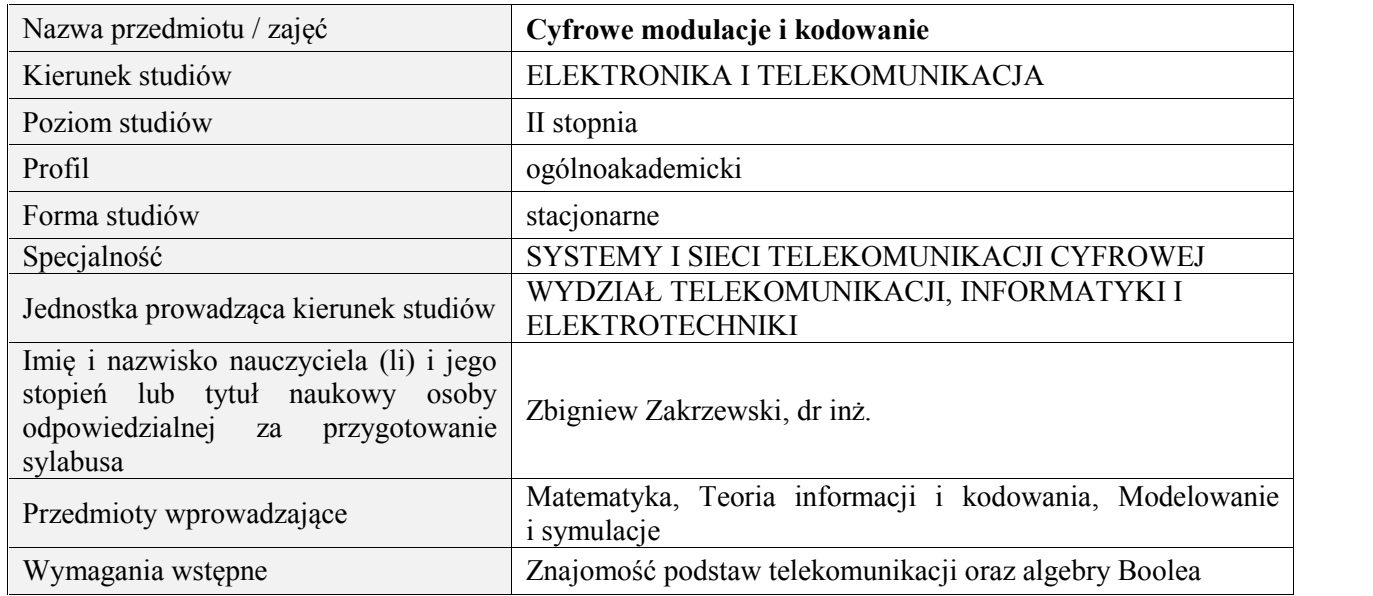

# **B. Semestralny/tygodniowy rozkład zajęć według planu studiów**

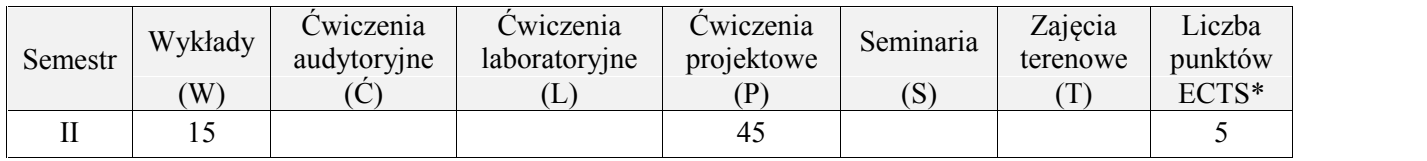

## **2. EFEKTY UCZENIA SIĘ DLA PRZEDMIOTU**

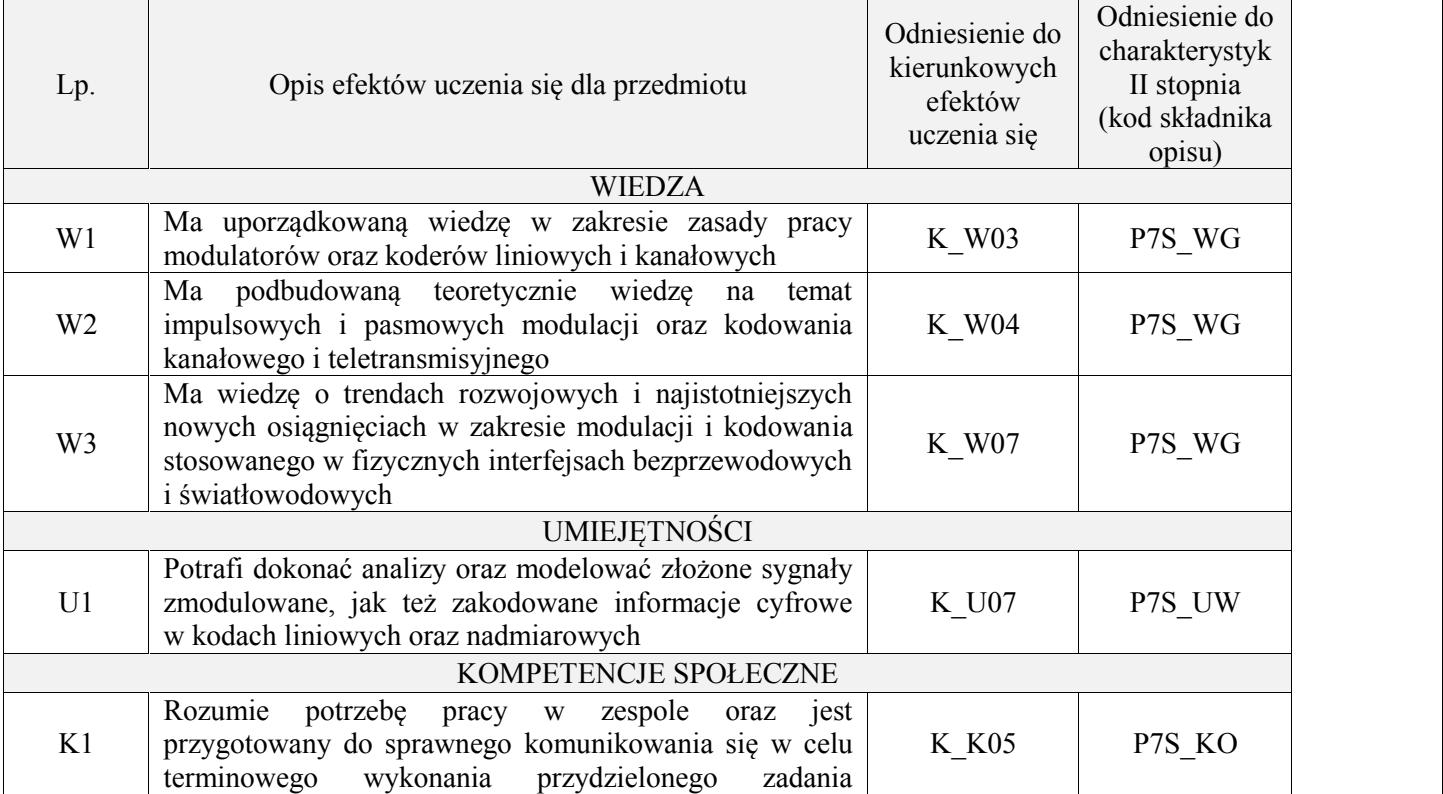

#### **STRONA 59 z 113**

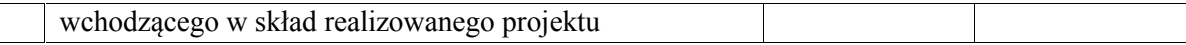

wykład multimedialny, zajęcia projektowe w formie interaktywnej konsultacji zespołów projektowych, dyskusja, studium przypadków

#### **4. FORMA I WARUNKI ZALICZENIA PRZEDMIOTU**

#### **Wykład:**

egzamin pisemny lub ustny, test egzaminacyjny pisemny lub komputerowy (zaliczenie - min. 50% punktów).

#### **Ćwiczenia projektowe:**

przygotowanie projektu w zespołach 2-4 osobowych oraz regularność konsultacji według harmonogramu (średnia ocen z przygotowanych raportów końcowych oraz z zespołowej obrony projektu).

# **5. TREŚCI PROGRAMOWE**

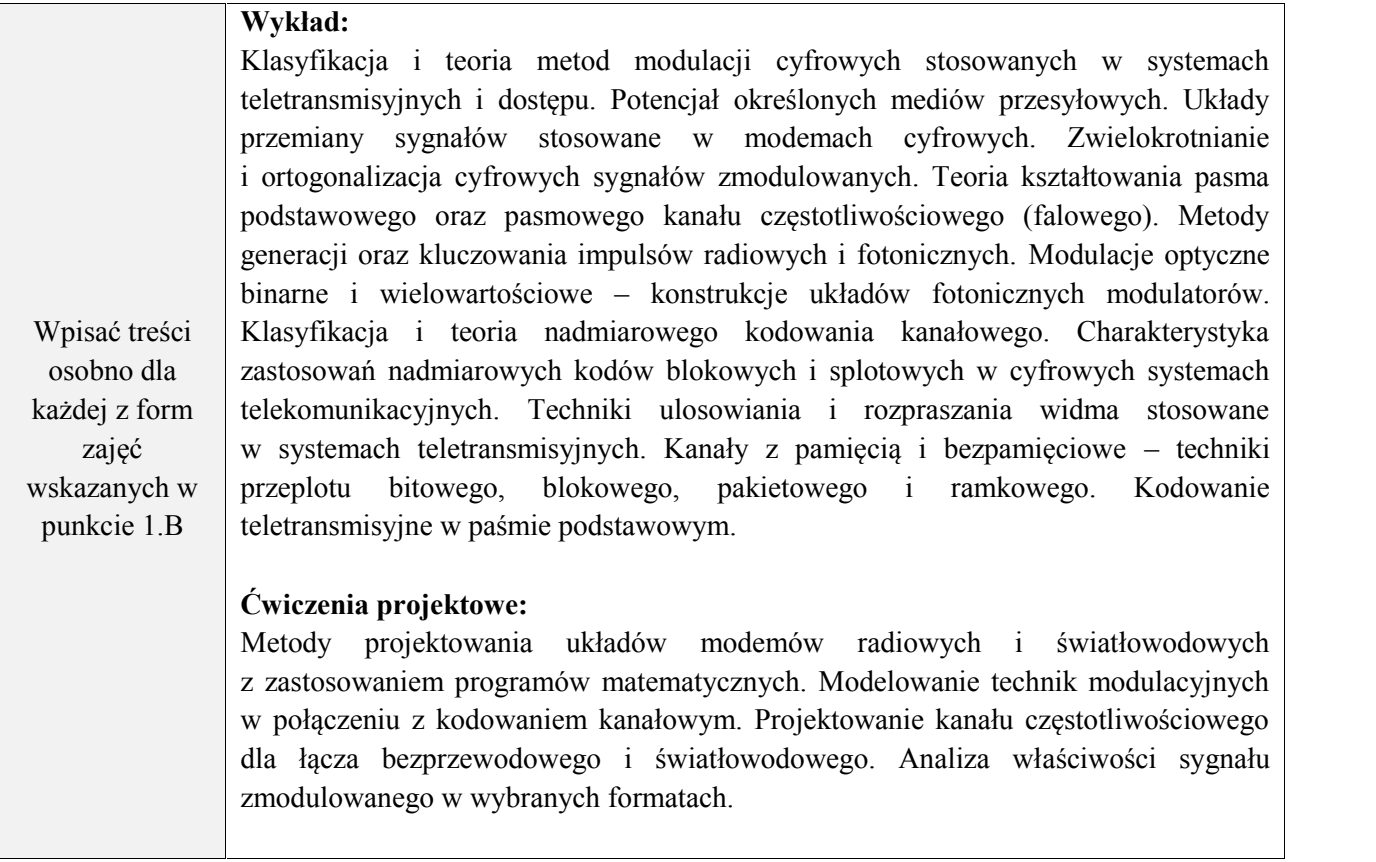

### **6. METODY (SPOSOBY) WERYFIKACJI I OCENY EFEKTÓW UCZENIA SIĘ OSIĄGNIĘTYCH PRZEZ STUDENTA**

(dla każdego efektu uczenia się wymienionego w pkt. 2. powinny znaleźć się metody sprawdzenia, czy został on osiągnięty przez studenta)

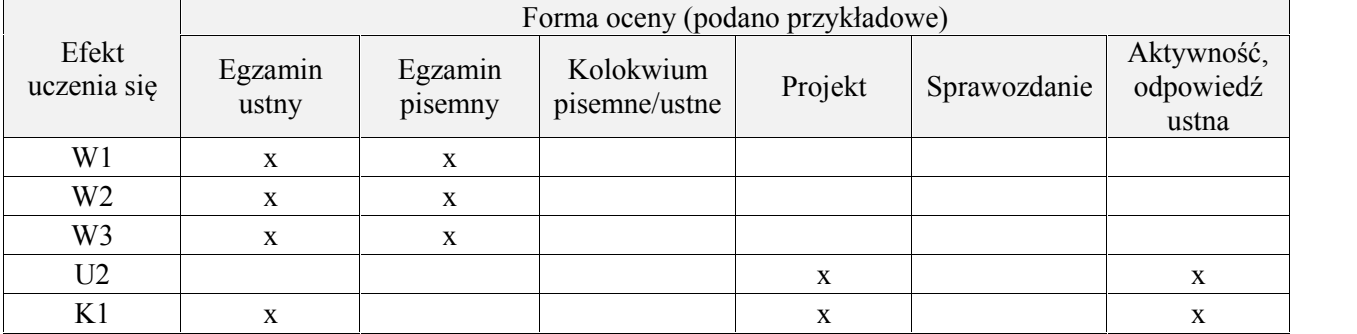

#### **7. LITERATURA**

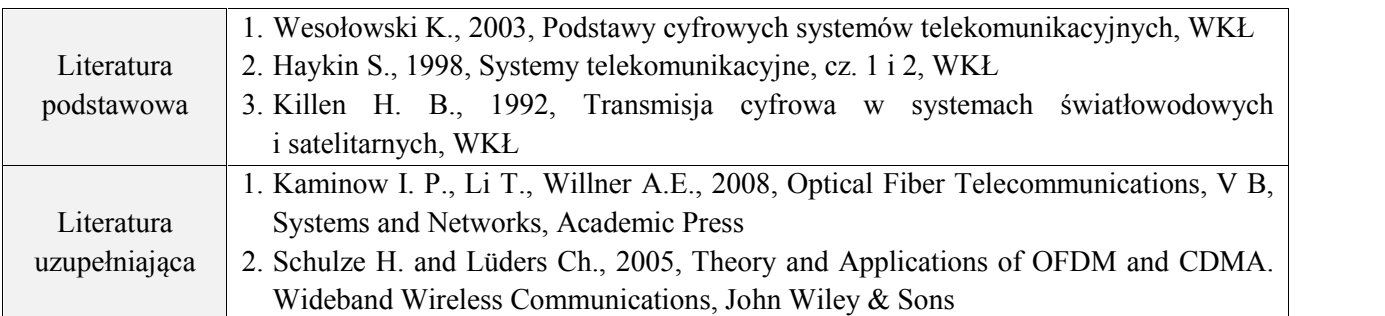

## **8. NAKŁAD PRACY STUDENTA – BILANS GODZIN I PUNKTÓW ECTS**

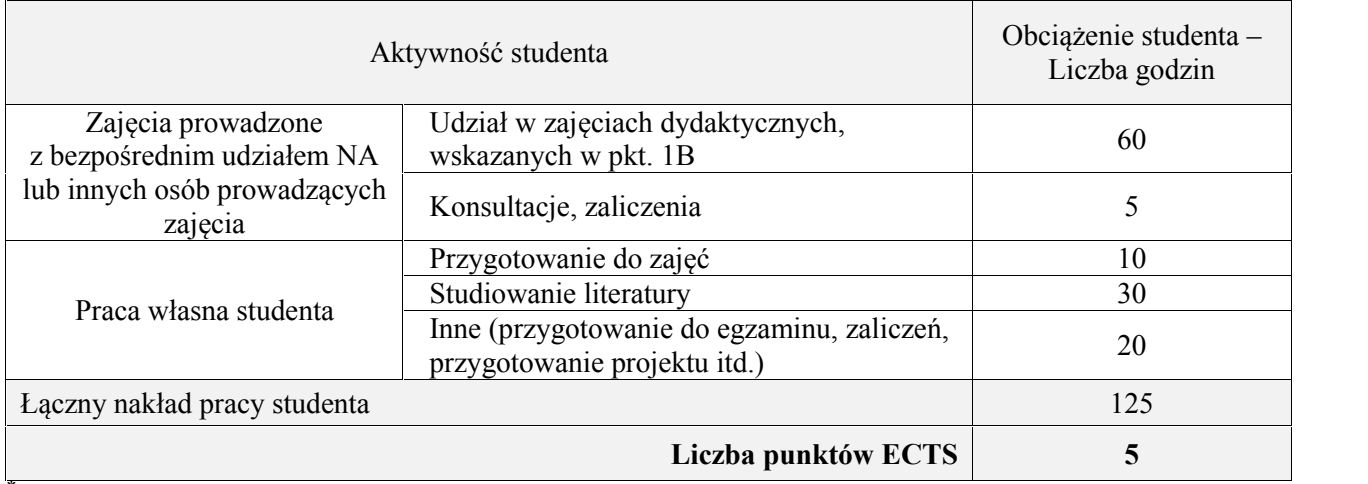

\* ostateczna liczba punktów ECTS

# **1. INFORMACJE O PRZEDMIOCIE**

# **A. Podstawowe dane**

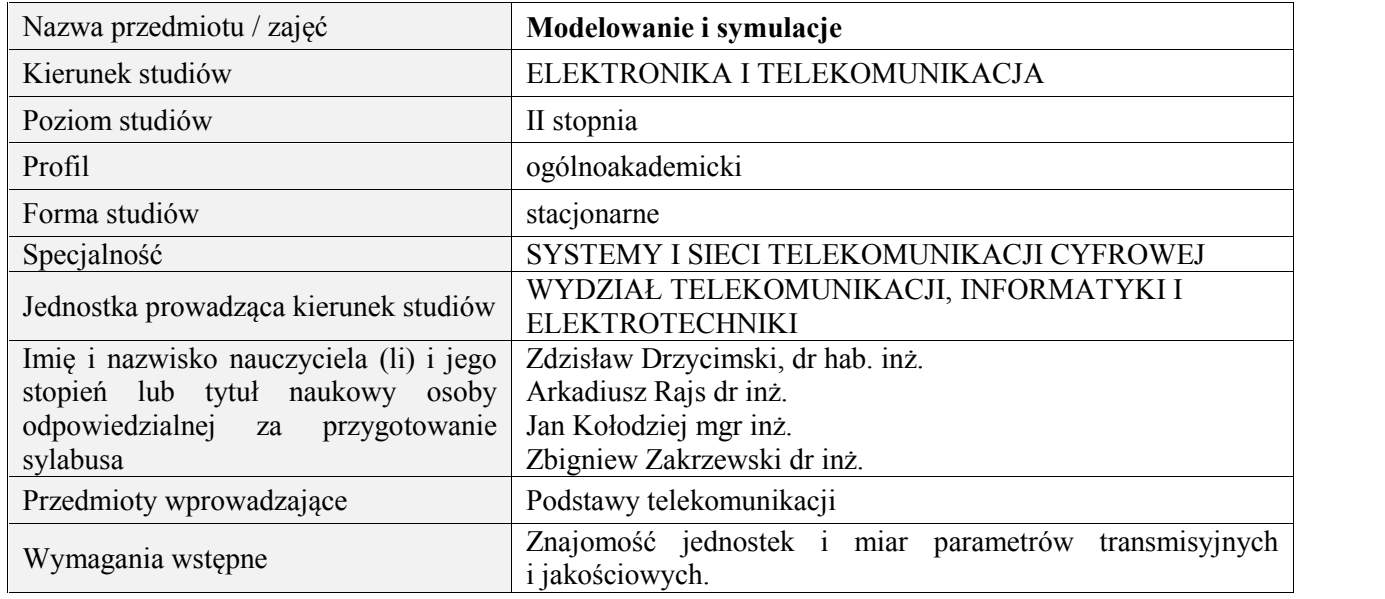

# **B. Semestralny/tygodniowy rozkład zajęć według planu studiów**

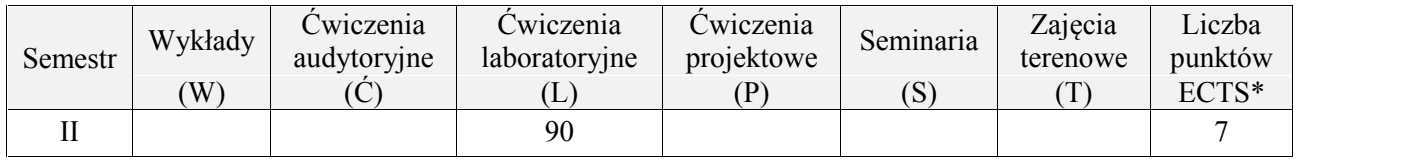

## **2. EFEKTY UCZENIA SIĘ DLA PRZEDMIOTU**

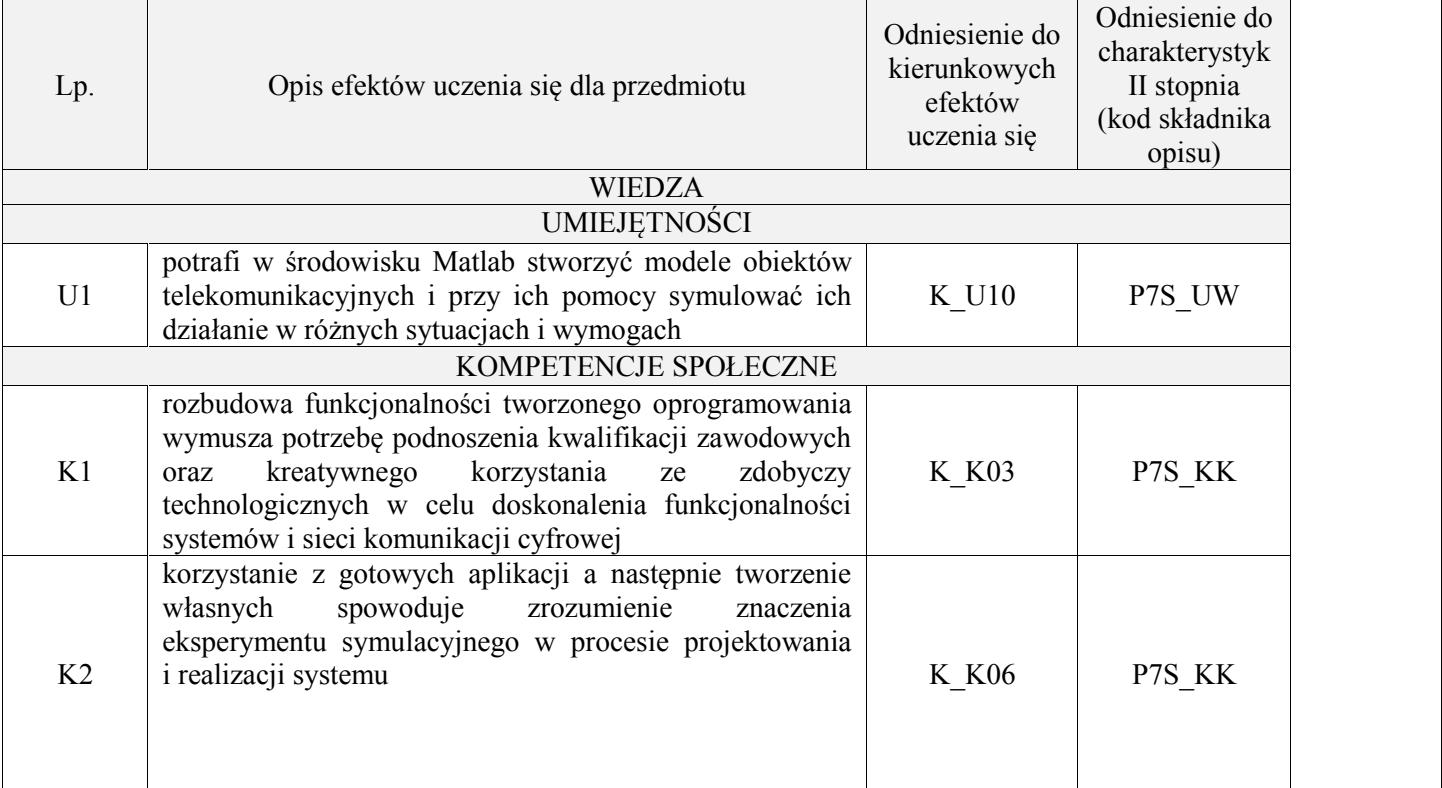

#### ćwiczenia laboratoryjne,

#### **4. FORMA I WARUNKI ZALICZENIA PRZEDMIOTU**

#### **Ćwiczenia laboratoryjne**:

Ocena końcowa to średnia z ocen ze sprawozdań z wykonanych ćwiczeń - zgodnie z regulaminem studiów.

# **5. TREŚCI PROGRAMOWE**

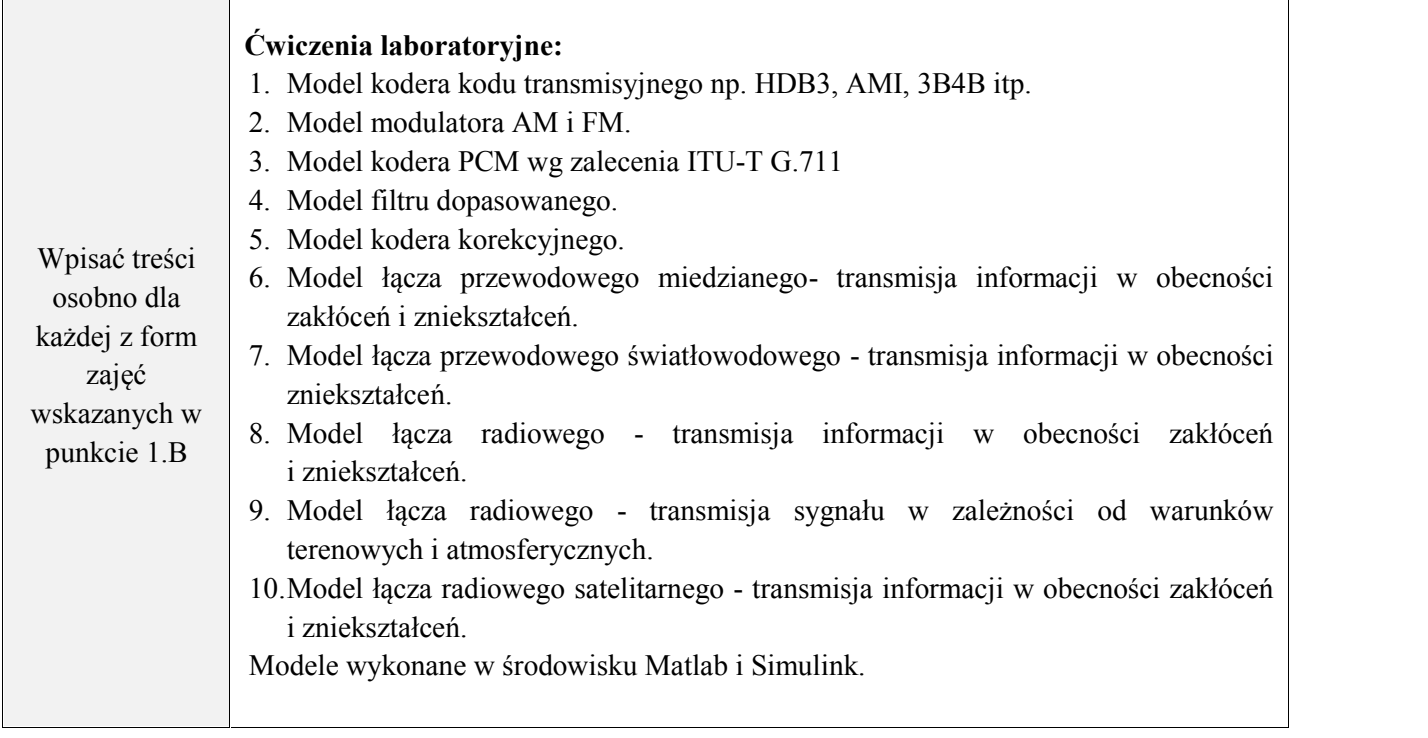

# **6. METODY (SPOSOBY) WERYFIKACJI I OCENY EFEKTÓW UCZENIA SIĘ OSIĄGNIĘTYCH PRZEZ STUDENTA**

(dla każdego efektu uczenia się wymienionego w pkt. 2. powinny znaleźć się metody sprawdzenia, czy został on osiągnięty przez studenta)

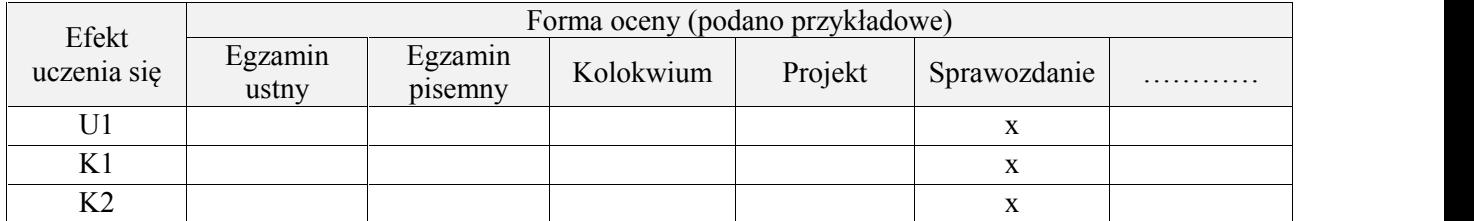

# **7. LITERATURA**

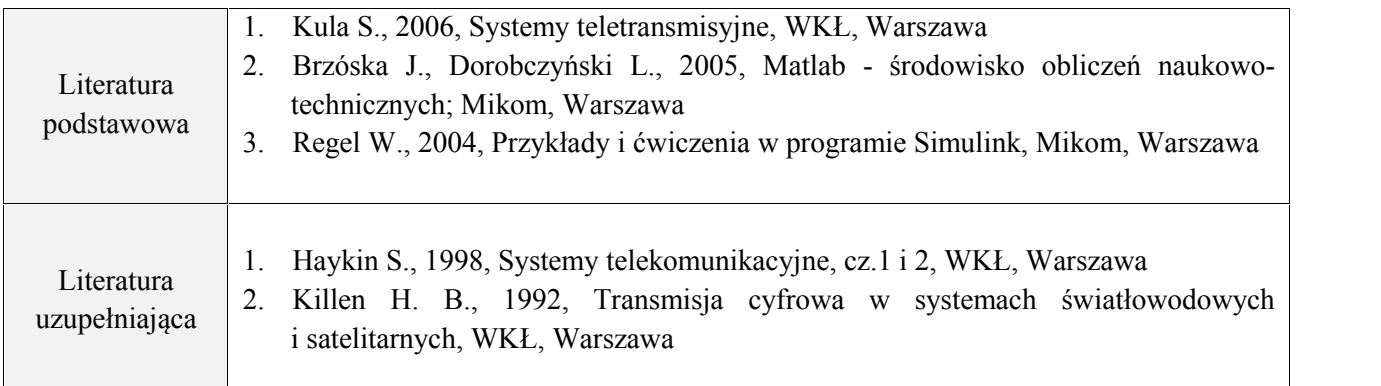

# **8. NAKŁAD PRACY STUDENTA – BILANS GODZIN I PUNKTÓW ECTS**

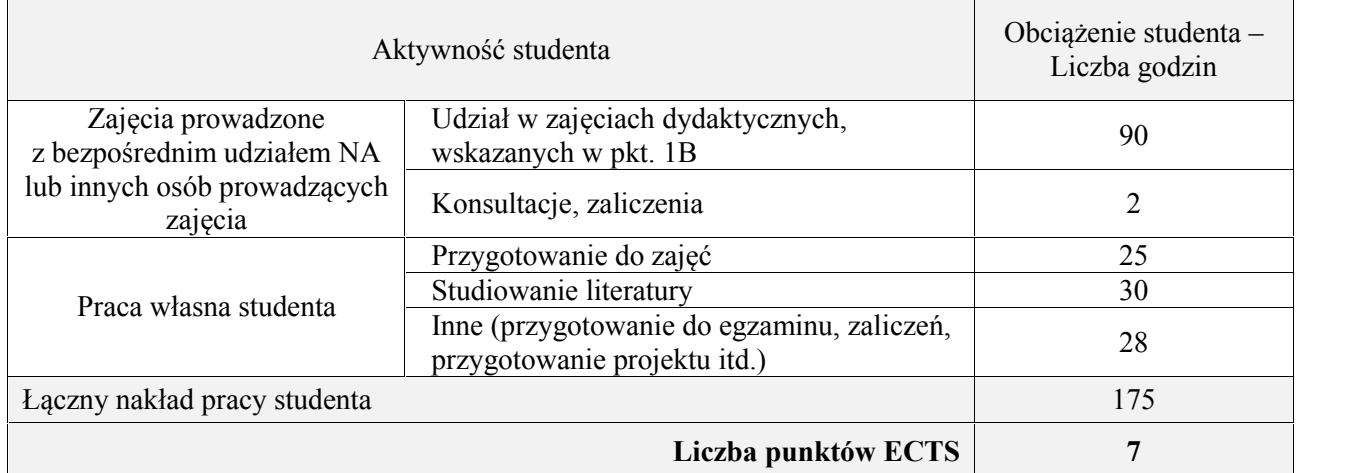

ostateczna liczba punktów ECTS

## **Kod przedmiotu:** ………………. **Pozycja planu: C.1.8**

# **1. INFORMACJE O PRZEDMIOCIE**

# **A. Podstawowe dane**

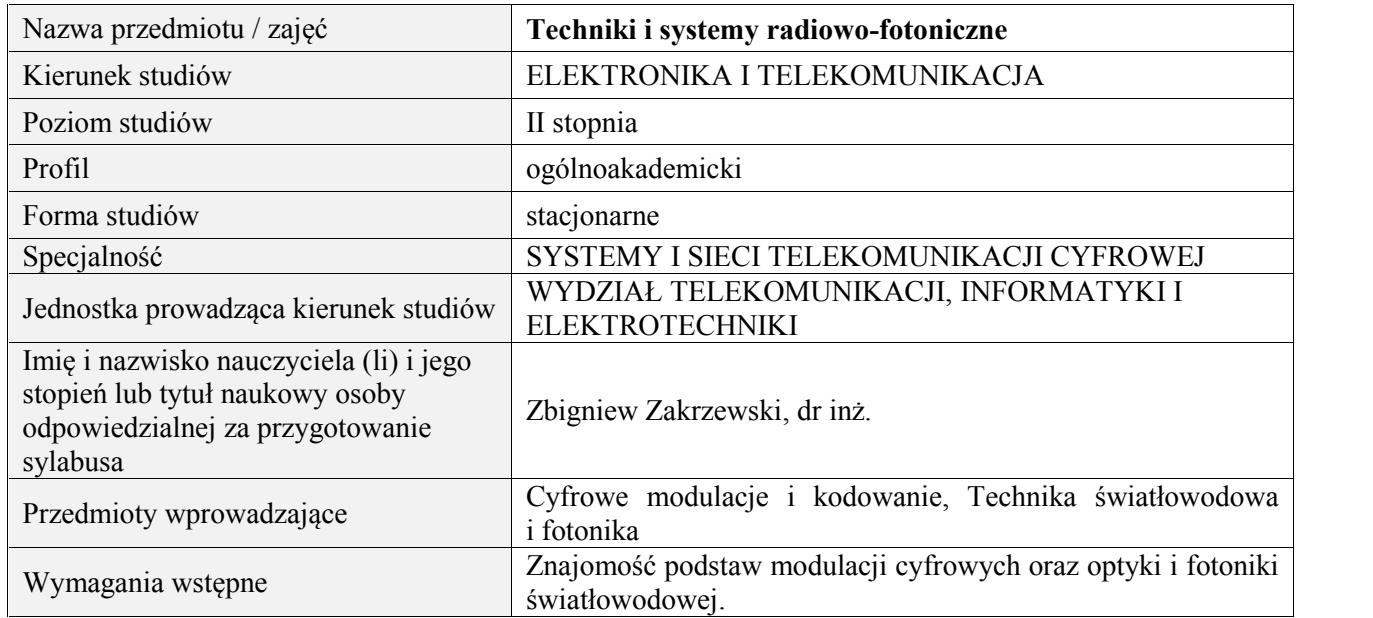

# **B. Semestralny/tygodniowy rozkład zajęć według planu studiów**

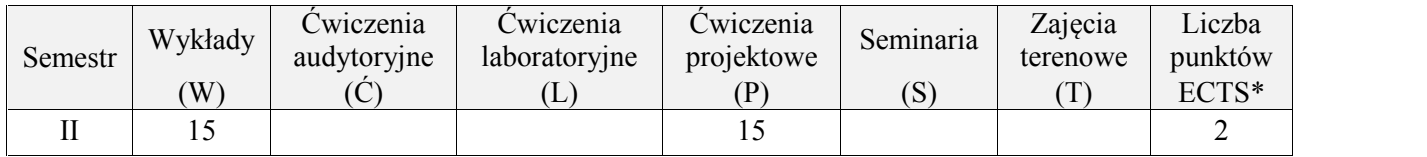

# **2. EFEKTY UCZENIA SIĘ DLA PRZEDMIOTU**

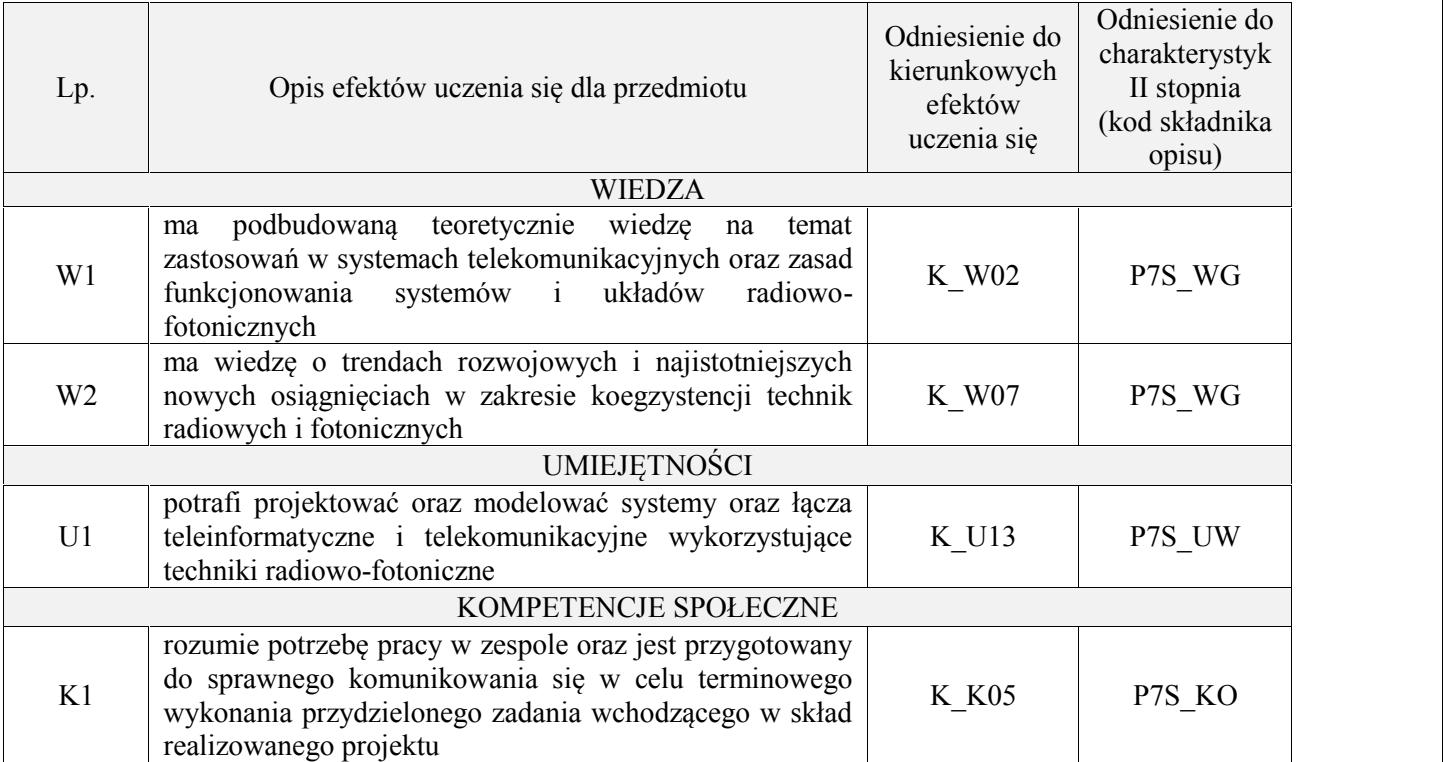

#### **STRONA 65 z 113**

wykład multimedialny, zajęcia projektowe, dyskusja, studium przypadków

#### **4. FORMA I WARUNKI ZALICZENIA PRZEDMIOTU**

#### **Wykład:**

egzamin pisemny lub ustny, test egzaminacyjny pisemny lub komputerowy (zaliczenie - min. 50% punktów).

# **Ćwiczenia projektowe:**

Wpisać treści osobno dla każdej z form zajęć wskazanych w punkcie 1.B

przygotowanie projektu w zespołach 2-4 osobowych oraz regularność konsultacji według harmonogramu (średnia ocen z przygotowanych raportów końcowych oraz z zespołowej obrony projektu).

### **5. TREŚCI PROGRAMOWE**

### **Wykład:**

Metody przenoszenia informacji cyfrowych do pasma kanału radiowego. Przenoszenie pasma podstawowego, pośredniego oraz radiowego do pasma fotonicznego. Modulatory, modemy oraz detektory fotoniczne stosowane jako transceivery radiowofotoniczne. Ocena zapotrzebowania na pasmo przenoszenia układów modulacyjnych. Bezpośrednia modulacja prądu lasera oraz modulacja zewnętrzna. Konstrukcje modemów optycznych. Zastosowanie światłowodów planarnych 1D i 2D w konstrukcji układów radiowo-fotonicznych. Przestrajane układy filtrów optycznych i modemów radiowo-fotonicznych. Radiowe sieci dostępu pracujące w architekturze RoF. Układy integracji anten radiokomunikacyjnych z modemami RoF. Zastosowanie sieci xWDM w technice RoF. Metody sprzęgania światłowodów wielomodowych i jednomodowych z modułami antenowymi. Wpływ architektury sieci światłowodowej RoF na funkcjonalność technik dostępu i protokołów łącza danych stosowanych w interfejsach systemów bezprzewodowych. Zastosowanie światłowodów wielordzeniowych w łączu RoF. Klasyfikacja technik A-RoF oraz D-RoF. Interfejsy CPRI oraz eCPRI. Zastosowanie technik radiowo-fotonicznych w mobilnych systemach następnych generacji.

### **Ćwiczenia projektowe:**

Modelowanie analogowych sygnałów zmodulowanych w pasmach fotonicznych. Model modemu optycznego przygotowanego do przenoszenia sygnałów radiowych wąsko i szerokopasmowych. Projektowanie łącza RoF w domenie sieci dostępu stacjonarnego i mobilnego. Projektowanie systemu antenowego do zastosowań w sieci RoF. Modelowanie wykorzystania techniki RFoG w sieciach kablowych GPON/10GPON. Integracja systemu xWDM z wielointefrejsowymi systemami radiowymi. Modelowanie interfejsów D-RoF oraz A-RoF do zastosowań w sieciach fronthaul. Projektowanie światłowodowych sieci fronthaul oraz midhaul. Projektowanie sieci światłowodowych integrujących systemy inteligentnych anten aktywnych.

### **6. METODY (SPOSOBY) WERYFIKACJI I OCENY EFEKTÓW UCZENIA SIĘ OSIĄGNIĘTYCH PRZEZ STUDENTA**

(dla każdego efektu uczenia się wymienionego w pkt. 2. powinny znaleźć się metody sprawdzenia, czy został on osiągnięty przez studenta)

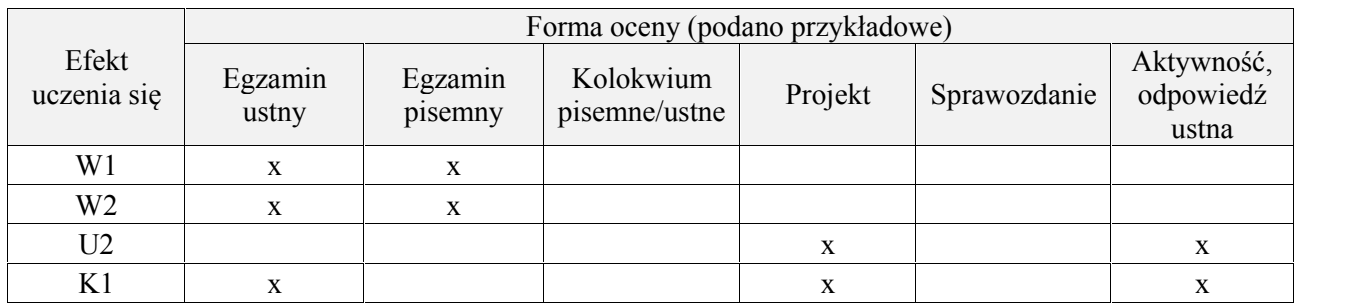

# **7. LITERATURA**

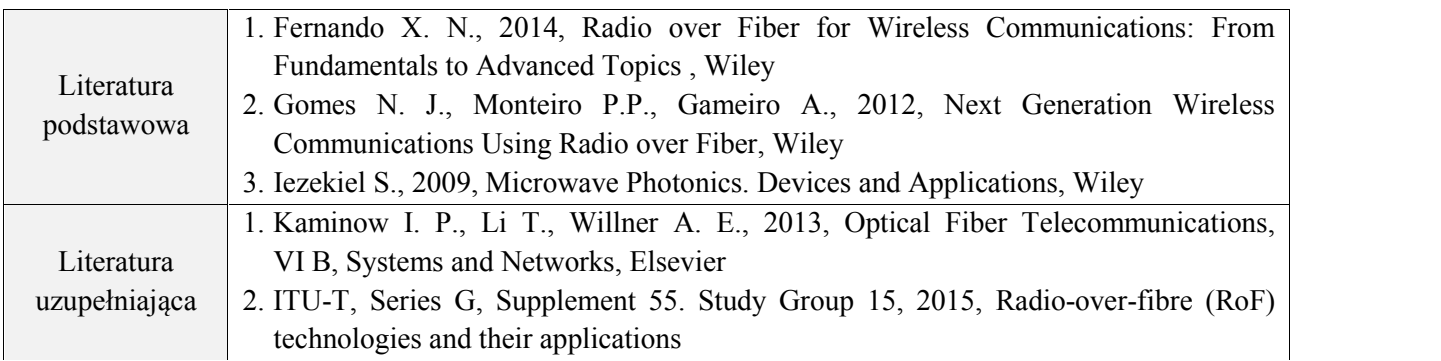

# **8. NAKŁAD PRACY STUDENTA – BILANS GODZIN I PUNKTÓW ECTS**

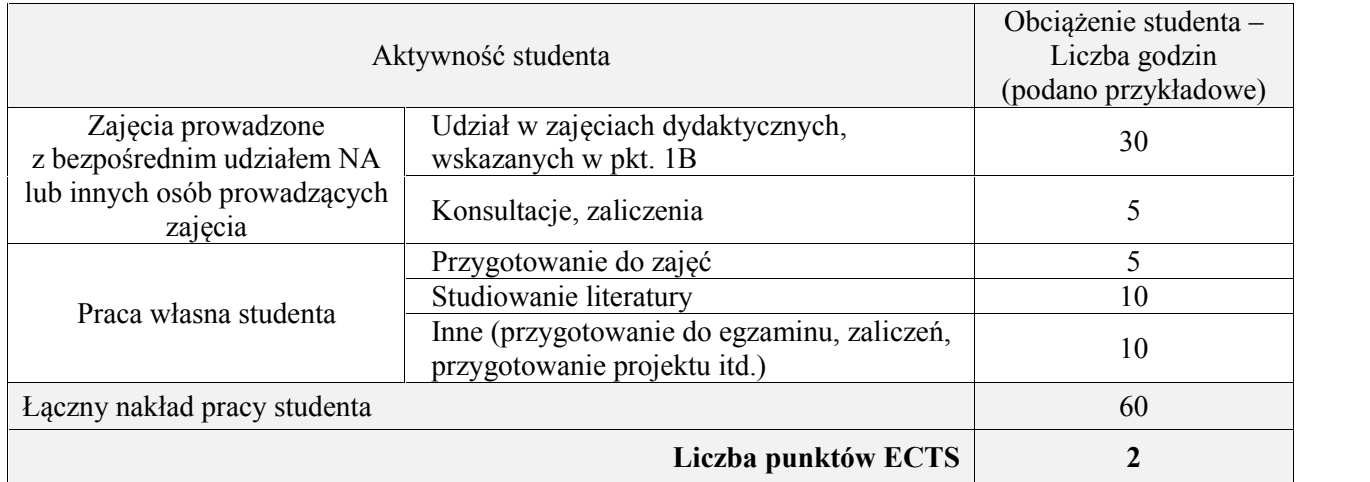

\* ostateczna liczba punktów ECTS

#### **Kod przedmiotu:** ………………. **Pozycja planu: C.2.1**

# **1. INFORMACJE O PRZEDMIOCIE**

### **A. Podstawowe dane**

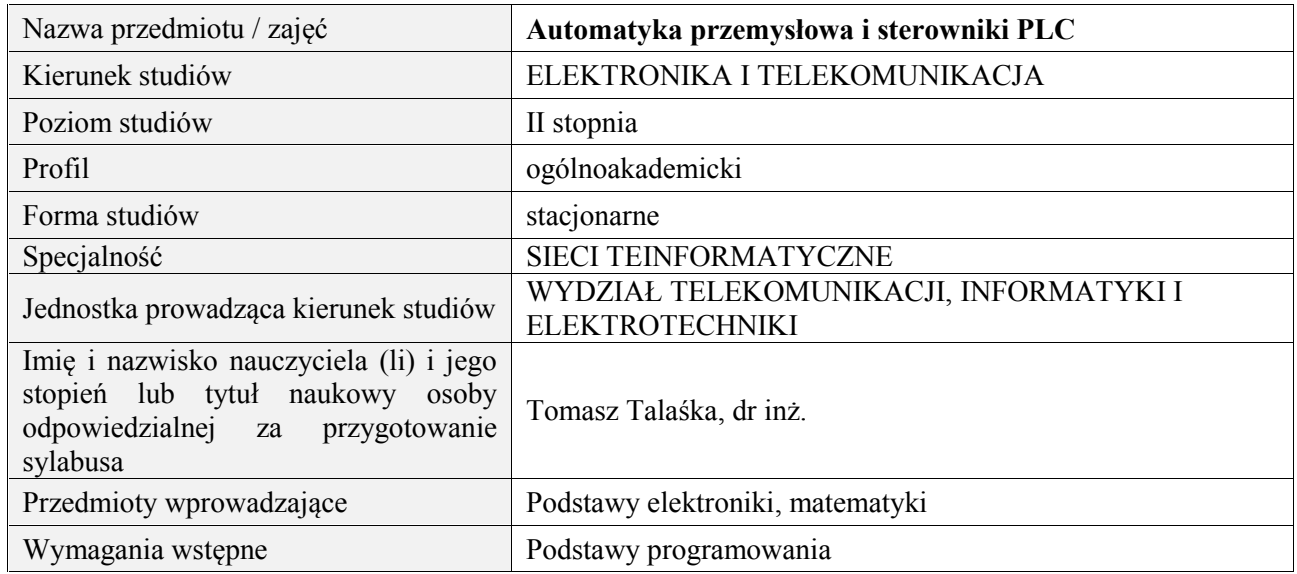

### **B. Semestralny/tygodniowy rozkład zajęć według planu studiów**

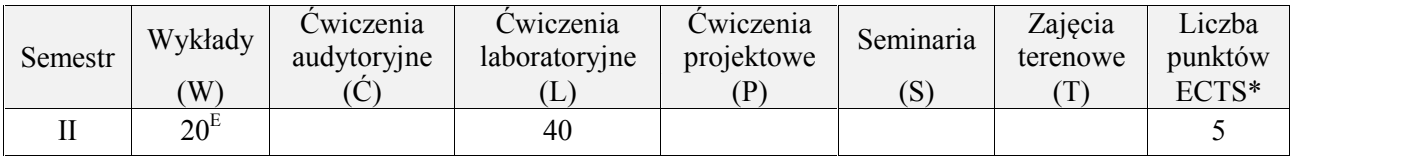

# **2. EFEKTY UCZENIA SIĘ DLA PRZEDMIOTU**

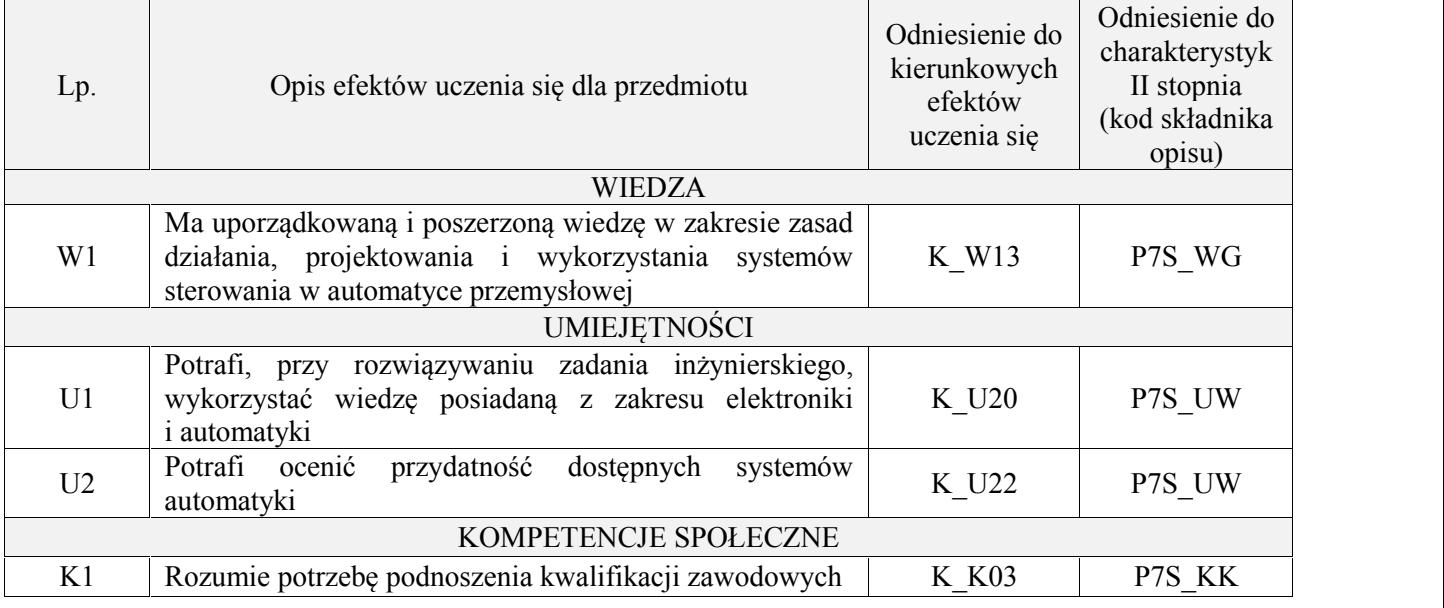

# **3. METODY DYDAKTYCZNE**

wykład multimedialny, ćwiczenia laboratoryjne, pokaz, dyskusja

#### **4. FORMA I WARUNKI ZALICZENIA PRZEDMIOTU**

Egzamin, test lub zaliczenie pisemne, przygotowanie projektu, oddanie sprawozdań

### **5. TREŚCI PROGRAMOWE**

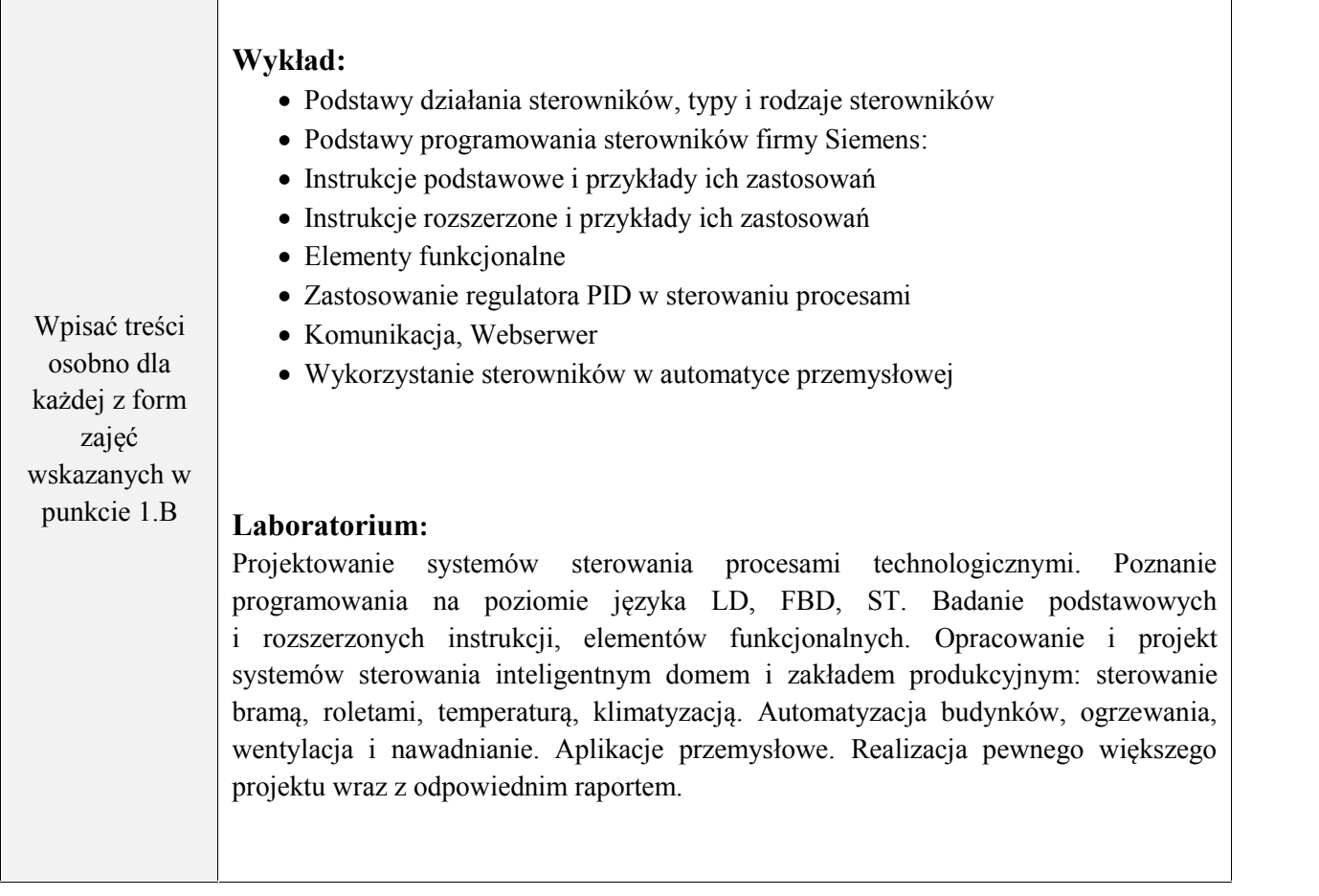

# **6. METODY (SPOSOBY) WERYFIKACJI I OCENY EFEKTÓW UCZENIA SIĘ OSIĄGNIĘTYCH PRZEZ STUDENTA**

(dla każdego efektu uczenia się wymienionego w pkt. 2. powinny znaleźć się metody sprawdzenia, czy został on osiągnięty przez studenta)

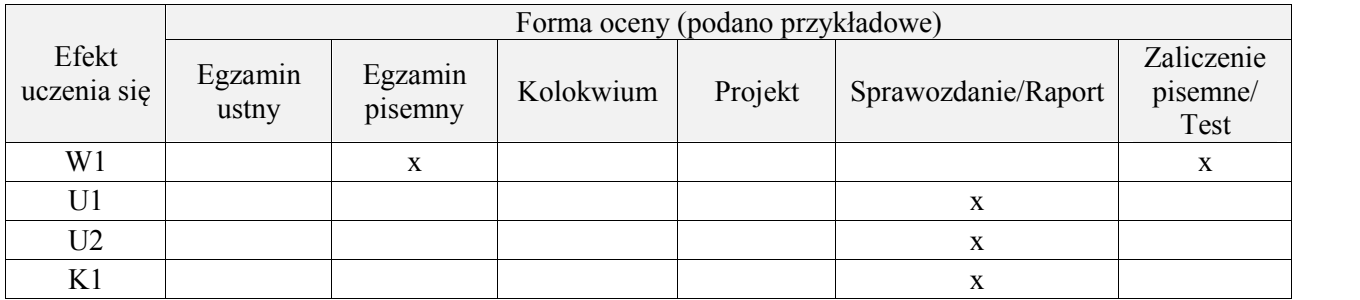

### **7. LITERATURA**

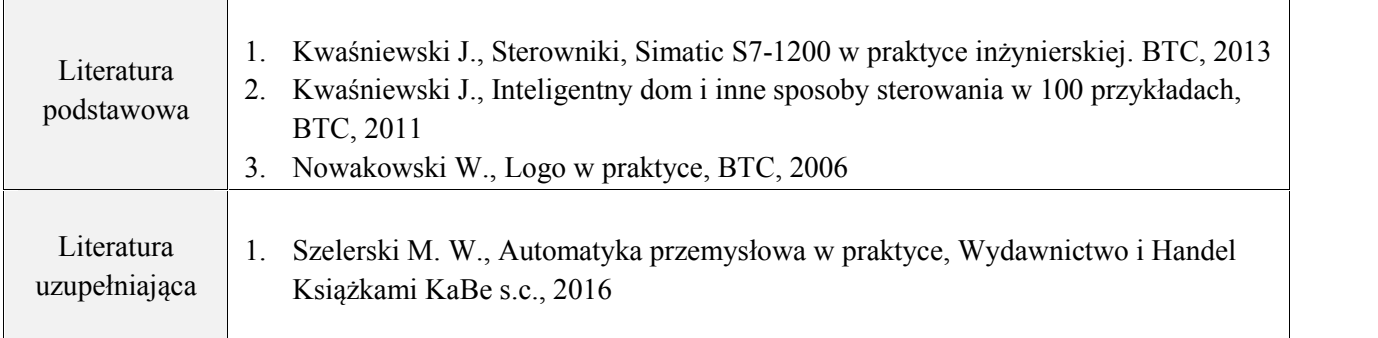

# **8. NAKŁAD PRACY STUDENTA – BILANS GODZIN I PUNKTÓW ECTS**

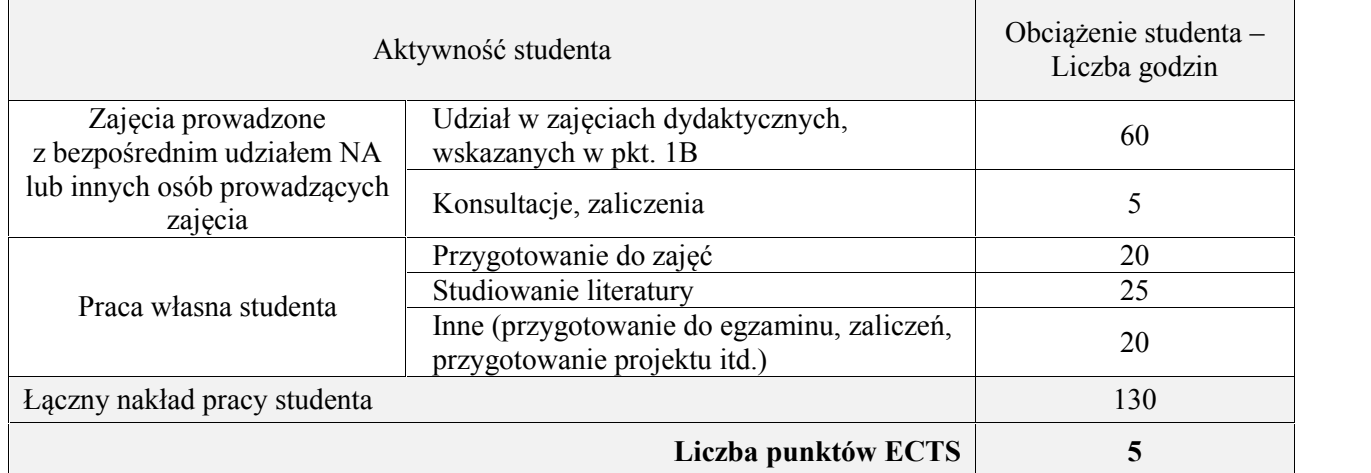

ostateczna liczba punktów ECTS

### **Kod przedmiotu:** ………………. **Pozycja planu: C.2.2**

# **1. INFORMACJE O PRZEDMIOCIE**

#### **A. Podstawowe dane**

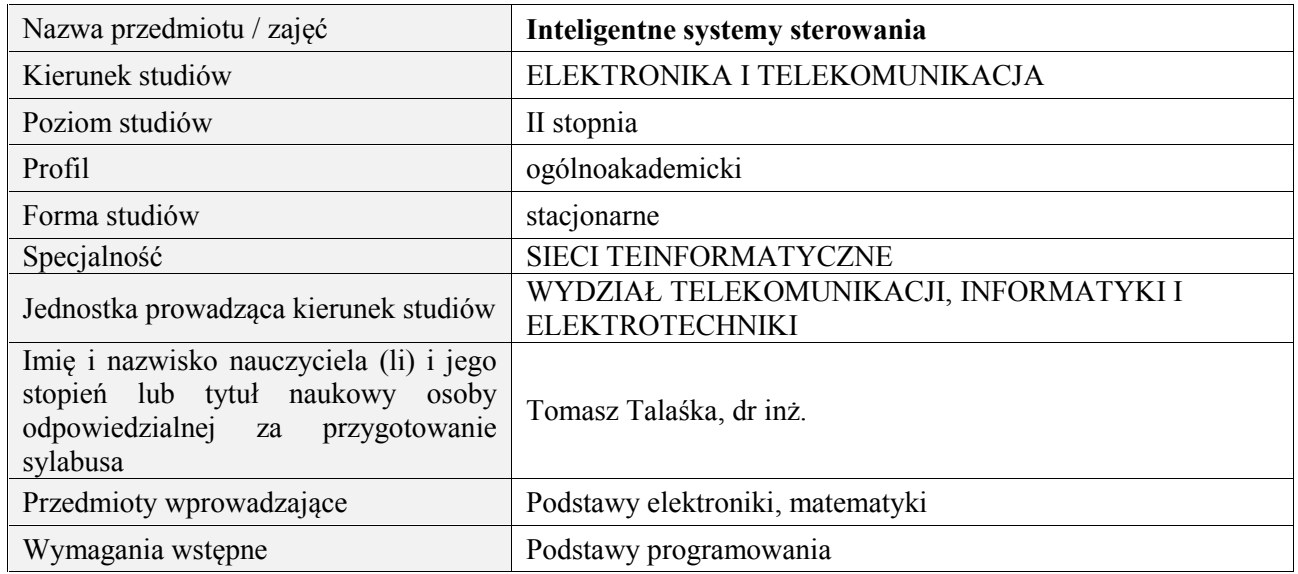

# **B. Semestralny/tygodniowy rozkład zajęć według planu studiów**

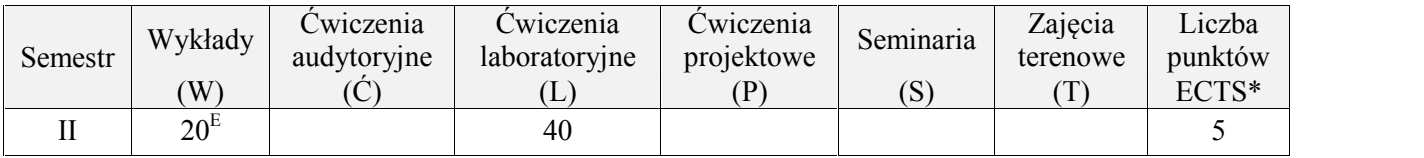

# **2. EFEKTY UCZENIA SIĘ DLA PRZEDMIOTU**

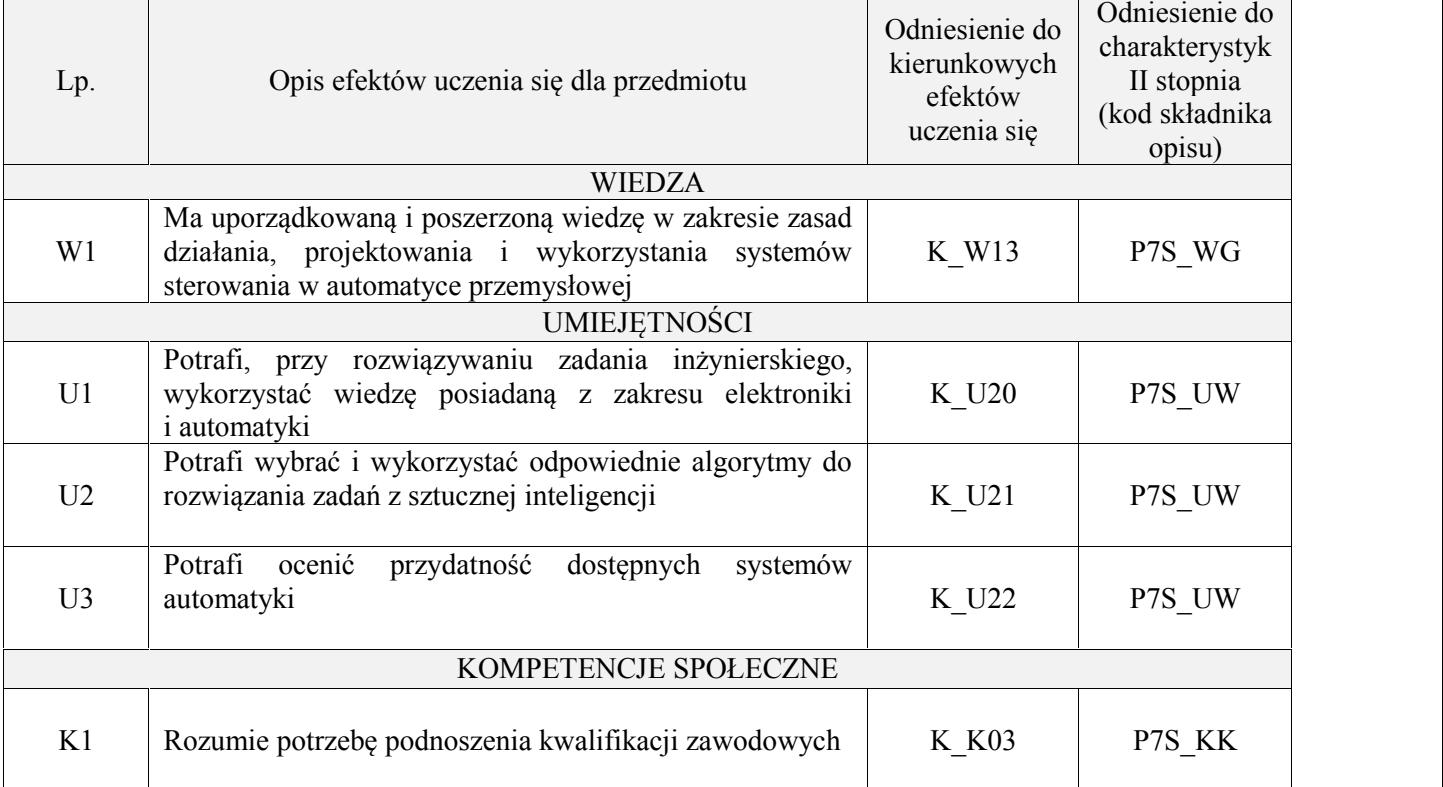

#### **STRONA 71 z 113**

wykład multimedialny, ćwiczenia laboratoryjne, pokaz, dyskusja

#### **4. FORMA I WARUNKI ZALICZENIA PRZEDMIOTU**

Egzamin, test lub zaliczenie pisemne, przygotowanie projektu, oddanie sprawozdań

# **5. TREŚCI PROGRAMOWE**

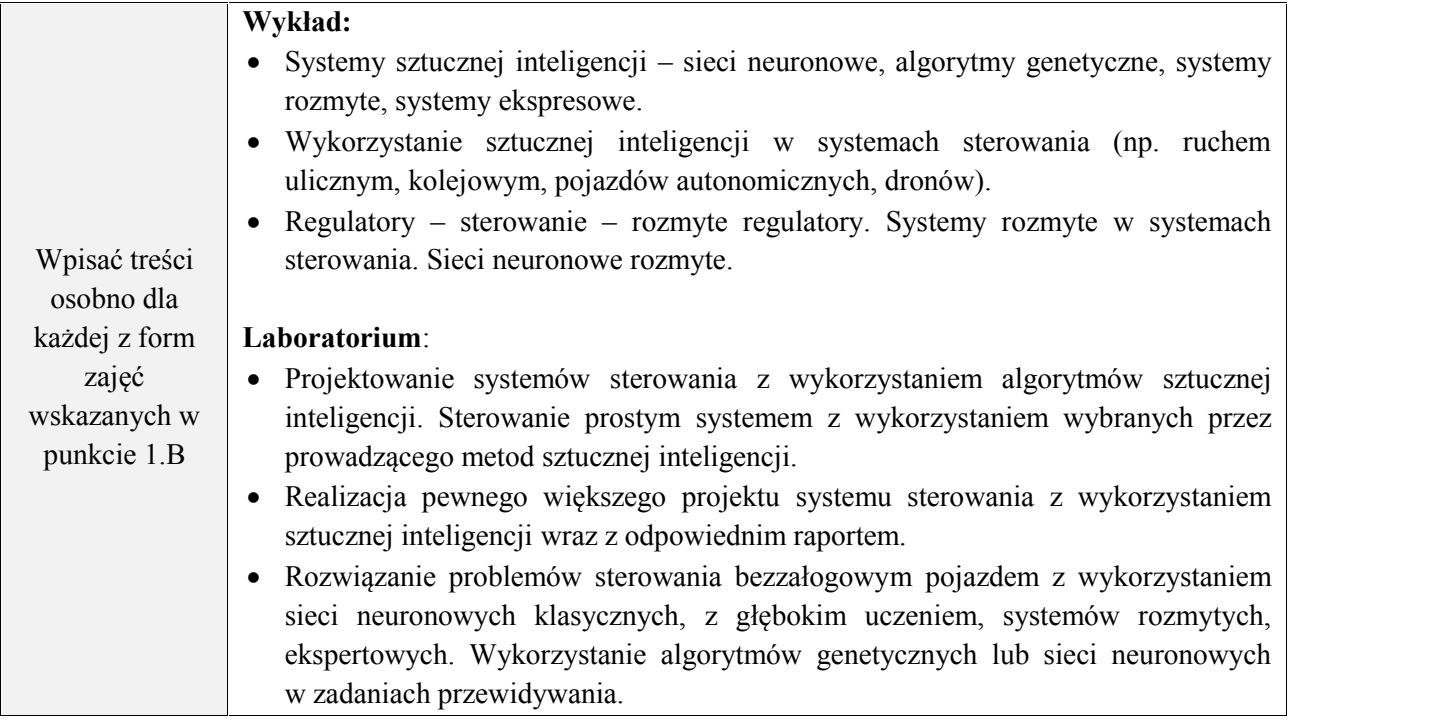

### **6. METODY (SPOSOBY) WERYFIKACJI I OCENY EFEKTÓW UCZENIA SIĘ OSIĄGNIĘTYCH PRZEZ STUDENTA**

(dla każdego efektu uczenia się wymienionego w pkt. 2. powinny znaleźć się metody sprawdzenia, czy został on osiągnięty przez studenta)

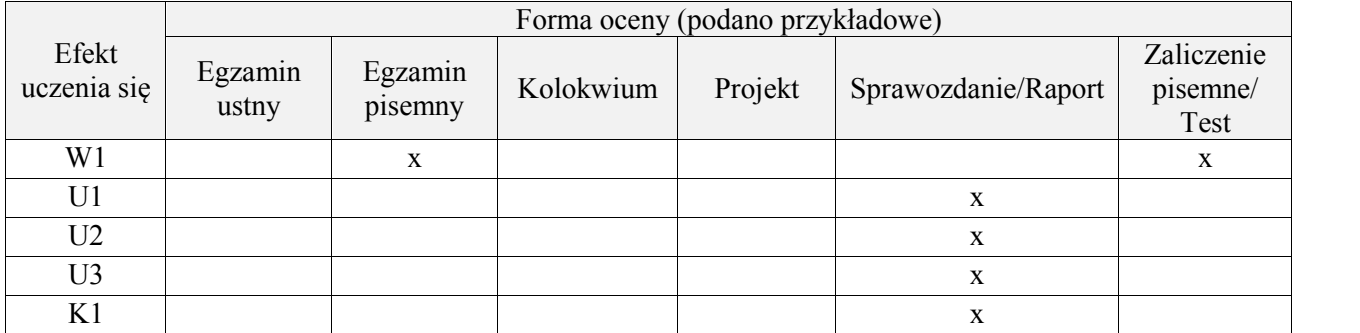

### **7. LITERATURA**

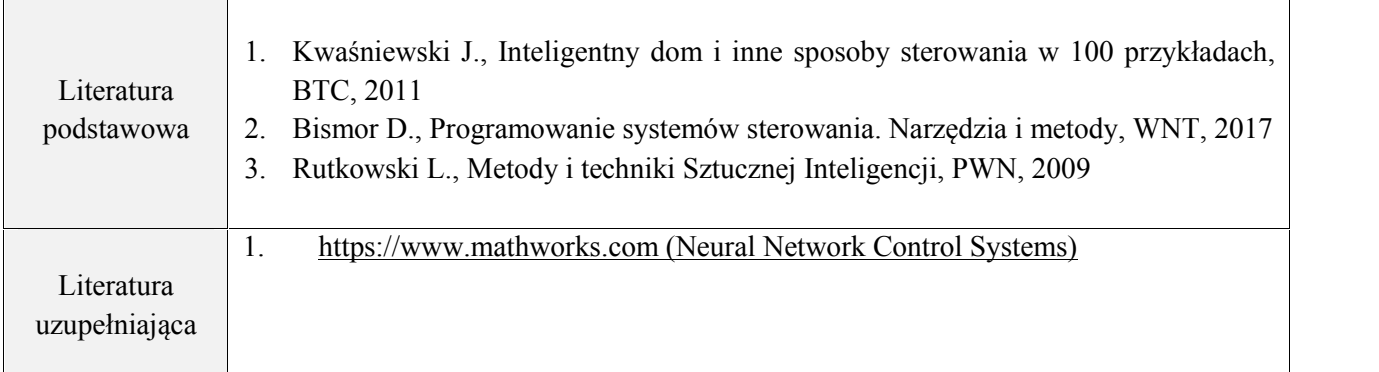
# **8. NAKŁAD PRACY STUDENTA – BILANS GODZIN I PUNKTÓW ECTS**

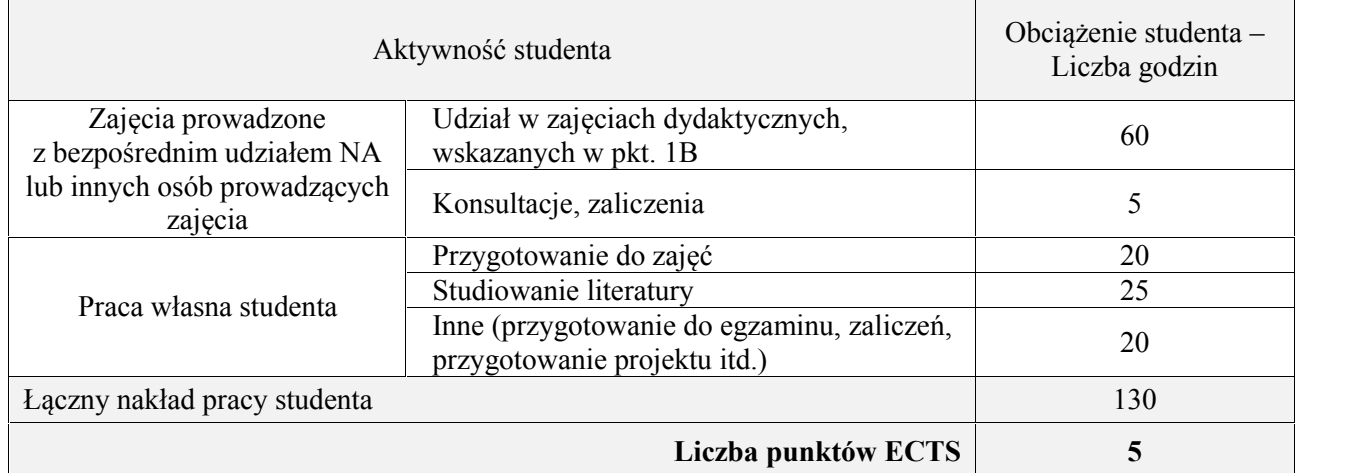

#### **Kod przedmiotu:** ………………. **Pozycja planu: C.2.3**

# **1. INFORMACJE O PRZEDMIOCIE**

# **A. Podstawowe dane**

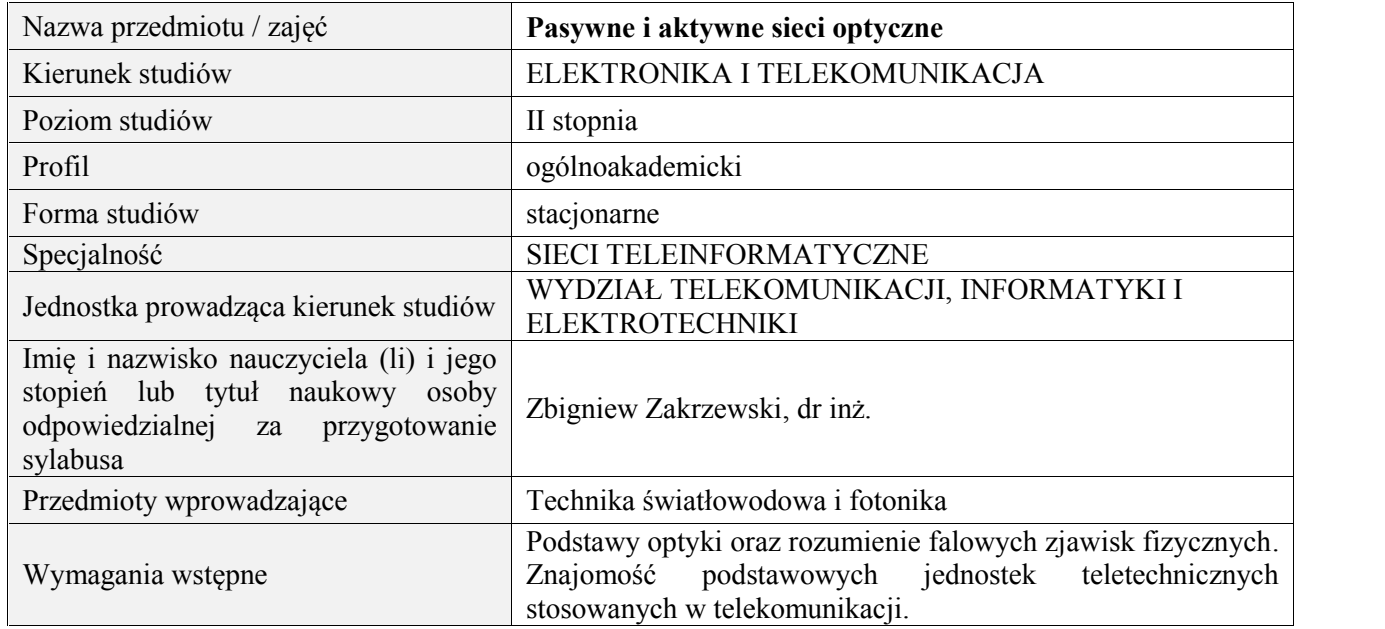

#### **B. Semestralny/tygodniowy rozkład zajęć według planu studiów**

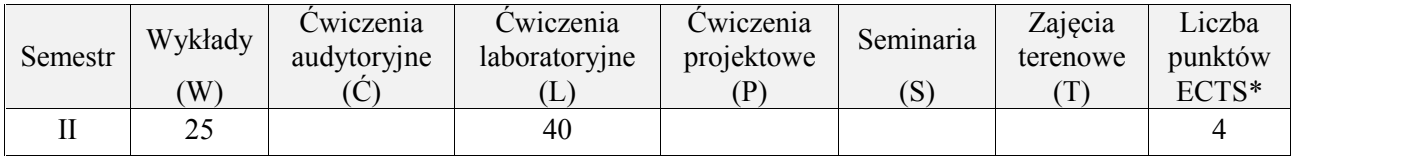

#### **2. EFEKTY UCZENIA SIĘ DLA PRZEDMIOTU**

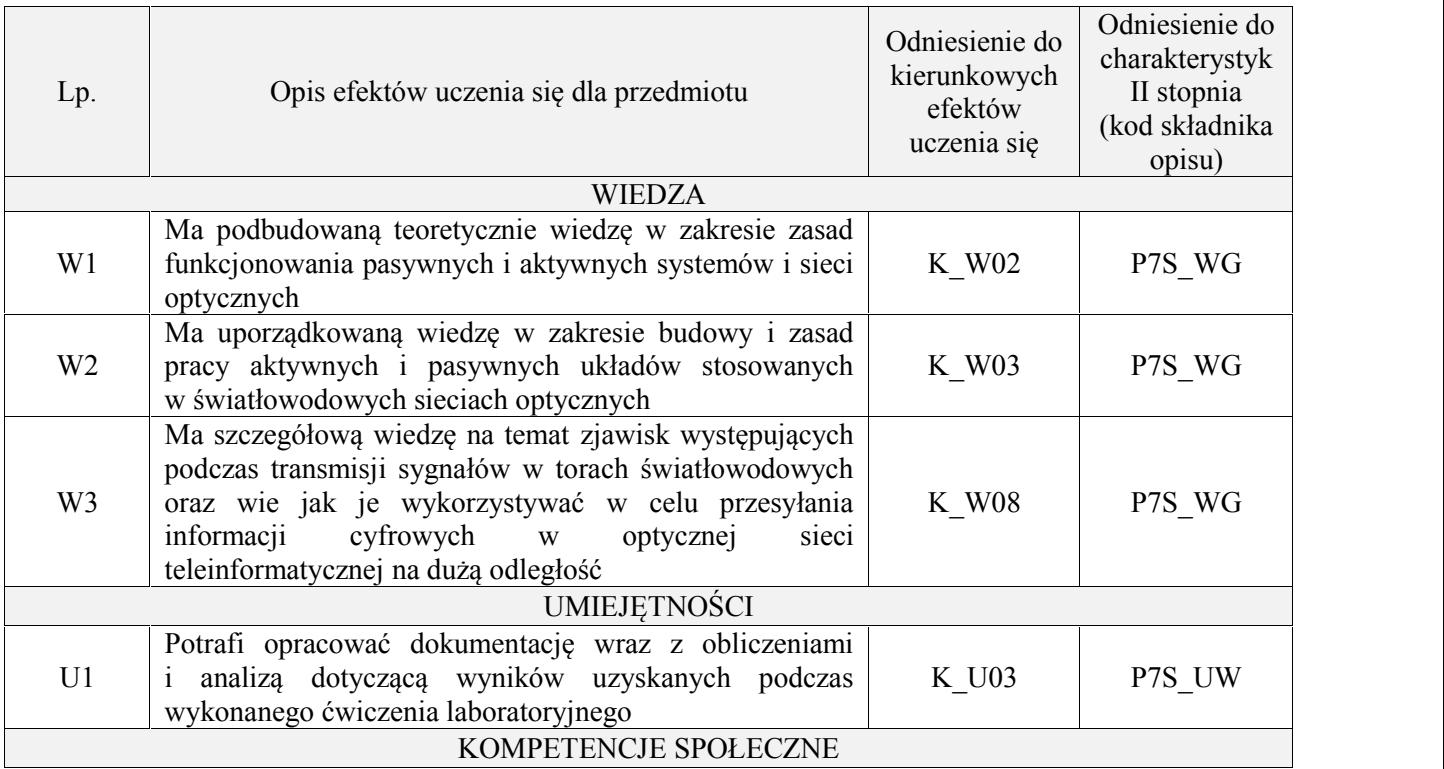

#### **STRONA 74 z 113**

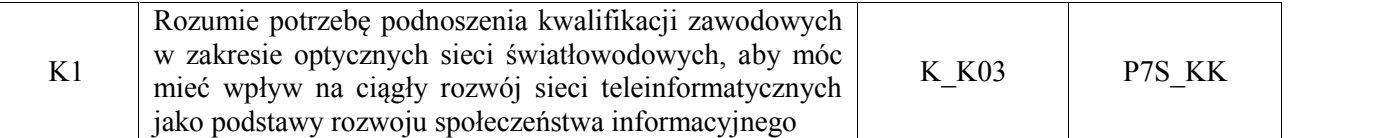

#### **3. METODY DYDAKTYCZNE**

wykład multimedialny, stanowiskowe zajęcia laboratoryjne, dyskusja, studium przypadków

#### **4. FORMA I WARUNKI ZALICZENIA PRZEDMIOTU**

**Wykład:** kolokwium pisemne lub ustne, test pisemny lub komputerowy (zaliczenie - min. 50% punktów). **Ćwiczenia laboratoryjne:** odpowiedź ustna przed rozpoczęciem ćwiczenia, sprawozdania lub raporty z wykonanych ćwiczeń laboratoryjnych (średnia ocen ze sprawozdań/raportów oraz odpowiedzi wprowadzających do ćwiczenia).

#### **5. TREŚCI PROGRAMOWE**

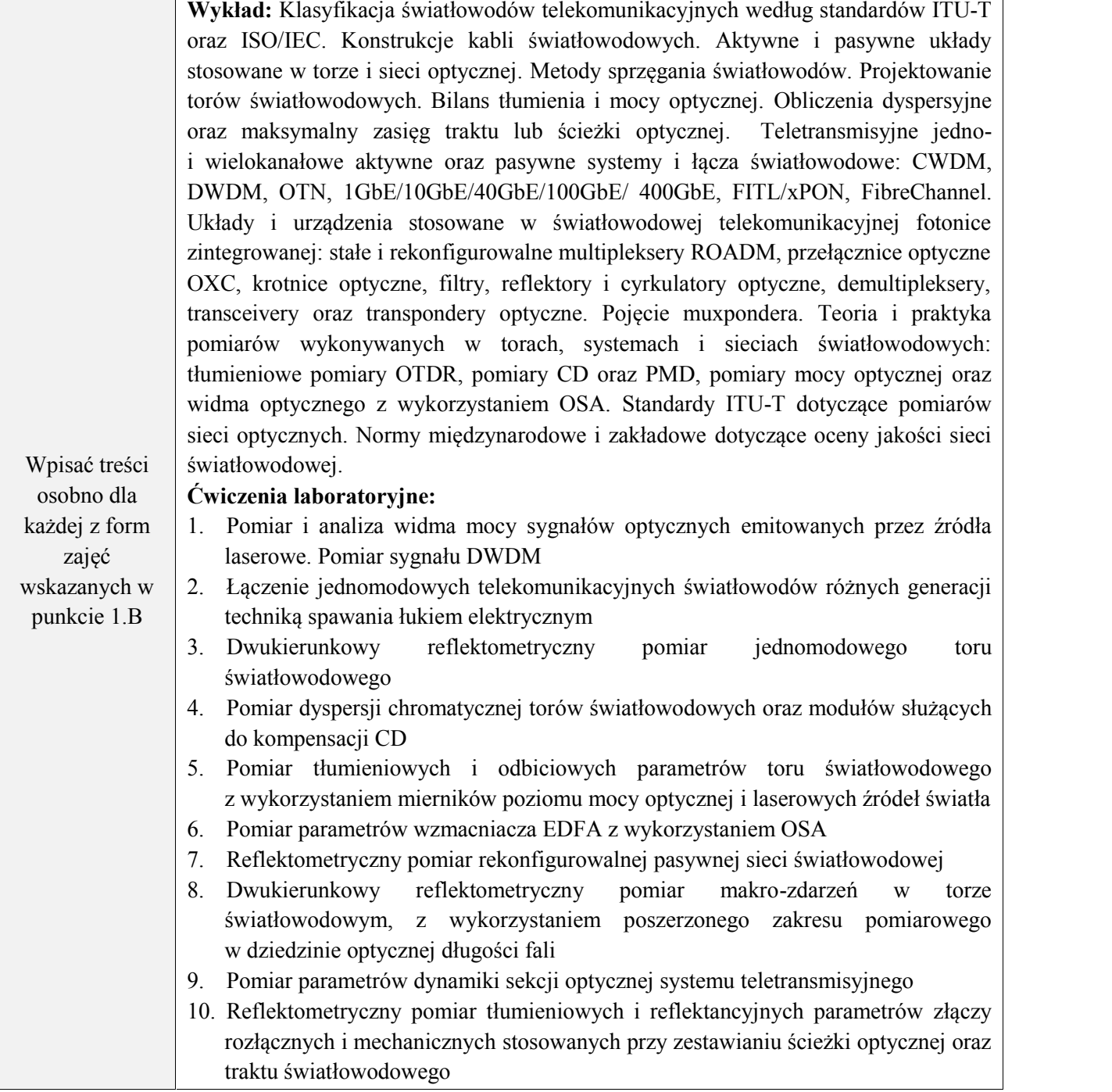

#### **6. METODY (SPOSOBY) WERYFIKACJI I OCENY EFEKTÓW UCZENIA SIĘ OSIĄGNIĘTYCH PRZEZ STUDENTA**

(dla każdego efektu uczenia się wymienionego w pkt. 2. powinny znaleźć się metody sprawdzenia, czy został on osiągnięty przez studenta)

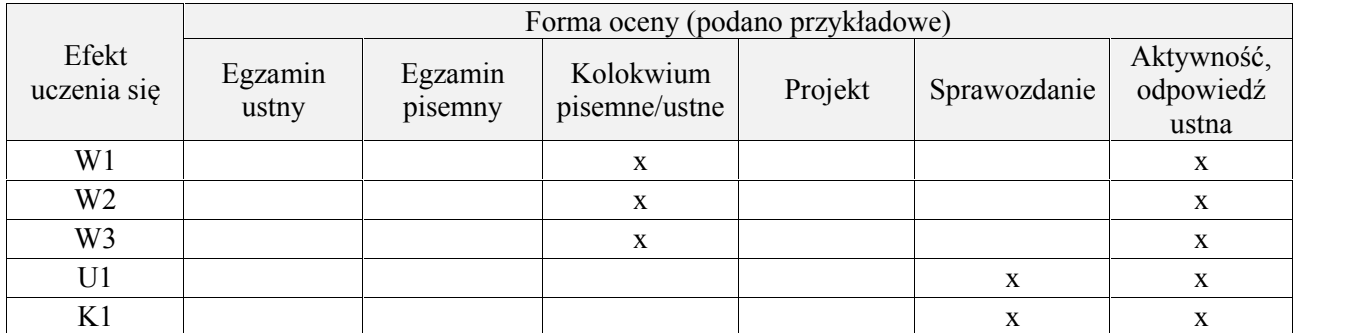

#### **7. LITERATURA**

 $\Gamma$ 

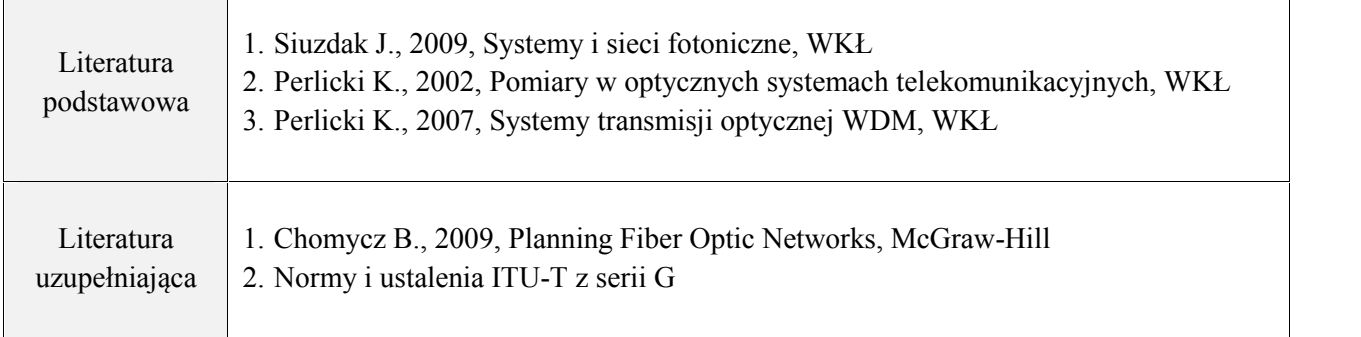

#### **8. NAKŁAD PRACY STUDENTA – BILANS GODZIN I PUNKTÓW ECTS**

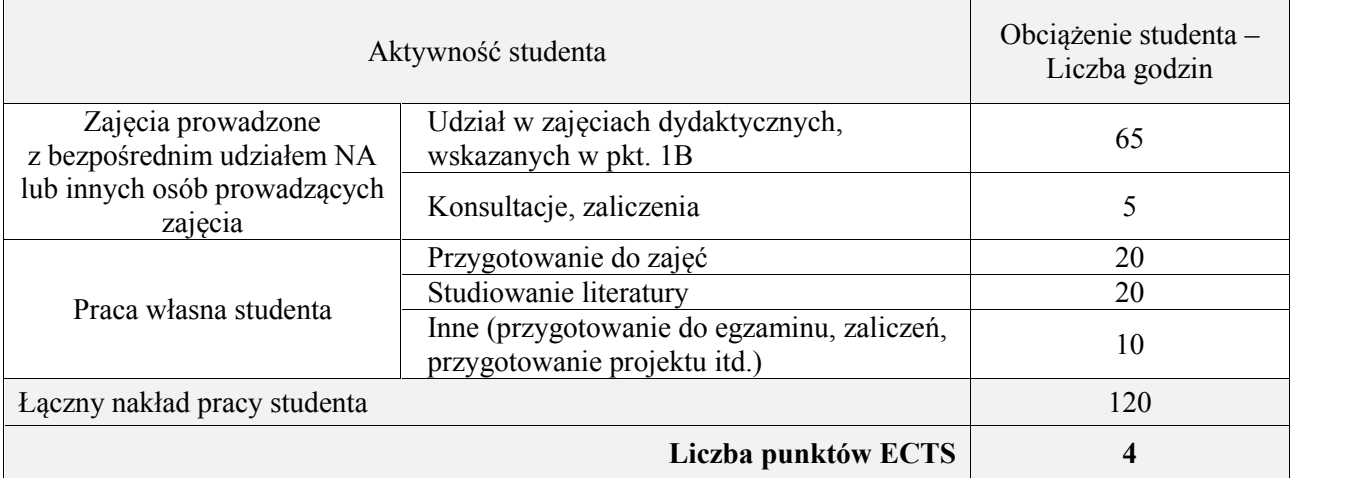

# **Kod przedmiotu:** ………………. **Pozycja planu: C.2.4**

# **1. INFORMACJE O PRZEDMIOCIE**

# **A. Podstawowe dane**

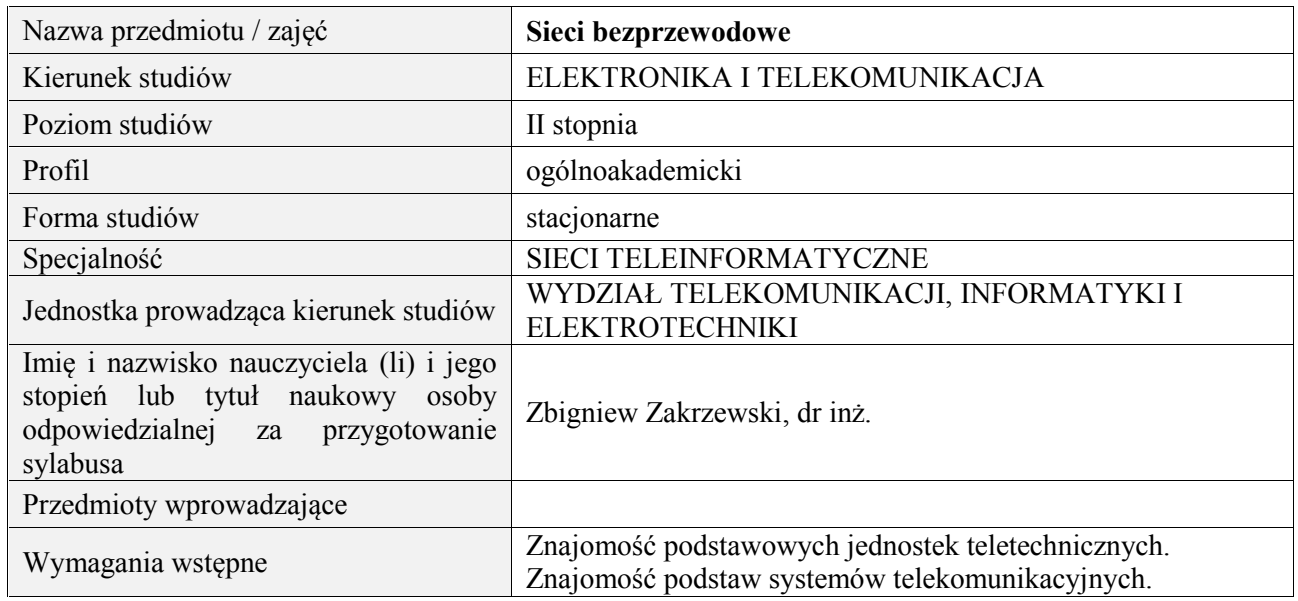

# **B. Semestralny/tygodniowy rozkład zajęć według planu studiów**

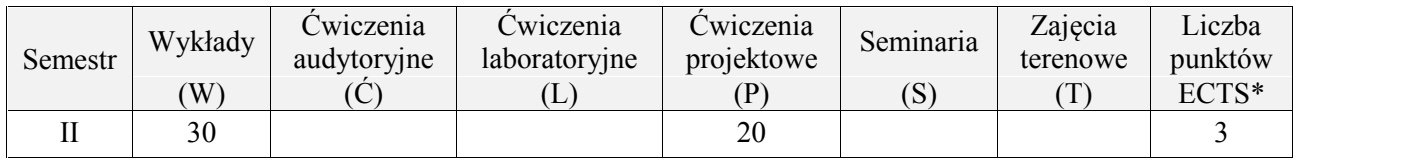

# **2. EFEKTY UCZENIA SIĘ DLA PRZEDMIOTU**

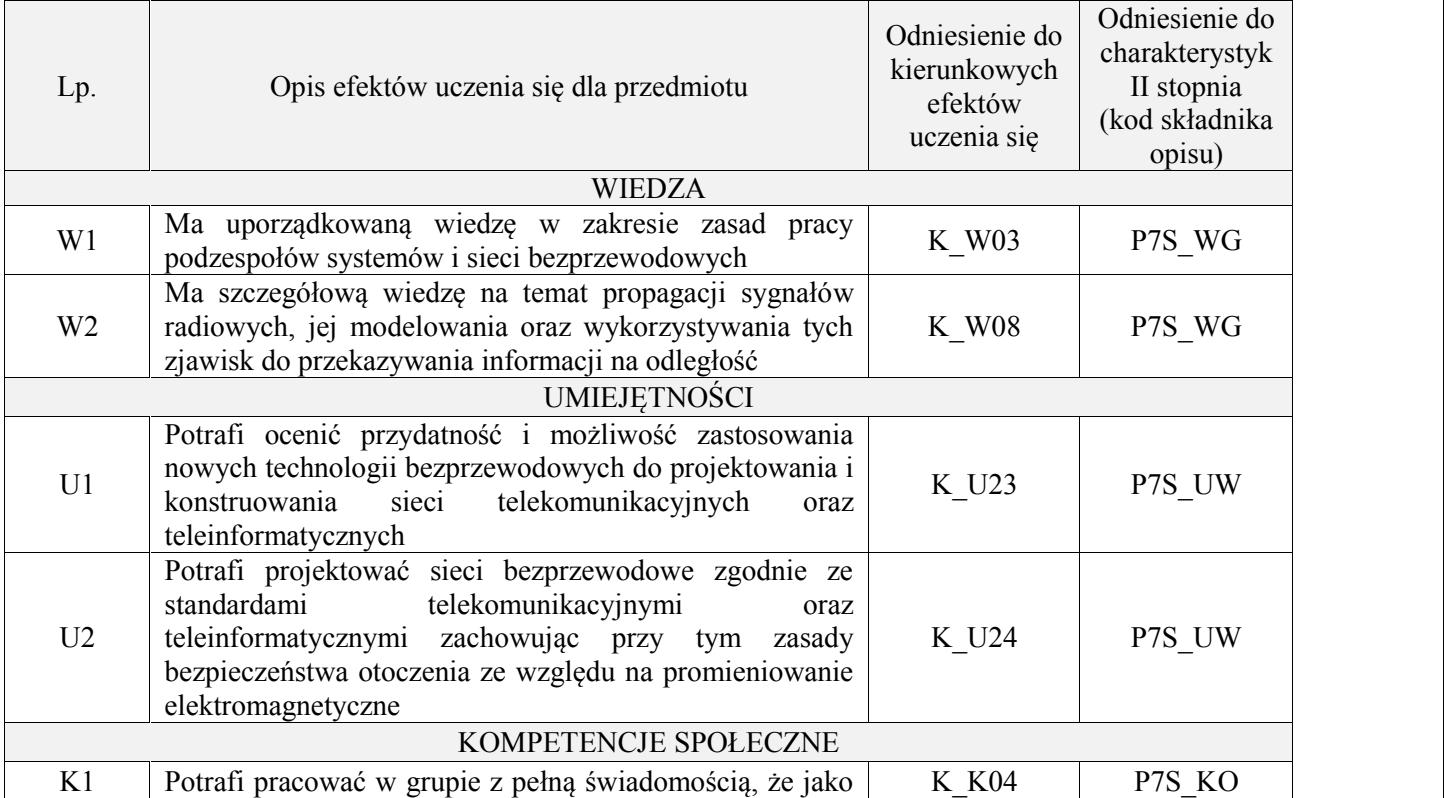

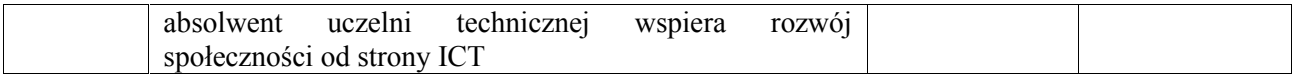

#### **3. METODY DYDAKTYCZNE**

wykład multimedialny, zajęcia projektowe, dyskusja, studium przypadków

#### **4. FORMA I WARUNKI ZALICZENIA PRZEDMIOTU**

**Wykład:** kolokwium pisemne lub ustne, test pisemny lub komputerowy (zaliczenie - min. 50% punktów).

**Ćwiczenia projektowe:** przygotowanie projektu w zespołach 2-4 osobowych oraz regularność konsultacji według harmonogramu (średnia ocen z przygotowanych raportów końcowych oraz z zespołowej obrony projektu).

#### **5. TREŚCI PROGRAMOWE**

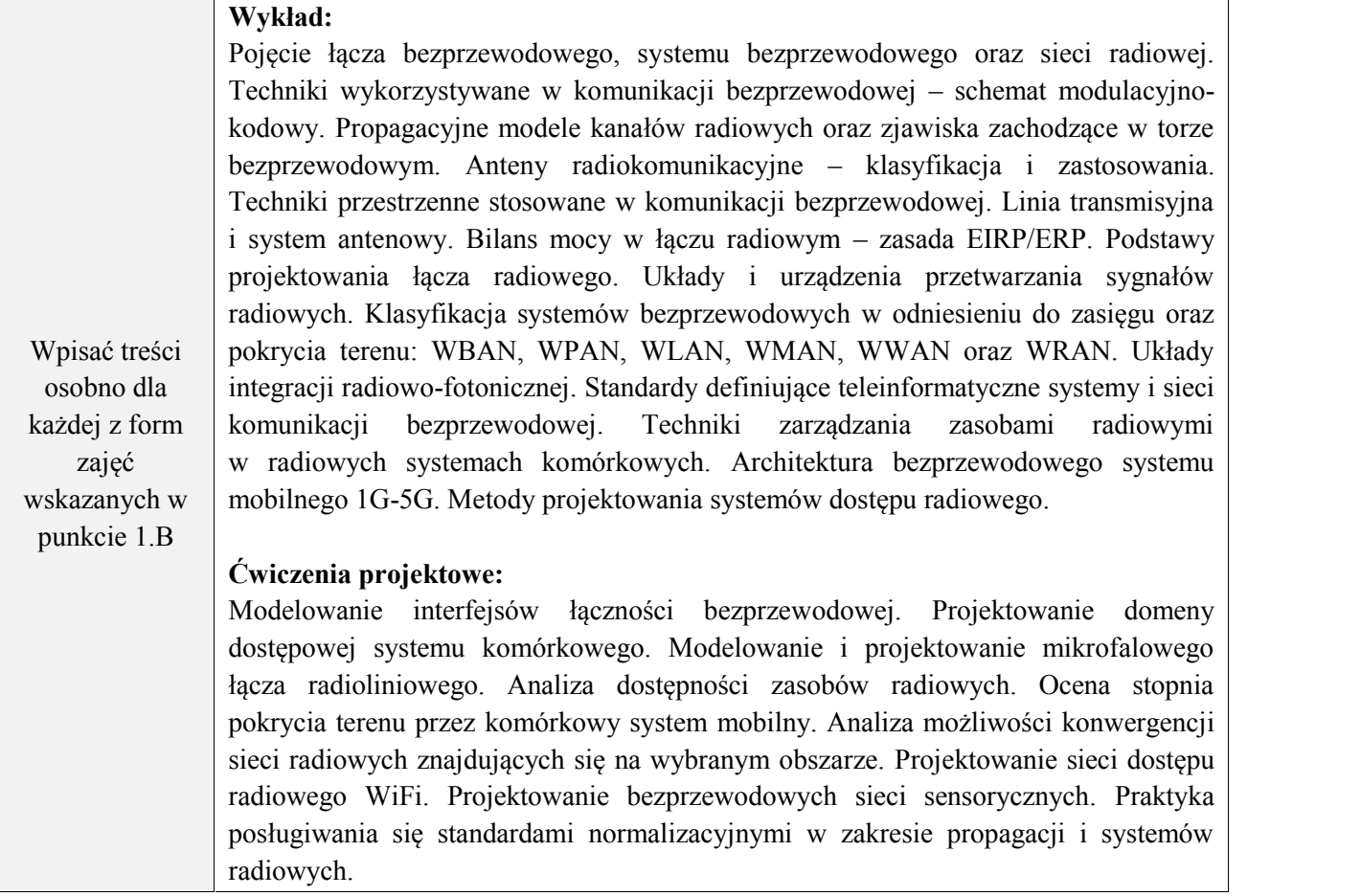

# **6. METODY (SPOSOBY) WERYFIKACJI I OCENY EFEKTÓW UCZENIA SIĘ OSIĄGNIĘTYCH PRZEZ STUDENTA**

(dla każdego efektu uczenia się wymienionego w pkt. 2. powinny znaleźć się metody sprawdzenia, czy został on osiągnięty przez studenta)

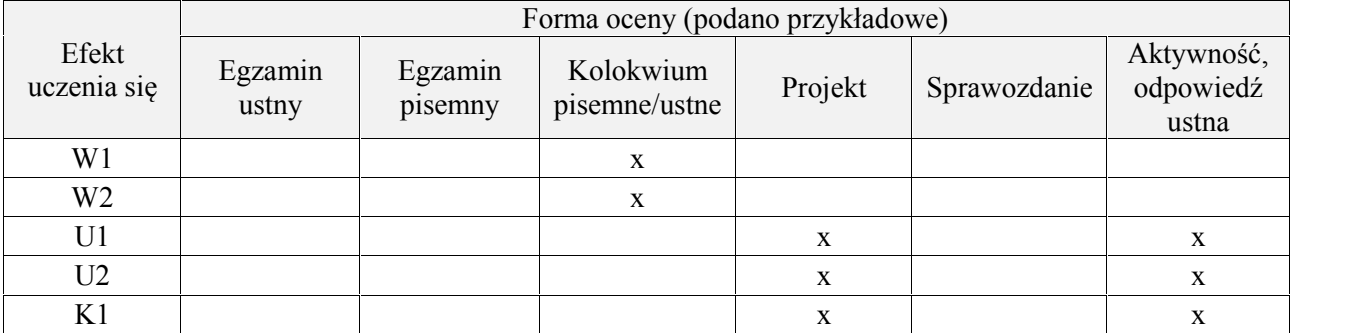

#### **7. LITERATURA**

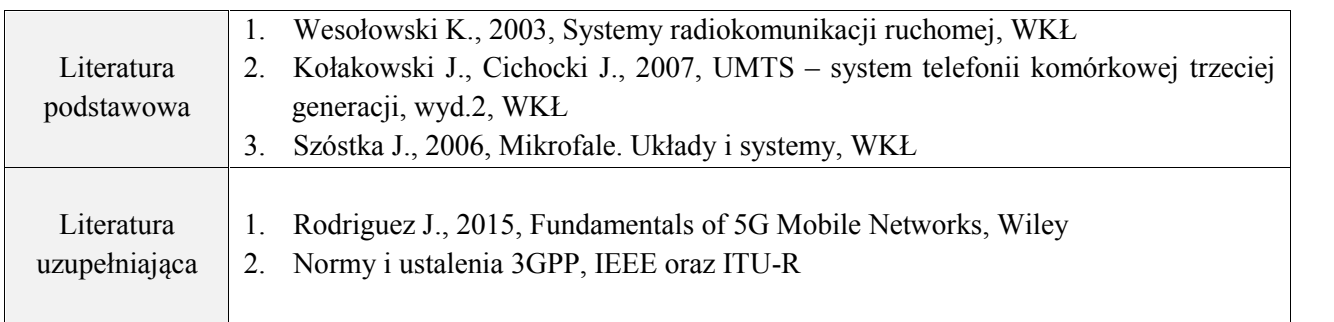

# **8. NAKŁAD PRACY STUDENTA – BILANS GODZIN I PUNKTÓW ECTS**

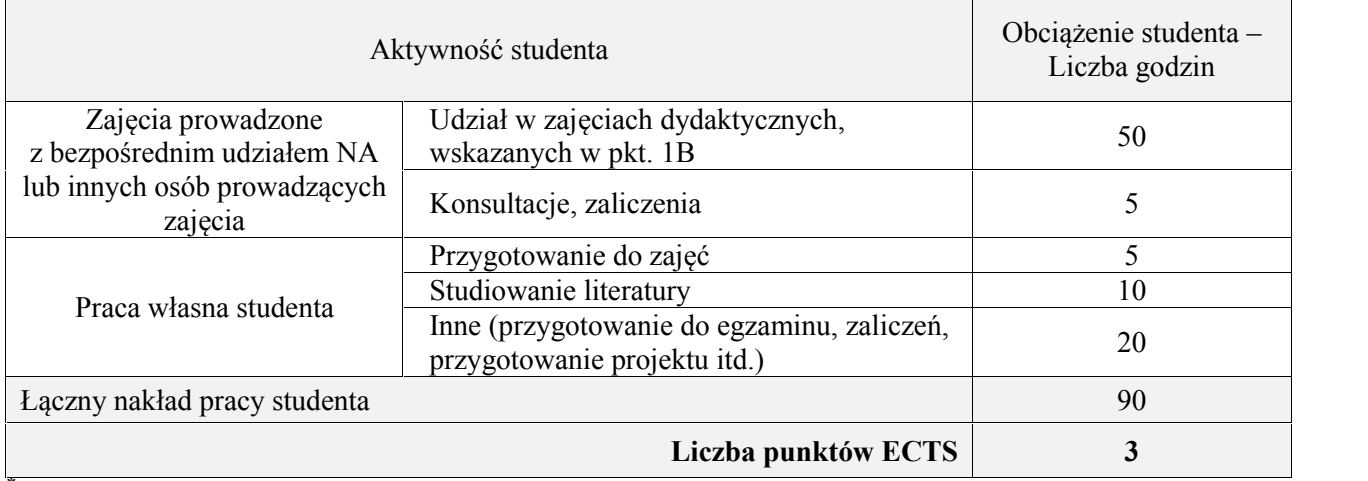

# **1. INFORMACJE O PRZEDMIOCIE**

# **A. Podstawowe dane**

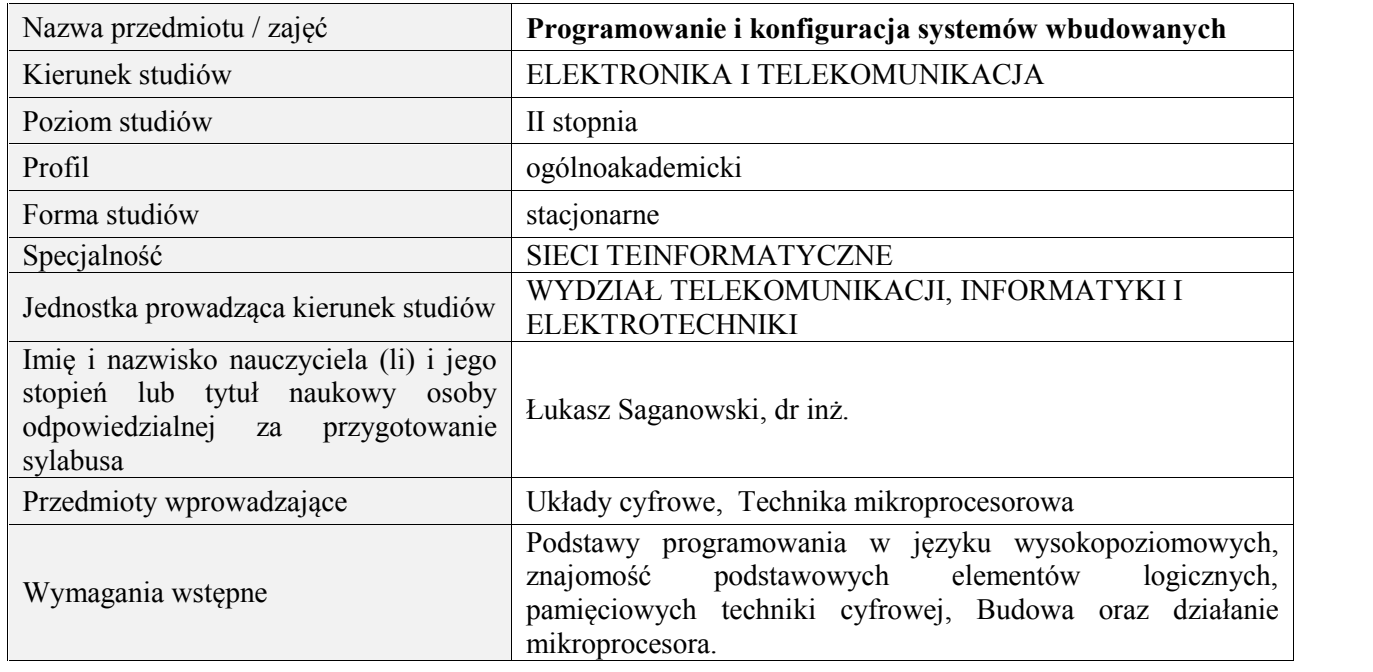

#### **B. Semestralny/tygodniowy rozkład zajęć według planu studiów**

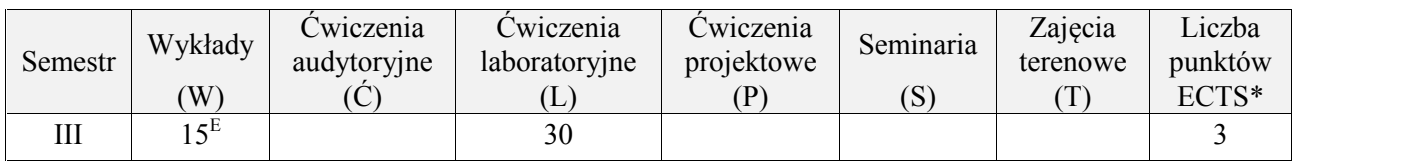

# **2. EFEKTY UCZENIA SIĘ DLA PRZEDMIOTU**

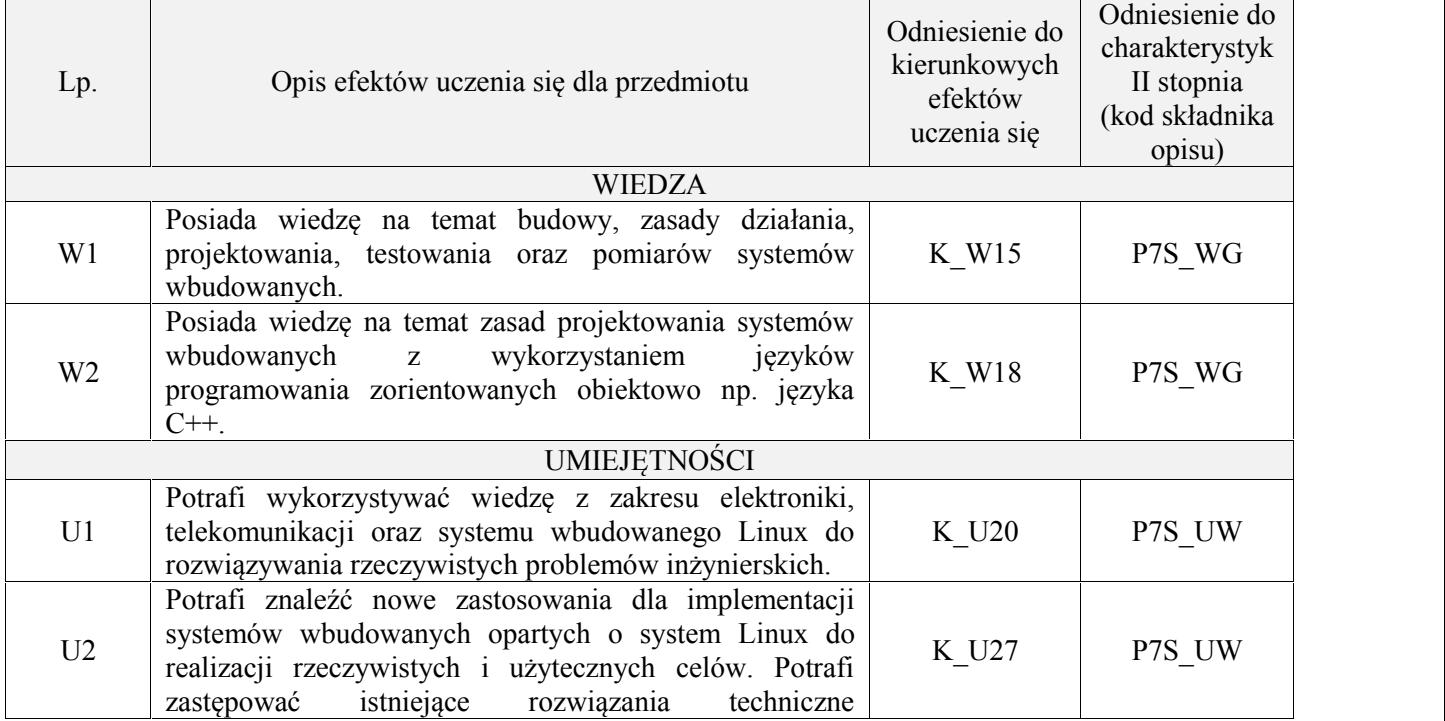

#### **STRONA 80 z 113**

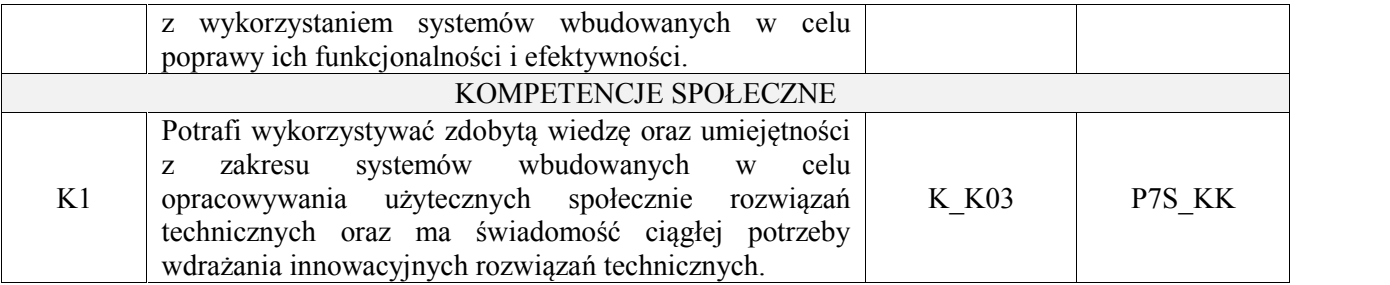

# **3. METODY DYDAKTYCZNE**

wykład multimedialny, ćwiczenia laboratoryjne

#### **4. FORMA I WARUNKI ZALICZENIA PRZEDMIOTU**

egzamin pisemny, sprawozdania z laboratoriów

# **5. TREŚCI PROGRAMOWE**

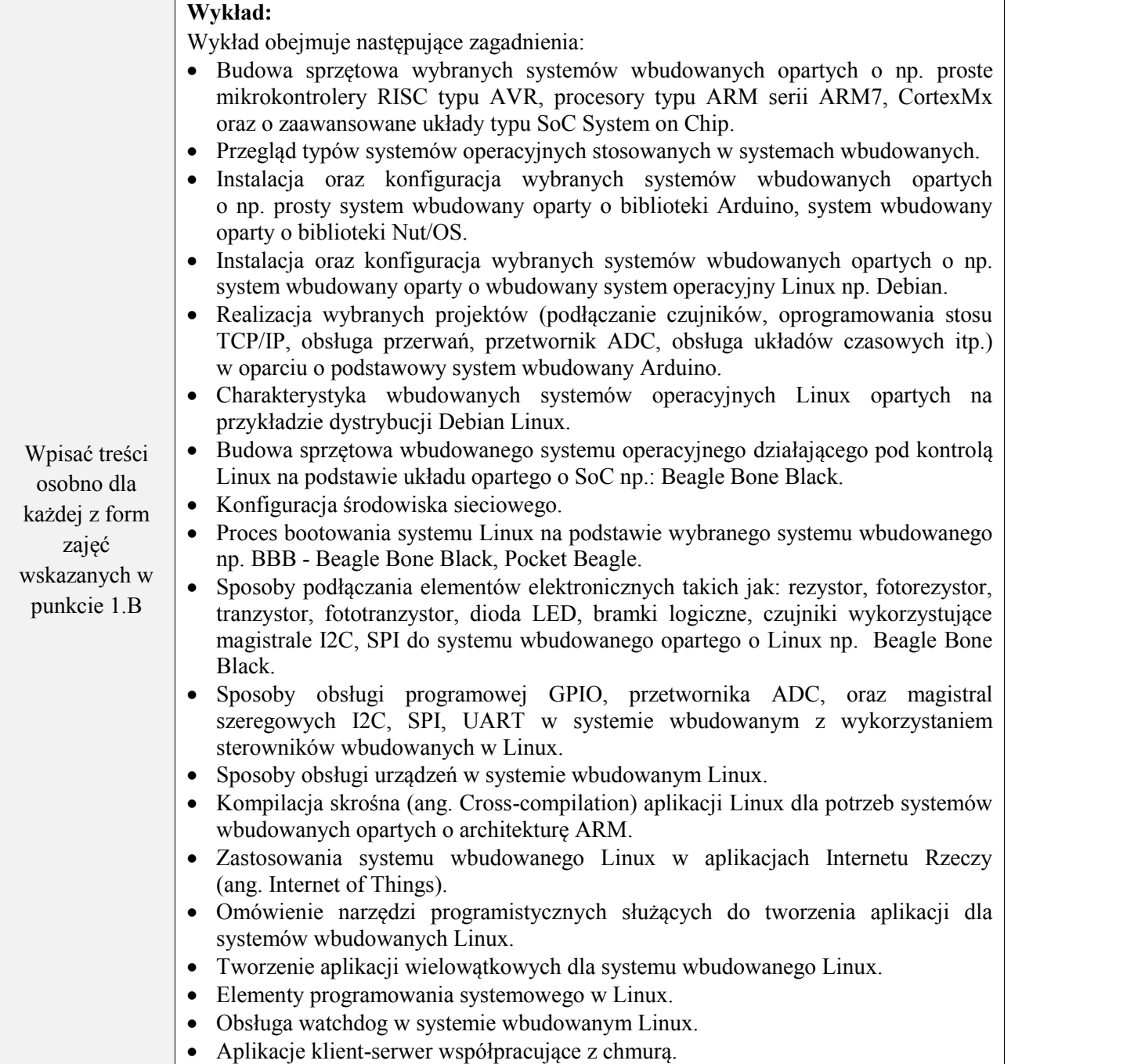

#### **STRONA 81 z 113**

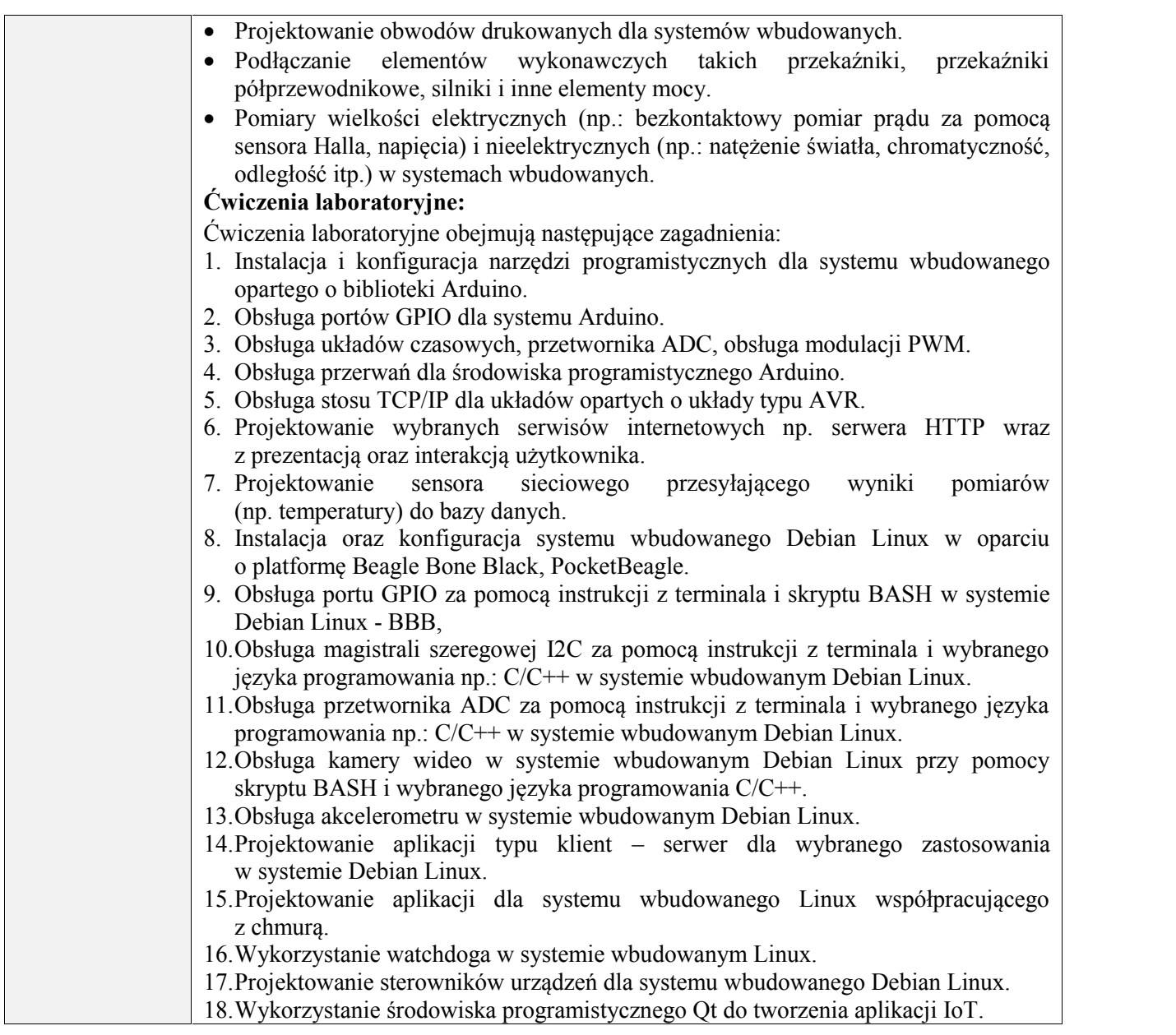

# **6. METODY (SPOSOBY) WERYFIKACJI I OCENY EFEKTÓW UCZENIA SIĘ OSIĄGNIĘTYCH PRZEZ STUDENTA**

(dla każdego efektu uczenia się wymienionego w pkt. 2. powinny znaleźć się metody sprawdzenia, czy został on osiągnięty przez studenta)

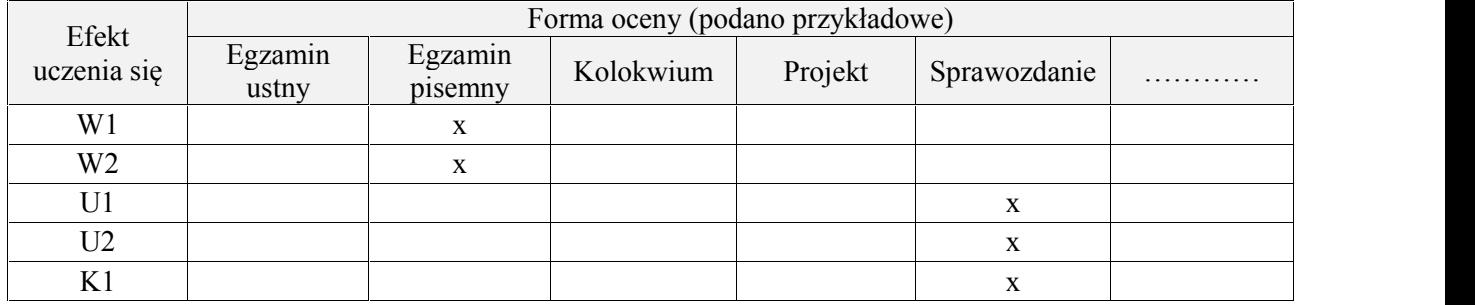

#### **7. LITERATURA**

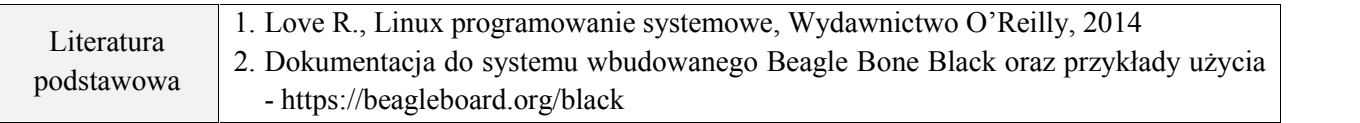

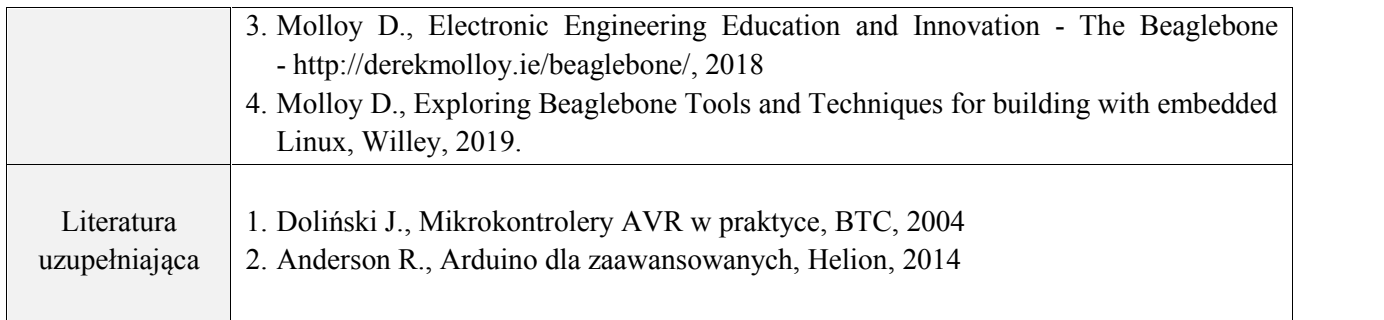

# **8. NAKŁAD PRACY STUDENTA – BILANS GODZIN I PUNKTÓW ECTS**

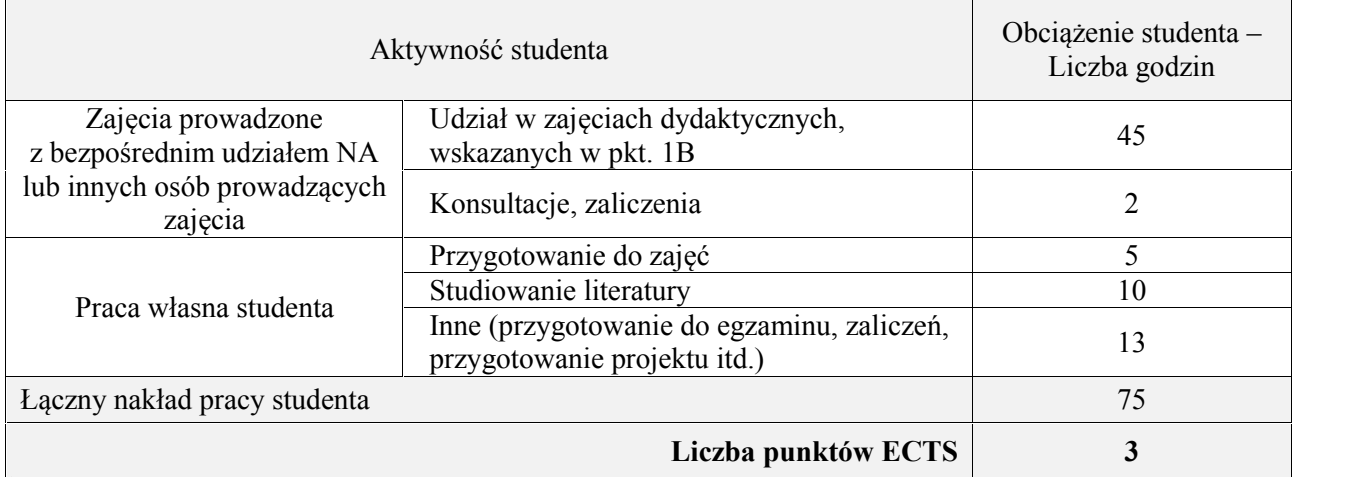

# **1. INFORMACJE O PRZEDMIOCIE**

#### **A. Podstawowe dane**

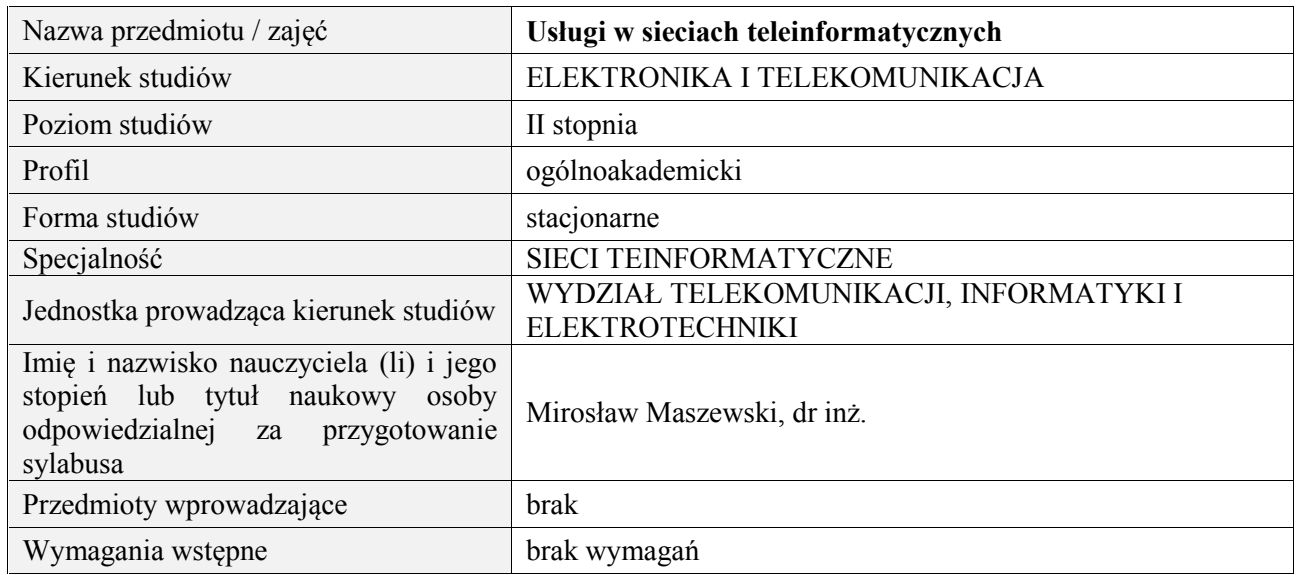

#### **B. Semestralny/tygodniowy rozkład zajęć według planu studiów**

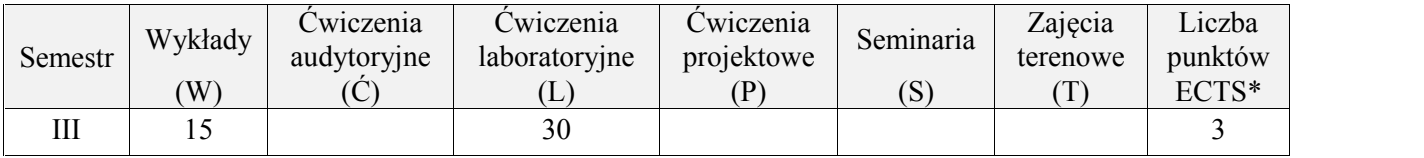

# **2. EFEKTY UCZENIA SIĘ DLA PRZEDMIOTU**

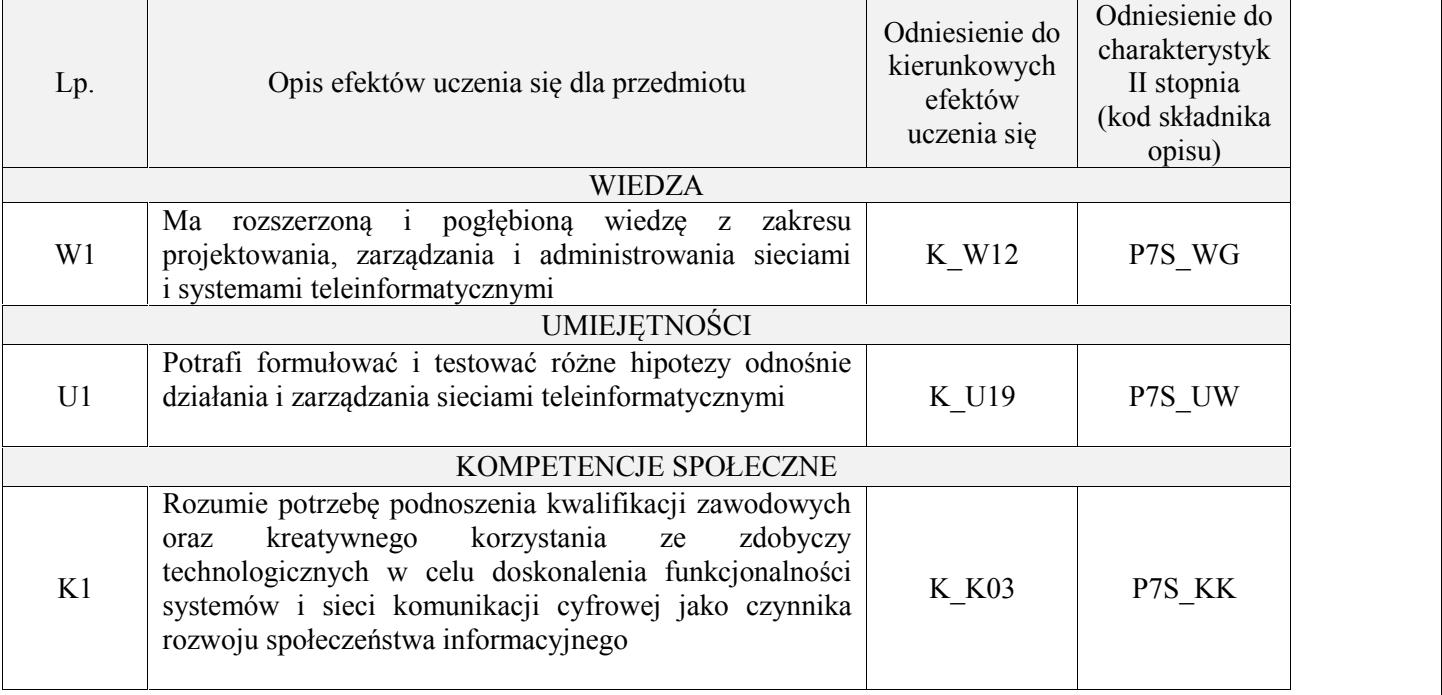

# **3. METODY DYDAKTYCZNE**

wykład multimedialny, ćwiczenia laboratoryjne

# **4. FORMA I WARUNKI ZALICZENIA PRZEDMIOTU**

**Wykład:** test

**Ćwiczenia laboratoryjne:** wykonanie poprawnie zadań wraz z dokumentacją w postaci sprawozdania.

# **5. TREŚCI PROGRAMOWE**

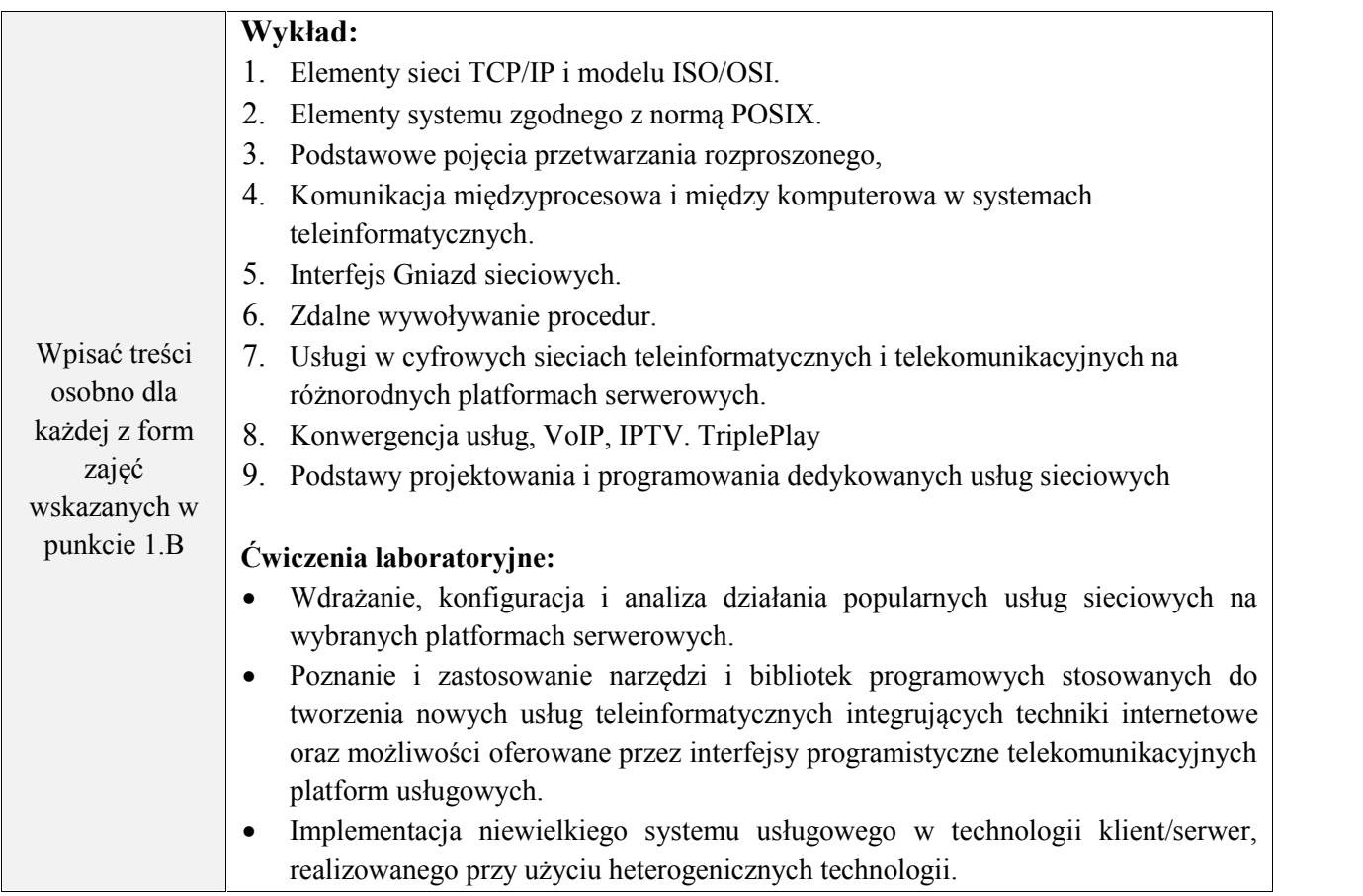

# **6. METODY (SPOSOBY) WERYFIKACJI I OCENY EFEKTÓW UCZENIA SIĘ OSIĄGNIĘTYCH PRZEZ STUDENTA**

(dla każdego efektu uczenia się wymienionego w pkt. 2. powinny znaleźć się metody sprawdzenia, czy został on osiągnięty przez studenta)

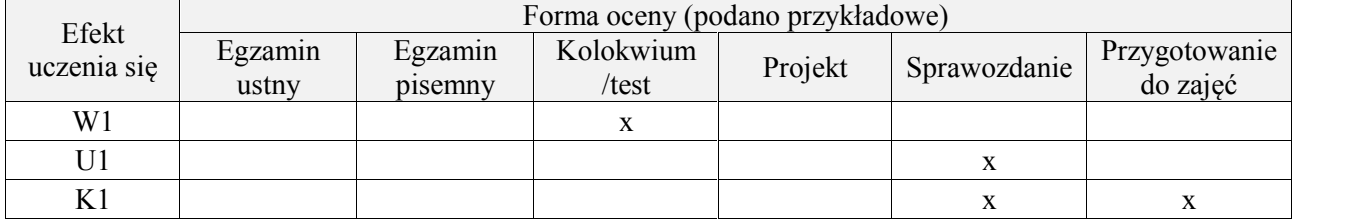

#### **7. LITERATURA**

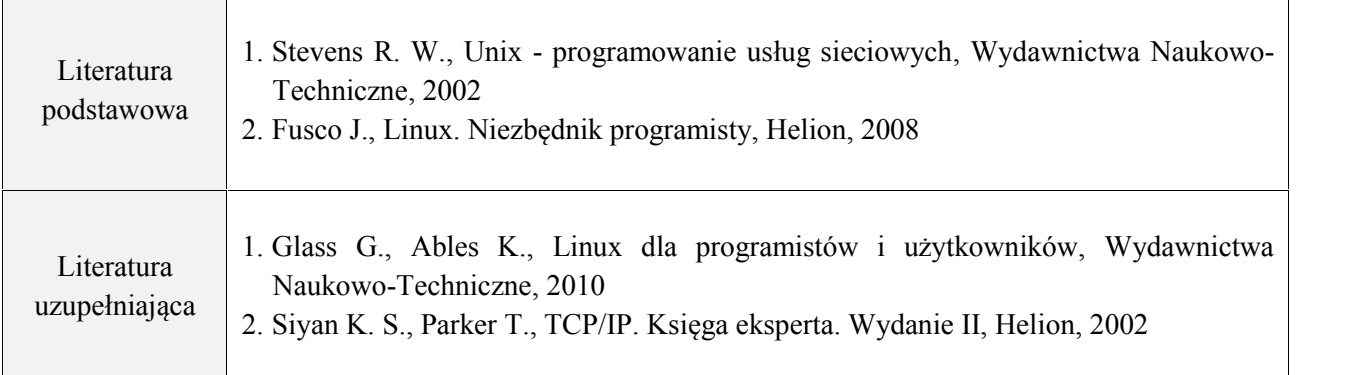

# **8. NAKŁAD PRACY STUDENTA – BILANS GODZIN I PUNKTÓW ECTS**

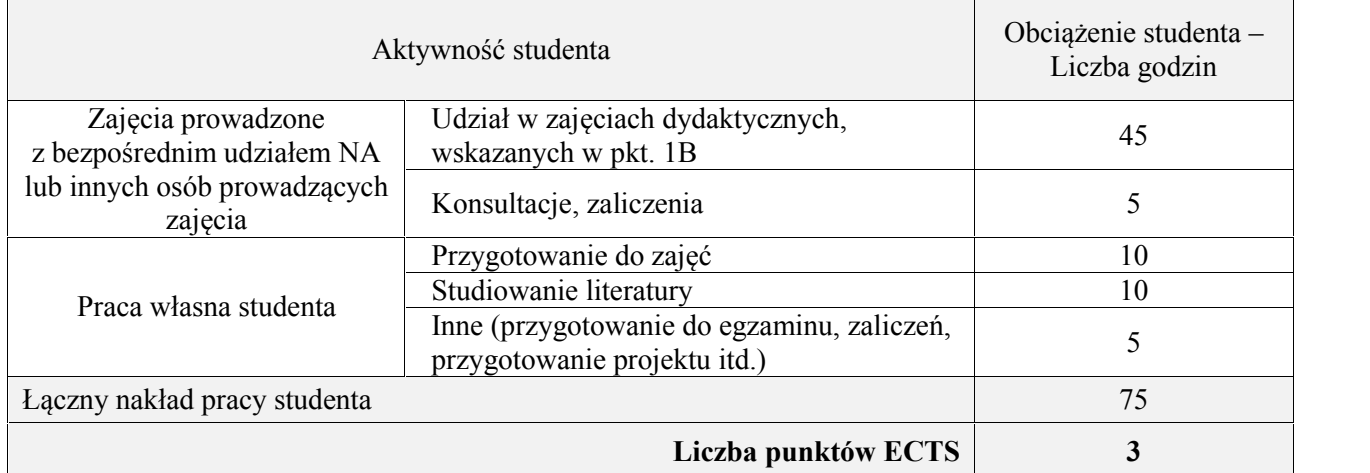

# **Kod przedmiotu:** ………………. **Pozycja planu: C.2.7**

# **1. INFORMACJE O PRZEDMIOCIE**

#### **A. Podstawowe dane**

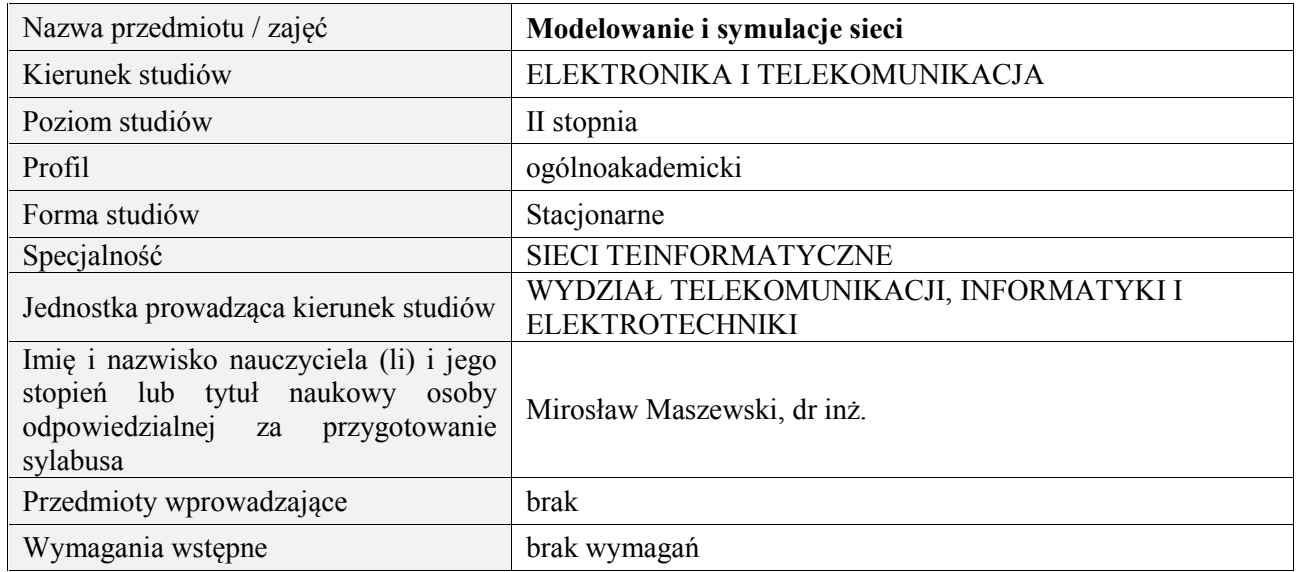

# **B. Semestralny/tygodniowy rozkład zajęć według planu studiów**

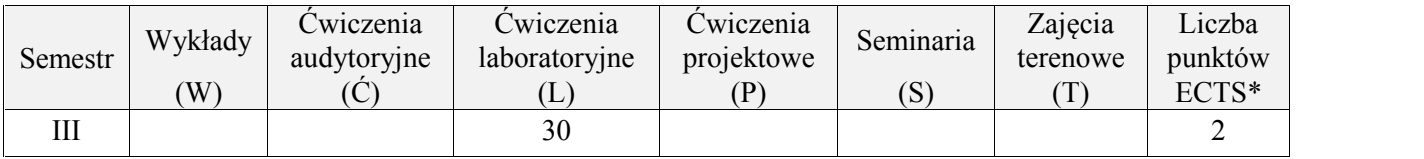

# **2. EFEKTY UCZENIA SIĘ DLA PRZEDMIOTU**

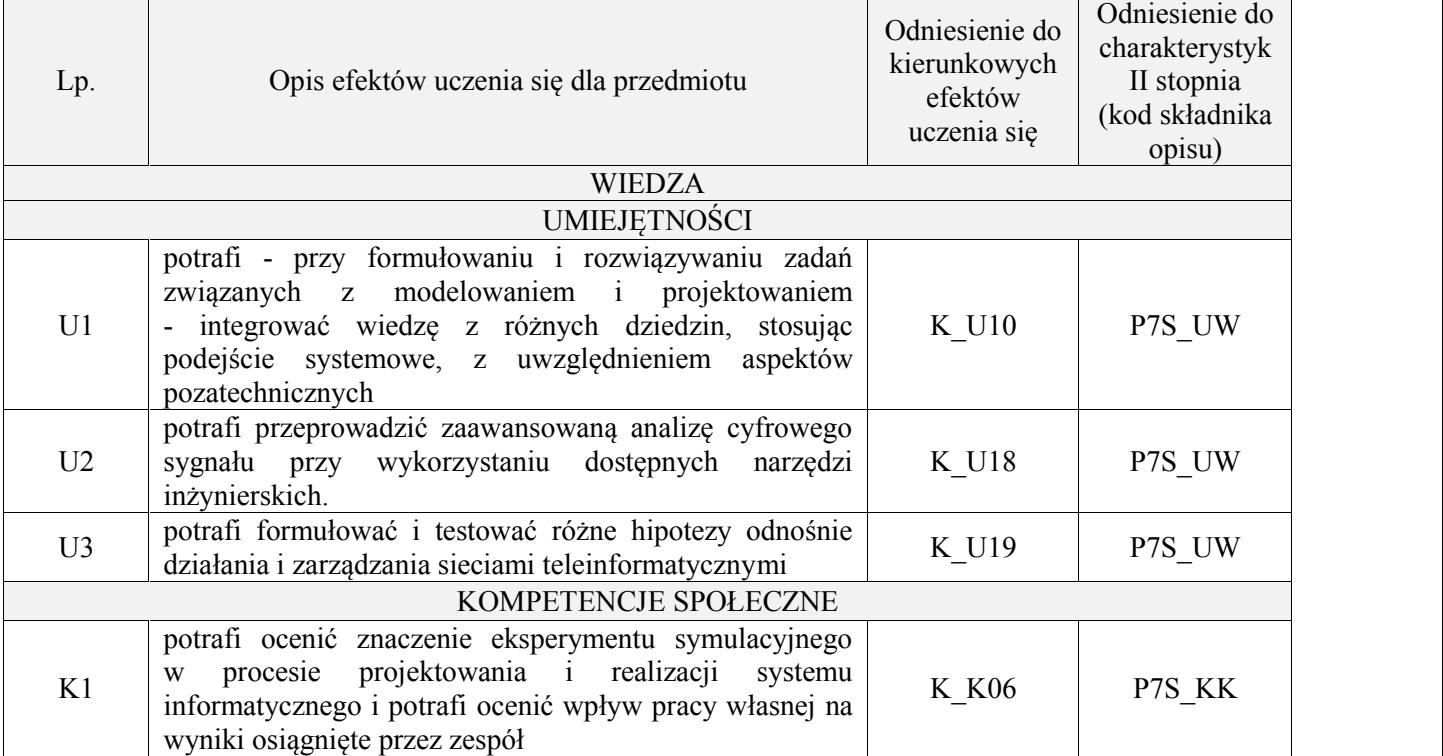

#### **3. METODY DYDAKTYCZNE**

ćwiczenia laboratoryjne

# **4. FORMA I WARUNKI ZALICZENIA PRZEDMIOTU**

# **Ćwiczenia laboratoryjne:**

poprawnie wykonanie zadań laboratoryjnych wraz z ich udokumentowaniem w postaci sprawozdań.

# **5. TREŚCI PROGRAMOWE**

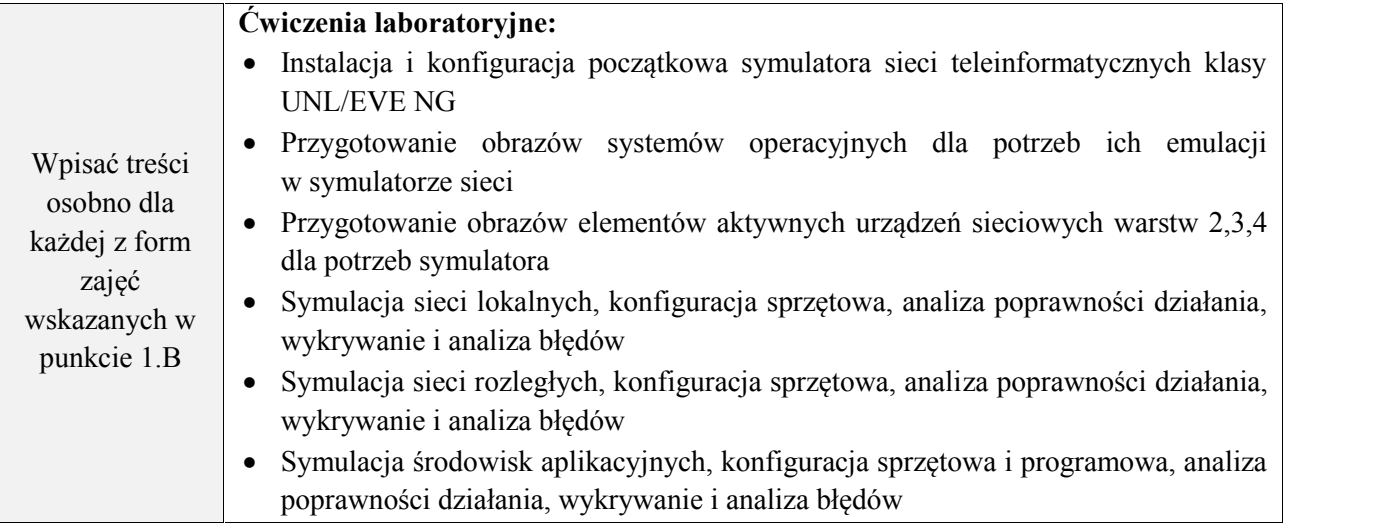

#### **6. METODY (SPOSOBY) WERYFIKACJI I OCENY EFEKTÓW UCZENIA SIĘ OSIĄGNIĘTYCH PRZEZ STUDENTA**

(dla każdego efektu uczenia się wymienionego w pkt. 2. powinny znaleźć się metody sprawdzenia, czy został on osiągnięty przez studenta)

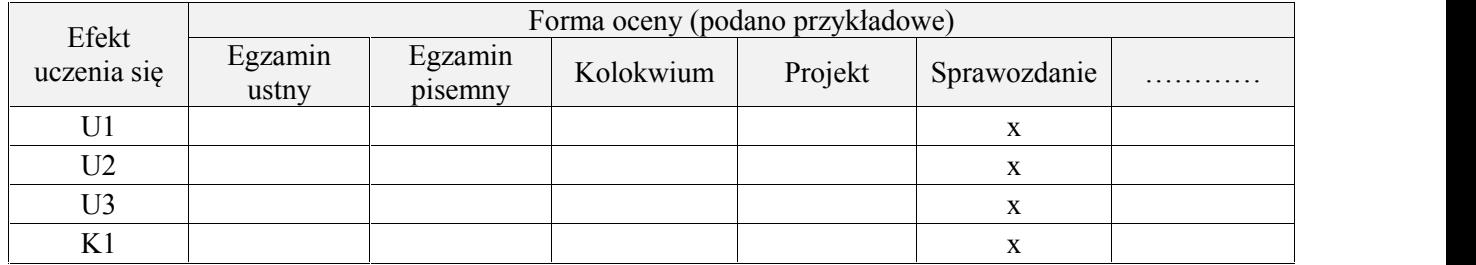

# **7. LITERATURA**

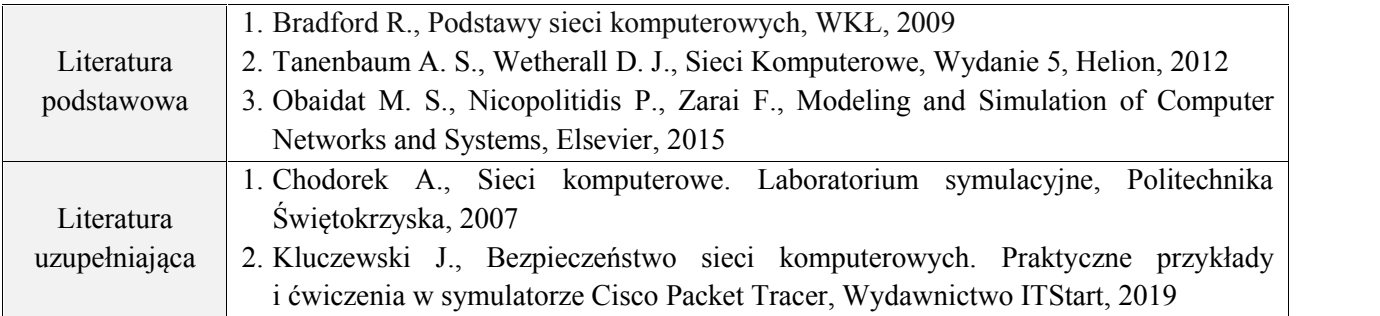

# **8. NAKŁAD PRACY STUDENTA – BILANS GODZIN I PUNKTÓW ECTS**

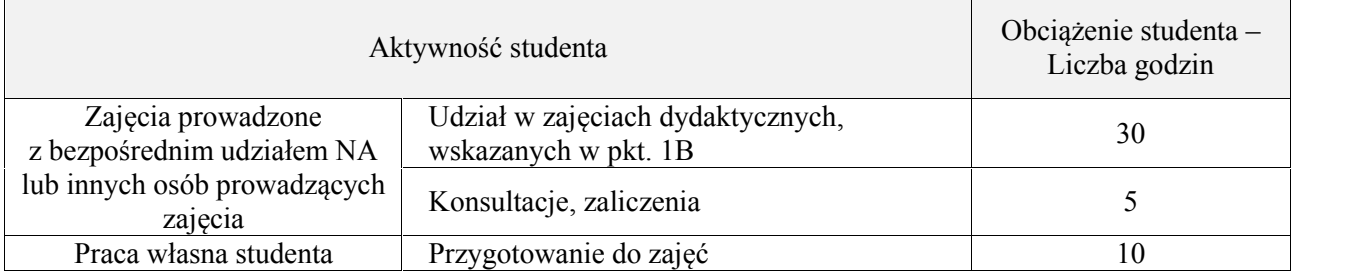

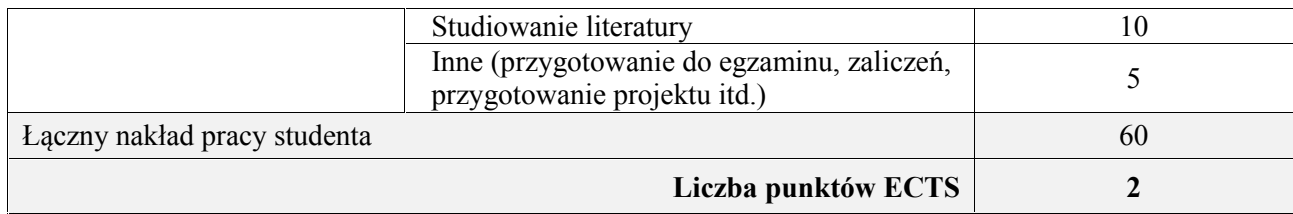

**Kod przedmiotu:** ………………. **Pozycja planu: C.2.8**

# **1. INFORMACJE O PRZEDMIOCIE**

#### **A. Podstawowe dane**

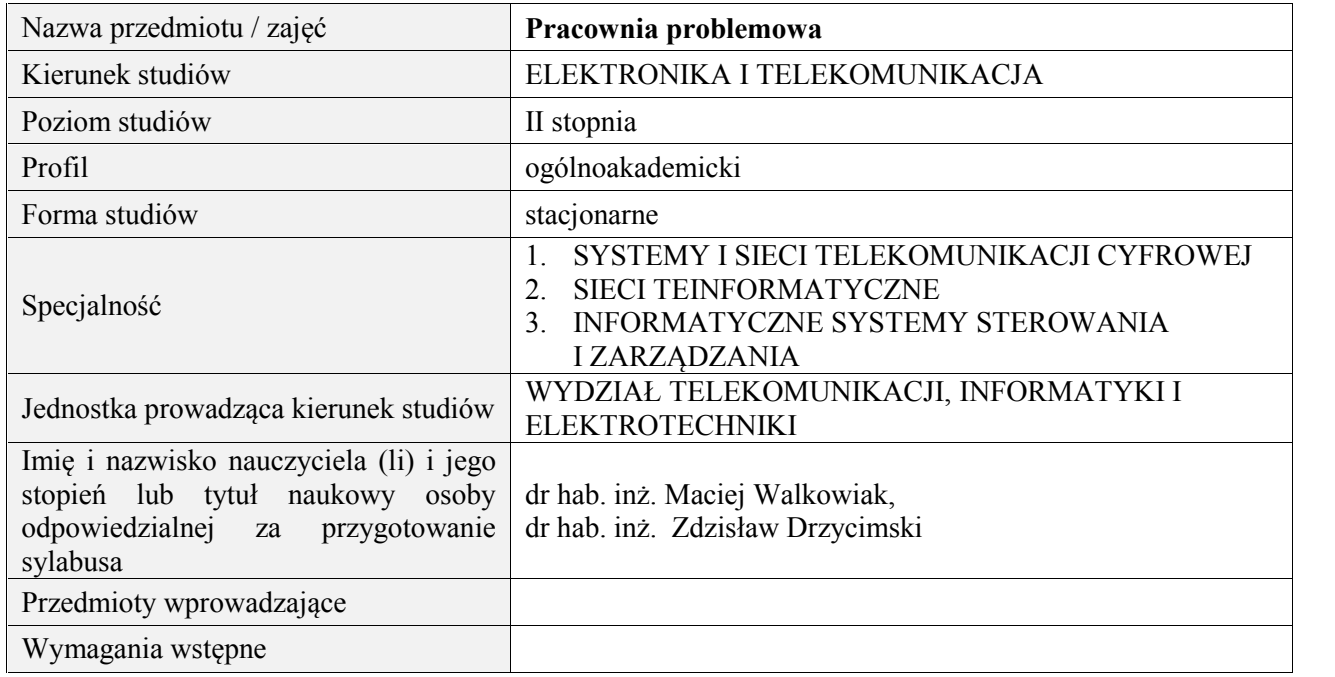

# **B. Semestralny/tygodniowy rozkład zajęć według planu studiów**

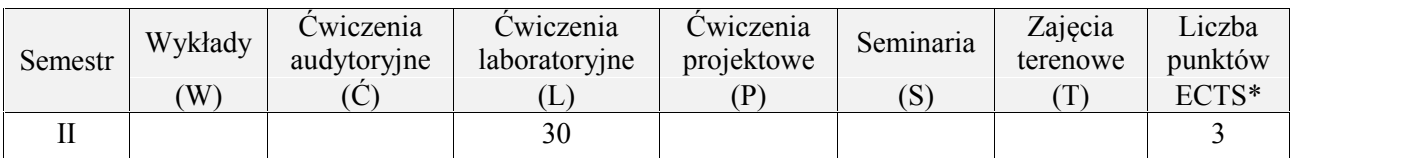

# **2. EFEKTY UCZENIA SIĘ DLA PRZEDMIOTU**

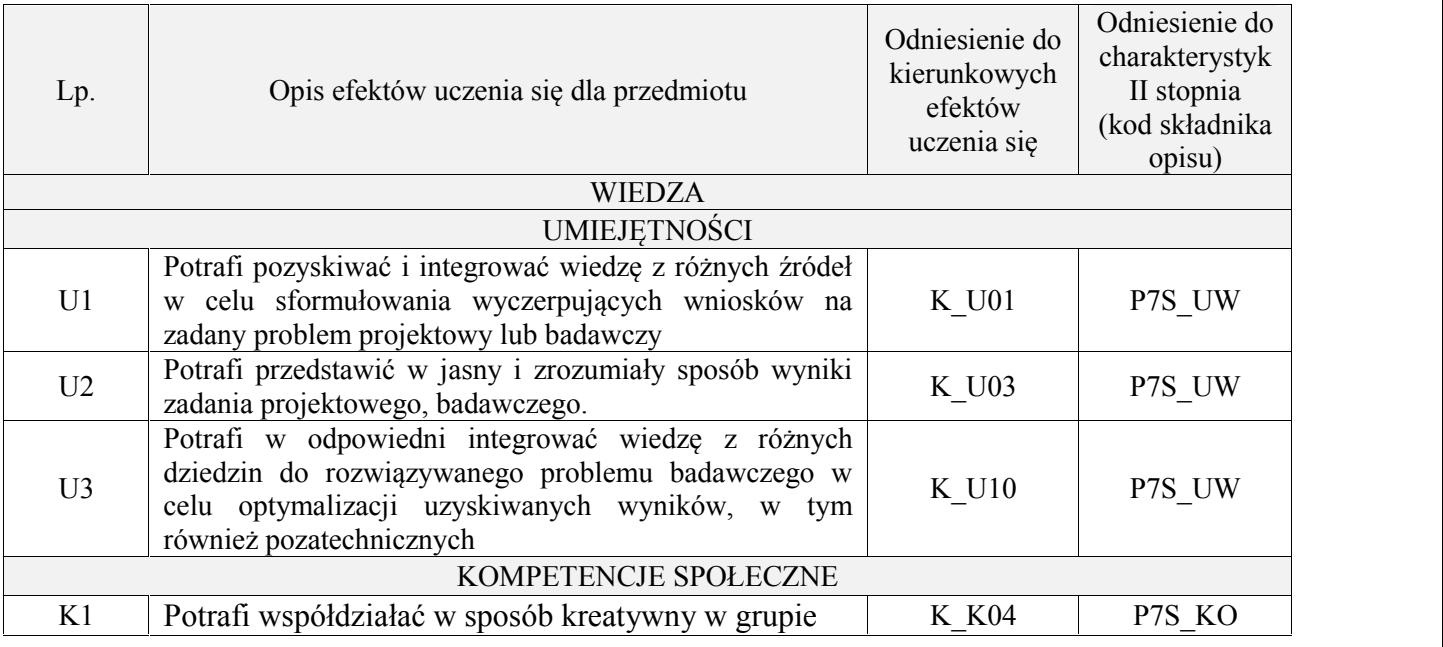

# **3. METODY DYDAKTYCZNE**

Zajęcia w laboratorium, dyskusja

#### **4. FORMA I WARUNKI ZALICZENIA PRZEDMIOTU**

Ocena z przygotowania rozwiązania zadanego problemu - dyskusja optymalizacji rozwiązań.

#### **5. TREŚCI PROGRAMOWE**

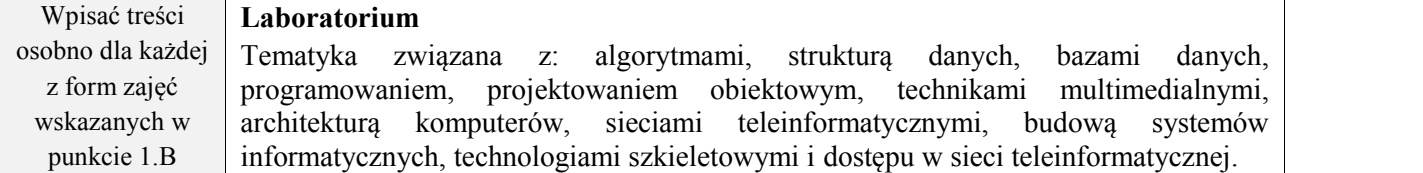

#### **6. METODY (SPOSOBY) WERYFIKACJI I OCENY EFEKTÓW UCZENIA SIĘ OSIĄGNIĘTYCH PRZEZ STUDENTA**

(dla każdego efektu uczenia się wymienionego w pkt. 2. powinny znaleźć się metody sprawdzenia, czy został on osiągnięty przez studenta)

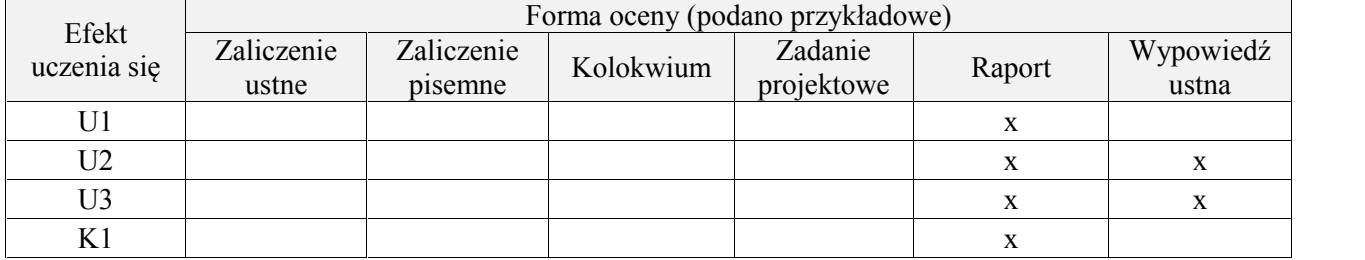

# **7. LITERATURA**

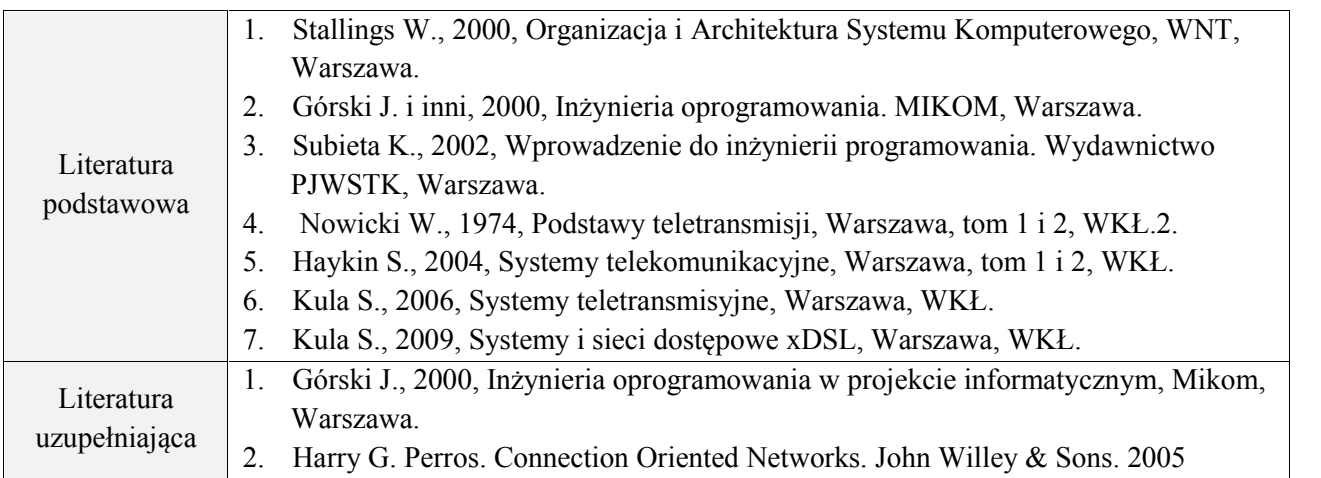

# **8. NAKŁAD PRACY STUDENTA – BILANS GODZIN I PUNKTÓW ECTS**

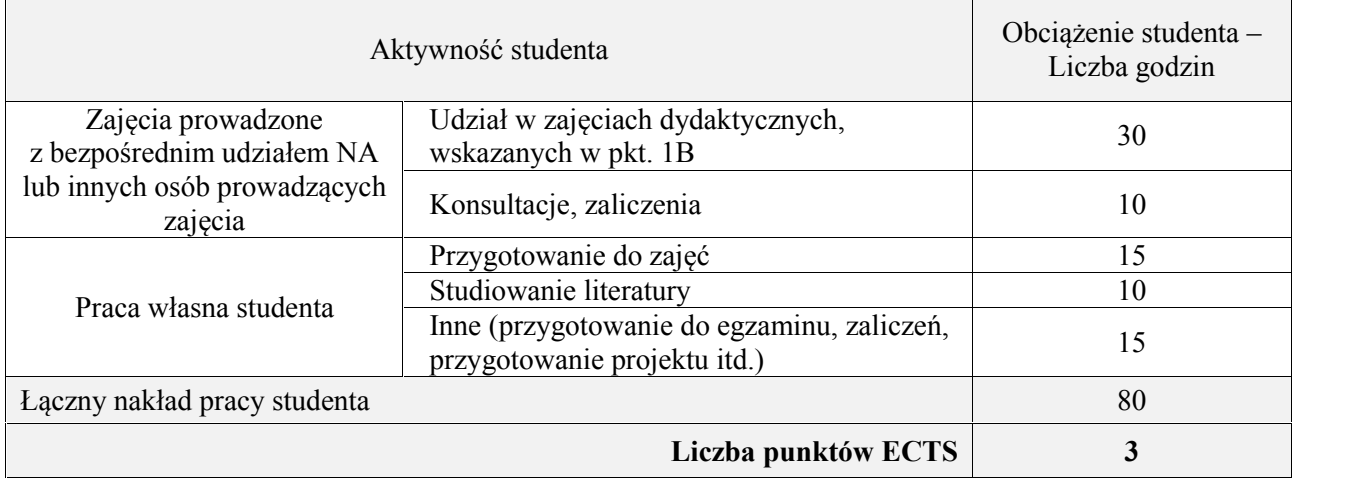

# **Kod przedmiotu:** ………………. **Pozycja planu: C.3.1**

# **1. INFORMACJE O PRZEDMIOCIE**

# **A. Podstawowe dane**

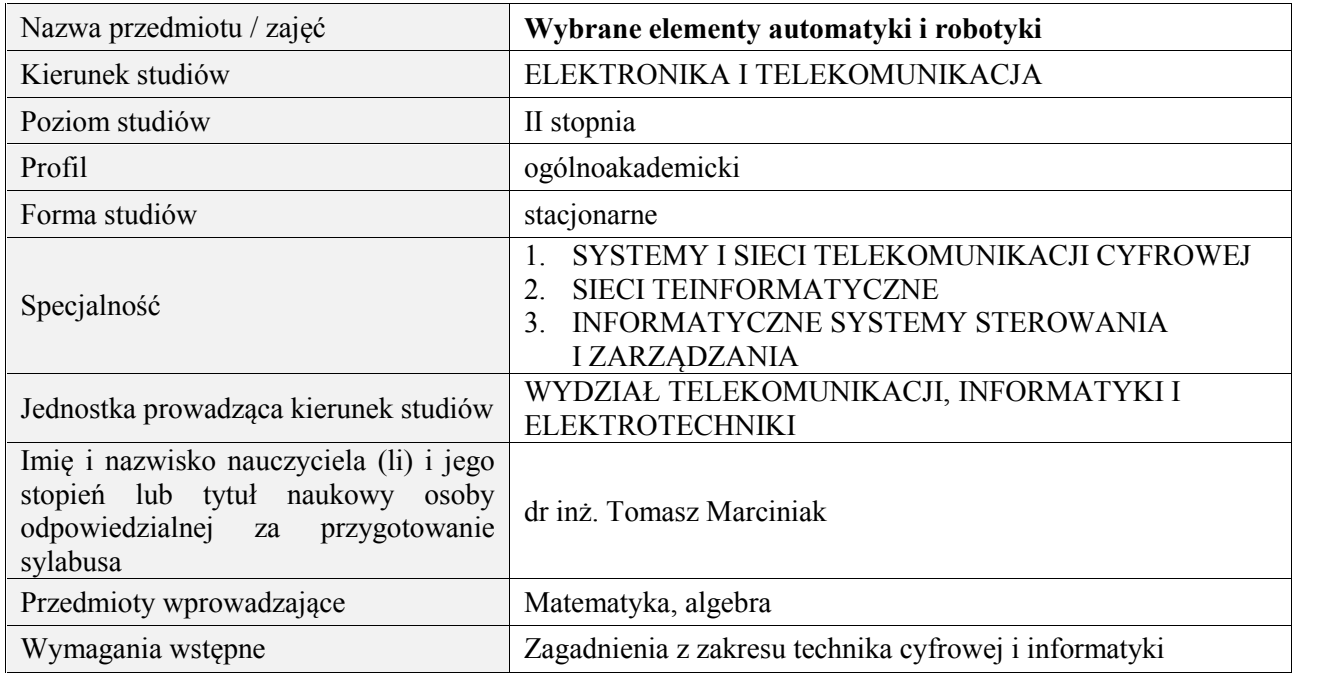

#### **B. Semestralny/tygodniowy rozkład zajęć według planu studiów**

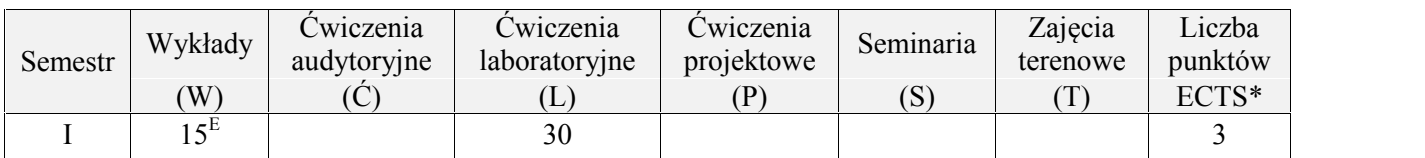

# **2. EFEKTY UCZENIA SIĘ DLA PRZEDMIOTU**

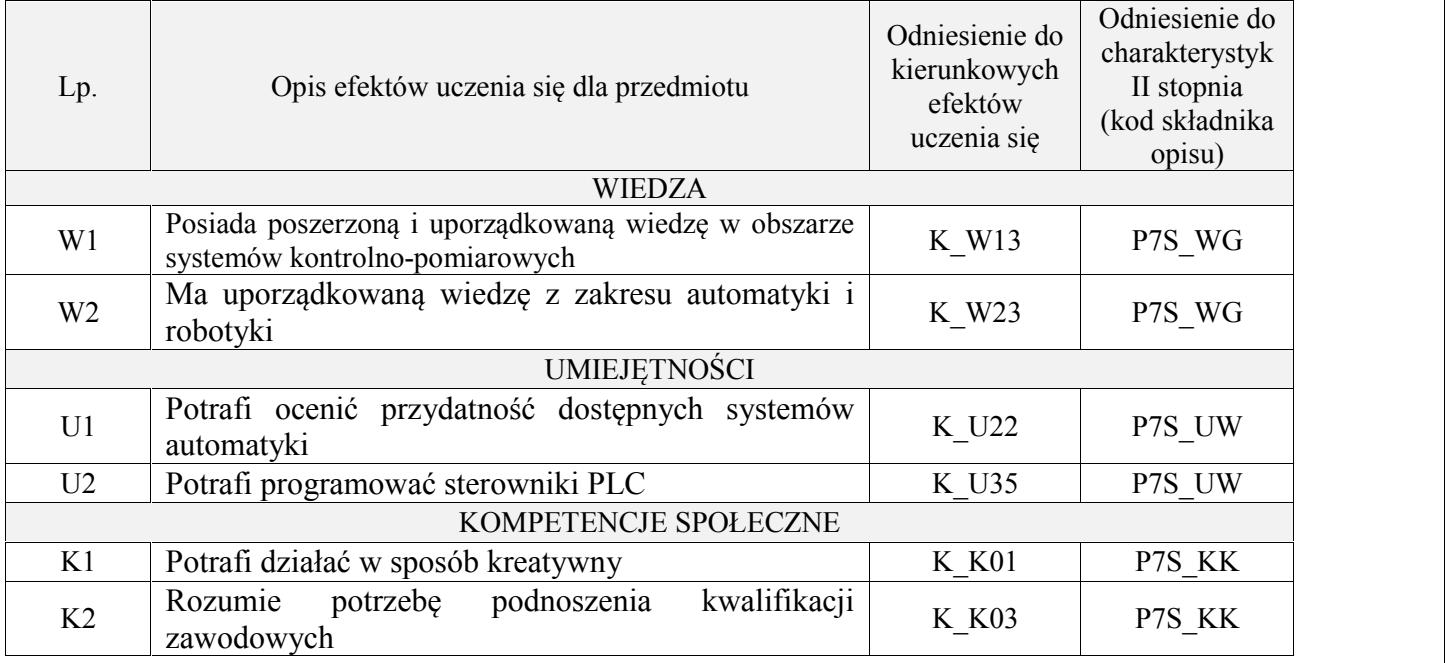

# **3. METODY DYDAKTYCZNE**

wykład z wykorzystaniem technik multimedialnych, ćwiczenia laboratoryjne

#### **4. FORMA I WARUNKI ZALICZENIA PRZEDMIOTU**

Egzamin pisemny; sprawozdania z laboratoriów

# **5. TREŚCI PROGRAMOWE**

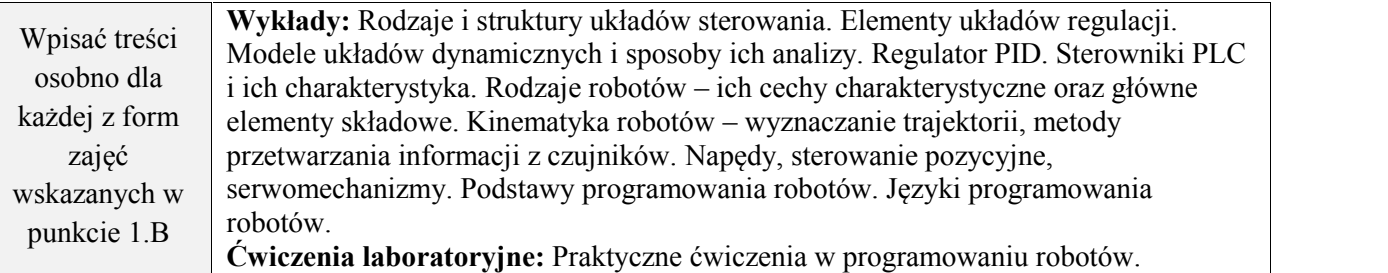

# **6. METODY (SPOSOBY) WERYFIKACJI I OCENY EFEKTÓW UCZENIA SIĘ OSIĄGNIĘTYCH PRZEZ STUDENTA**

(dla każdego efektu uczenia się wymienionego w pkt. 2. powinny znaleźć się metody sprawdzenia, czy został on osiągnięty przez studenta)

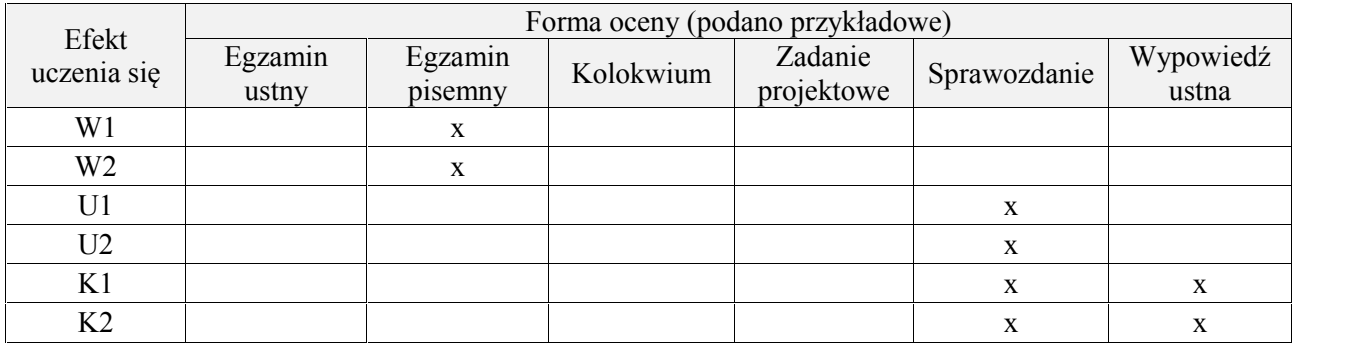

# **7. LITERATURA**

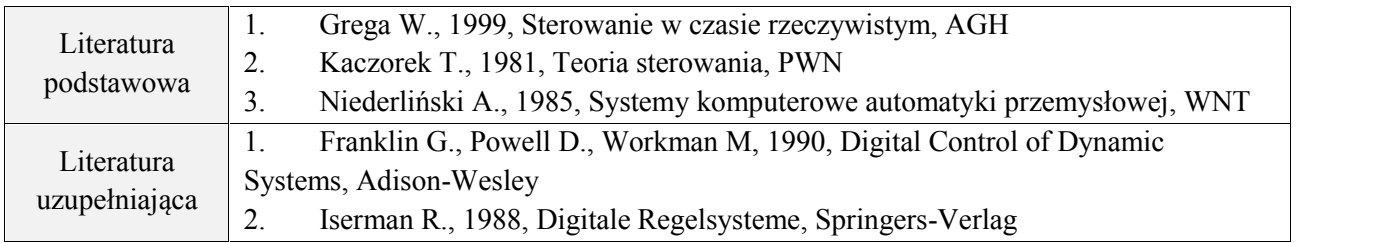

# **8. NAKŁAD PRACY STUDENTA – BILANS GODZIN I PUNKTÓW ECTS**

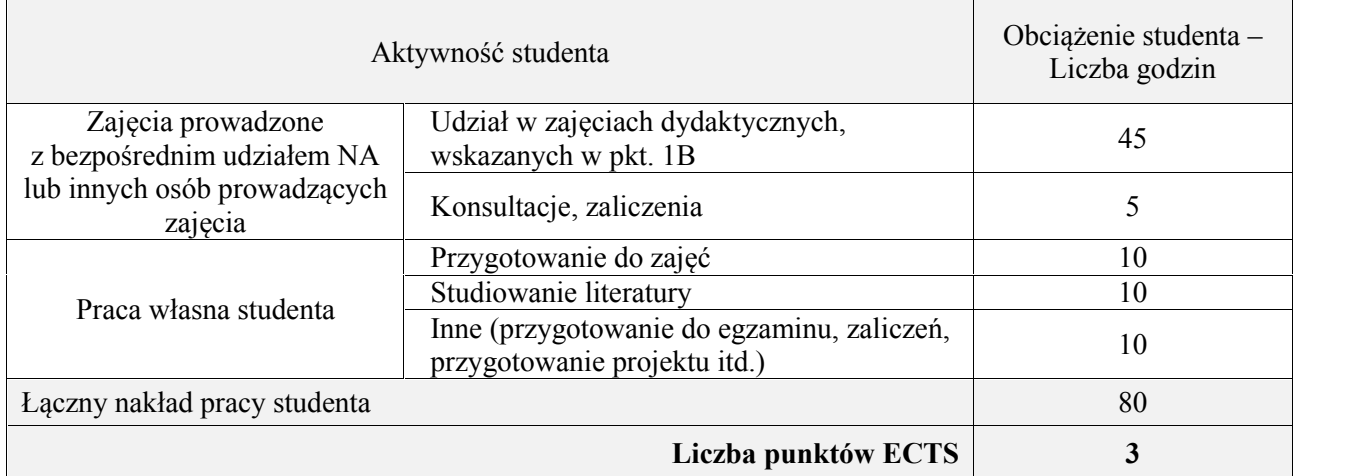

**Kod przedmiotu:** ………………. **Pozycja planu: C.3.2**

# **1. INFORMACJE O PRZEDMIOCIE**

#### **A. Podstawowe dane**

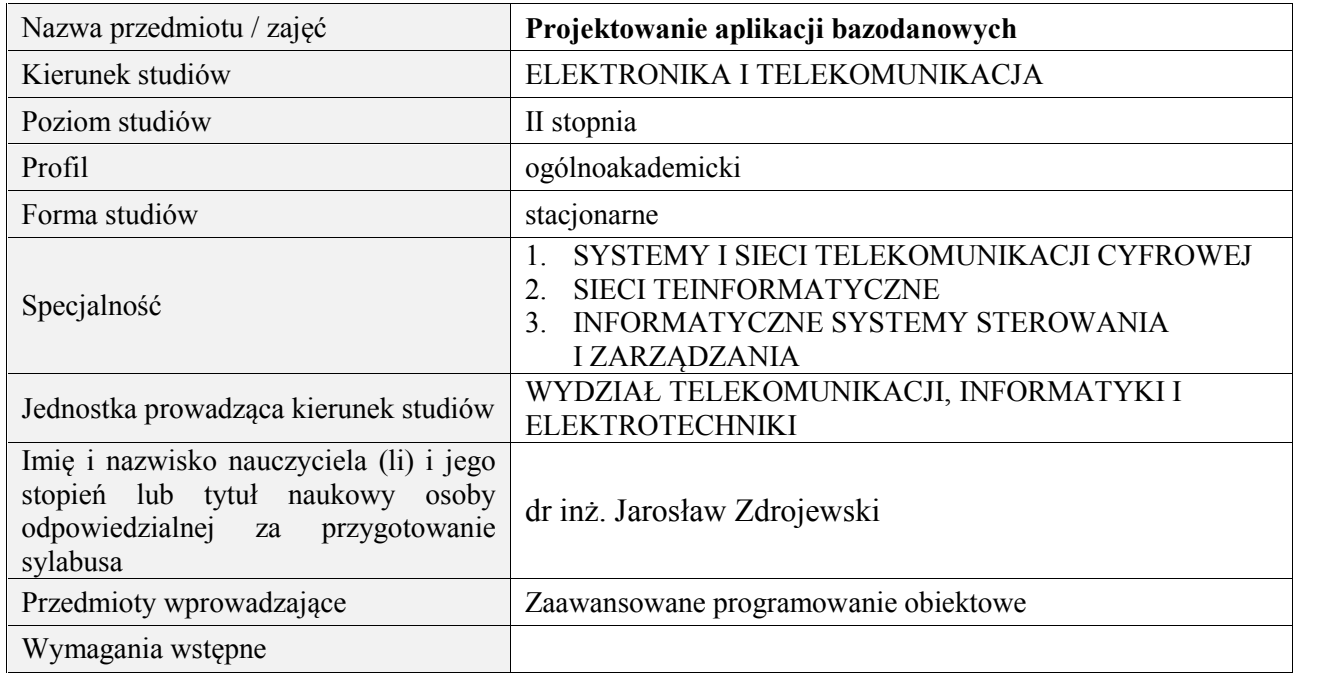

#### **B. Semestralny/tygodniowy rozkład zajęć według planu studiów**

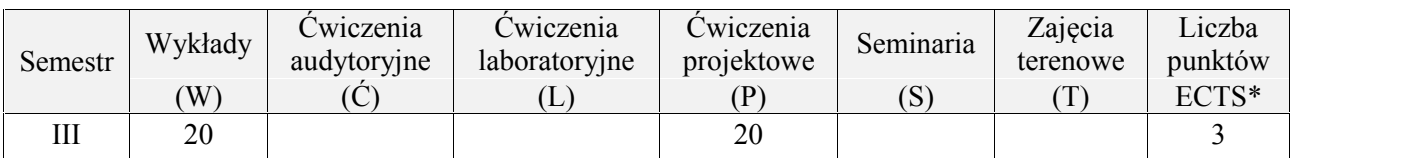

# **2. EFEKTY UCZENIA SIĘ DLA PRZEDMIOTU**

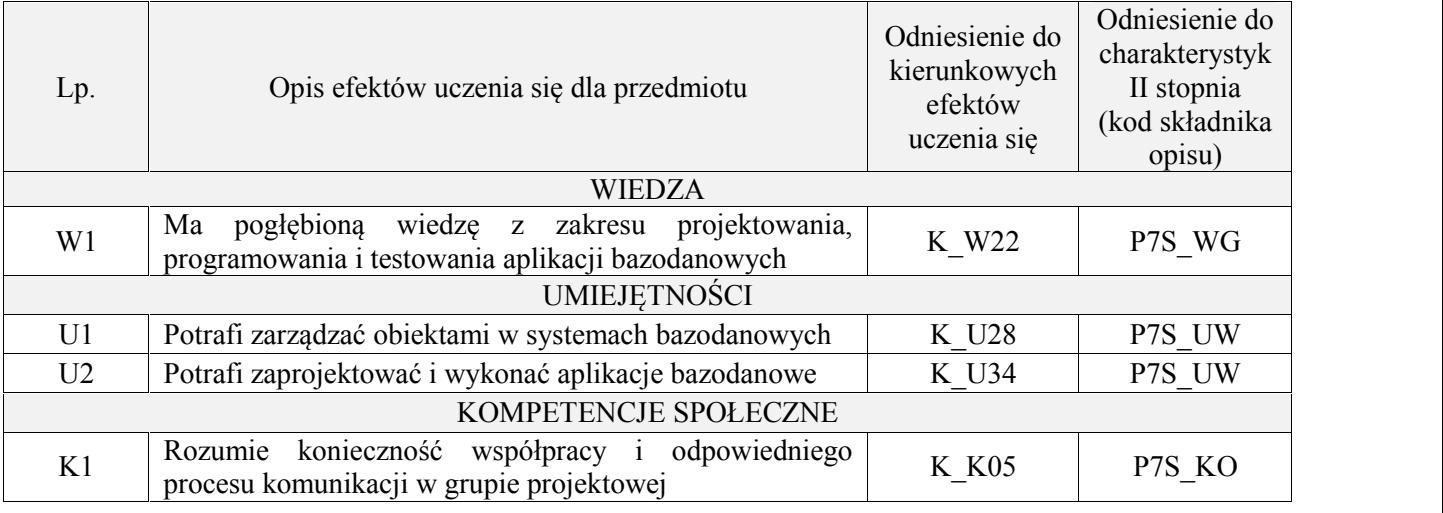

# **3. METODY DYDAKTYCZNE**

wykład multimedialny, ćwiczenia projektowe.

#### **4. FORMA I WARUNKI ZALICZENIA PRZEDMIOTU**

wykład: zaliczenie pisemne, wykonanie zadania projektowego

#### **5. TREŚCI PROGRAMOWE**

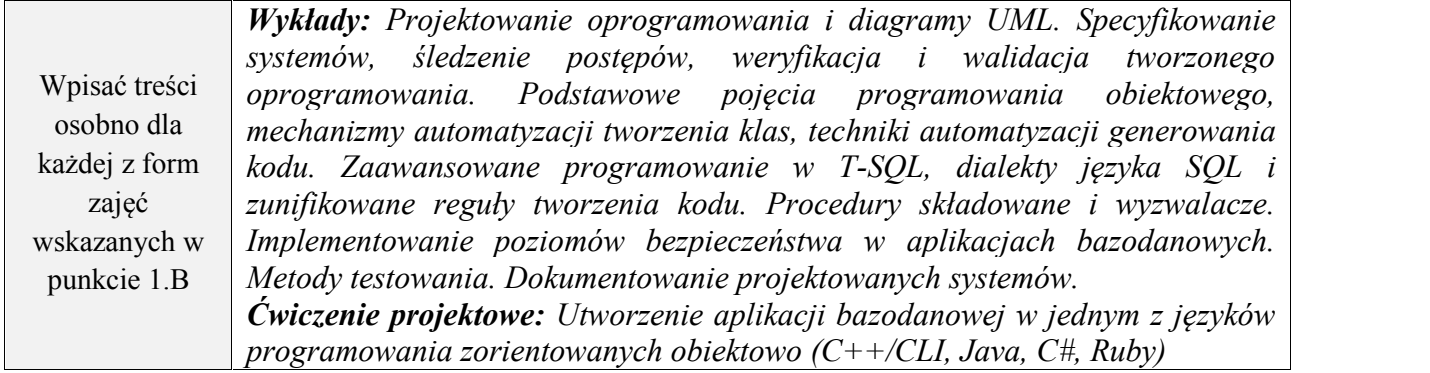

#### **6. METODY (SPOSOBY) WERYFIKACJI I OCENY EFEKTÓW UCZENIA SIĘ OSIĄGNIĘTYCH PRZEZ STUDENTA**

(dla każdego efektu uczenia się wymienionego w pkt. 2. powinny znaleźć się metody sprawdzenia, czy został on osiągnięty przez studenta)

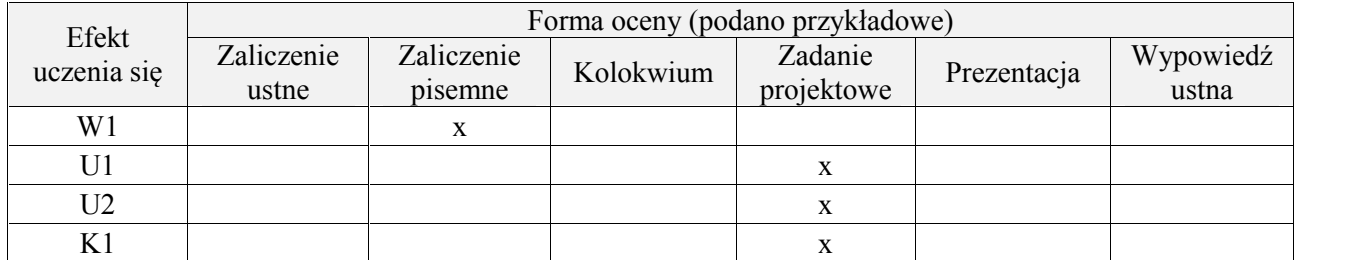

# **7. LITERATURA**

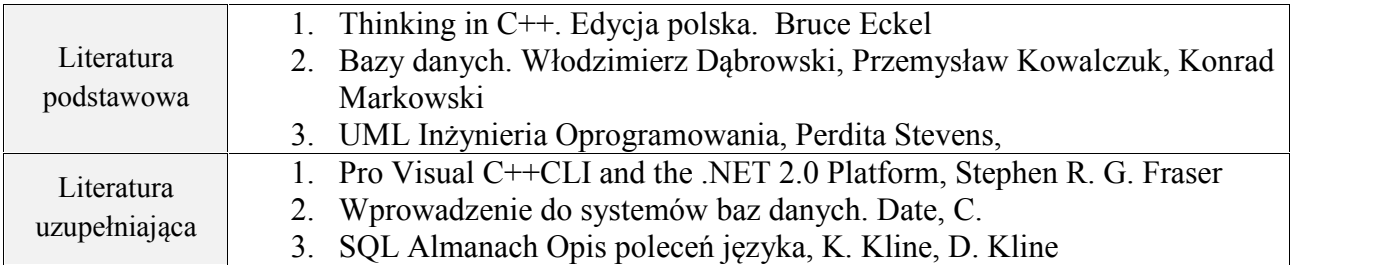

#### **8. NAKŁAD PRACY STUDENTA – BILANS GODZIN I PUNKTÓW ECTS**

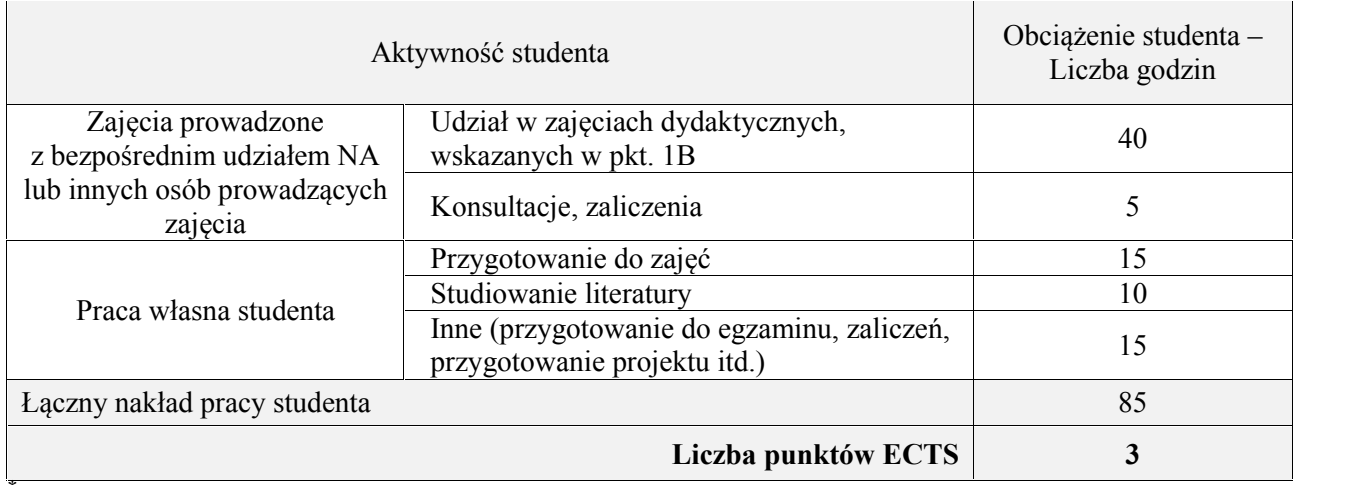

*Załącznik nr 3 do: Wytycznych do projektowania i modyfikacji programów studiów I i II stopnia w UTP*

# **Kod przedmiotu:** ………………. **Pozycja planu: C.3.3**

# **1. INFORMACJE O PRZEDMIOCIE**

#### **A. Podstawowe dane**

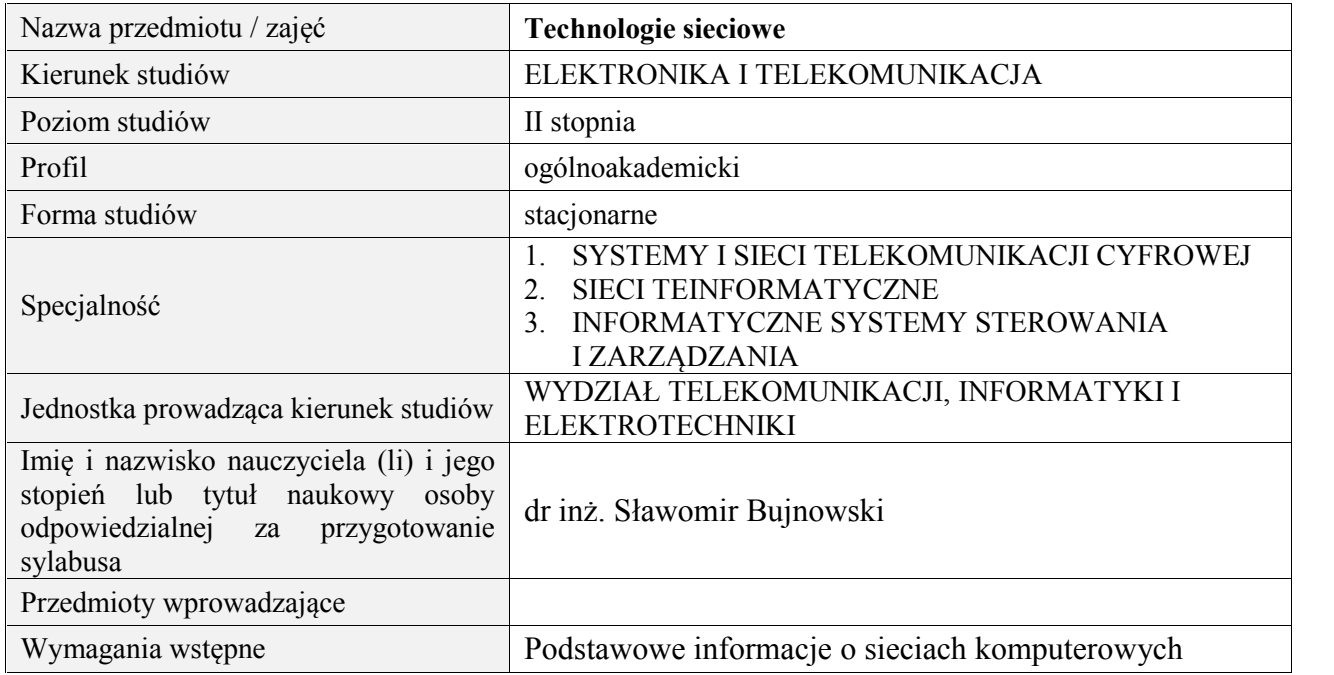

#### **B. Semestralny/tygodniowy rozkład zajęć według planu studiów**

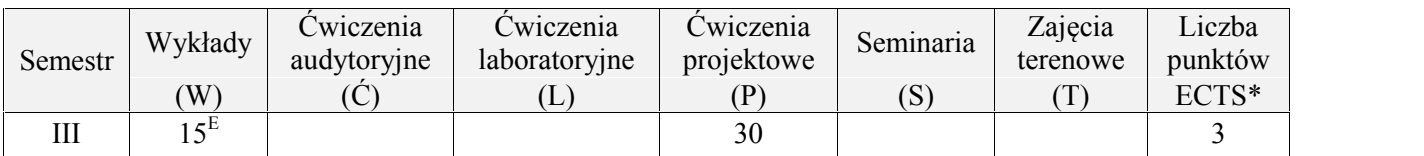

#### **2. EFEKTY UCZENIA SIĘ DLA PRZEDMIOTU**

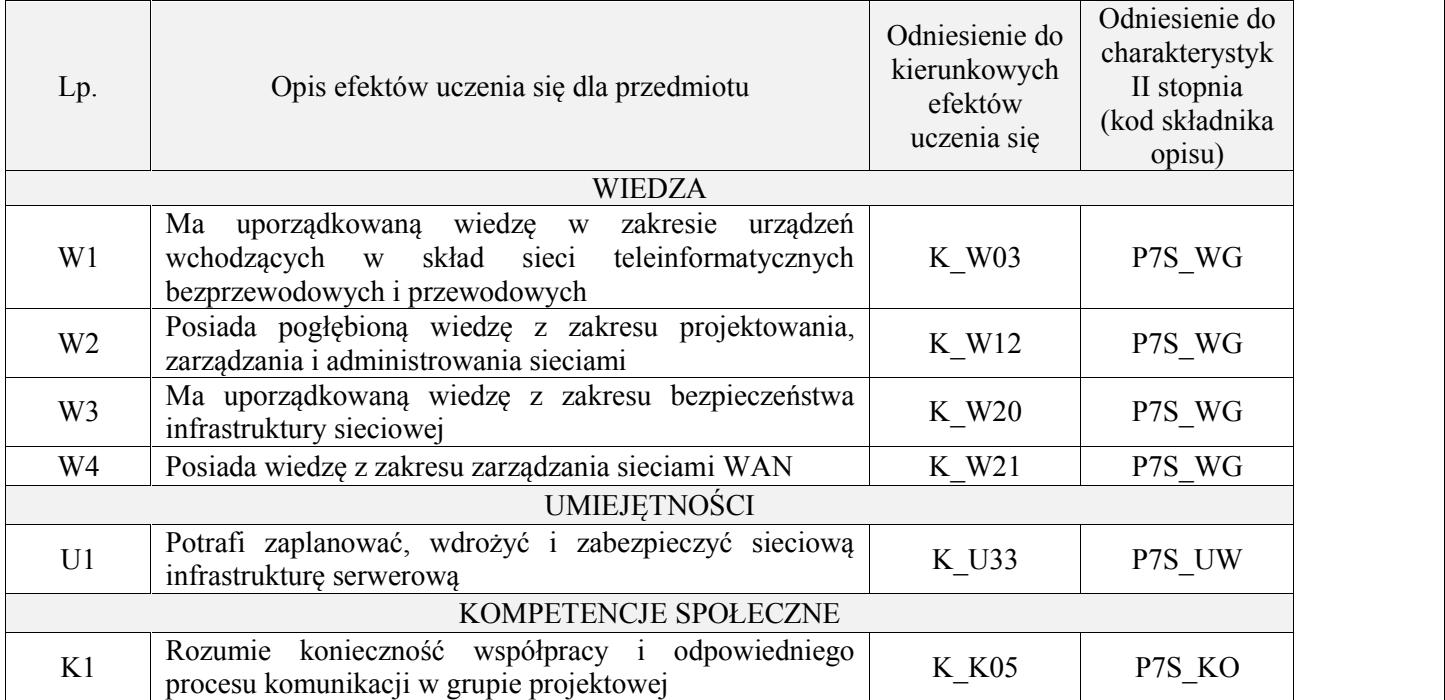

#### **3. METODY DYDAKTYCZNE**

wykład z wykorzystaniem technik multimedialnych, ćwiczenia projektowe

#### **4. FORMA I WARUNKI ZALICZENIA PRZEDMIOTU**

egzamin zaliczeniowy, rozliczenie projektu.

# **5. TREŚCI PROGRAMOWE**

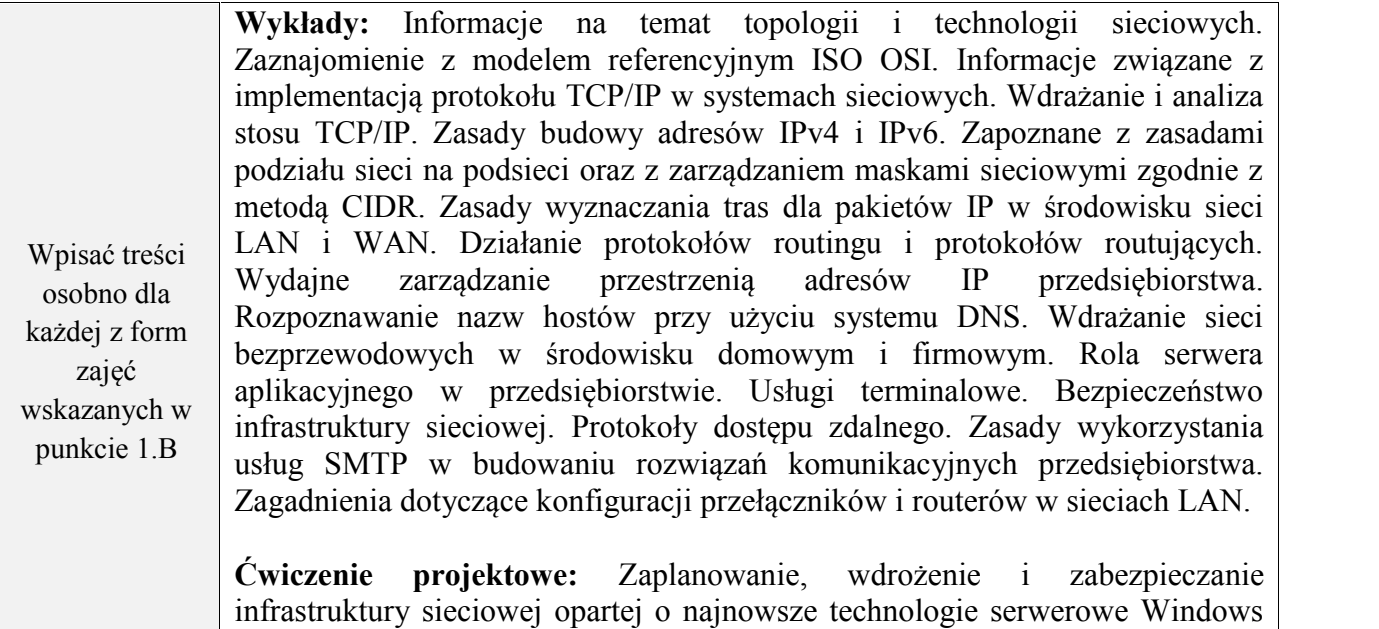

#### **6. METODY (SPOSOBY) WERYFIKACJI I OCENY EFEKTÓW UCZENIA SIĘ OSIĄGNIĘTYCH PRZEZ STUDENTA**

Server 2008 zgodnie z potrzebami przedsiębiorstwa.

(dla każdego efektu uczenia się wymienionego w pkt. 2. powinny znaleźć się metody sprawdzenia, czy został on osiągnięty przez studenta)

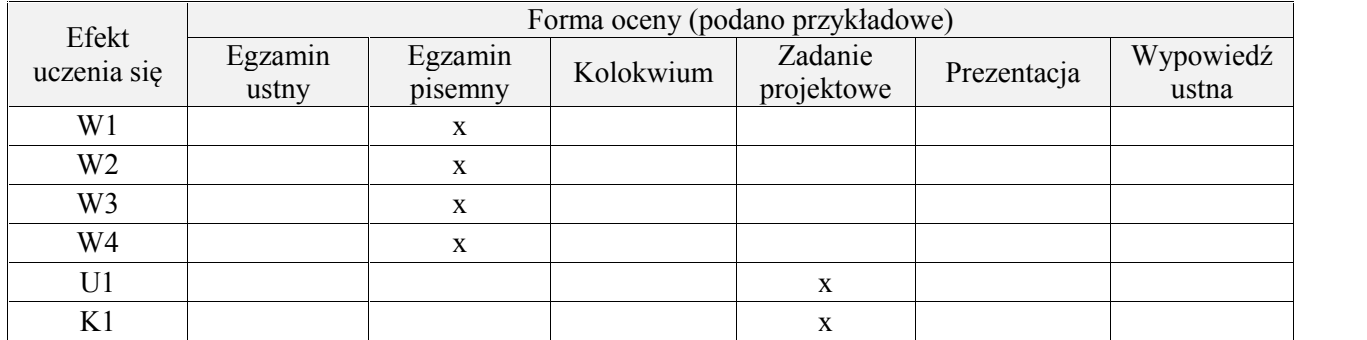

#### **7. LITERATURA**

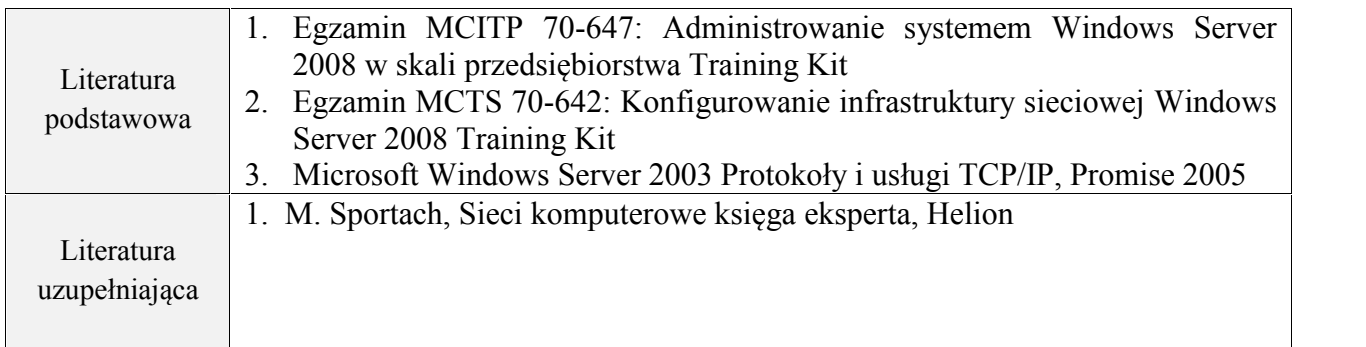

# **8. NAKŁAD PRACY STUDENTA – BILANS GODZIN I PUNKTÓW ECTS**

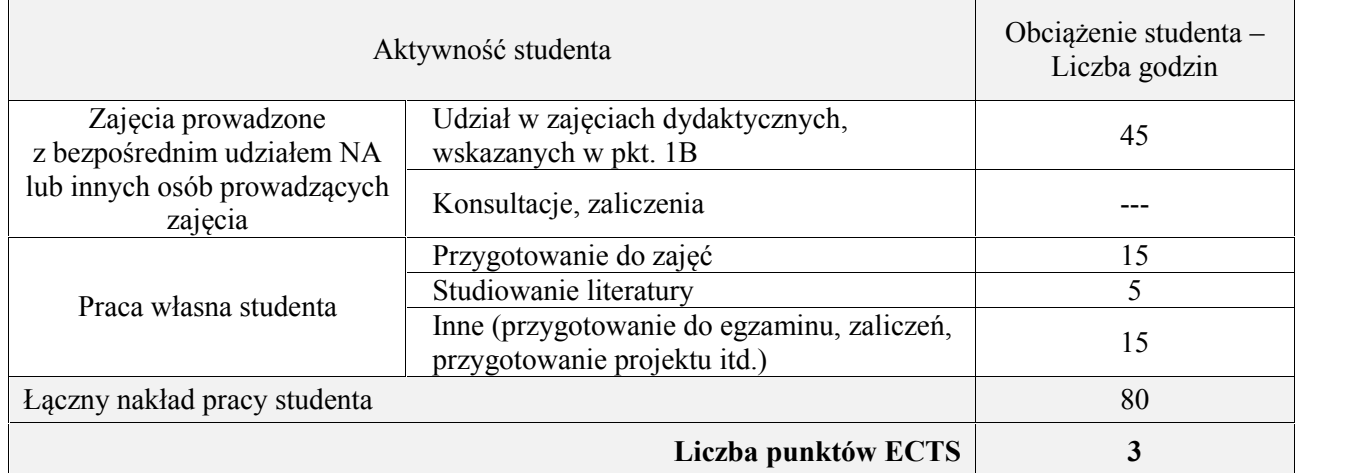

**Załącznik nr 3** do wytycznych dla rad podstawowych jednostek organizacyjnych do tworzenia nowych i weryfikacji istniejących programów studiów I i II stopnia w UTP w Bydgoszczy

**Kod przedmiotu:** ………………. **Pozycja planu: C.3.4**

# **1. INFORMACJE O PRZEDMIOCIE**

#### **A. Podstawowe dane**

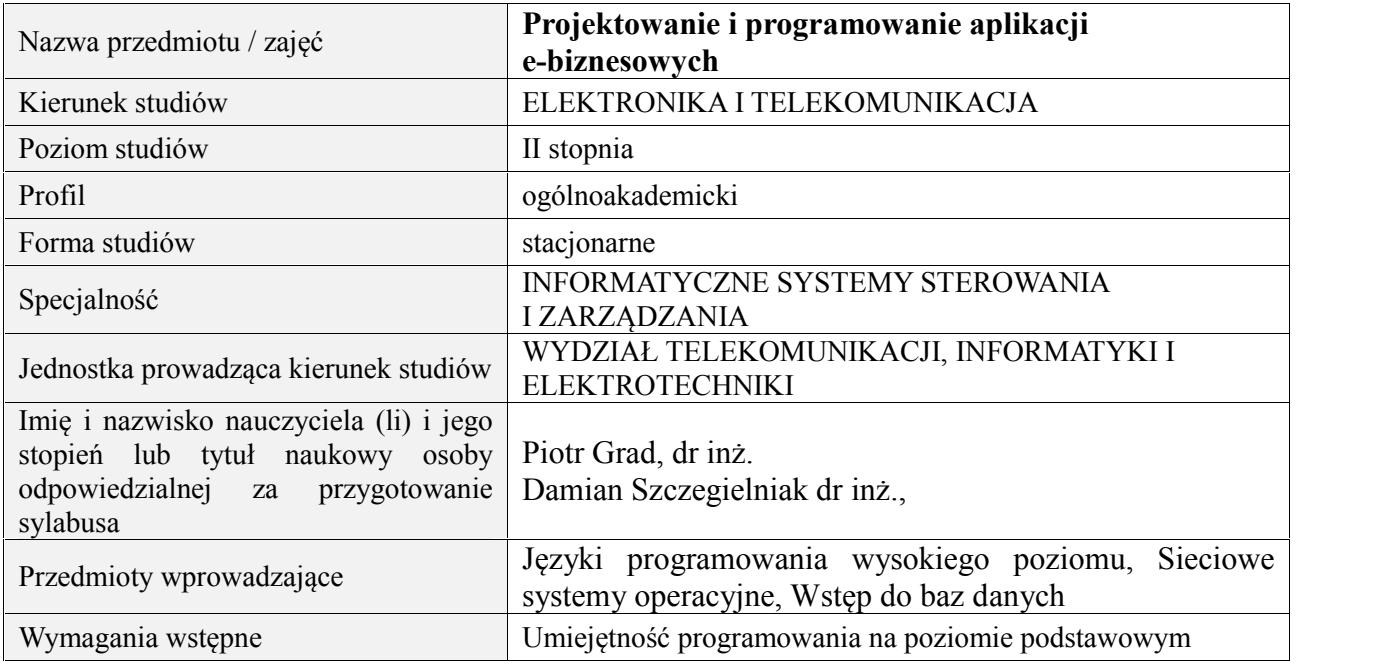

#### **B. Semestralny/tygodniowy rozkład zajęć według planu studiów**

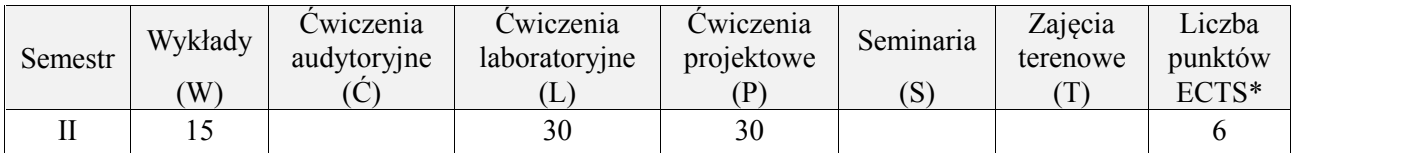

#### **2. EFEKTY UCZENIA SIĘ DLA PRZEDMIOTU**

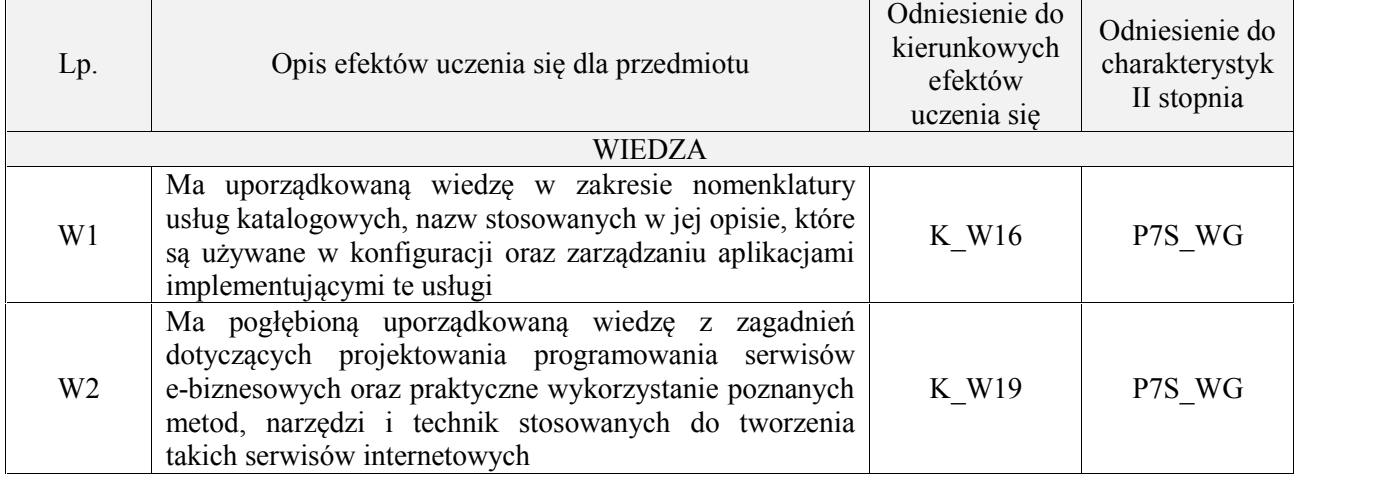

#### **STRONA 99 z 113**

**Załącznik nr 3** do wytycznych dla rad podstawowych jednostek organizacyjnych do tworzenia nowych i weryfikacji istniejących programów studiów I i II stopnia w UTP w Bydgoszczy

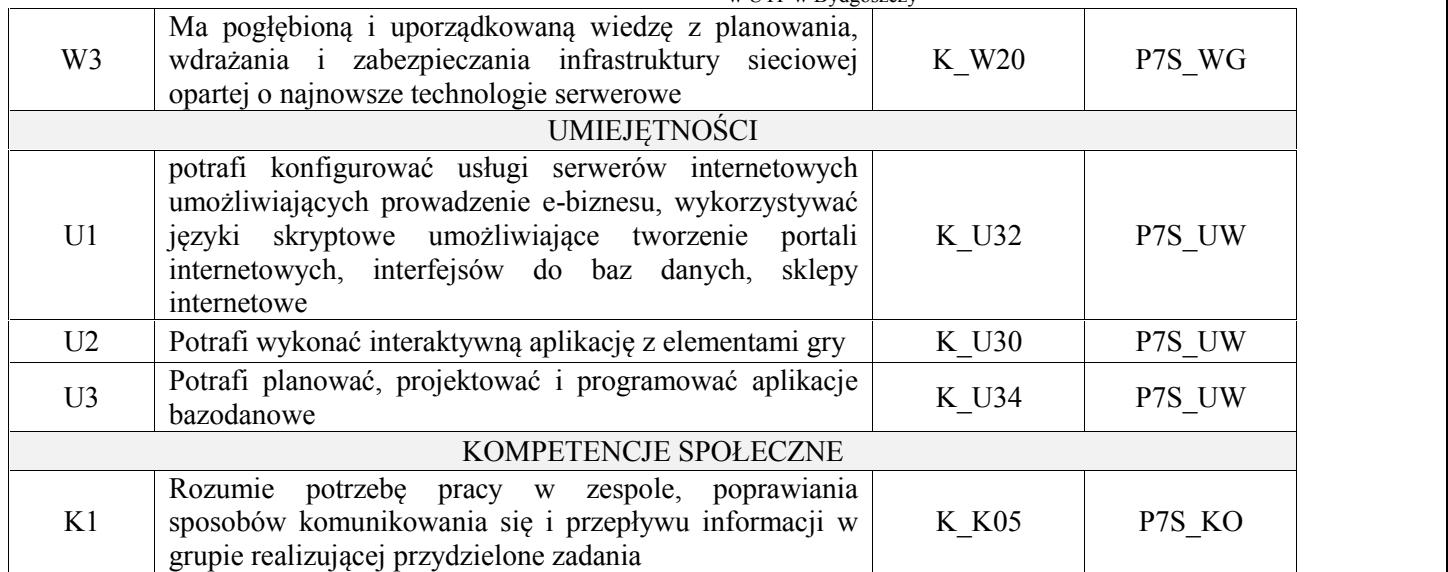

#### **3. METODY DYDAKTYCZNE**

Wykład multimedialny, ćwiczenia laboratoryjne, projekt aplikacji e-biznesowej na komercyjnym hostingu.

# **4. FORMA I WARUNKI ZALICZENIA PRZEDMIOTU**

Rozliczenie wykładu - uzyskanie minimum 51% punktów z kolokwium. Sprawozdania z ćwiczeń laboratoryjnych - średnia arytmetyczna ocen cząstkowych ze sprawozdań. Prezentacja indywidualnego projektu - aplikacji e-biznesowej zrealizowanej w oparciu o komercyjny hosting.

# **5. TREŚCI KSZTAŁCENIA**

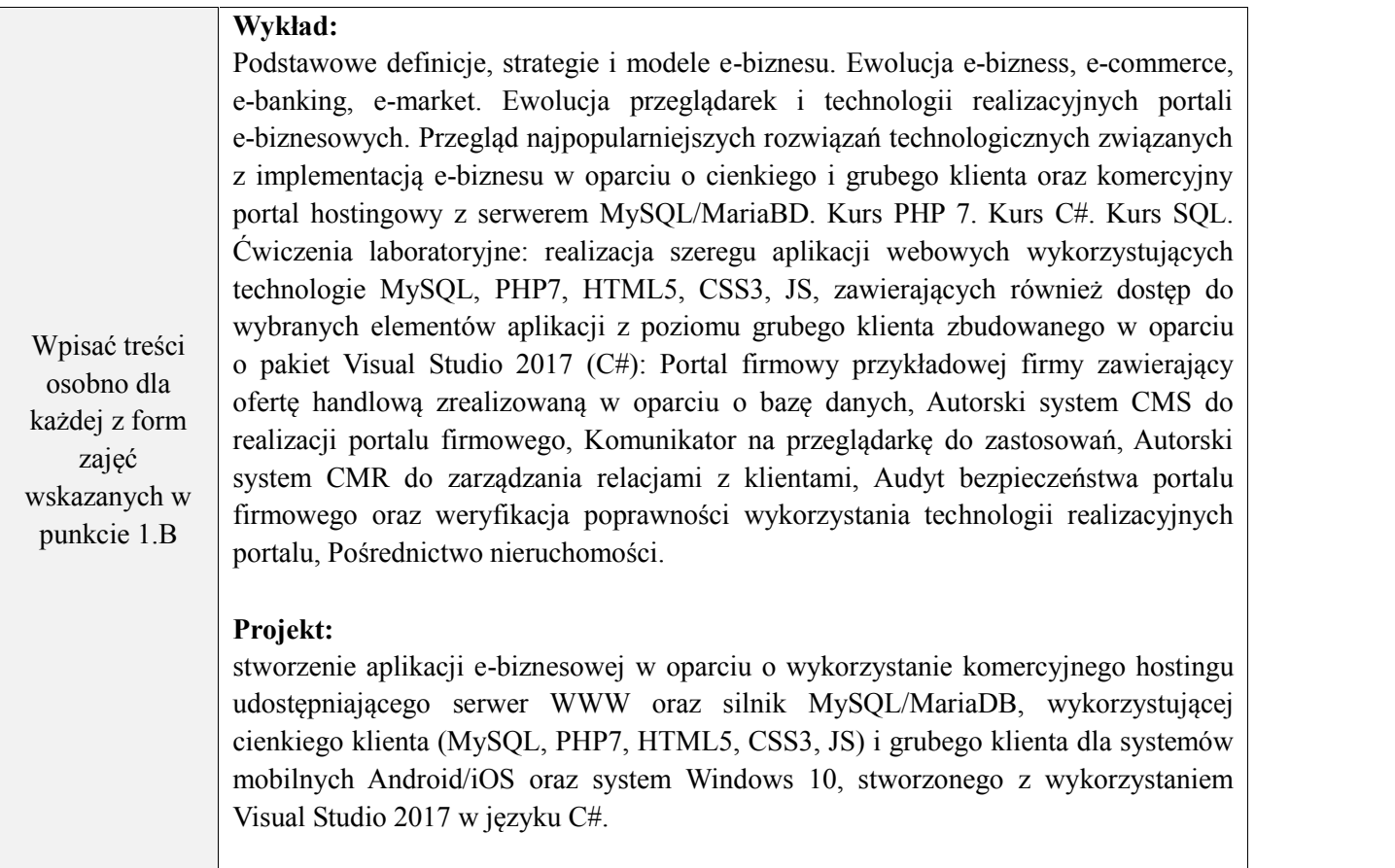

**Załącznik nr 3** do wytycznych dla rad podstawowych jednostek organizacyjnych do tworzenia nowych i weryfikacji istniejących programów studiów I i II stopnia w UTP w Bydgoszczy

#### **6. METODY WERYFIKACJI I OCENY EFEKTÓW UCZENIA SIĘ OSIĄGNIETYCH PRZEZ STUDENTA**

(dla każdego efektu kształcenia umieszczonego na liście efektów kształcenia powinny znaleźć się metody sprawdzenia, czy został on osiągnięty przez studenta)

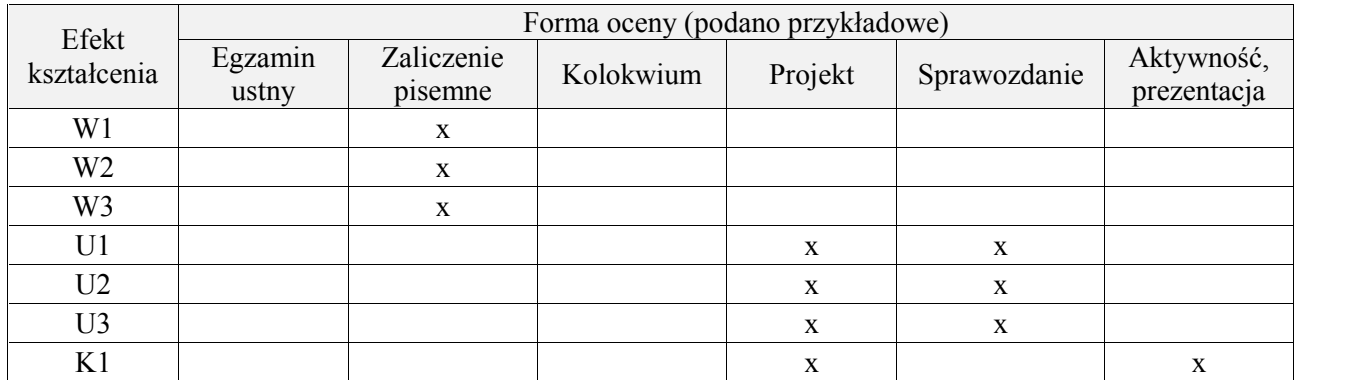

#### **7. LITERATURA**

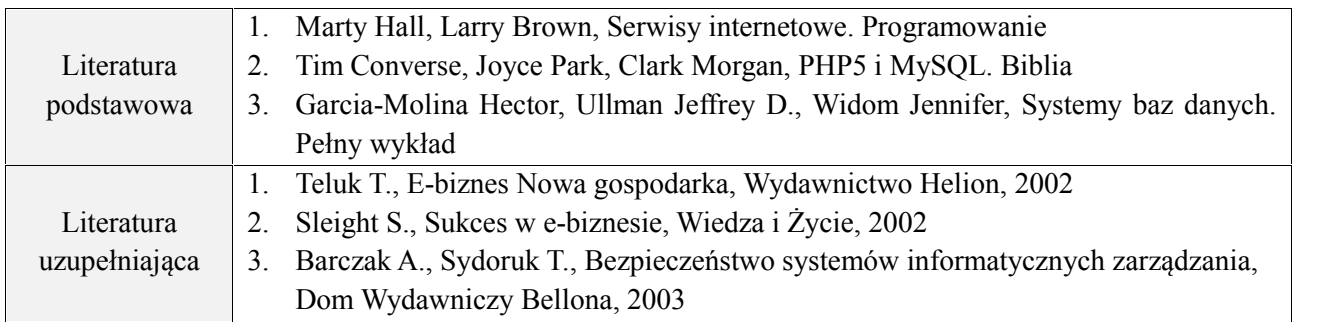

# **8. NAKŁAD PRACY STUDENTA – BILANS GODZIN I PUNKTÓW ECTS**

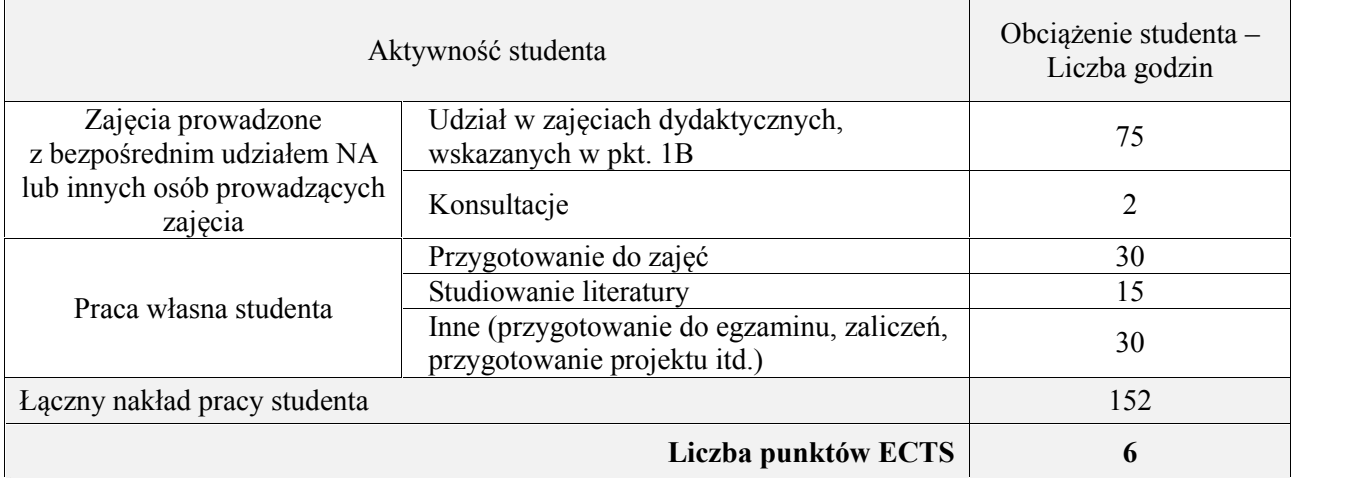

# **Kod przedmiotu:** ………………. **Pozycja planu: C3.5**

# **1. INFORMACJE O PRZEDMIOCIE**

#### **A. Podstawowe dane**

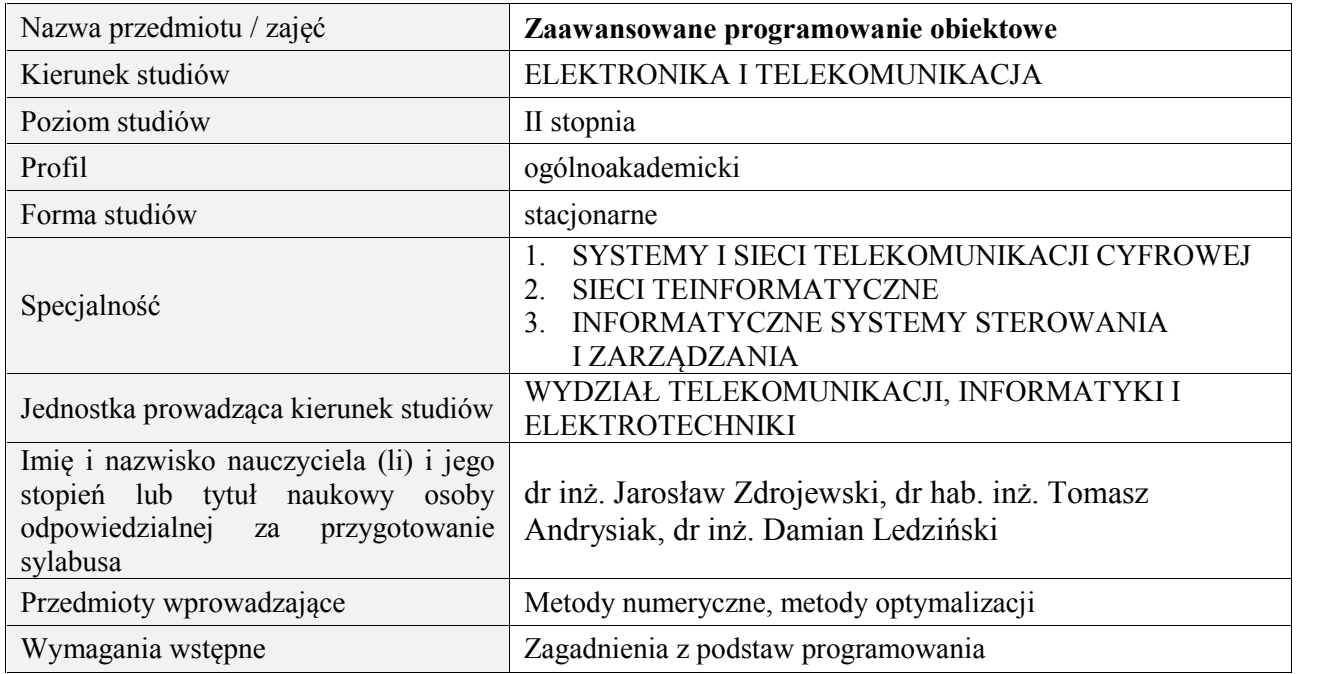

#### **B. Semestralny/tygodniowy rozkład zajęć według planu studiów**

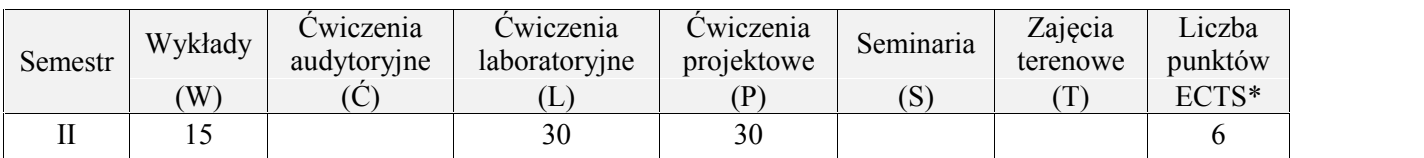

# **2. EFEKTY UCZENIA SIĘ DLA PRZEDMIOTU**

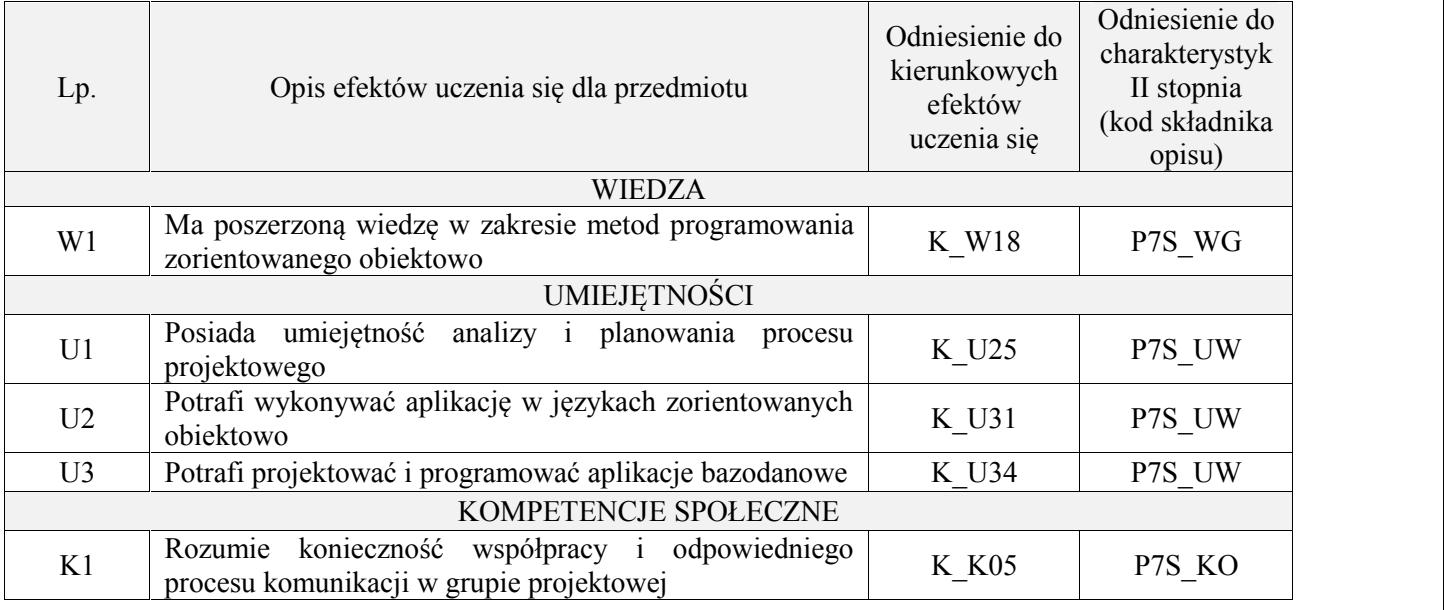

#### **3. METODY DYDAKTYCZNE**

wykład multimedialny, wprowadzenie praktyczne do każdych ćwiczeń laboratoryjnych, ćwiczenia projektowe

 $\overline{\phantom{a}}$ 

#### **4. FORMA I WARUNKI ZALICZENIA PRZEDMIOTU**

Zaliczenie pisemne, rozliczenie wszystkich sprawozdań z ćwiczeń, zaliczenie projektu.

## **5. TREŚCI PROGRAMOWE**

 $\overline{\phantom{a}}$ 

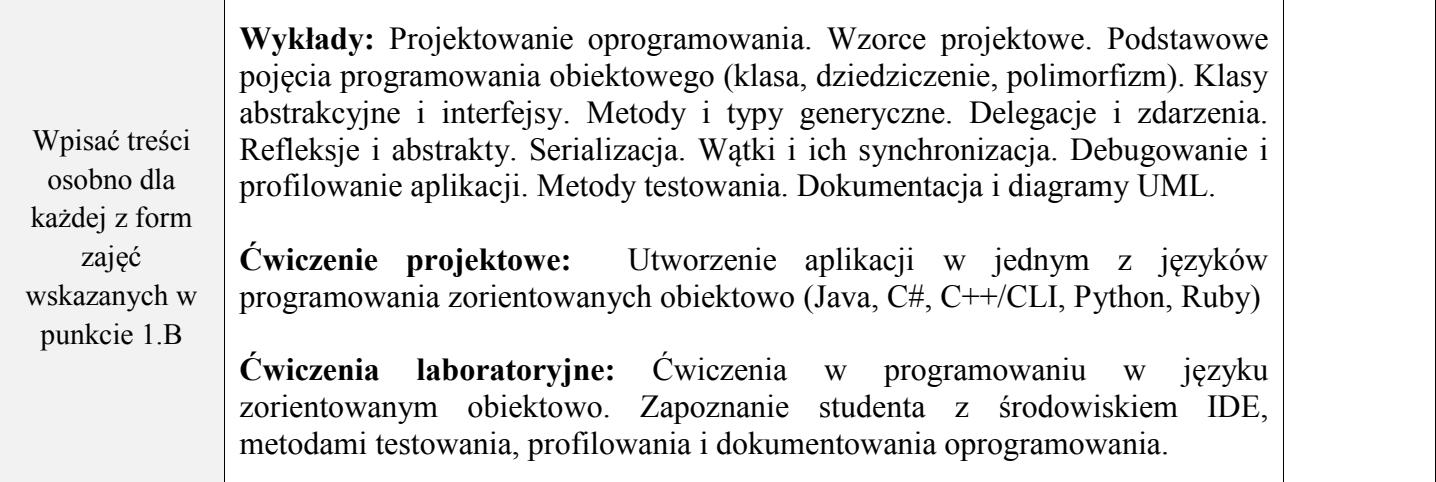

#### **6. METODY (SPOSOBY) WERYFIKACJI I OCENY EFEKTÓW UCZENIA SIĘ OSIĄGNIĘTYCH PRZEZ STUDENTA**

(dla każdego efektu uczenia się wymienionego w pkt. 2. powinny znaleźć się metody sprawdzenia, czy został on osiągnięty przez studenta)

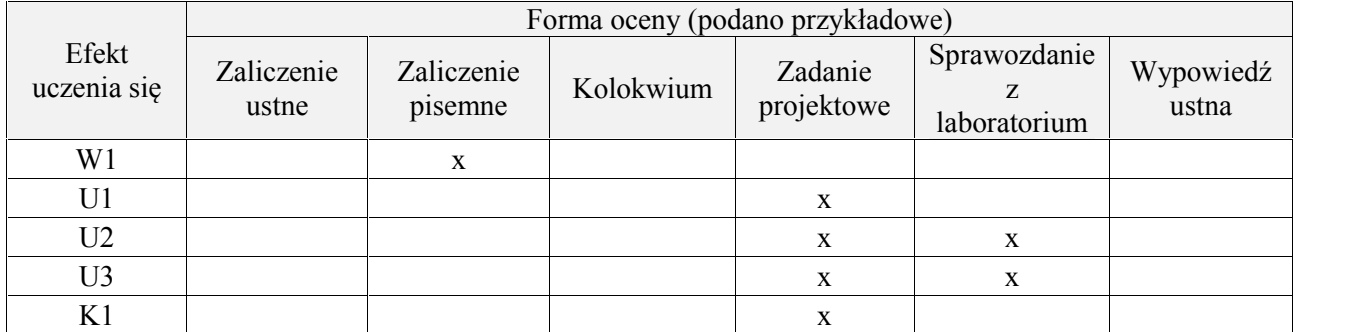

# **7. LITERATURA**

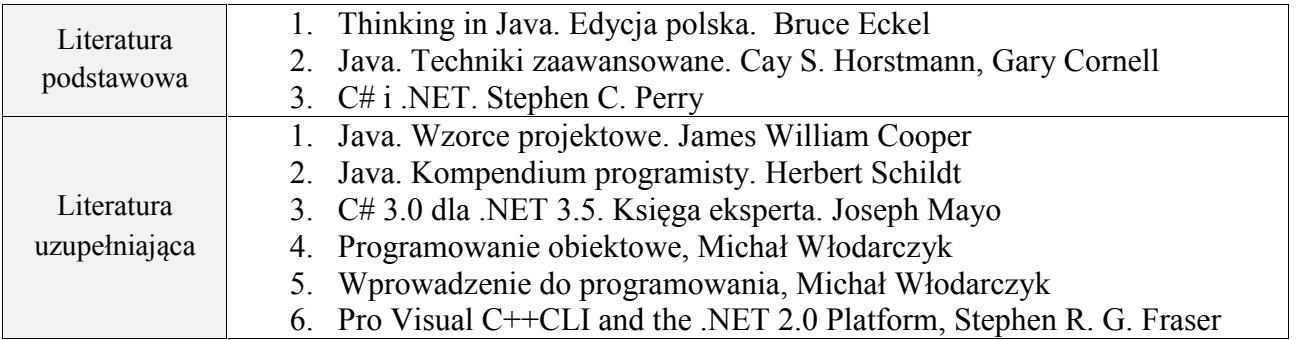

# **8. NAKŁAD PRACY STUDENTA – BILANS GODZIN I PUNKTÓW ECTS**

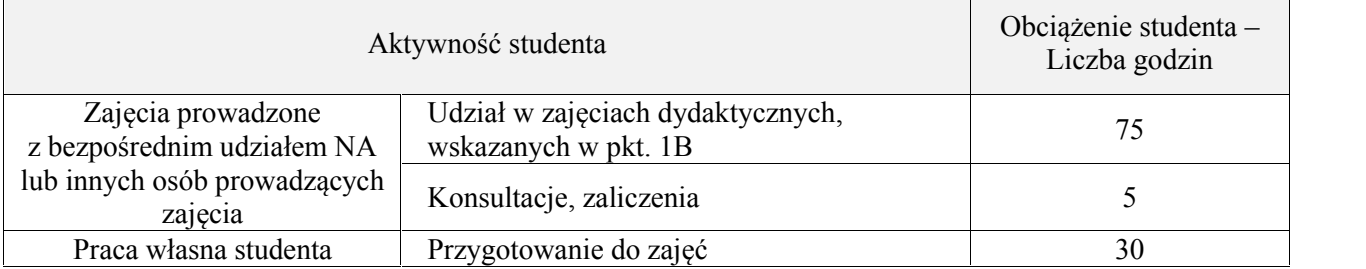

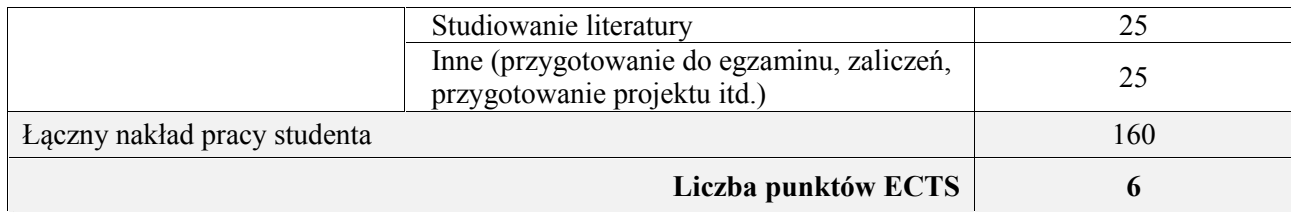

# **Kod przedmiotu:** ………………. **Pozycja planu: C.3.6**

# **1. INFORMACJE O PRZEDMIOCIE**

# **A. Podstawowe dane**

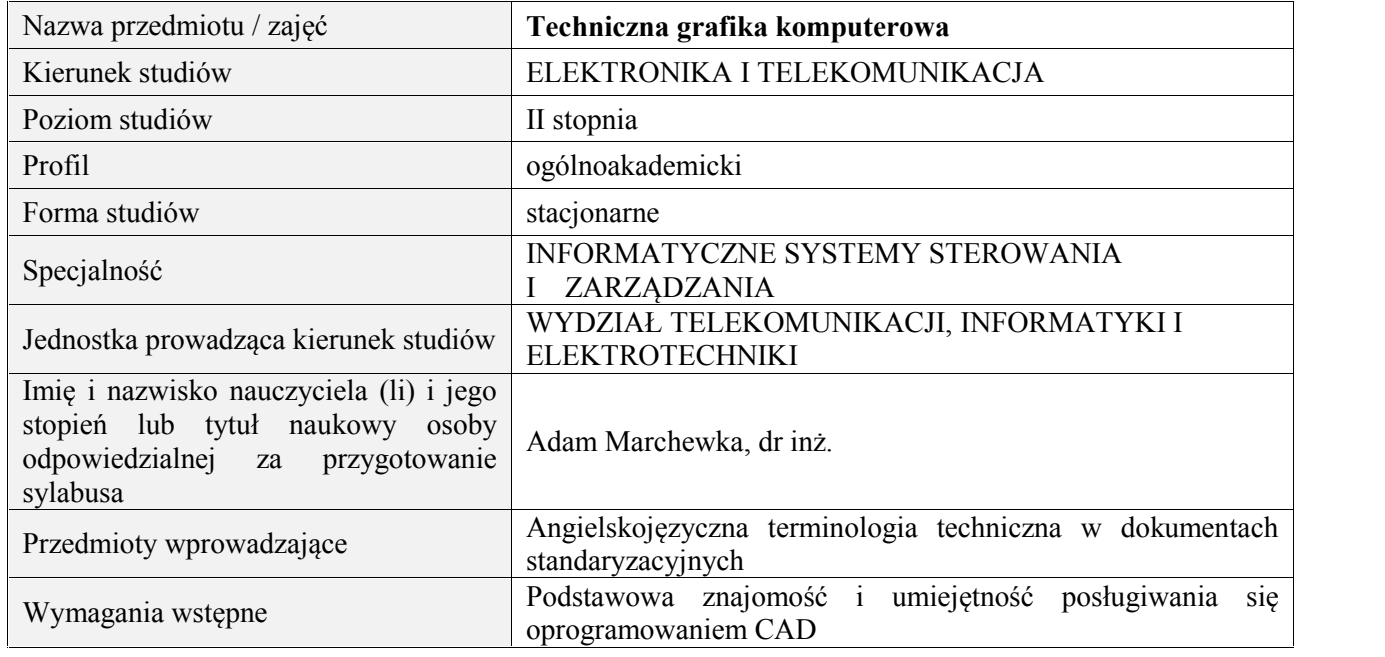

# **B. Semestralny/tygodniowy rozkład zajęć według planu studiów**

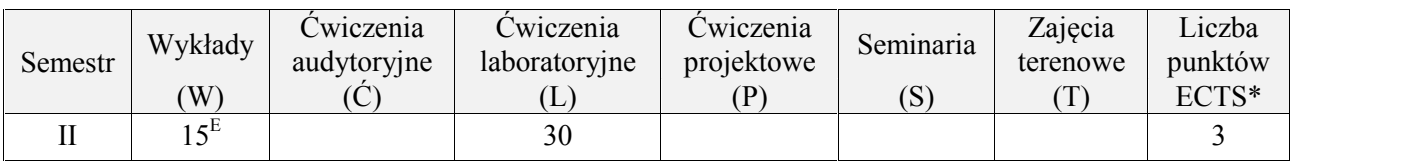

#### **2. EFEKTY UCZENIA SIĘ DLA PRZEDMIOTU**

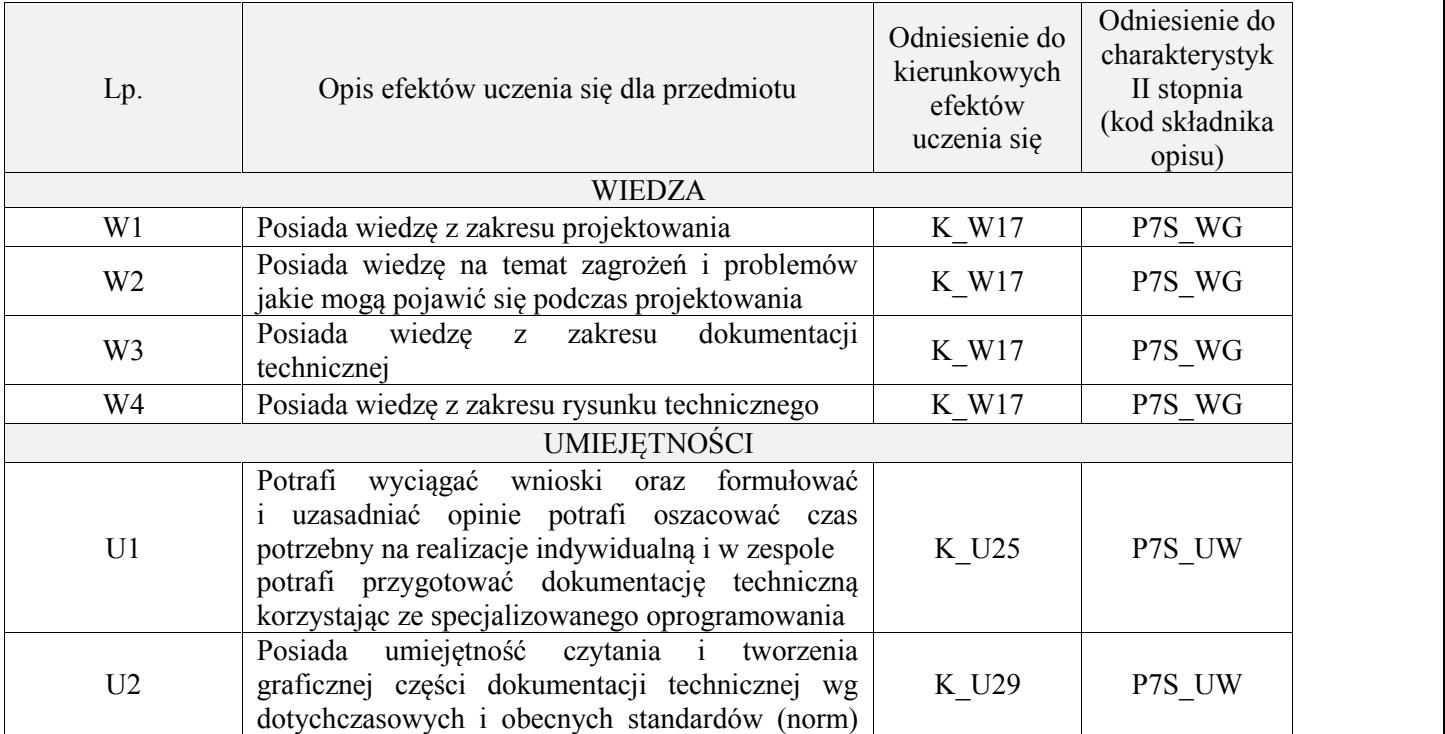

#### **STRONA 105 z 113**

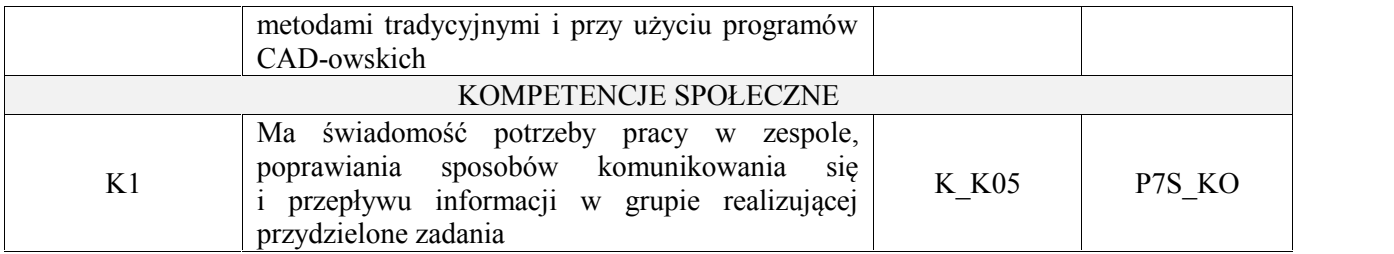

#### **3. METODY DYDAKTYCZNE**

wykład, ćwiczenia laboratoryjne

#### **4. FORMA I WARUNKI ZALICZENIA PRZEDMIOTU**

egzamin pisemny, przygotowanie sprawozdań po każdym wykonanym ćwiczeniu

# **5. TREŚCI PROGRAMOWE**

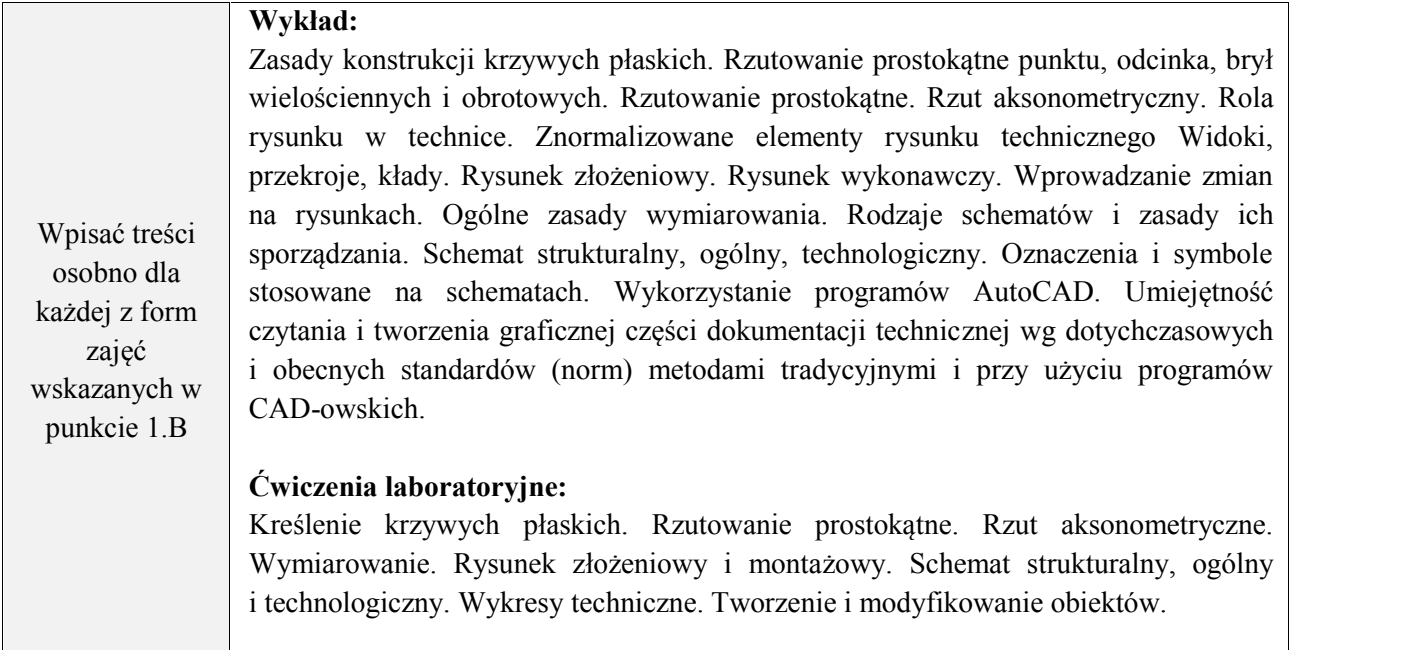

# **6. METODY (SPOSOBY) WERYFIKACJI I OCENY EFEKTÓW UCZENIA SIĘ OSIĄGNIĘTYCH PRZEZ STUDENTA**

(dla każdego efektu uczenia się wymienionego w pkt. 2. powinny znaleźć się metody sprawdzenia, czy został on osiągnięty przez studenta)

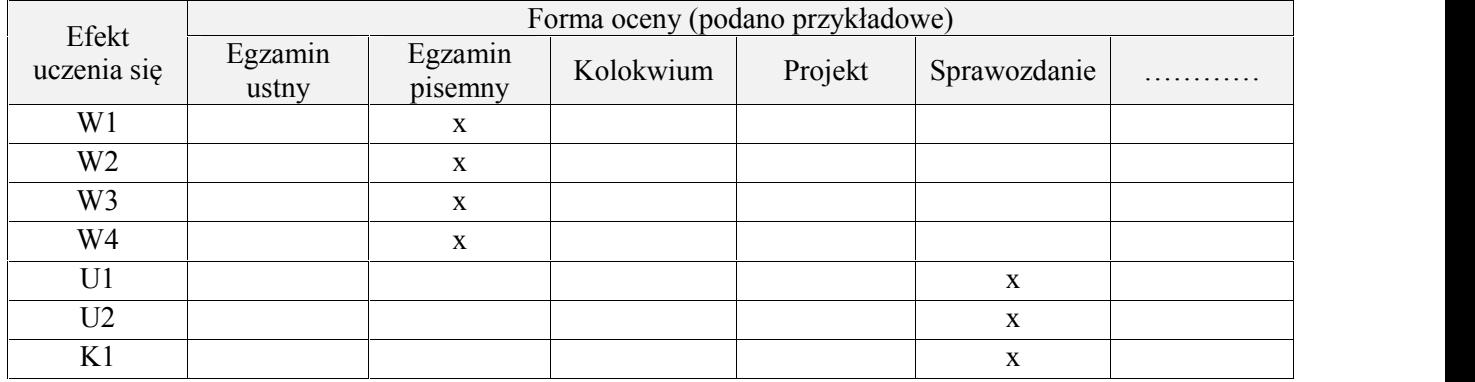

#### **7. LITERATURA**

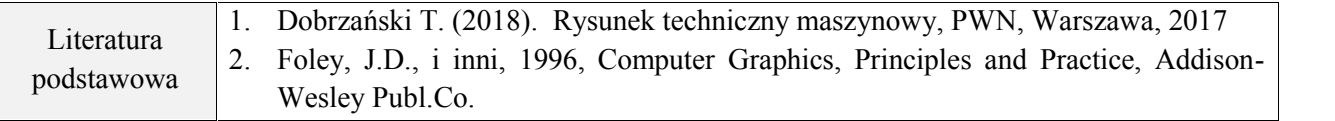

#### **STRONA 106 z 113**

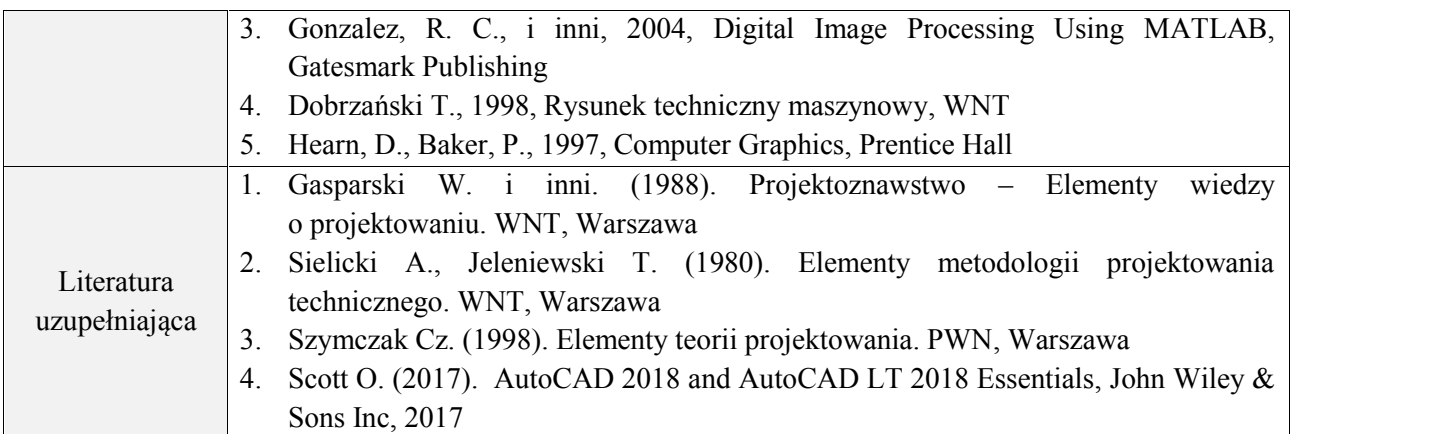

# **8. NAKŁAD PRACY STUDENTA – BILANS GODZIN I PUNKTÓW ECTS**

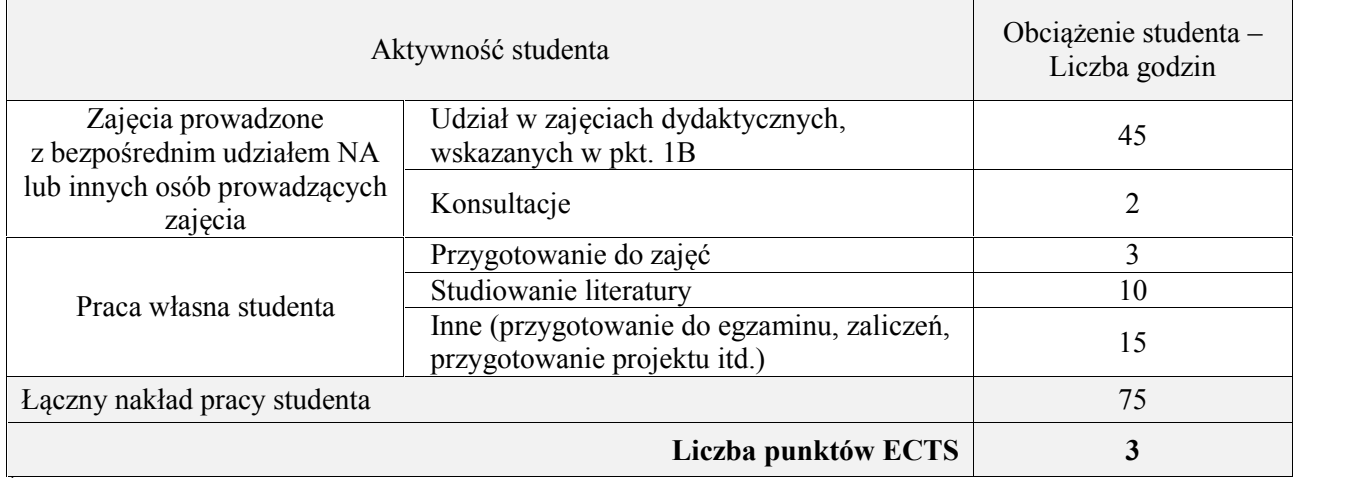

**Załącznik nr 3** do wytycznych dla rad podstawowych jednostek organizacyjnych do tworzenia nowych i weryfikacji istniejących programów studiów I i II stopnia w UTP w Bydgoszczy

**Kod przedmiotu:** ………………. **Pozycja planu: C.3.7**

# **1. INFORMACJE O PRZEDMIOCIE**

# **A. Podstawowe dane**

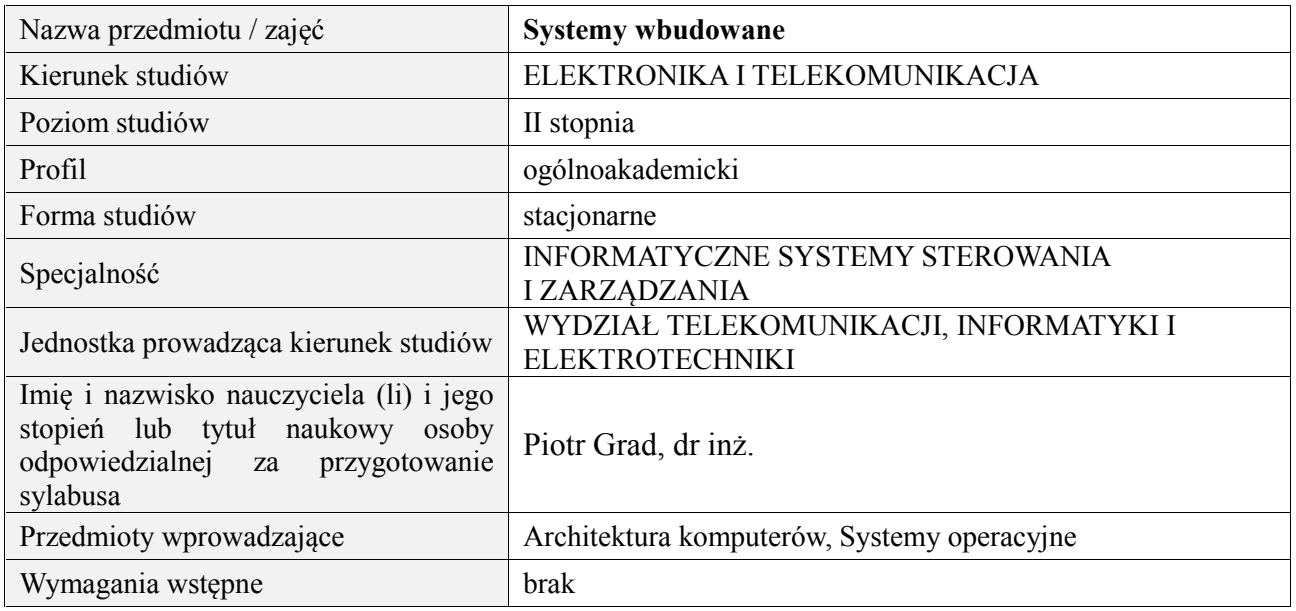

# **B. Semestralny/tygodniowy rozkład zajęć według planu studiów**

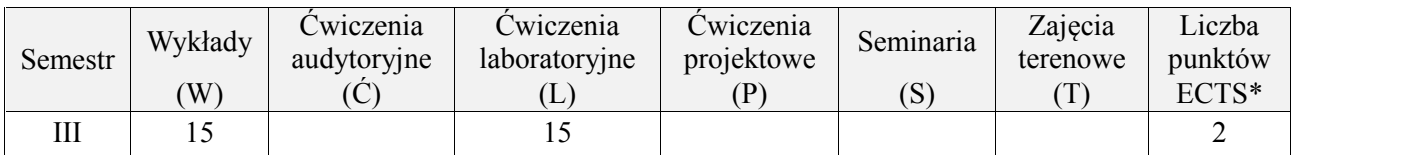

# **2. EFEKTY UCZENIA SIĘ DLA PRZEDMIOTU**

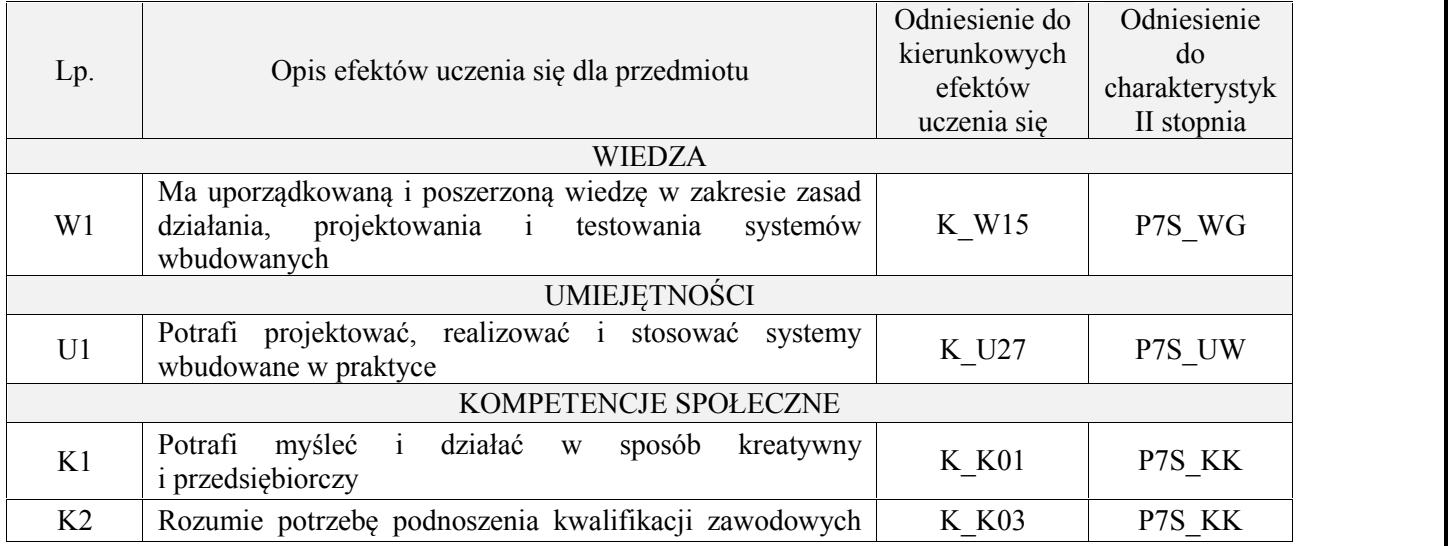

#### **STRONA 108 z 113**
#### *WTIiE EiT 2019/2020*

**Załącznik nr 3** do wytycznych dla rad podstawowych jednostek organizacyjnych do tworzenia nowych i weryfikacji istniejących programów studiów I i II stopnia<br>--- LITD --- Programa

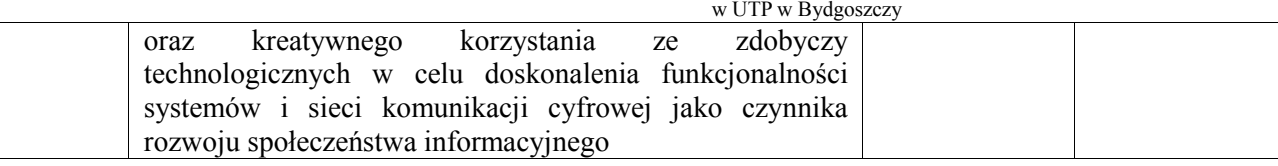

### **3. METODY DYDAKTYCZNE**

Wykład multimedialny, ćwiczenia laboratoryjne.

#### **4. FORMA I WARUNKI ZALICZENIA PRZEDMIOTU**

Kolokwium: uzyskanie 51% punktów z kolokwium.

Sprawozdania z ćwiczeń laboratoryjnych: średnia arytmetyczna ocen cząstkowych ze sprawozdań.

# **5. TREŚCI KSZTAŁCENIA**

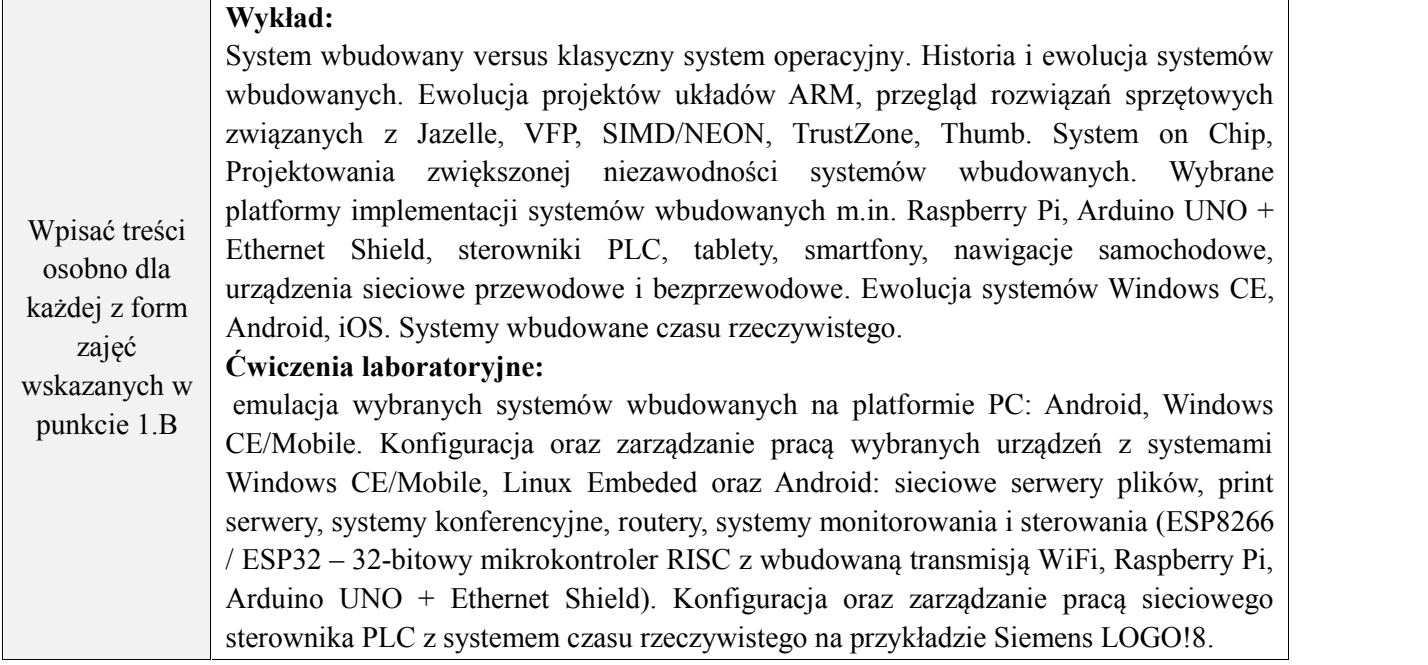

## **6. METODY WERYFIKACJI I OCENY EFEKTÓW UCZENIA SIĘ OSIĄGNIETYCH PRZEZ STUDENTA**

(dla każdego efektu kształcenia umieszczonego na liście efektów kształcenia powinny znaleźć się metody sprawdzenia, czy został on osiągnięty przez studenta)

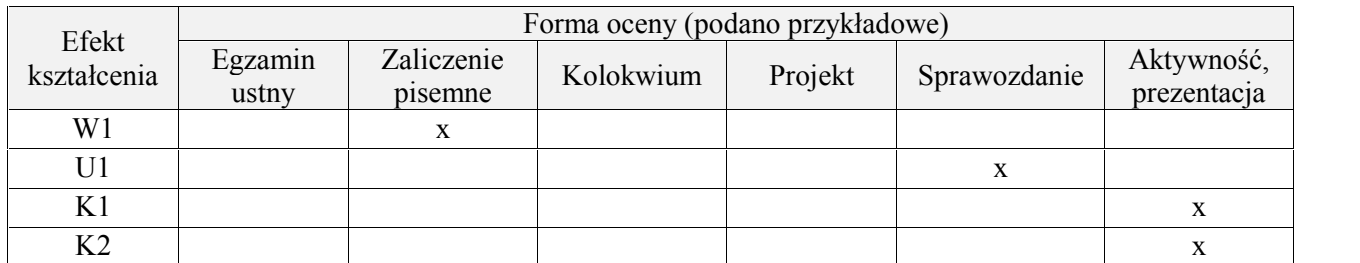

## **7. LITERATURA**

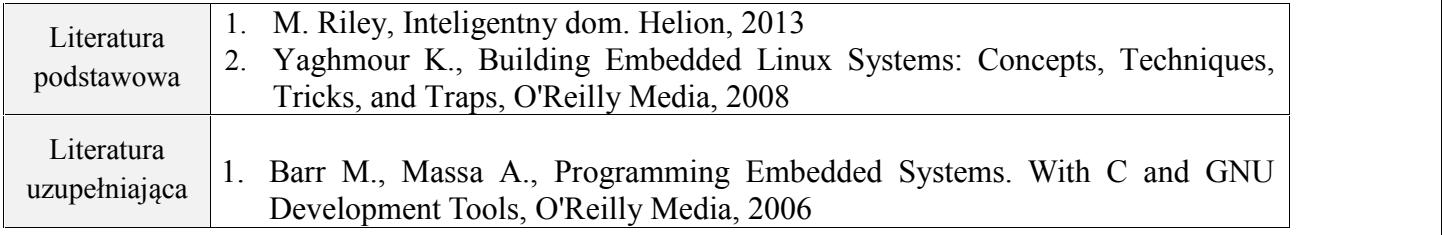

#### *WTIiE EiT 2019/2020*

**Załącznik nr 3** do wytycznych dla rad podstawowych jednostek organizacyjnych do tworzenia nowych i weryfikacji istniejących programów studiów I i II stopnia w UTP w Bydgoszczy

#### **8. NAKŁAD PRACY STUDENTA – BILANS GODZIN I PUNKTÓW ECTS**

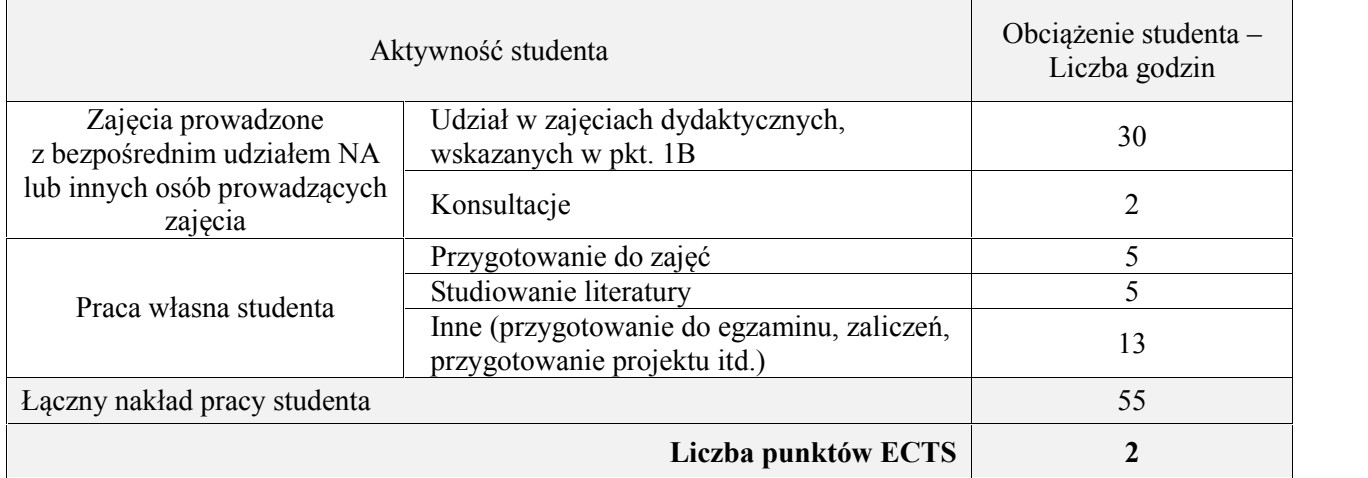

\* ostateczna liczba punktów ECTS

**Załącznik nr 3** do wytycznych dla rad podstawowych jednostek organizacyjnych do tworzenia nowych i weryfikacji istniejących programów studiów I i II stopnia w UTP w Bydgoszczy

**Kod przedmiotu:** ………………. **Pozycja planu: C.3.8**

## **1. INFORMACJE O PRZEDMIOCIE**

### **A. Podstawowe dane**

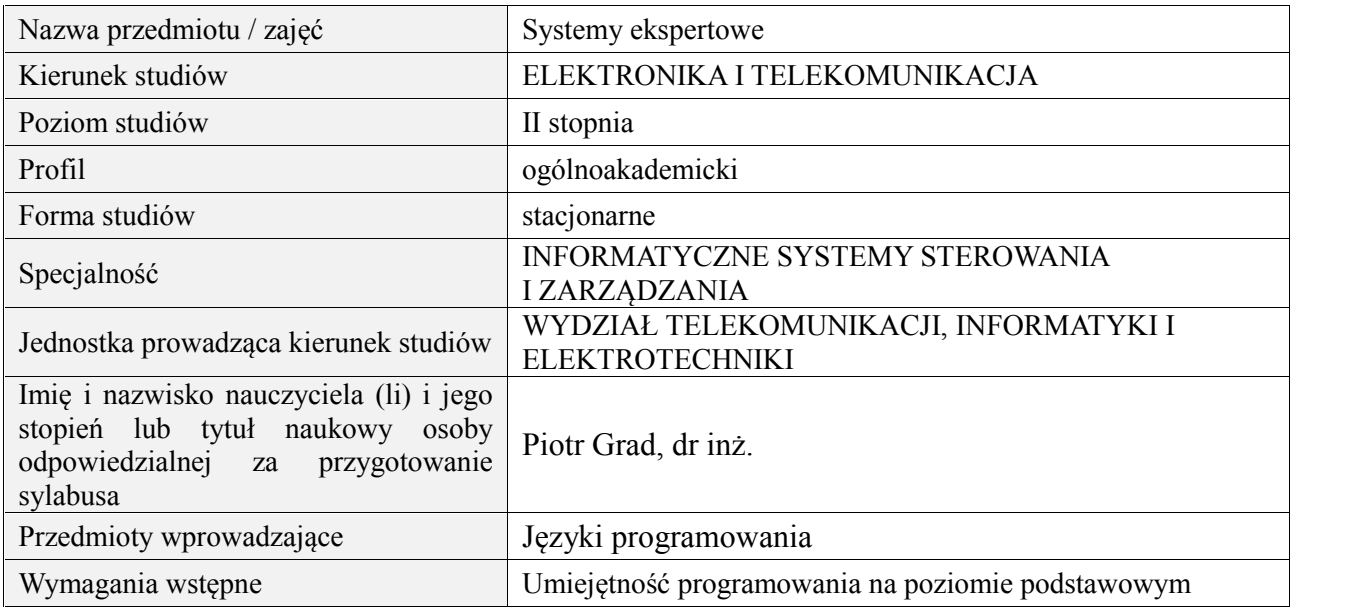

### **B. Semestralny/tygodniowy rozkład zajęć według planu studiów**

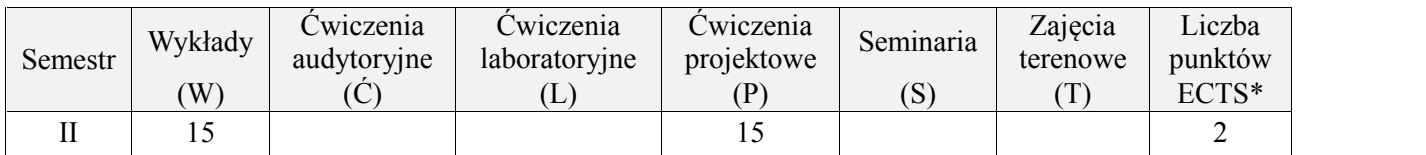

## **2. EFEKTY UCZENIA SIĘ DLA PRZEDMIOTU**

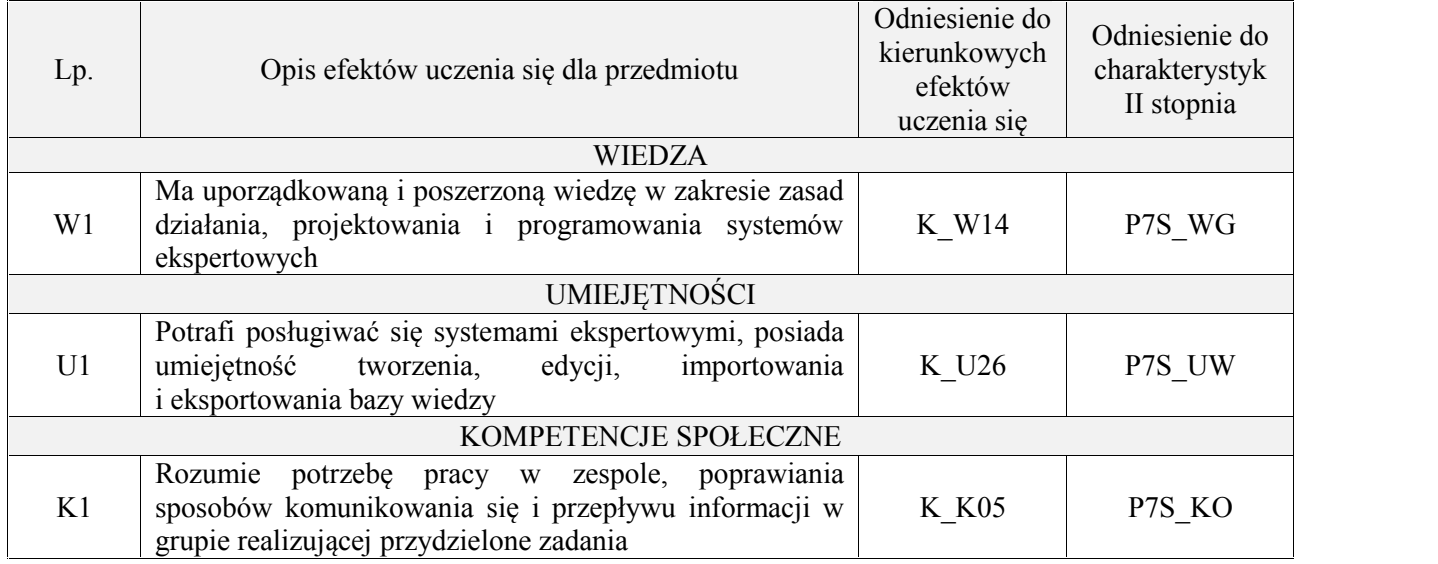

**Załącznik nr 3** do wytycznych dla rad podstawowych jednostek organizacyjnych do tworzenia nowych i weryfikacji istniejących programów studiów I i II stopnia w UTP w Bydgoszczy

## **3. METODY DYDAKTYCZNE**

Wykład multimedialny. Zajęcia projektowe związane z tworzeniem internetowego systemu wspomagania decyzji.

### **4. FORMA I WARUNKI ZALICZENIA PRZEDMIOTU**

Kolokwium - uzyskanie 51% punktów z kolokwium zaliczającego wykład. Prezentacja indywidualnego projektu - internetowego systemu wspomagania decyzji.

### **5. TREŚCI KSZTAŁCENIA**

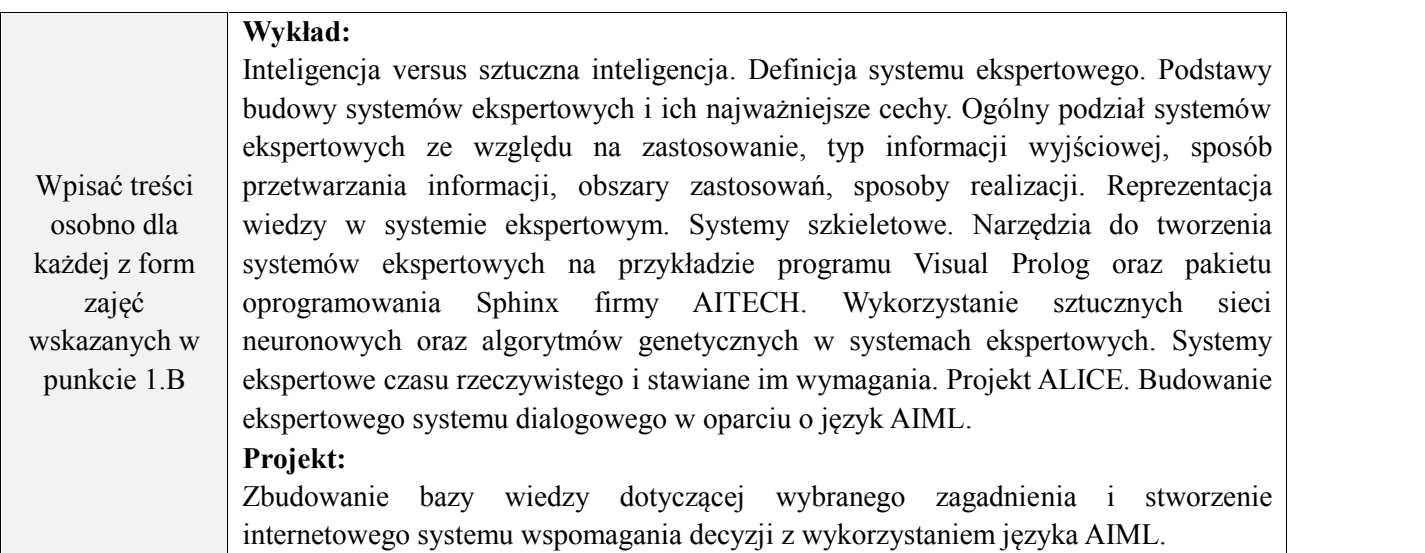

#### **6. METODY WERYFIKACJI I OCENY EFEKTÓW UCZENIA SIĘ OSIĄGNIETYCH PRZEZ STUDENTA**

(dla każdego efektu kształcenia umieszczonego na liście efektów kształcenia powinny znaleźć się metody sprawdzenia, czy został on osiągnięty przez studenta)

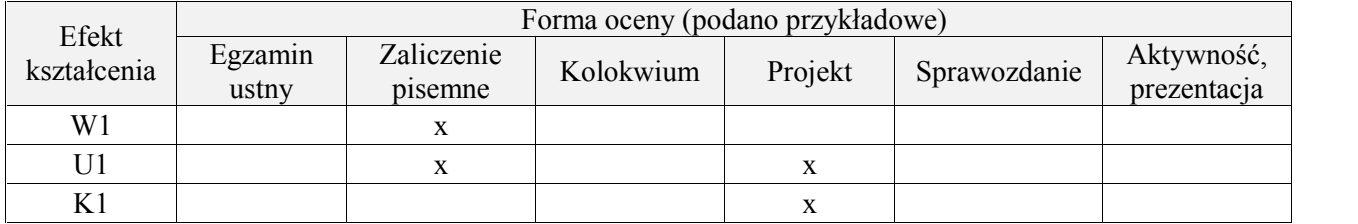

## **7. LITERATURA**

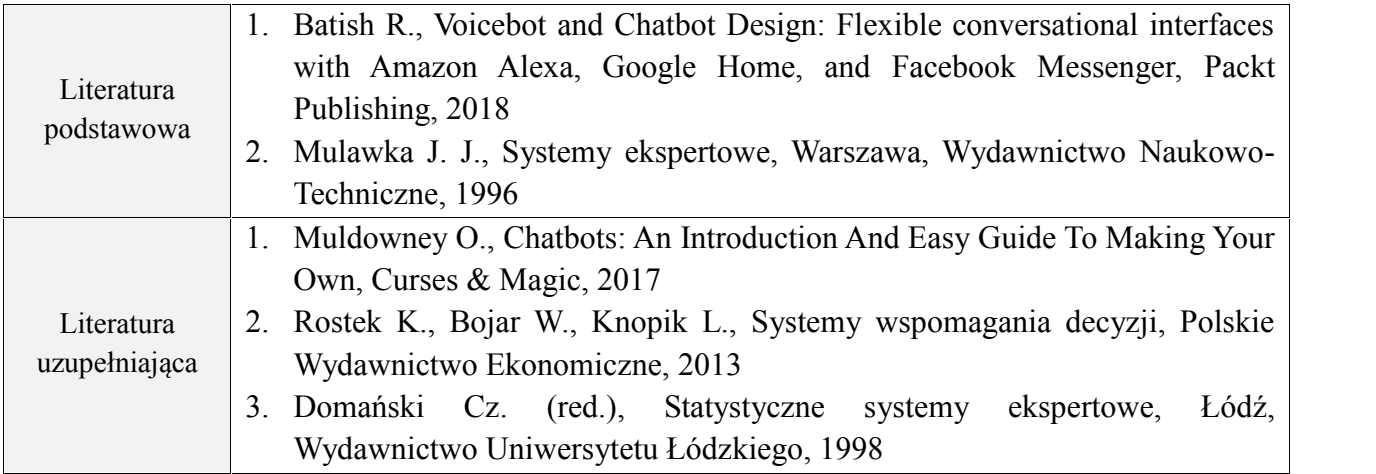

#### *WTIiE EiT 2019/2020*

**Załącznik nr 3** do wytycznych dla rad podstawowych jednostek organizacyjnych do tworzenia nowych i weryfikacji istniejących programów studiów I i II stopnia w UTP w Bydgoszczy

#### **8. NAKŁAD PRACY STUDENTA – BILANS GODZIN I PUNKTÓW ECTS**

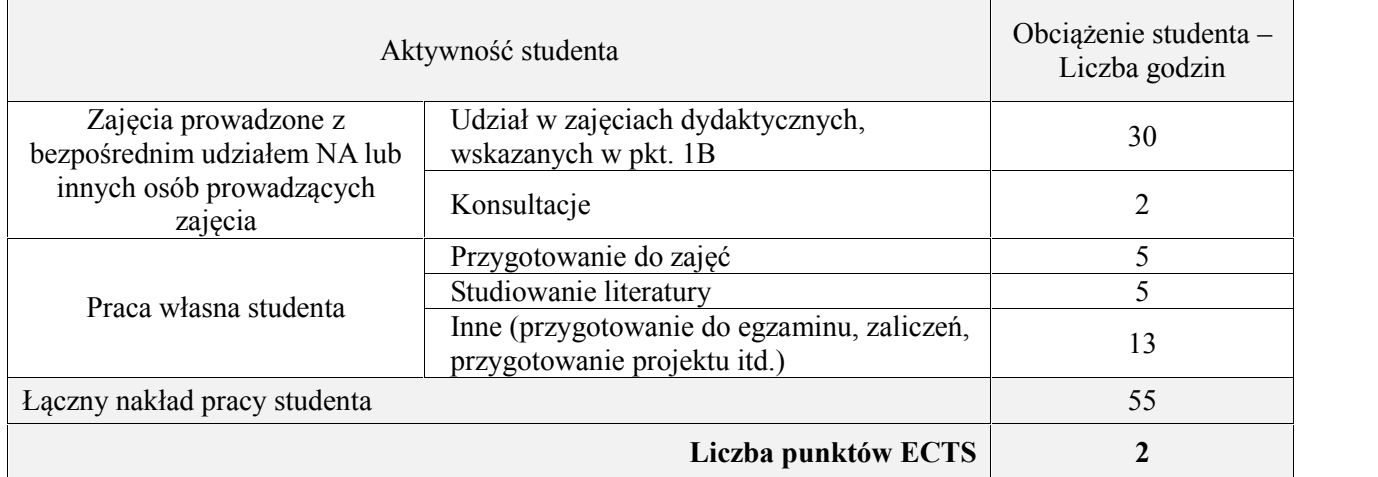

\*ostateczna liczba punktów ECTS